## **UNIVERSIDAD MAYOR DE SAN ANDRÉS**

#### **FACULTAD DE ARQUITECTURA, ARTES, DISEÑO Y URBANISMO CARRERA DE ARTES PLÁSTICAS**

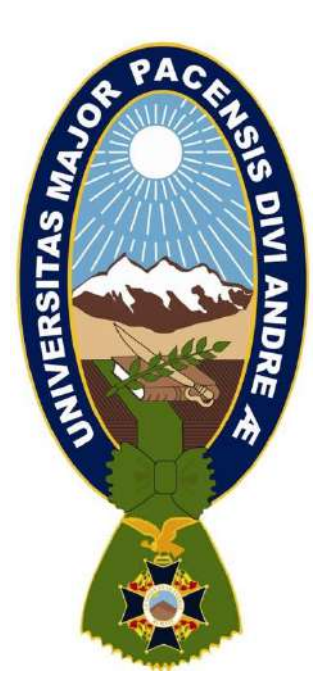

#### **PROYECTO DE GRADO Para la obtención del Grado de Licenciatura en Artes Plásticas Mención Escultura**

#### **"ESCULTURAS CERAMICAS CINEMÁTICAS INSPIRADAS EN EL GUION ABRE LOS OJOS"**

**Autora: Isabel Gretty Chuquimia Poma Tutor Práctico – Teórico: MsC. Isabel Garrón Velarde**

> **La Paz - Bolivia 2023**

Dedicado a: Mi mamá Julia y María, por enseñarme la fuerza y valentía para vivir

## **Agradecimientos**

A mi mamá Julia, abuela María, mis tíos Cosme y Alfredo, por ser quienes impulsan mis sueños, me faltaría espacio en estas páginas para poder agradecerles todo lo que hicieron por mí, y más por este proyecto. Simplemente doy gracias por tenerlos en mi vida y haber aprendido de ustedes.

A mi tutora MsC. Isabel Garron, por la paciencia y el acompañamiento que tuvo durante este proceso, cuyas palabras sabias me llenaron de admiración hacia su persona, sus virtudes y predisposición fueron reconfortantes sintiéndome segura en cada paso que daba. A la Lic. Alida Huaman por guiarme y acompañarme en el último proceso del proyecto, enseñándome el valor de la coherencia que debe tener el documento académico. Gracias por sus orientaciones.

Al CITE de Cerámica, que me abrieron las puertas de sus instalaciones, para realizar mi proyecto; a Tracy Prado por guiarme y hacer que me enamore aun más de la cerámica, gracias por sus palabras y conocimientos precisos.

A los animadores y post-productores Ricardo Aguayo y Huber Choque, quienes me apoyaron desinteresadamente, gracias por su predisposición.

A mis amigas, colegas escultoras y ceramistas, por el apoyo moral y por sus virtuosas manos que me ayudaron cuando me sentía agotada, hoy concluyo esta aventura y me uno a ustedes para entregarme al arte.

Estoy agradecida por el regalo de cada día que vivo para maravillarme de las cosas que descubro, agradezco haber realizado esta investigación, con la que aprendí, más que el tema, perseverancia, y paciencia.

## **Índice de Contenido**

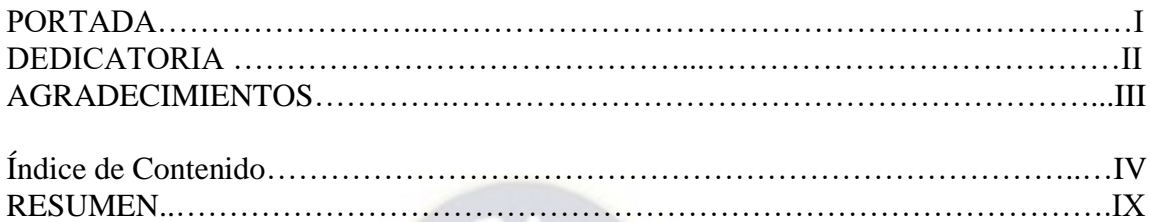

## **Capítulo I. Generalidades**

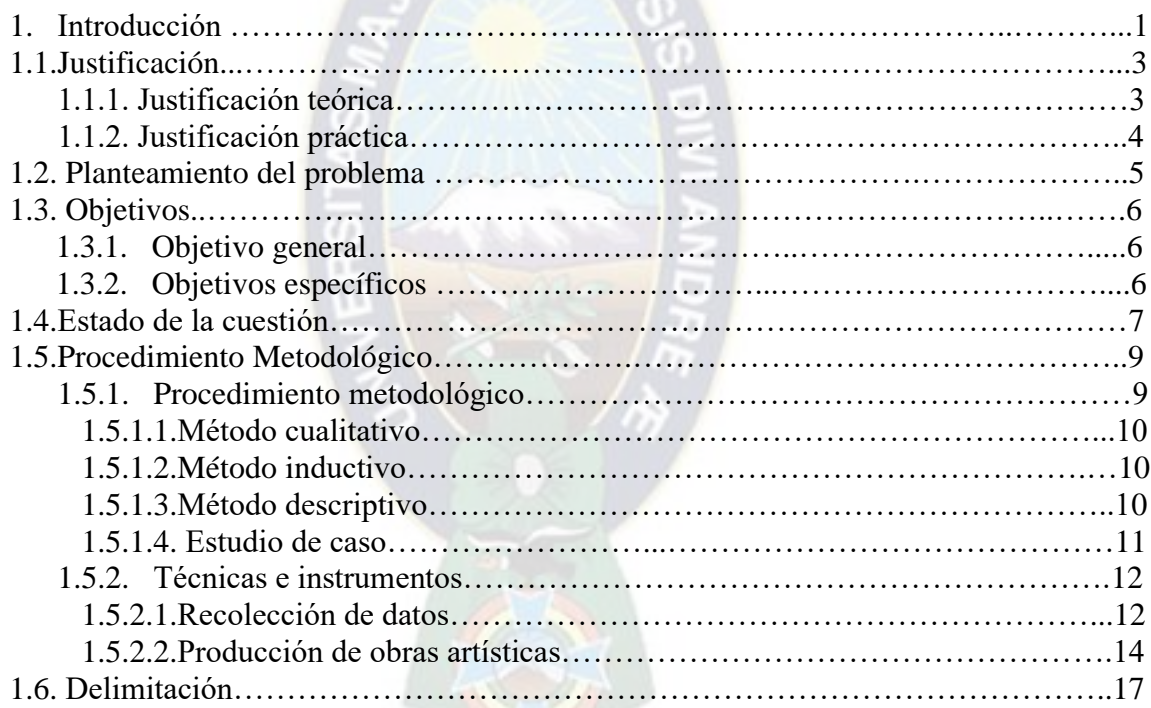

## **Capítulo II - Marco teórico**

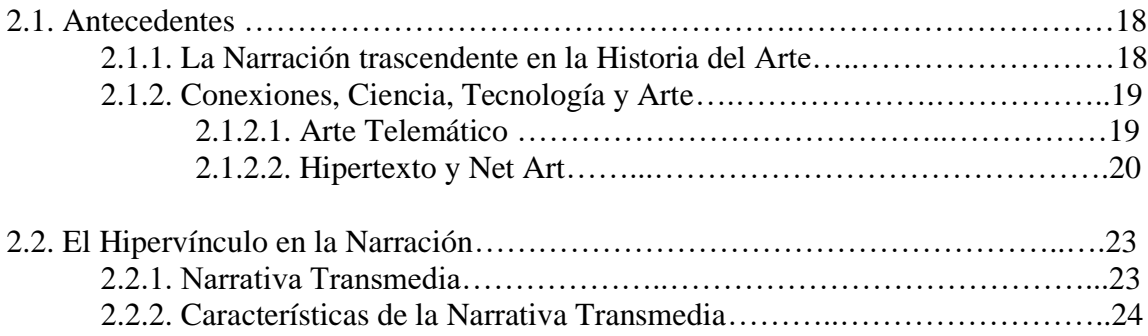

## **Capítulo III – Marco Referencial**

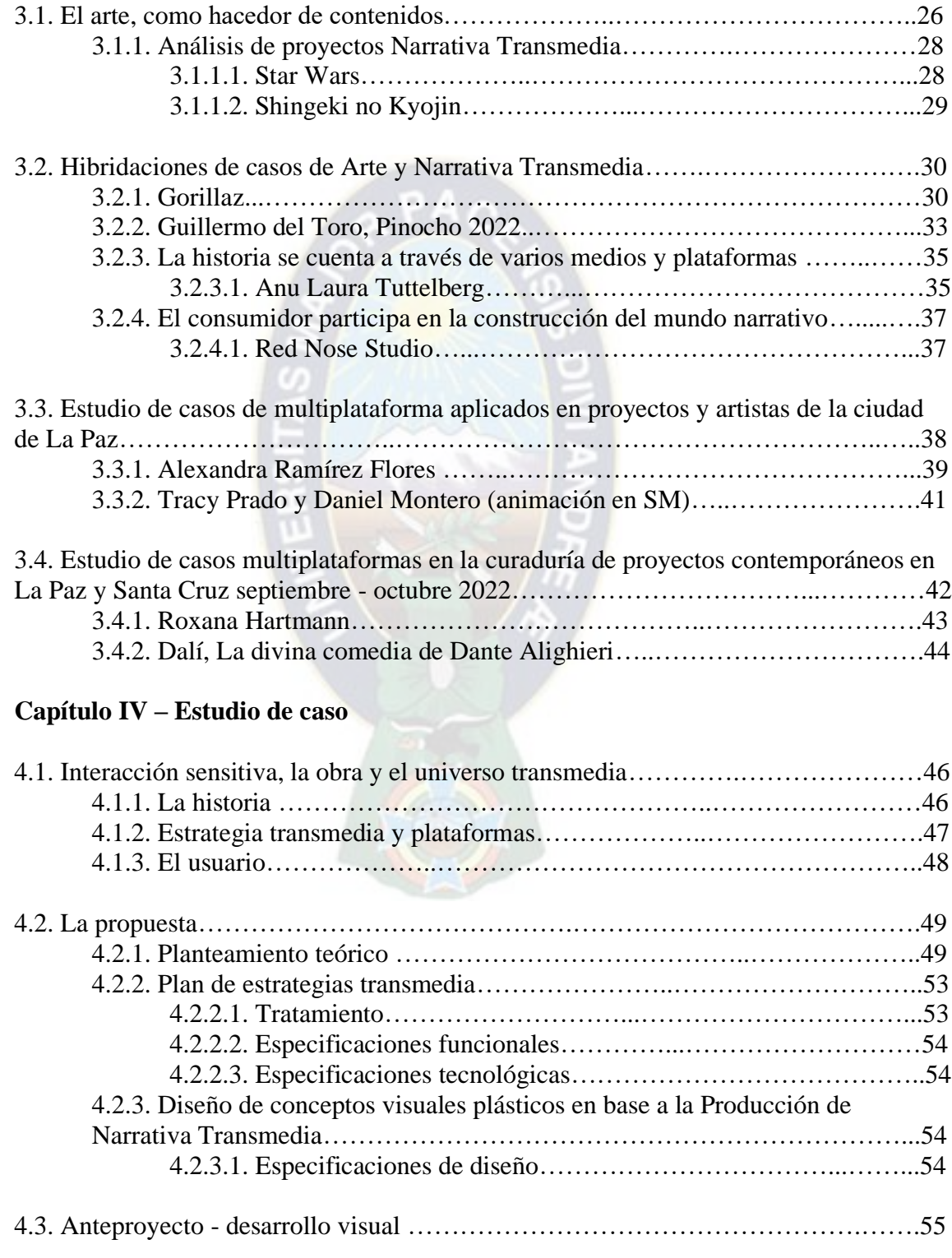

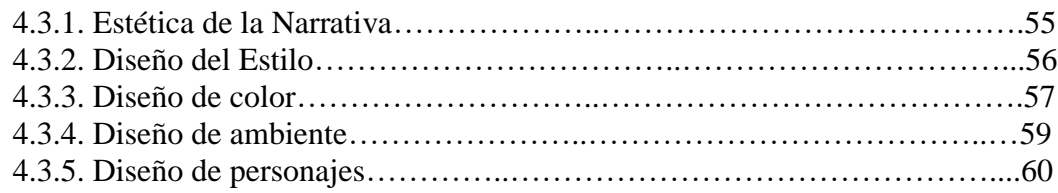

## **Capítulo V – Producción técnica de "Abre los Ojos"**

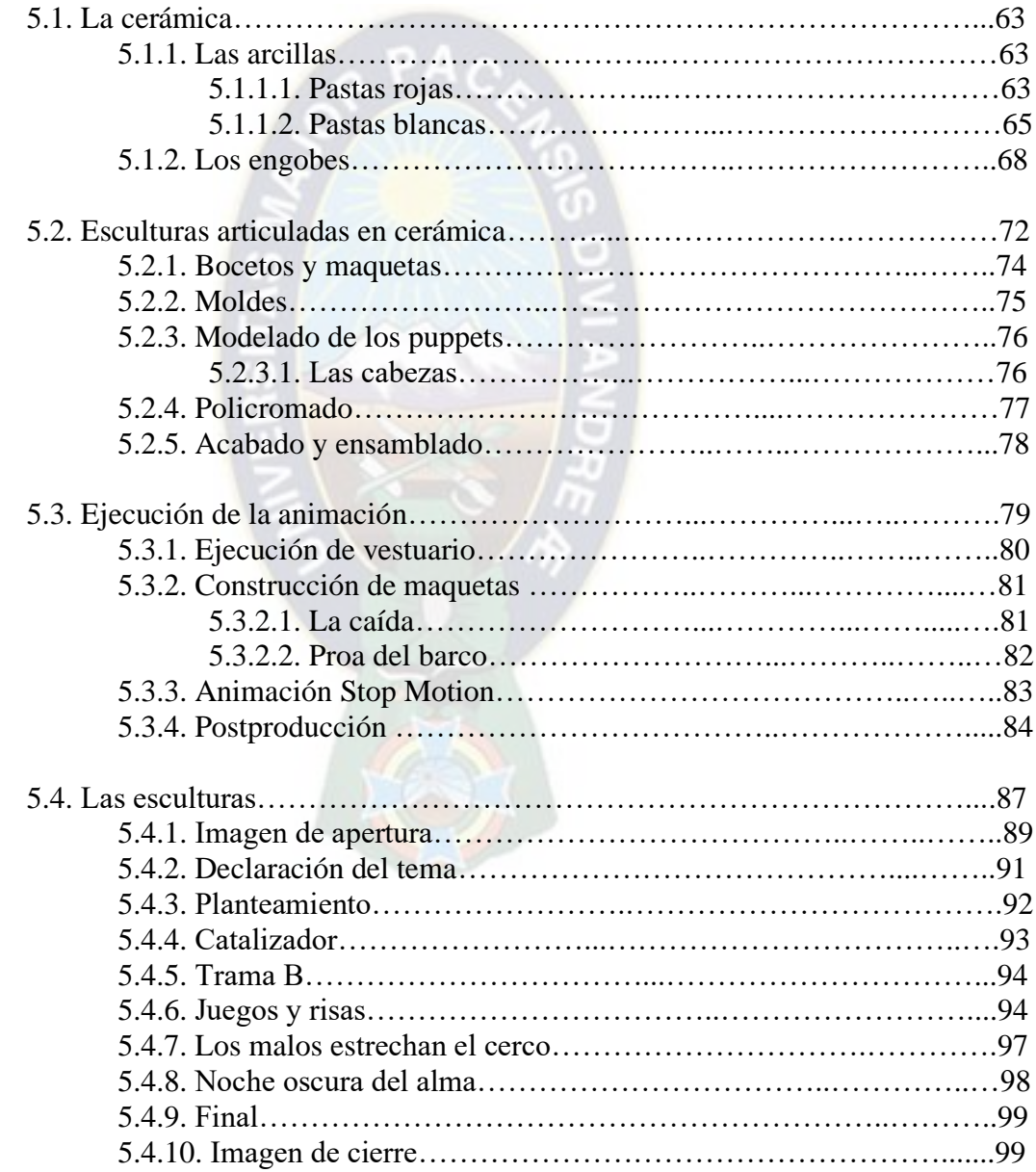

## **Capitulo VI – Análisis y conclusiones**

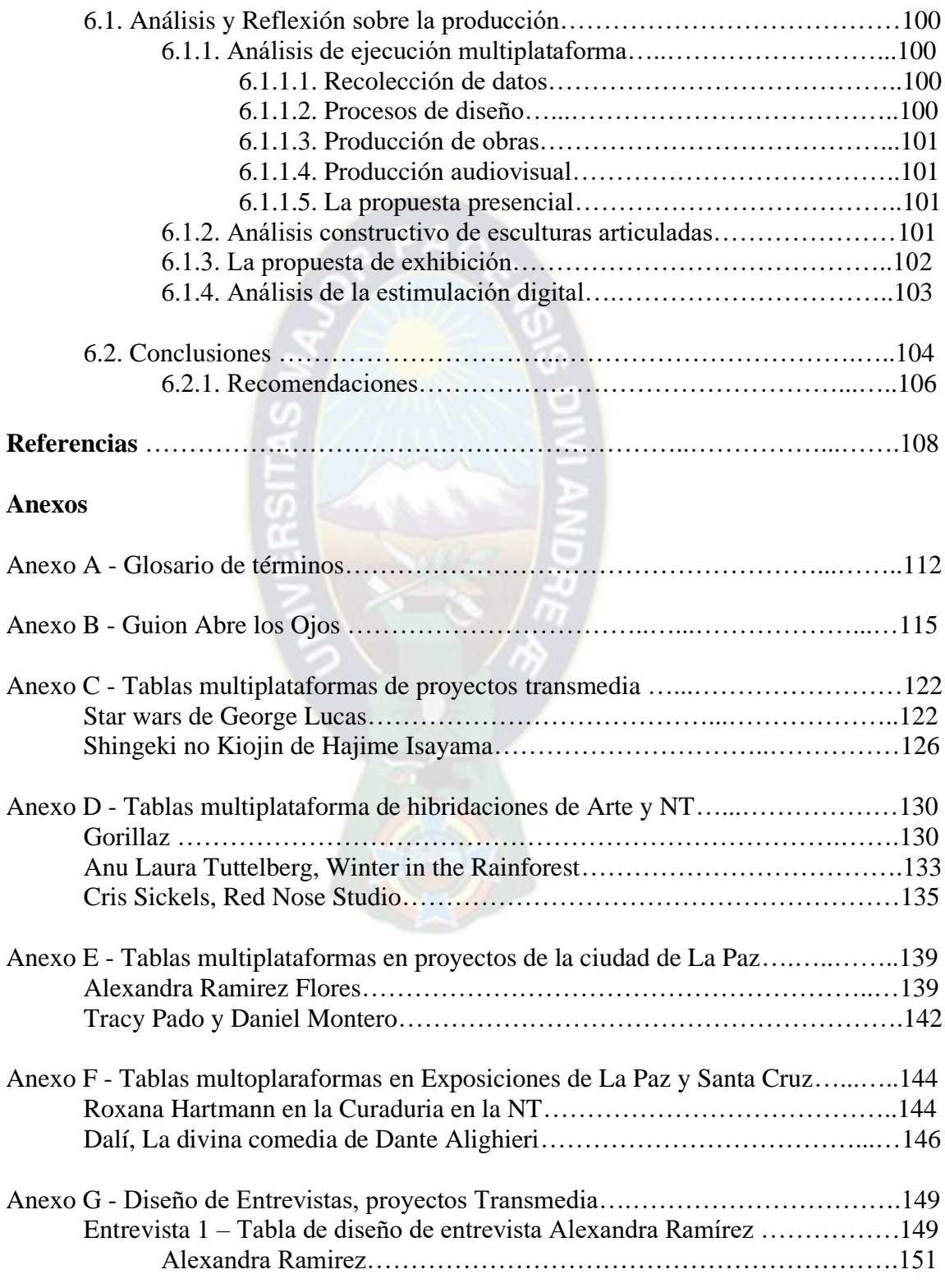

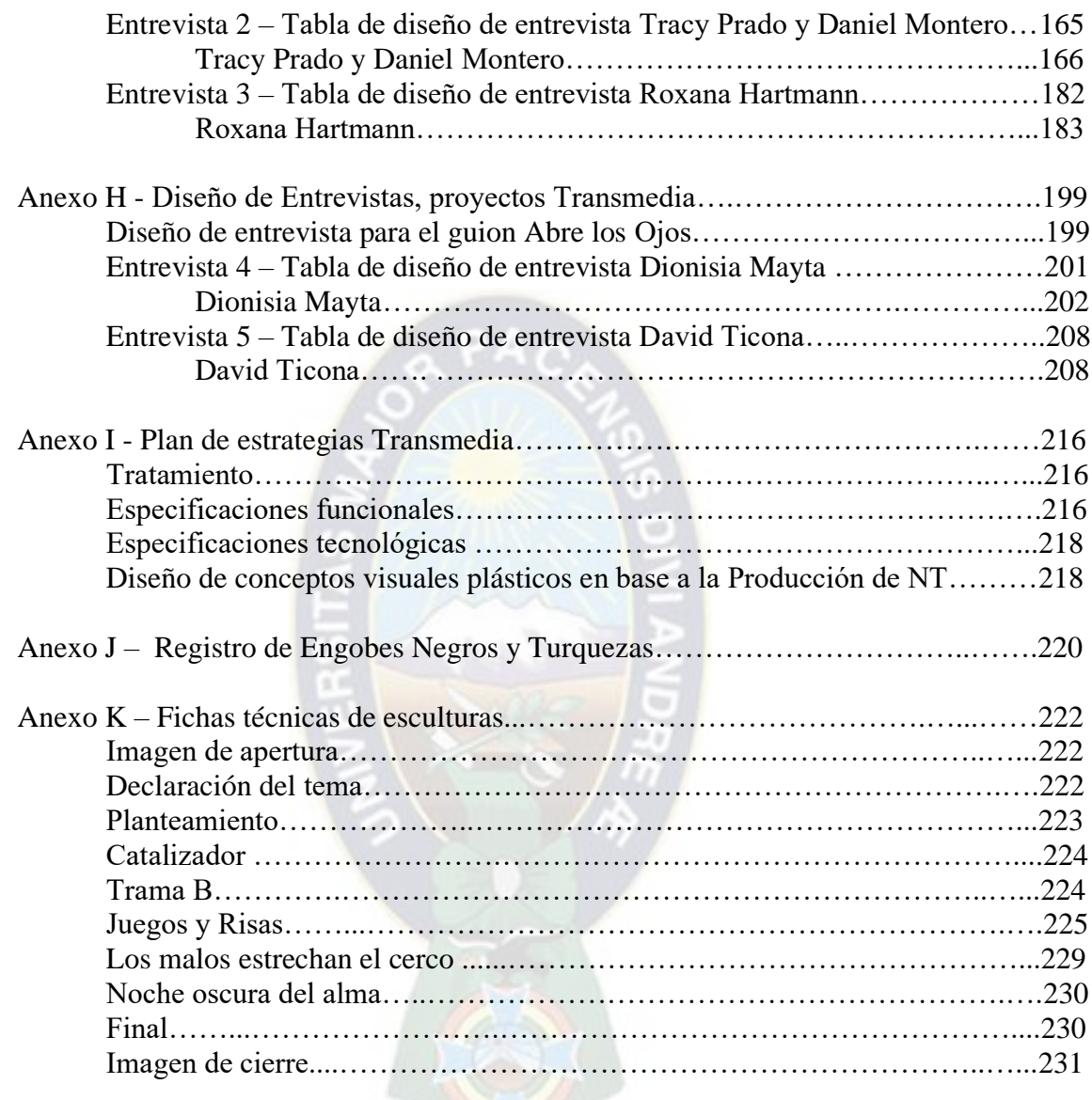

### **Resumen**

La convergencia de la interacción y estimulo entre la obra artística con el espectador, es y ha sido una inquietud para el arte. La interacción entre obra artística - público, evoluciona con las necesidades del hombre y los recursos tecnológicos que surgen continuamente, hoy la presencia del arte en medios digitales toma importancia en plataformas en formato bidimensional, mientras que en lo tridimensional se hace presente con el 3D a manera de interacción virtual.

La investigación propone una estrategia motivadora para que el espectador desarrolle empatía con la obra, aplicando estrategias de producción Narrativa Transmedia (NT) en el medio artístico, realizando esculturas articuladas como propuesta cinemática y esculturas en bulto redondo como medio narrativo; diseñadas con base al guion Stop Motion de autor, *Abre los Ojos*, en un efecto multidisciplinario que se aborda desde una historia. Con la exploración, los diseños elaborados y las esculturas se aprovechan las cualidades de profundidad y movimiento aplicándolas sobre otras técnicas: animación, fotografía y piezas expuestas en galería que permiten al público ser parte del proceso de producción de la obra, donde las técnicas estimulan experiencias e invitan ver las piezas escultóricas en un contexto sensible.

*Palabras clave:* cerámica, escultura cinemática, narrativa transmedia, cerámica articulada, stop motion.

# **CAPITULO I GENERALIDADES**

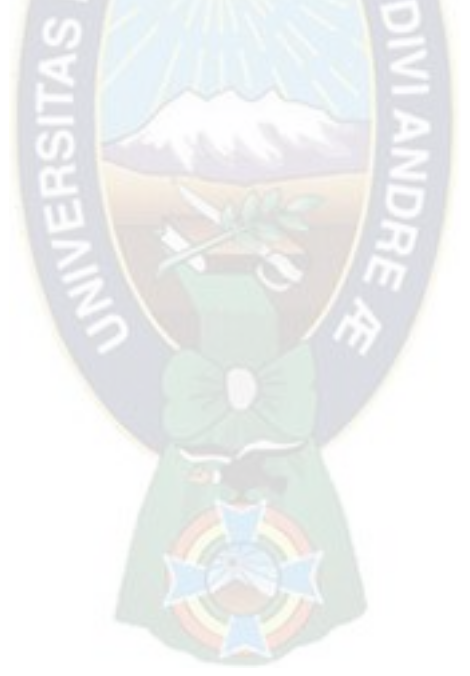

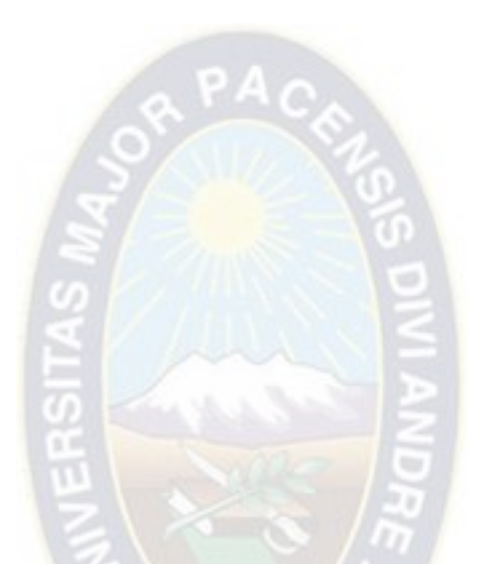

"Las cosas no desaparecen, simplemente cambian y cambian, y cambian de nuevo" Jim Herson

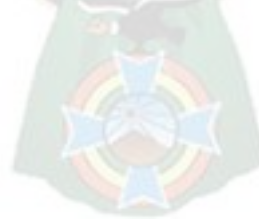

## **1. Introducción**

¿Por qué la obra artística plástica, no debería ser parte de las nuevas formas tecnologías y cinemáticas? Desarrollar el campo artístico interactivo como una forma de generar dinamismo y vínculo entre el espectador - obra artística es la propuesta de la investigación, pues las experiencias artísticas de la actualidad son cada vez más multiplataformas. La propuesta escultórica conceptual propone la escultura cinemática como medio multidisciplinario donde aplicación del *Stop Motion* se elaborarán con la intención de usar los elementos estratégicos de la Narrativa Transmedia , como una herramienta para el arte plástico que resulte efectiva<sup>1</sup> para su desarrollo en diferentes espacios formatos.

En el desarrollo del arte, la ciencia y la tecnología, el hipervínculo es una preocupación; donde buscan desarrollar herramientas para lograr conexiones que rompan la barrera del lugar tiempo en espacios presenciales y telemáticos, apareciendo obras como las de Eva Wohlgemuth, donde plasmar la esencia humana en la red cumplen dichas inquietudes, el internet y la multiplataforma hacen conjunción de manera que se conforme la interacción y la participación activa en los medios<sup>2</sup>.

La NT<sup>3</sup>, aparece como "una nueva era de convergencia de medios que vuelve inevitable el flujo de contenidos a través de múltiples canales" (Scolari, 2013). Cuyas producciones sobrepasaron los grupos particulares llegando a desarrollarse producciones, no solo son conocidas por todos, sino también consumidas a diario, ¿quién no conoce producciones

<sup>1</sup> Tarkovsky: El cine cubre la necesidad de complacer al público, más que el arte plástico para los museos.

<sup>&</sup>lt;sup>2</sup> "El carácter sensorial y, por extensión participativo de la imagen de video en sí misma y según la define el formato del monitor es aprovechado por muchos artistas que desean redefinir el contexto en el que se percibe la imagen de video" Peter Frank (Muse Nacional Centro de Arte Reina Sofia )

<sup>3</sup> Concepto introducido el 2013 por Henry Jenkins.

como Star Wars, Avengers, Gorillaz, etc.?, donde se observa la aplicación del cine<sup>4</sup>, comic<sup>5</sup>, música<sup>6</sup>, exposiciones<sup>7</sup>, entre otros; en el que, él artista aprovecha este juego entre plataformas de consumo para lograr una experiencia única, donde se lleva al espectador a ser parte de la historia, convirtiéndolo en un personaje más de la obra.

La dinámica de las esculturas articuladas como elemento complementario en el equilibrio, movimiento, ritmo, volumen y relación con el espacio<sup>8</sup>, dar vida a estas esculturas con el desarrollo de la animación procura un valor agregado, ya que involucra al espectador llevándolo a la contemplación presencial y digital. La propuesta es crear un mundo narrado con esculturas, donde el público pueda ser parte de su desarrollo generando vínculos previos a la exhibición, realizando un tipo de obra viva que perdurará emotivamente en los participantes y su tiempo de vida dependerá de cada observador.

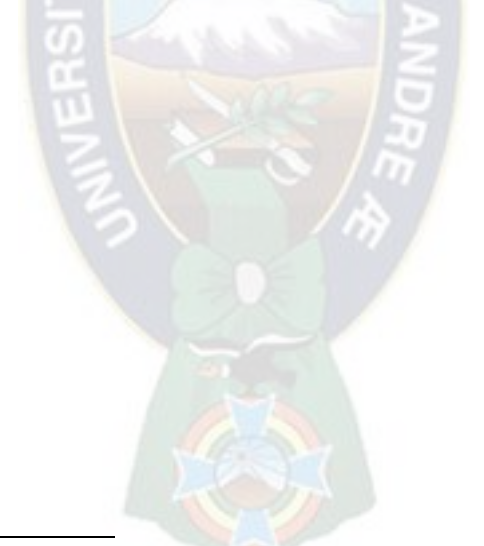

<sup>4</sup> Algunos ejemplos: Harry Poter, Señor de los anillos, Matrix, entre mucho otros.

<sup>5</sup>Ejemplos: Pokemon, Sailor Moon, Las Tres Mellizas, Spider-Man, Batman, etc.

<sup>6</sup> Ejemplos: Gorillaz, Twenty one pilots, BTS, y otros.

<sup>&</sup>lt;sup>7</sup>Exposición de la producción en Stop Motion o escenografía - utileria hecha para películas específicas como las que hace la productora de LAIKA (Coraline, Boxtrol), HBO (Game of Thrones), producciones de Tim Burton (La Novia Cadaver, Beetlejuice), y más.

<sup>8</sup> Arte cinético.

## **1.1. Justificación**

#### **1.1.1. Justificación Teórica**

En vista de un público que demanda arte interactivo y empático, supondría un espacio donde interactúe de manera inmediata, debido a la sensibilización tecnológica actual que se acomoda a los medios modernos, aprovechando lenguajes que generan narraciones auténticas. Aplicar la producción de Narrativa Transmedia como una herramienta frente al planteamiento del problema de la investigación, generaría convergencia en los medios y flujo de contenido de múltiples canales aplicados en soportes tradiciones en las artes y plataformas tecnológicas (Scolari, 2013).

La NT permite la difusión en medios presenciales o digitales, logra cubrir preferencias del público e interacción entre distintas plataformas con mayor sensibilidad. Bajo un análisis de contenido y obras realizadas por artistas que usan el diseño NT, se observó identificación con la obra y el artista, cuyas respuestas fueron favorables, el espectador contribuye proponiendo alternativas, reinterpretando y cambiando el contexto bajo sus propios criterios sin perder la esencia que caracteriza la obra formando un arte colectivo (Ascott, 2009).

Aplicar la producción de NT para el medio artístico permite multiplataformas, sea como medio de difusión o soportes de trabajo, mostrando desde el proceso de producción de la obra como efecto de preparación. Mientas que usar técnicas tradicionales de escultura movil funciona como estímulo para abarcar diferentes formatos y crear obras para contenidos digitales a modo de invitación a ver las piezas exhibidas en una mecánica perceptiva convirtiendo el espacio en un sitio íntimo.

#### **1.1.2. Justificación Práctica**

El arte debe ser dinámico y proponer nuevas ideas (Mink, 2004), combinar la tecnología y tradición en la producción permite estimular al público además de innovar el campo de estudio que podría darse a partir de incentivos visuales inmediatos. Para lograr interactividad en el espectador surgieron corrientes artísticas como la cinemática y lo cinético para lo escultórico, donde el material adquiere una forma impulsada por alguna energía que efectué movimiento (Midgley, 1982).

La dinámica en la escultura proponiendo usar materiales típicos en técnicas innovadoras llevándolas al medio digital ayudaría a su entendimiento y correlación. La cinemática propone generar la sensación de movimientos mediante su sucesión yuxtapuesta (Chiti, 2003). En lo escultórico uno de los antecedentes importantes con estas características es la animación en Stop Motion<sup>9</sup>, que promueven acción reciproca entre animador y obra, del que se obtiene alternativas de difusión para el medio artístico, dado de manera física y digital que solo te ofrece el medio.

Aprovechando las posibilidades de la escultura cinemática suceden las marionetas articuladas en porcelana (*dolls*) y el Stop Motion escultórico, técnicas que aprovechan la especialidad de cada medio, el mecanismo de acción las convierte en piezas cinéticas, como lo hace el escultor español Luis Cortez. Multiplicar variaciones de espacio formato de la obra posibilita la expansión desarrollando narrativas que se adaptan a la comprensión del espectador quienes eligen el recurso del que consumir, las piezas adquieren cualidades en cada medio, grabar el movimiento y la fotografía se hacen presente en redes telemáticas, donde se goza de la experiencia, exploración además de participación activa.

<sup>&</sup>lt;sup>9</sup> Primer precursor Georges Méliès (1861 – 1938) quien lleva la técnica a lo cinematográfico, impulsa la carrera de artistas como Willis O'Brien (1886 – 1962) y actualmente a Henry Selick como máximos representantes de la animación Stop Motion.

### **1.2. Planteamiento del problema**

Viviendo en un mundo digital estando siempre conectados bajo el alcance de medios electrónicos, búsqueda de innovación y preocupación por el espectador, son temas de importancia para los creadores (Scolari, 2013). La interacción entre obra y público desde la predisposición virtual, acontece que el arte experimente adaptándose a los medios. Al momento del tema de estudio, las expresiones abarcan arte, ciencia y tecnología, sin limitarse a formatos bidimensionales o tridimensionales.

La escultura prepondera los espacios de exhibición presenciales, como dice Letamendia (1983). La materialización precisa morar entre el público, mas, los sitios donde habitar son subjetivos en tiempos modernos, lo tridimensional se hace presente virtualmente. Nuevas alternativas de expresión procuran el movimiento de las figuras acercándose hacia el cientismo<sup>10</sup> dado de manera física y digital. Por otra parte, las obras transmiten la percepción individual del artista que atrae al espectador quizá a manera en la que refleja su propia realidad convirtiéndolo en consumidor, cuya respuesta lleva al entendimiento y empatía (Mink, 2004). Sin embargo, la catarsis suele ser selectiva.

En otros contextos el arte en la ciencia y tecnología tomó partido décadas pasadas a la vez que, la relación entre artista, obra y público van de la mano con el avance digital. Bajo el entorno paceño-boliviano los artistas se inician en el tema, sin embargo, aún hace falta ahondamiento en cuestión, que se podría responder bajo un estudio colaborativo que lo posicione en ventaja permitiendo consolidar propuestas conceptuales académicas destacables.

<sup>10</sup> Luis Cortes, conceptualiza su obra en el dinamismo y las aplica en esculturas articuladas.

Apreciando las limitaciones existentes se plantea la formulación del problema: ¿COMO ELABORAR ESCULTURAS CERÁMICAS CINEMÁTICAS INSPIRADAS EN EL GUION STOP MOTION ABRE LOS OJOS?

## **1.3. Objetivos**

#### **1.3.1. Objetivo General**

Presentar esculturas cinemáticas de cerámica que narren el guion propio Stop Motion, *Abre los Ojos* en el contexto paceño.

#### **1.3.2. Objetivos Específicos**

- Conocer la investigación en proyectos de artistas con características de Narrativa Transmedia.
- Conceptuar el guion narrativo Abre los Ojos.
- Adaptar el guion *Abre los Ojos* en conceptos visuales de autor para la propuesta escultórica.
- Crear esculturas cerámicas articuladas y de bulto redondo basadas en la narrativa del guion *Abre los Ojos.*
- Filmar dos animaciones en Stop Motion de 200 *frames* por cada una, con las esculturas cerámicas articuladas cinemáticas.

#### **1.4. Estado de la Cuestión**

Para dar respuesta a la problemática de la investigación se pretende abordar dos herramientas que permitan el desarrollo de la propuesta, las que se siguen corrientes artistas como arte telemático y arte cinematográfico.

El arte telemático a modo de lograr la virtualidad para las obras propuesto por Roy Ascott (2009) cuyo enfoque visibiliza la experiencia artística en medios de telecomunicación, Carlos Scolari (2013) comprende producciones, entrevistas e investigaciones en la que expone estrategias de Narrativa Transmedia traen beneficios a las producciones, así mismo da importancia a los vínculos sensibles entre obra-público y sus respuestas potenciales (Scolari y Pico, s.f.). En la tesis de Joel Pérez (2016) aborda elementos y características que favorecen a las obras que guardan historias en su contenido, por otra parte, las teorías de Marshall McLuhan y Henry Jenkins plantean las ventajas de implementar multicanales como una estrategia en favor de la obra para llegar a mayor alcance de público.

El concepto se realiza consecutivamente a nivel mundial, sobre todo en la cinematografía (Star Wars, Harry Potter, etc.) en el caso de música, Gorillaz en la tesis de Prats (2016) destaca la cualidad de la NT expresándose en el medio artístico conceptualizando la discografía de la banda en las historias del comic de Jamie Hewlett del que se recata la condición exploratoria como aspecto de renovación para la música.

Las investigaciones concentran su atención a describir, conceptualizar y analizar el tema, la mayoría realizadas en España. En el contexto paceño - boliviano, no se encontraron trabajos relacionados que abarquen el tema de forma específica, sin embargo, en el campo creativo existen trabajos y artistas que hacen practica de la estrategia como Alexandra Ramírez, Rafaela Rada o Roxana Hartmann, entre ejemplos de artistas internacionales que

aportarán en la conceptualización del diseño de la producción de NT de la investigación, actuando como guías o referencias para aplicarlas al objetivo general.

El arte cinemático se hace presente como efecto de generar la sensación de movimiento, bajo la definición de Chiti (2003), que impulsa el entendimiento de la animación como escultura cinética que se presenta en la animación de Stop Motion. Correlacionando la cinemática, la escultura articulada propuesta por Luis Cortez lleva las piezas al formato digital a forma de animarlas y exponerlas como pieza de exhibición y combina estrategias de NT como herramienta para abarcar nuevas plataformas expresivas en favor de la propuesta artística.

Dentro de las expresiones de hipervínculo del arte telemático escultórico, Eva Wohlgemut destaca como artista por la virtualidad escultórica de su obra, proponiendo el ampliar el espacio en que se hace presente el artista, expresando un pensamiento y esencia, convirtiendo el internet un espacio que forma parte la obra y la conceptualización funcionando como estímulos para los espectadores.

El Stop Motion se hizo presente en las primeras expresiones cinematográficas de Georges Méliès, en la evolución de la animación existen numerosos representantes que perfeccionaron las estrategias y soportes, hasta desarrollar la técnica a nivel industrial tal es el caso de Henry Selick, más artistas como Guillermo del Toro aplicaron en producción reciente. Alrededor del mundo abordan el tema con una perspectiva personal del que destacan favorablemente para la investigación Anu-Laura Tuttelberg, Chris Sickelses, y Hugo Covarrubias.

Artistas como Paula Ulargui explora lo orgánico en lo textil además de lo transmedia, proponiendo la permanencia de la pieza en el tiempo que existe. En el aspecto técnico, la elección del material se basa en las cualidades estéticas y mecánicas de la construcción de los conceptos.

La característica del modelado con arcilla se hicieron presentes en las animaciones Stop Motion como practica Jan Švankmajer, recurriendo a los materiales primarios, desprendiéndose de la complejidad técnica de la industria del cine, en la ciudad de La Paz, Tracy Prado y Daniel Montero sustenta la elección como un aspecto espontaneo, definiéndola como un recurso al alcance de la mano. Mientras que Tuttelberg explora la arcilla y la cerámica como un material para sus esculturas articuladas de las que desarrolla animaciones logrando cinematografía mediante el Stop Motion, cuyas piezas contextualiza en espacios naturales y de galerías en busca de la multiplataforma como alternativas para la su propuesta.

## **1.5. Metodología**

Mediante un proceso meditativo sobre la solución a implementarse en el planteamiento del problema del proyecto de grado se decidió implementar el Método Cualitativo. En búsqueda del análisis interpretativo de la recolección de datos a forma de enfatizar el significado de la propuesta (Barragán et al., 2001). Demostrando ductilidad en la búsqueda en los objetivos propuestos, trabajando con medios y técnicas alternativos facilitando la creación de esculturas cinemáticas inspiradas del guion propio *Abre los Ojos*.

#### **1.5.1. Procedimiento metodológico**

El procedimiento metodológico desarrolla los procesos estructurales ejecutados en favor del objeto de estudio, la identificación de parámetros tomados en cuenta tanto para el desarrollo teórico y desarrollo práctico (Rodriguez, Barrios y Fuentes, 1994). Donde se triangula bajo métodos exploratorios que sustentan el caso de estudio.

#### *1.5.1.1. Método cualitativo*

Se aplica para el estudio analítico de casos Narrativa Transmedia en proyectos de características plásticas que permite sustentabilidad en la realización de la propuesta artística, características descritas por Gretchen Rossman y Sharon Rallis (como se citó en Barragán et al., 2001). Este método se apoyó con el método histórico cuya recolección de datos se indaga en fuentes que fueron antecedentes para la sustentación teórica, basándose en hechos históricos y propuestas estéticas pasadas hasta llegar a los eventos actuales.

#### *1.5.1.2. Método inductivo*

Se entiende por método inductivo a la recolección de información desde lo particular a lo general, tal como lo describen Rodríguez et al., (1994). La documentación obtenida a partir de datos históricos, la obtención de la muestra a partir de la selección trabajos similares y artistas entrevistados permiten el desarrollo del proyecto de grado, con la resolución al planteamiento del problema, asimismo a la propuesta creativa.

#### *1.5.1.3. Método descriptivo*

La investigación describe los procesos técnicos para la ejecución del objetivo general y objetivos específicos, experimentando y aplicando de forma práctica, definición de Tamayo. Se efectúa el método con el fin de realizar la producción de las esculturas y animación, desde el desarrollo conceptual y bocetos, las técnicas y procedimientos del trabajo en el material y elementos de postproducción.

#### *1.5.1.4. Estudio de caso*

En el estudio de caso se plantea el diseño de investigación tomando en cuenta las características relevantes para el tema, priorizando dar respuesta al problema con la aplicación de las Narrativas Transmedia, asimismo contextualizar el mundo del guion. La metodología del diseño se basa en los parámetros de observación, medición, y muestra planteados por Rodríguez et al. (1994) a partir de una investigación exploratoria con entrevistas no dirigidas.

En la observación sistemática, se consideran las características de la NT con parámetros fijados en; el uso de un tema o historia que funcione como común denominador para su aplicación en diferentes técnicas o formatos artísticos, donde la muestra estratificada es tomada en cuenta a partir del análisis de contenidos en la indagación por internet siguiendo el algoritmo que tiene Facebook e Instagram, las que se basan según la relevancia del contenido, interacciones, localidad e interés para el usuario, en este caso, el autor. La muestra cuenta con tres sujetos entrevistados y dos exhibiciones, cuyo aporte caracteriza la NT en las artes plásticas, animación Stop Motion además de ser propuesta escultórica cinética o una alternativa multiplataforma en las exhibiciones.

Para desarrollo de la propuesta creativa conceptual del guion *Abre los Ojos*, busca reforzar la identidad regional en el guion y su desarrollo del ambiente, por lo que se realiza el muestreo estratificado en busca el entendimiento de la percepción onírica de la cultura andina en fiestas fúnebres como *Todos Santos* y la *Fiesta de las Ñatititas*, a partir de la observación no participante de los eventos con la recolección experiencial con dos entrevistas no dirigidas.

#### **1.5.2. Técnicas e instrumentos**

#### *1.5.2.1. Recolección de datos*

Las recolecciones de datos se efectuaron con el planteamiento metodológico del enfoque cualitativo definido por Denzin y Lincon (1998), del que se utiliza la recolección de documentación bibliográfica, análisis de contenidos, mediante la decodificación interpretativa de publicaciones y actividades hechas en redes telemáticas por artistas que muestren actividades características de la Producción de NT aplicadas al campo artístico y al objetivo general de la presente investigación. Así mismo, se hacen entrevistas no dirigidas a artistas paceños que aplican las técnicas estudiadas, siguiendo las características de ejecución de Rodríguez et al., (1994).

**Utilización de documentos.** Se utilizaron fichas técnicas y estrategias recopilatorias para análisis de datos del material bibliográfico, cuyo ahondamiento permitió la selección primaria de fuentes, así como artistas y obras, y filmografía que aportan la propuesta conceptual validando los argumentos del proyecto. Como material de apoyo se tomaron en cuenta secciones de libros, PDF, artículos, revistas, artistas y obras, exposiciones, videografía, fotografía y páginas web; que funcionaron como fuentes y medios informativos, que aportaron al sustento teórico.

Buscando las características del tema de interés, el abordaje del arte en medios tecnológicos, como TV, Internet e Industria Cinematográficas actuales, se consideraron ejemplos y estrategias que definieron la ejecución de la propuesta práctica artística, la que se sustentó escogiendo documentación descriptiva que mencione los procesos prácticos, manuales, desarrollos de conceptos visuales de proyectos y diccionarios de términos.

**Análisis de contenido.** Se tomó en cuenta características cualitativas a partir de la decodificación interpretativa de publicaciones, así como sugerencias de artistas y obras referenciados en las fuentes, cuyas actividades hechas dentro de las medios tecnológicos y registro de obras creativas aportaron como recolección documental secundaria. La estrategia también permitió la selección de artistas (paceño bolivianos) entrevistados que en el contenido artístico producido guarda similitudes con el planteamiento, además de permitir la toma de decisiones estéticas para el desarrollo de la propuesta escultórica.

**Entrevista no dirigida.** Siguiendo la característica de la metodología se vio conveniente hacer entrevistas no dirigidas a cuatro artistas, el diseño de entrevista se lo eligió por la espontaneidad que genera la estrategia, permitiendo la posibilidad de descubrir opiniones y actividades dentro del contexto más cercano aplicadas al medio artístico que aportan al tema de estudio. El análisis de documentación de publicaciones y actividad, permitió escoger a los entrevistados, de cuya selección se hizo investigación biográfica y profesional especifica, a modo de preparación de guía de preguntas de interés que hacer en la entrevista.

Bajo un exhaustivo análisis de contenidos se eligió a Alexandra Ramírez, resaltando por la ejecución del proyecto *Amigos del Muro* que caracteriza estrategias de NT en su ejecución; Roxana Hartmman como artista a cargo de la curaduría de *Libro Amarillo* (en Santa Cruz), desarrollo a partir del concepto de transmedia permitiendo explorar una consigna por diferentes artistas en distintas técnicas además de dar visibilidad e importancia al proceso creativo; también se entrevistó a Rafaela Rada, cuyo aporte realzó la importancia de la relación del artista y su público, mas no se la incluyó en el desarrollo de la investigación por la lejanía en la relación del proyecto.

Tracy Prado y Daniel Montero destacaron lo la ejecución de la animación *Transicion* realizada en Stop Motion con arcilla, se trata de un proyecto reciente enfocado desde la combinación de medios, arcilla y audiovisual, su aporte fue técnico además de mostrar fluidez en la ejecución. Para el sustento contextual del guion Abre los Ojos, se entrevistó a David Ticona y Dionisia Mayta cuyas experiencias anecdóticas respecto a la fiesta de las Ñatitas, Todos Santos y el mundo Onírico de la percepción Aymara, permitió dar contexto simbológico e iconográfico para la historia y el desarrollo visual de la propuesta escultórica.

Las herramientas usadas para las entrevistas: el esquema guía para la entrevista y la recolección de información previa se la registro en un cuaderno destinado al proyecto, se registró la entrevista usando grabación de audios (en el caso de las entrevistas presenciales) y reuniones virtuales por Zoom permitiendo grabar la entrevista en video. Con la información obtenida, se realizó la tabulación de las entrevistas en casos necesarios, tablas con desarrollo multiplataformas y desarrollo analítico en marco teórico y el marco referencial en el programa Microsoft Office Word.

#### **1.5.2.2. Producción de obras artísticas**

Para la aplicación del desarrollo práctico a partir de la información obtenida se efectuó desde documentación, capacitaciones y experimentación, del que se realizó la producción de obras artísticas.

**Diseño de desarrollo visual.** Para realizar el diseño de desarrollo visual, se hicieron conceptos de escenas del guion y eventos exploratorios para la historia, exploración del diseño de color basándose en su psicología, se hizo diseño de personajes y propuesta de cartel y tipografía de la historia. La exploración de los conceptos se hizo en un sketchbook usando tiralíneas, marcadores y acuarelas

como herramientas pictóricas. Las decisiones tomadas sirvieron como guía para definir el estilo visual que se aplicaran en las esculturas y animación, descritos posteriormente.

**El material.** La selección del material es un proceso fundamental para obra, en la propuesta la elección fue trabajar las piezas en cerámica, cuyo estudio de la técnica requiere procedimientos de experimentación en el material, para anteponerse a posibles cambios que surjan durante la cocción de la pieza. El desarrollo se lo dividió en dos estrategias de ejecución, esculturas articuladas y esculturas en bulto redondo, cuyo procedimiento tiene un estudio particular por las técnicas en las que se desarrolla pues sus propósitos finales son diferentes.

Los instrumentos de medición fueron a partir del registro de arcillas sugeridos en los manuales de Chiti, considerando las el lugar de las betas de arcilla, recetas aplicadas, reducción de la pasta, plasticidad, absorción y perdida de agua (peso). Para el policromado, se registraron los engobes en tablillas cerámicas, siguiendo los procedimientos sugeridos por Tracy Prado, en los que se considera las recetas, las tonalidades de color, el cambio en saturación con relación a la temperatura de cocción y vitrificado.

**Esculturas articuladas y el Stop Motion.** En la ejecución de las esculturas articuladas (BJD) se aplicaron conocimientos adquiridos en Cerámica, así como los métodos de medición, en la experimentación de la técnica se basaron en manuales y blogs de realización de marionetas Ball-Joint Doll, más sus características en la animación se tomó como referencia a Tuttelberg. La eficacia de la animación se guió siguiendo manuales y libros dedicados al desarrollo de Stop Motion siguiendo las recomendaciones de Purves y Sáenz.

Dando el contexto escenográfico de la animación, y considerando el tamaño de su ejecución, se optó por utilizar técnicas mixtas, con materiales locales y reciclados, más estos fueron diseñados para poder ejecutar estrategias de postproducción aprendidas con Fernando Rodríguez, especialista en el área.

**Ejecución de animación.** La animación fue realizada siguiendo los fundamentos del Stop Motion de Purves, donde se utilizó a los personajes escultóricos articulados en cerámica y escenarios creados, se recreó 2 escenas del guion, donde cada escena tendrá cuenta con 200 frames. El desarrollo postproducción se hizo con la ayuda de Ricardo Aguayo y Huber Choque quienes estuvieron en la dirección de postproducción, el chroma, composición y grading, siguiendo el desarrollo visual propuesto. Se utilizaron los programas de Dragonframe, Nuke, Photoshop, Siluette, DaVinci y Premiere.

**Esculturas en bulto redondo y la propuesta de exhibición.** Las esculturas cerámicas siguieron los procedimientos y la composición tridimensional que caracteriza a la estrategia. La construcción de las piezas fue correlativa, siguiendo la referencia para la construcción de historias dado por Snyder, en la propuesta de exhibición cada pieza cuenta una parte de la historia, tienen un orden que seguir.

Mencionadas obras, cumplen el propósito de interacción entre los medios: Las esculturas articuladas y esculturas en bulto redondo en cerámica serán expuestas de en galería de arte. El diseño de desarrollo visual del guion, se difundió en redes sociales en busca de estímulos previos para el público. La animación en Stop Motion y fotografías serán publicadas en redes telemáticas tras la defensa y exhibición del proyecto.

## **1.6. Delimitación**

El tema de estudio se limita a desarrollar la estrategia NT aplicada técnica y procedimientos en esculturas cinemáticas aplicándolas en animación Stop Motion inspiradas en un guion propio Abre los  $\text{O}$ jos<sup>11</sup> como un medio de transmedia, de cuyos diseños se realizarán obras con un propósito artístico para su difusión en distintas plataformas en favor de la propuesta.

La delimitación de investigación en contexto histórico, se enmarca desde la década de los 70´s con Duchamp como precursor del *Ready Made* hasta la actualidad, limitando las referencias precursoras de la NT en proyectos artísticos para la construcción teórica de la investigación. La recolección de datos se ubicó entrevistando a artistas del contexto paceño-boliviano, limitando la selección a proyectos de NT.

El resultado del proyecto caracteriza la propuesta escultórica cinematográfica, de las que se aprovecha cualidades de profundidad y movimiento aplicados en técnicas: animación, fotografía y la pieza escultórica, además de los conceptos visuales los que se consideran como plataformas. El campo de investigación se hizo en la ciudad de La Paz, por la selección de entrevistados, contextualización de la narrativa del guion, la recolección de materiales y herramientas dentro del eje urbano, además de ser difundidas en medios telemáticos a fin de estímulos previos de la muestra del proyecto siguiendo el diseño estratégico de un cronograma específico.

<sup>&</sup>lt;sup>11</sup> Ver guion en el Anexo B.

# **CAPITULO II MARCO TEÓRICO**

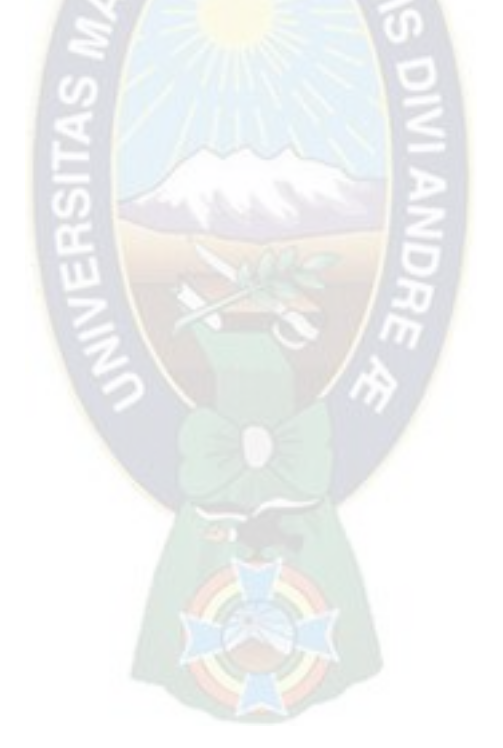

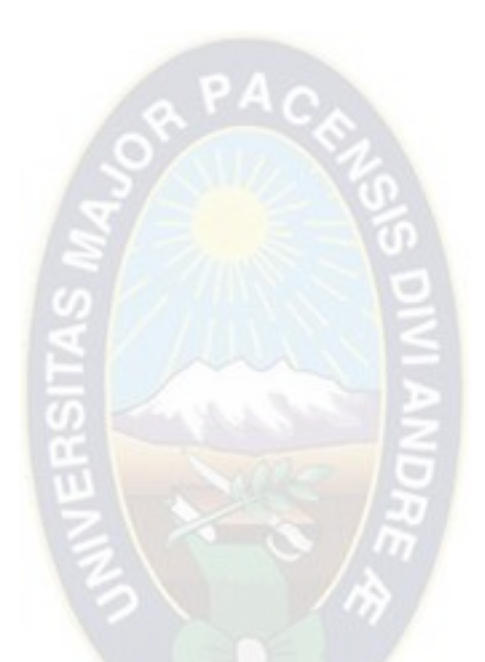

"El verdadero signo de la inteligencia no es el conocimiento, sino la imaginación"

Albert Einstein.

## **2.1. Antecedentes**

#### **2.1.1. La narración trascendente en la Historia del Arte**

La narración se hace presente en la historia de la humanidad desde el Paleolítico con las primeras pinturas rupestres, donde se refleja la percepción del mundo interno del individuo, con el tiempo estas se convirtieron en expresiones artísticas de las que surgieron corrientes y teorías en torno al tema, el hombre trasciende con su obra. Originalmente la narración surgió con mitologías que transmitían el entendimiento del mundo mediante arquetipos; la *fertilidad* es y ha sido una razón por la cual contar historias, el concepto abarca estética, belleza, amor y proliferación, idea que se transforma, logrando variaciones en su representación.

La mitología inspiró a los artistas en utilizar plataformas $12$  (como pintura, escultura, literatura, obras teatrales, etc.) cuyas representaciones guardan características físicas, estéticas, o valores que importaran según evolucione la cultura a la que pertenezcan, sin embargo, mantienen la esencia e idea principal de su objetivo. Los conceptos trascienden en el tiempo, y son puestos en nuevos contextos, en la franquicia de Marvel y DC Comic, los héroes guardan claras referencias históricas y mitológicas, Loki y Thor (mitología vikinga) o Poseidón (mitología griega); los que no cuentan la historia de manera fidedigna, más bien retratan la esencia o leyenda del personaje.

<sup>&</sup>lt;sup>12</sup> Referido al soporte en el que nos expresamos según Scolari, en el caso de estudio la técnica o en espacio de difusión.

#### **2.1.2. Conexión, Ciencia, Tecnología y Arte**

Como respuesta humana en busca de relacionarse y comunicarse de manera sensible y creativa contando historias, aparecen personajes innovadores como Duchamp (1887- 1968) quien consideraba que no importaba la habilidad técnica del artista, sino, su don (Arte, literatura y algo más, 2015), la experiencia artística no basta con estímulos visuales, sino también debe invitar a pensar, la obra *La fuente* (1917), provocó polémica en su momento, logrando consolidar el cambio que necesitaba el arte Moderno, cuyos seguidores formaron el *Ready-made*.

El nuevo movimiento tiene como objetivo forzar al espectador a pensar, como menciona Octavio Paz ("Marcel Duchamp", 2020), Duchamp logra la catarsis que necesitaba el arte moderno<sup>13</sup>, logrando impulsar nuevas corrientes artísticas, como *net.art* y el *hipertexto,* permitiendo al artista desafiarse e interactuar con el espectador. En efecto, lleva a una nueva experiencia crítica e interactiva, donde el arte, la ciencia y tecnología, buscan conexión simultánea entre participantes, para 1969 se establece la primera conexión de la computadora, donde la intervención de los artistas se da años más tarde.

*2.1.2.1. Arte Telemático*

El *Arte telemático* precede al *Ready-made,* aprovechando las ventajas de la telecomunicación en la década de los 70s, que desafía la relación pasiva del espectador con el televisor, y demanda que se transforme en un participante de la creación de arte,

<sup>13</sup> Duchamp creía que el arte moderno estaba incompleto.

propuesta por Roy Ascott (2009). En un intento de transformar el medio televisivo, artistas telemáticos, enviaron por satélite proyectos de videos.

*Salellite Art, Nine Minutes Live* por Duglas Davis<sup>14</sup> proponía "romper la cuarta pared", pues inquietó a los televidentes haciéndolos dudar de su realidad, aparentando que el actor estar encerrado en aquella "caja televisiva", algunas de las grabaciones llegaron a ser inquietantes, incluso grotescas para la época. En el caso de Nam June Paik<sup>15</sup> presento obras más parecidas a un performance, su motivación fue explorar y adaptarse a los nuevos medios del momento (Trilnik, 1965). El arte va de la mano de la tecnología, durante la década los artistas, priorizan el conectar de manera directa con el público cuestionar la percepción de la realidad.

#### *2.1.2.2. El Hipertexto y el Net-Art*

El concepto de Hipertexto, fue propuesto por el filósofo Theodor Holm Nelson en su obra *Literary Machines (1965)*, el filósofo, habla sobre los textos electrónicos, visualizados de forma ramificada, cuya propuesta fue aplicada en las primeras interacciones de internet<sup>16</sup> (Lapuente, 2018). Este hipervínculo, se amplió a archivos multimedia, con textos escritos, imágenes, sonidos, documentos audiovisuales donde el mundo entero tenía acceso y participación a este, que, rápidamente se convirtió en una ventaja de educación y un tipo de Narrativa Dinámica e Interactiva.

<sup>14</sup> Transmitido en la inauguración del VI Documental en Kassel el 24 junio 1977.

<sup>15</sup> Nam June Paik (1932-2006) conocido como el "Padre del video arte".

<sup>16</sup> Surge en1989 con el conjunto de protocolo *Word Wide Web* (www) que permite el transferir archivos de hipertexto, *Hyper Text Transfer Protocol* (http). En 1990 se utilizó públicamente en el internet como medio de transmisión más exitoso.

Los artistas se hicieron presentes utilizando el internet, como un medio de hipervínculo y participación, Kit (como se citó en Gianetti, 1998) afirma: "la gente tiene que aprender sus aplicaciones y ser capaz de imaginar un arte que utilice estas tecnologías" (p. 17). Dentro de las respuestas: *Lampsacus*, lo consistiría como un espacio cultural virtual, donde se adquiere todo tipo de información gratuita, además de compartir su creatividad y posiciones artísticas; *Electronic Café* (Rabinowitz, 1975-2000), fue un sitio institucional, multicultural y global de comunicación que estimuló la visión del artista como investigador y activista cultural.

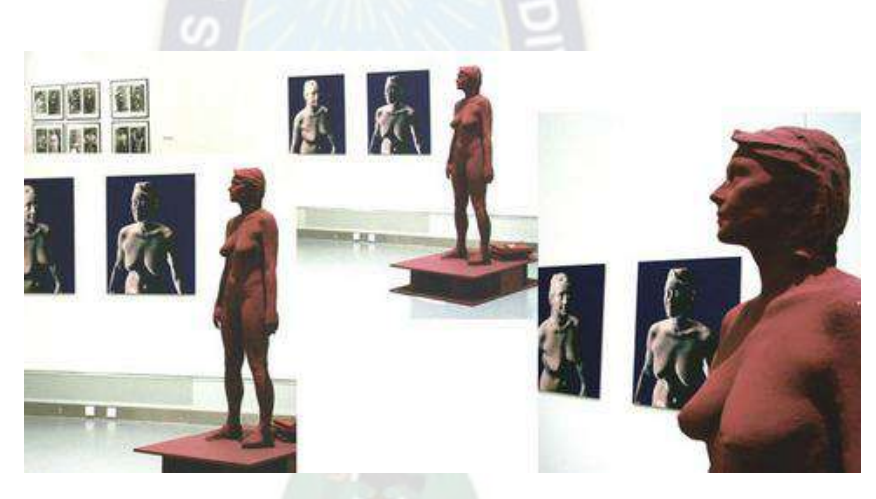

**Bodyscan - Eva Wohlgemuth**, <http://www.medienkunstnetz.de/works/body-scan/> **consultado en julio de 2021, en la página se puede ver más sobre el artículo.**

La artista Eva Wohlgemuth, crea el performance, *Bodyscan,* publicado en febrero de 1997, el que consistió en escanear su cuerpo en las coordenadas X, Y y Z, realizando 285.000 puntos de mapeo, cuyas fotografías recorren toda la superficie de su cuerpo subiéndolas a la red. La artista comentó que intentaba examinar las influencias y parámetros que determina su cuerpo, entiendo lo como una forma de integrador social compartiendo un espacio íntimo de forma digital al que los espectadores tienen acceso ("Eva Wohlgemuth", 2003).

Se trata de uno de los primeros métodos que se utilizan para digitalizar alguna superficie volumétrica haciéndose presente en 3D en la computadora, actualmente esta técnica es conocida como fotogrametría<sup>17</sup>. Esta obra muestra como la intimidad de su forma perdura en el tiempo, un retrato escultórico que nuestra más que su anatomía, su esencia, de alguna manera se hace inmortal creando una versión suya como una escultura digital.

La web hizo posible el *Net-Art* o Arte en Internet (década de los 90<sup>18</sup>), el nuevo sitio donde experimentar y difundir el arte personal, demuestra la visión de autonomía de Marshall McLuhan<sup>19</sup>. Esto permitió espacios de difusión e interacción a partir de comunicaciones y graficas (textos e imágenes), los artistas de la tecno-cultura intercambiaran ideas, empatizaran en intereses, manteniendo un diálogo constante y continuo.

En el mundo del arte, el internet se convierte en un soporte donde trabajar, el taller del artista, como el espacio de exhibición donde el público está en constante renovación social, las expectativas de Duchamp, Nelson y McLuhan, se hicieron realidad, la visión de intercomunicación simultanea se convierte en un método de difusión.

 $17$  Técnica que define a precisión la forma, dimensiones y posición espacial de un objeto concreto, realizado a partir de fotografías.

 $18$  El término del Net-Art sucedió por un fallo del software durante la transmisión de un email anónimo a la artista Vuk Cosic (en 1995), donde lo único legible fue "net.art", desde ese entonces las comunicaciones y al arte que se hacía en internet se las llamo de esa forma.

<sup>19</sup> Marshal McLuhan (1911 - 1980), fue filósofo, comunicador y profesor de la universidad, canadiense. En su libro *Understanding media* de 1964, habló de cómo los *medios electrónicos* cambiarían e influirían en la sociedad *"liberándonos del mundo impreso".*

## **2.2. El Hipervínculo en la Narración**

#### **2.2.1. Narrativa Transmedia**

El concepto de Narrativa Transmedia (NT) fue propuesto por Henrry Jekins en *Technology Review* (2003); quien afirma una nueva era de flujo de contenidos, donde los consumidores participan en distintas plataformas (comic, videojuegos, series, películas o trilogías y juguetes). Uno de los primeros trabajos que aplican este concepto de NT con éxito son las franquicias de Pokemón (1996) y Star Wars (1977) siendo activas hasta la actualidad (2023). Se vio anteriormente experimentos de este concepto durante la década de los 70 y 80´s (Peiró, 2020). Donde varios autores exploraron nuevas alternativas de narración, los creadores comenzaron a explorar maneras de contar historias en sitios de internet.

Henrry Jekins (2003), comenta que, para Hollywood, la Narrativa Transmedia son diferentes historias con un buen argumento, que comienzan con un personaje convincente o un mundo interesante. Para el caso de Star Wars<sup>20</sup> el mundo de la historia no requiere estar vinculado a los personajes, su universo inspira al espectador a imaginar fisionomías, culturas en otros cuerpos estelares, que están al libre albedrío del publico prosumidor<sup>21</sup>, donde no es el único el creador, también los son los fans, empresas y productoras, que logran convertirse en un fenómeno cultural, hasta el día de hoy.

<sup>20</sup> Películas dirigidas por George Lucas en 1977 y distribuidas por Disney.

<sup>&</sup>lt;sup>21</sup> Productores + Consumidores (Scolari C. A., 2013)
Aunque estos antecedentes no son ejemplos claros de obras artísticas plásticas, se debe reconocer que los mundos de sus historias propuestas se acoplan de mejor manera a la visión de interacción que se buscaba en el arte durante las décadas anteriores al 2000. Cabe mencionar que en la respuesta del público a estas franquicias se encuentran autores creativos que son generadores de contenido (*crossover*). <sup>22</sup> Al igual que nos inspiramos en la mitología y los arquetipos, los artistas de hoy, proponen nuevos conceptos de arte, adecuando los símbolos de cultura pop de hoy en sus obras; como lo hace Gottfried Helnwein.

#### **2.2.2. Características de la Narrativa Transmedia**

La NT es una estrategia que se basan en un modelo narrativo, el diseño para lograr trascendencia requiere que el creador reparta el contenido de su historia, para que sean consumidos en diferentes medios, pero que estén conectados entre sí parecido al rompecabezas, en el que el objetivo es que cada pieza contenga un fragmento de la información que, al juntarlas, se logre comprender la imagen, la historia o mensaje completo.

Jenkins identifica siete pasos fundamentales en la conceptualización de un proyecto NT,<sup>23</sup> para apoyar la perspectiva académica Jeff Gómez complementa el diseño, destacando la facilidad de participación por parte de la audiencia. La profundidad, subjetividad y realización, es posible gracias a los usuarios prosumidores, Gómez (como se citó en Carlos

<sup>22</sup> Contenido generado por usuarios, crossovers y CGU, descripción conceptual en el Glosario. Anexo A.

<sup>&</sup>lt;sup>23</sup> Expansión vs. Profundidad, Comunidad vs. Multiplicidad, Inmersión vs. Extraibilidad, Construcción de mundos, Seriedad, Subjetividad y Realización Diseño conceptual especificado el libro de Gomez sobre el tema.

y Pico, s.f.) hace hincapié en que el rol activo del público que contribuye en la historia, creando variedad de contenidos (págs. 41-45).

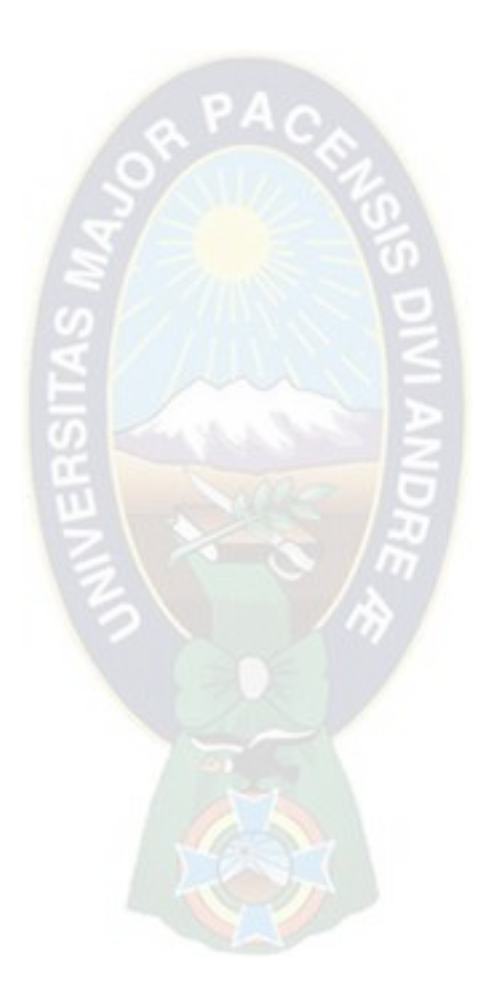

# **CAPITULO III MARCO REFERENCIAL**

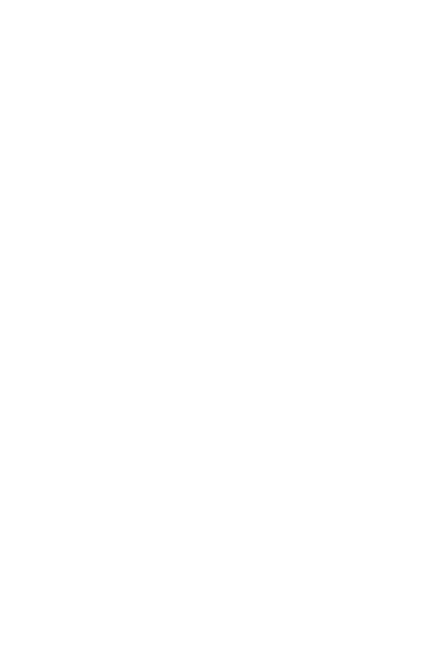

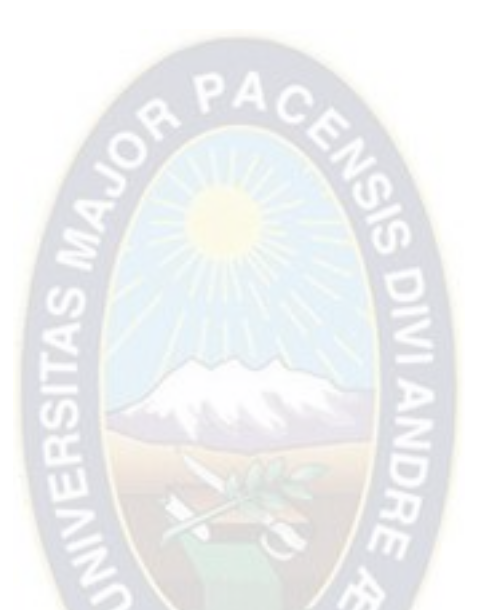

"La gente olvidará lo que dijiste, la gente olvidará lo que hiciste, pero la gente nunca olvidará lo que les hiciste sentir"

Maya Angelou.

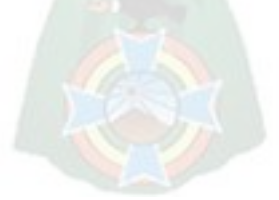

### **3.1. El Arte, como hacedor de contenidos**

Pese a que el propósito y características de la NT se rigen en la potenciación industrial, su mundo no es ajeno al arte, para entender este nuevo medio, se define su rol como "creador de contendido (…) produce el contexto en el que se tiene lugar la interacción, en el que puede desplegarse el significado. El artista produce el contexto y el contenido es generado, resultado emergente" (Ascott, 2009, p. 29-30). Considerando los objetivos de la NT los propósitos son similares al del artista; *un hacedor de contenidos que busca una reacción con el espectador*.

Uno de los elementos importantes de la NT, es la *historia*, del que se despliega la estrategia, entonces, ¿cómo el artista se apodera del relato base? El relato, es posible a través de la metáfora, el filósofo y artista Richard Rorty<sup>24</sup> opina que los artistas trabajan con metáforas<sup>25</sup> citado por Haack (2022), la función del artista, es la construcción de metáforas con las que podrá comunicarse.

Para la trascendencia, planteado por Jenkins y Gomez, se recurre a la interactividad que busca el arte. Durante el progreso del artista, la telecomunicación jugó un papel muy importante, la humanidad vivió el cambio, y el progreso. Cézanne (como cito en Ascott, 2019) descubrió durante su observación que "el mundo estaba en constante fluctuación. Todo cambiaba- a distinta velocidad, pues todo estaba en movimiento" (p. 32). En dicho cambio, el arte telemático surge como aporte del avance.

<sup>24</sup> Richard Rorty nace el 4 de octubre de 1931 y fallese el 8 de junio de 2007; filósofo estadounidense publica en 1979 'La filosofía y el espejo de la naturaleza'.

<sup>25</sup> Nietzsche dijo, "todo es metáfora".

La interacción supone un efecto reciproco, con uno o dos miembros o partes de la red, de manera tal que una cosa afecte a la otra y le sume sentido. Y como resultado debe producirse algún tipo de transformación, (…) los datos no son permanentes y la interacción con esa pantalla o con un entorno inteligente o una estructura robótica, o lo que sea que fuere, es lo que produce una transformación de la imagen y, por lo tanto, una transformación del sentido- incluso, con suerte, si estamos

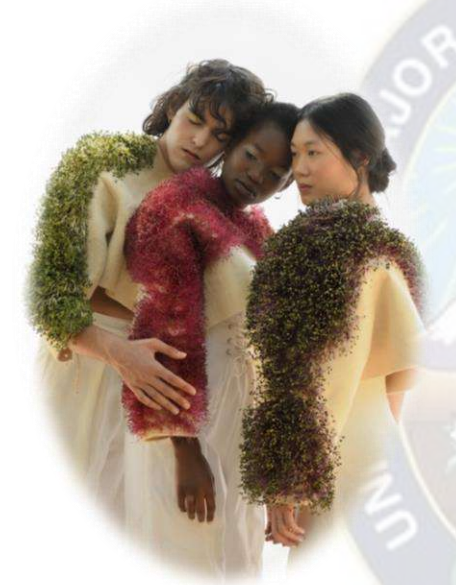

**Paula Ulargui** Prendas vivas, 2020 [https://vein.es/wp](https://vein.es/wp-content/uploads/2020/06/vein2.jpg)[content/uploads/2020/06/vein2.jpg](https://vein.es/wp-content/uploads/2020/06/vein2.jpg) **consultado en Abril de 2022.**

del proceso de acabado de la prenda.

hablando de una obra de arte, una transformación de la conciencia. (Ascott, 2009, p. 29).

El artista y el propósito de la NT, llevan un mismo camino y flujo de trabajo, se busca una experiencia activa por parte del público<sup>26</sup>, que se generara en un espacio en común. Dentro del arte vivo, la moda de alta costura, Paula Ulargui (como cito en García, 2020), diseña prendas que hacen de germinadora de alguna variedad de plantas, que florecen mientras se lleva puesta la prenda. La obra tiene un recorrido en el tiempo, la prenda no está completa hasta que las semillas no hayan florecido y el espectador es parte

Esta es otra forma hacer transmedia, cuya plataforma (la prenda) y un público activo (el portador de la obra), se esfuerza por ver la conclusión de la pieza (la germinación de la planta sobre la prenda). Algo parecido pasa con la obra artística dentro de la NT; si bien, la obra se basa en una metáfora introducida en un relato, la experiencia que generará su

<sup>26</sup> Corrientes y movimientos artísticos que comparten propósito: arte cinético, arte sonoro, arte telemático, arte vivo.

estrategia hará que el proyecto se convierta en una "obra viva" a través del espectador, que se hará finita cuando el público lo decida.

#### **3.1.1. Análisis de proyectos Narrativa Transmedia**

Para ilustrar mejor la actividad del Proyecto de NT, Star Wars y Shingeki no Kyojin serán ejemplos de proyectos artísticos que terminaron como franquicias.

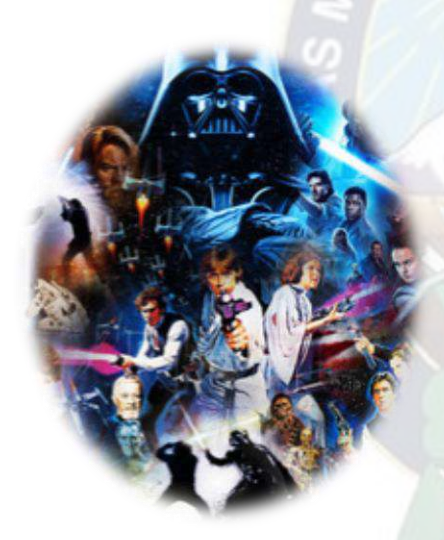

**Star Wars, poster** https://i.blogs.es/69fdcc/star-warssaga/450\_1000.jpg **imagen consultada en agosto de 2021.**

#### *3.1.1.1. Star Wars*

Es una de las obras más importantes del siglo XX, en especial para el cine y la industria estadounidense. Star Wars comienza su expansión transmedia el día después de su estreno en 1977, éste universo llamó la atención y permitió que se exploraran distintas facetas, permitiendo mostrar la vida de personajes principales y secundarios $2^7$ .

En junio del mismo año, Marvel editó el primer comic de Star Wars; en febrero de 1978, Alan Dean Foster publica la novela de *Splinter of Mind´s Eye,* un *spin-off<sup>28</sup>* basado en una versión del guion cinematográfico en 1987, a la vez, surge la

<sup>27</sup> Tabla multiplataforma del proyecto franquicia en el Anexo C, sobre Star Wars.

<sup>&</sup>lt;sup>28</sup> Spin-off es una palabra en inglés que hace referencia a "un giro que se independiza de uno mayor", o sea, un subproducto en las narraciones centradas en personajes de obras de ficción originales sean libros, series, películas o videojuegos.

difusión el juego de rol *Star Wars Roleplaying Game.* Ya para este entones el cine, comic, novelas y videojuegos se habían producido por decenas, Ebert (Star Wars, Sin fecha).

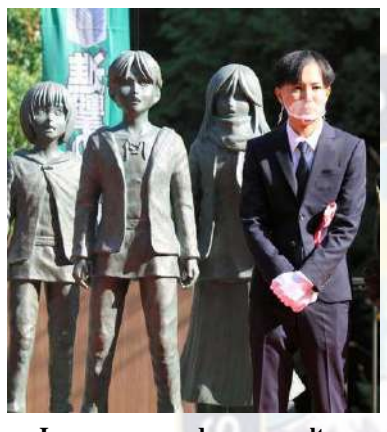

**Isayama posando con esculturas de los protagonistas** https://infoliteraria.com/wpcontent/uploads/2020/11/ataque-a-lostitanes-4.jpg **imagen consultada en agosto de 2021.**

#### *3.1.1.2. Shingeki no Kyiojin*

*Shingeki no Kyojin* (進撃の巨人) también conocida como *Ataque a los titanes* y *Titán de Ataque*. Es una serie de *manga<sup>29</sup>* japonés, escrita e ilustrado por Hajime Isayama en septiembre de 2009, la historia se desarrolla en un mundo ficticio retro-futurista.

Pese a ser una producción japonesa, ha logrado un éxito a nivel mundial, logró multiplicar sus posibilidades en diferentes soportes y enfoques usando las nuevas tecnologías, tanto para la producción de su obra como la difusión<sup>30</sup>. Este manga, comienza su éxito con la publicación de su comic ilustrado, pero es la animación la que logra expandirse a nivel mundial, que sobresale con el público adolescente, joven y adulto.

<sup>29</sup> Anime japonés.

<sup>30</sup> Tabla multiplataforma del proyecto franquicia en el Anexo C, sobre Shingeki no Kiojin.

Su crecimiento fue logrado por el valor dado por su *fandom<sup>31</sup> ,* logra éxito en grupos de seguidores que se hacen consumidores del producto y mercancía, apareciendo hasta en productos alimenticios (Victoria, 2015), es importante mencionar la trascendencia que tuvo a nivel escultórico, pues la historia inspiro a la construcción de un parque temático a escala real abierta al público. 32

# **3.2. Hibridaciones de casos de Arte y Narrativa Transmedia.**

Los artistas que toman herramientas de NT para lograr expandir su arte a partir de los medios y plataformas; se desprenden de la escuela clásica para llevar su arte a las plataformas de su alcance<sup>33</sup>.

#### **3.2.1. Gorillaz**

Damon Albarn y Jamie Hewlett en 1998 crean Gorillaz, una banda exitosa en un mundo ficticio, su mundo utiliza el lenguaje visual y sonoro, donde se sirve de cualidades que

<sup>31</sup> Fandom es el grupo de aficionados de determinado producto cultural.

<sup>32</sup> Las estatuas de tamaño real de Shingeki no Kyojin fueron posibles gracias a una campaña de crowdfunding lanzada entre agosto y octubre de 2019. Hajime Isayama ha dicho que los paisajes de Attack on Titan se inspiraron en la presa de Oyama, rodeados de montañas, ríos y la enorme construcción de concreto, por lo que este lugar fue más que adecuado para erigir las estatuas.

<sup>33</sup> Biografías y Tabla multiplataforma de la producción de Gorillaz en el Anexo D.

caracterizan a cada uno, para transmitir en conjunto un particular mensaje. La estética de Gorillaz, muestra contraste entre lo real y lo imaginario; un juego de opuestos, en el que nos habla sobre un claro materialismo autodestructivo en contraste de un mundo espiritual en que lo imaginativo (fantasmas, monstros, zombis, etc.) guarda una esencia mística y mágica.

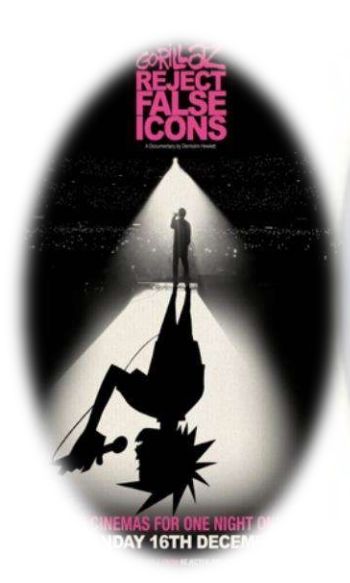

**Poster de la película documental de Gorillaz** https://m.mediaamazon.com/images/M/MV5BZDdk MTUzZjItYTE2Ni00ZWZjLThhNz AtNDU2YTA4ODhiZDZiXkEyXkF qcGdeQXVyMjEzNTg5Mzk@.\_V1\_ .jpg **imagen consultada en septiembre de 2021.**

Gorillaz explora y aprovecha la pertenencia y familiaridad que busca el público en su artista, contándonos una historia alrededor de personajes imaginarios, que más allá de la intimidad a la que la audiencia puede acceder, los creadores suman eventos casi ciencia-ficción y sobrenaturales, con historias que valen la pena contar. "(...) representan diferentes aspectos de estar vivos en el mundo del siglo XXI" ( Alvinsh, 2020, 06:24). El proyecto de Damon y Jamie, concentra atención en la descripción de diferentes realidades de los personajes, a partir del uso del mono-mito $34$ , el mundo funciona como un evento mitológico en suceso.

En el pasado se contaban sobre dioses en peleas o eventos fantásticos, donde los personajes son heroicos, y terminan siendo *cultos de personalidad<sup>35</sup>*. Timothy R. Thangherlini (1990), define la leyenda como "(…) una representación psicológica simbólica de la creencia popular y de las

<sup>34</sup> Joseph Campbell en 1949, habla sobre el viaje del héroe, recoge las etapas y elementos que podrán encontrarse en casi cualquier gran historia, llamada mono-mito.

<sup>35</sup> El culto a la personalidad es la adoración y adulación excesiva a un líder carismático; fue un concepto influido por Nikita Jrushchov en su discurso del XX Congreso del Partido Comunista de la Unión Soviética (1956).

experiencias colectivas y que sirve de reafirmación de los valores comúnmente aceptados por el grupo a cuya tradición pertenece" (p. 85). Cuya acción se repite, la mitología se aplica en celebridades o artistas a los que seguimos, involucrándonos en sus vidas, buscando identificación y aprobación en ellos, Gorillaz accede de forma personal e interactiva atreves del internet y la transmedia.

Dentro de la producción de la banda, es notable la conciliación que tiene al trabajar con dos plataformas artísticas con lenguajes diferentes, de manera simultánea.

Gorillaz es un proyecto colaborativo multidisciplinar que involucra a profesionales de disciplinas artísticas diversas. En lo musical, esta yuxtaposición se refleja en el estilo particular de la banda, que combina una gran variedad de géneros musicales, lo que da como resultado una amalgama de tradiciones, folclores y culturas: desde los samples y loops de la música electrónica hasta los boleros cubanos (Prats, 2016, p. 25).

Méndez Rubio (2016) sostiene que "la sociedad moderna, la comunicación musical no puede entenderse al margen de sus condicionantes económicos y comerciales" (p. 86). El proceso de producción musical está íntimamente relacionado con elementos comerciales, tecnológicos y de ideología, que permiten la experiencia musical, incluso algunas veces artística en general. Gorillaz, incorpora lo estético y lo artístico con la posición industrial que le permite su consumo masivo.

Para las producciones artísticas visuales, es común, creer que su única plataforma de exhibición y promoción es galería de arte, pues se trata de un espacio creado para el medio, sin embargo, con el internet, los medios de exhibición se han abierto a las plataformas

telemáticas. Para el 2023, los artistas aprovechan las páginas creadas para difusión de arte, donde exponen sus portafolios artísticos, nuevas técnicas para "exhibiciones" en la web sean una experiencia para el espectador. <sup>36</sup> Existen muchos artistas que se promueven y aprovechan las cualidades de la NT como estrategia para lograr interacción en su público, de igual forma, su presencia en la web hace posible con usuarios de todas partes del mundo.

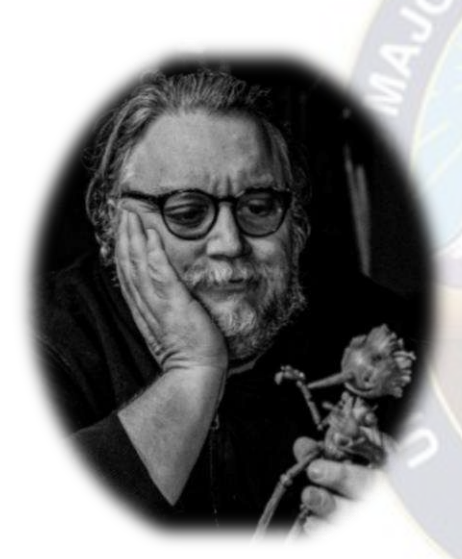

**Guillermo del Toro y la marioneta de Pinocho** https://cdn.milenio.com/uploads/media/2022/ 12/04/pinocho-especial.jpg **imagen consultada en mayo de 2023.**

#### **3.2.1. Guillermo del Toro – Pinocho (2022)**

Guillermo del Toro es un director de cine mexicano, que ha conquistado la industria cinematográfica ganando numerosos premios del que se destacan tres Óscar, dos con la película *La forma del Agua* (2017) como mejor dirección y mejor película; y su último premio como mejor película animada con *Pinocho* (2022). La película destaco no solo por la adaptación del guion, si no por la técnica de la animación, Stop Motion, con un desarrollo estético impecable, caracterizando personajes interesantes y peculiares.

La historia es familiar, pues se basa en el libro italiano *Las aventuras de Pinocho* de Carlo Collodi (1882 y 1883), que tiene bastantes adaptaciones en diferentes épocas, la versión de del Toro, ha cautivado por contextualizar la narración a algún momento de guerra, caso

<sup>36</sup> <https://theuselessweb.com/> página que te lleva a sitios web aparentemente "inútiles", pero su enfoque logra tener un concepto y proporcionar experiencia al usuario.

recurrente en las filmografías dirigidas por el autor, brindándoles humanidad y realismo a las historias fantasiosas, convirtiendo a sus protagonistas en héroes inadaptados que actúan inocentemente. Las historias pueden ser contadas muchas veces, pero la visión artística será la que hará destacar entre todas.

Esta película se ha movido por formato de plataforma innovador para el momento, Netflix, cuyo sitio permite poder disfrutar de la película y series desde la comodidad del hogar sin tener que recurrir a las salas de cine, en su momento este cambio de plataforma supuso un problema para la industria cinematográfica, pero con el tiempo las productoras se han adaptado a este nuevo formato creando sitios que actúan de forma similar permitiendo la accesibilidad y disposición de tiempo.

Guillermo, entiende el efecto que tiene la Narrativa Transmedia, pues ha demostrado su versatilidad en los recursos y técnicas usadas en sus películas, pues no se cierra al uso de marionetas, efectos visuales, CGI, musicales y animaciones, combina muchas veces estos recursos. Impulso el *Centro Internacional de Animación* o también conocido *El taller del Chucho* ubicado en Jalisco, México, y llevo la exhibición *En casa con mis Monstruos* (2019) bajo la curaduría de Eugenio Caballero (como se citó en Hernández, 2019), hasta Guadalajara, México donde muestra set de películas y de animaciones, marionetas, dibujos, ilustraciones, vestuarios, instalaciones inspiradoras, colecciones, etc. (p. 115- 121). Permitiendo al público ser parte de lo que fue el proceso de sus películas y las cosas que lo entusiasman; las marionetas de la *Pinocho* están exhibidas en la Cineteca Nacional de México.

#### **3.2.3. La historia se cuenta a través de los medios y plataformas**

#### *3.2.3.1. Anu-Laura Tuttelberg*

Anu-Laura Tuttelberg es una artista de Estonia<sup>37</sup>, se graduó de la academia de bellas artes de su país, como proyecto de grado realizo una animación en *stopmotion*, que más tarde impulsaría su carrera.

Para mí, el stop-motion es una técnica que contiene todos los medios artísticos que me fascinan: fotografía, escenografía, escultura, cine. (...) En la película stopmotion no hay un solo detalle por casualidad, todo en la película es intencional y tiene una razón o un significado. (Tuttelberg, Abut Anu-Laura Tuttelberg, Google traductor s.f./2023).

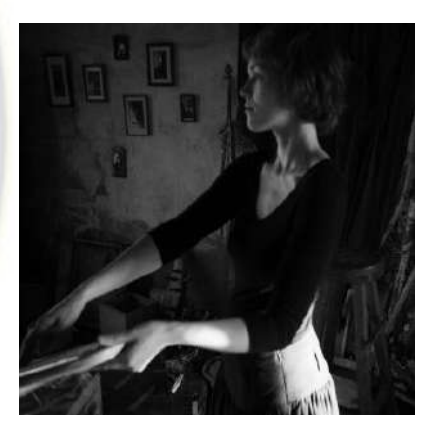

**Anu-Laura Tuttelberg** https://anulaura.files.wordpress.com/201 5/10/20170617\_101245\_richtonehdr.jpg **imagen consultada en septiembre de 2021.**

Su obra se caracteriza por trabajar en muñecas articuladas hechas en porcelana, explorando en un mundo fantasioso, donde los personajes parecen ser extraídos de un mundo de cuentos de hadas; "surrealistas", denomina la artista. Trabaja bastante la luz, y lleva sus esculturas a la naturaleza, donde sus piezas son animadas en un entorno rodeado de naturaleza.

<sup>37</sup> Tabla multiplataforma de la producción de Anu Laura Tuttelberg en el Anexo D.

La visión de la artista es una exploración de diversas plataformas y técnicas artísticas, combina lo tridimensional con lo bidimensional. La artista comenta que su proyecto pretende sensibilizar y dar un mensaje mágico sobre la naturaleza, la misma elaboración del proyecto y su distribución hace que la obra no sea selectiva para que pueda llegar a las personas de diferente forma.

En mi forma de trabajar al aire libre entre la gente local donde filmo mis películas, la obra de arte y la creación artística llegan también a las personas que tal vez no eligen ir a ver arte en galerías o teatros. Y tal vez ni siquiera vean el resultado final del trabajo pero ya han sido público y han tomado parte en él (Tuttelberg, Abut Anu-Laura Tuttelberg, Google traductor  $s.f./2023$ ).

Para la animación de *Winter in the Rainforest*<sup>38</sup> (2018) su difusión fue en Payer Vimeo, y los puppets usados para la animación fueron parte de la exposición *The Secret Life of Objects*. Por otra parte, la información del proyecto, junto a comentarios de la artista, fueron subidos al blog personal *AnuLaura*, además que su proyecto aprovecha las cualidades sociales de las plataformas como Facebook, Instagram y Pinterest, donde publica fotografías del proceso y las esculturas, bocetos y conceptos.

<sup>38</sup> Las escenas fueron grabadas en las selvas amazónicas y mexicanas con Rodrigo Pérez Alcocer (dirección de fotografía) y producida por Stuudio Nukufilm (Estonia) y Estudio Carabás (Mexico).

#### **3.2.4. El consumidor participa en la construcción del mundo narrativo**

#### *3.2.4.1. Red Nose Studio*

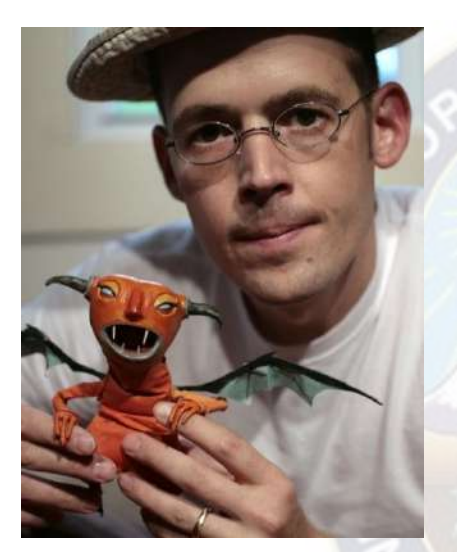

**Chris Sickels**  https://i.pinimg.com/736x/d6/b6/b2/d6b6b28 e2c8497d9cf1e3d80ac715f03--plastic-artred-nose.jpg **imagen consultada en septiembre de 2021.**

Chris Sickelses artista de Winchester, crea ilustraciones en 3D y animación stop-motion en su estudio Red Nose, su trabajo lo hizo ganar concursos y publicar libros escritos e ilustrados por él<sup>39</sup>, siendo reconocido por ello. El trabajo del artista está hecho en materiales reciclados como, madera, alambres, telas y lo que pueda encontrar a su alcance, el ilustrador comienza con una lluvia de ideas que termina plasmándolas en imágenes, que concluirán en conceptos sólidos, que darán origen a un boceto final de sus esculturas con la composición que tendrá delante de la cámara, finalizando en la construcción de las marionetas y decorados.

Sickels afirma que la expresión facial sus personajes es la característica más destacada, por ello, se refiere a esta como el "alma" de su trabajo, un 'filtro de nariz roja'. Cada ilustración del artista "(…) representa solo una mera instantánea del enigmático mundo que él creó (…) lleno de magia y aventura, donde nunca se sabe lo que acecha a la vuelta de la esquina" comenta Sickels (Google traductor s.f./2023). El artista retrata un universo alternativo, con personajes "dulces, tontos y un poco extraños", los describe Laura Sweet en el blog del artista, los que varían

<sup>39</sup> Tabla multiplataformas de la producción de Chris Sickels, Red Nose Studio en el Anexo D.

entre personajes comunes, históricos, míticos, monstruos y populares, que pertenecen a un mundo alternativo.

La estrategia NT de Red Nose Studio, es producida tanto, por los personajes del mundo narrativo del artista, como, por la interacción lograda por los participantes del mundo. Siendo que, el mundo imaginativo le permite que su relato sea en pequeñas porciones, donde lo consistente, o el mundo, es el estilo y técnica del artista, que aplica en los formatos: esculturas, fotografías, dibujos y pinturas, libros ilustrados y animaciones.

La expansión que logra también la aplica en las redes sociales, donde los usuarios pasan de aplicación en aplicación<sup>40</sup>, mediante la publicación de sus historias en Instagram, actividades de encuestas y preguntas, progreso de su trabajo, envió o venta de sus obras, y mostrando la cotidianidad de su vida. Los usuarios de artista, gracias a esta estrategia, llegan a sentir familiaridad con él, en su respuesta, sus compradores, se graban cuando llega su producto (*unboxing*), hacen *fan-arts*, entre otras actividades, el artista obtiene comunicación activa con su audiencia.

# **3.3. Estudio de casos multiplataformas en proyectos y artistas plásticos de la ciudad de La Paz**

Dentro de los proyectos mencionados, logran visibilidad y alcance al tener proyecciones de franquicia, los proyectos no mercantiles también entran dentro de la NT. Los artistas

 $40$  Apps de uso online.

toman la estrategia que más les convenga para el desarrollo de su trabajo, en busca del beneficio de su obra, mostrando innovación, versatilidad, conexión con sus audiencias, y el método de ejecución depende de cada creador.

Se realizó entrevistas no dirigidas a artistas que aplicaron estas estrategias, metodología basada en Rodríguez, Barrios y Fuentes (1994). La espontaneidad de la entrevista, permitió la posibilidad de descubrir opiniones y actividades relacionadas, con la investigación.

#### **3.3.1. Alexandra Ramírez Flores**

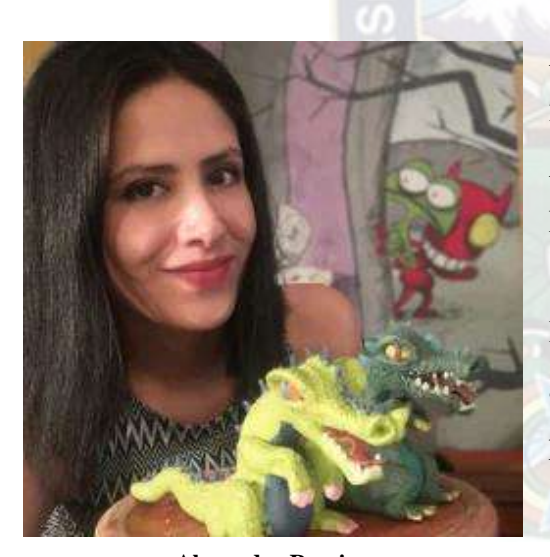

**Alexandra Ramirez** https://cdn.domestika.org/c\_fill,dpr\_auto,f\_auto,h\_256,p g\_1,t\_base\_params,w\_256/v1624409963/avatars/007/62 1/707/7621707-original.jpg?1624409963 **imagen consultada en septiembre de 2021.**

estrategias transmedia para  $log<sub>arab</sub>^{42}$ . El proyecto consiste en narrar las aventuras de

A. Ramirez (comunicación personal, 29 de Abril, 2021) es Arquitecta, Dibujante, Historietista y Animadora, de la ciudad de La Paz, Bolivia. Desarrolló su carrera estando colaborando en *Viñetas con Altura*, donde encuentra su pasión por la historieta y la animación en Stop Motion; aprendizaje que la inspiró en desarrollar el proyecto Amigos del Muro desde el año 2004<sup>41</sup>.

Para el año 2022, *Amigos del Muro* es un proyecto en busca de convertirse en una serie animada en 2d y *Stop Motion,* donde Alexandra, aplica

<sup>41</sup> Entrevista 1 de la artista en el Anexo G.

<sup>42</sup> Tabla multiplataformas de la producción Amigos del muro de Alexandra Ramirez en el Anexo E.

Sandy y sus amigos que están del otro lado del muro de su cuarto, cuyas criaturas son peculiares y carismáticos, la protagonista busca traer a sus amigos a su realidad por lo que les hace un nuevo cuerpo hecho de telas viejas, son más de 250 amigos creados.

La obra de Alexandra tiene como particularidad estar hecha en escultura textil, piezas realizadas con estructura de metal flexible, propia de las marionetas usadas para hacer *Stop Motion*, denominadas por la artista como "modelado en tela". La estrategia Transmedia, que abarca el proyecto es el uso de diferentes plataformas y técnicas utilizadas y por utilizar. Además de las esculturas realizadas, también abarca la ilustración digital como tradicional, que funcionan como matriz para lograr abarcar las redes sociales, exposiciones, *memorabilia<sup>43</sup>* y colaboraciones entre artistas.

La promoción en exposiciones, busca hacer conocer a *Los amigos del muro*, para abril de 2022 se realizaron 7 versiones de esta; en las exposiciones exhibe a los personajes "modelados en tela", igual que procesos de y construcción, ilustraciones digitales y hechas a mano, con videos transmitidos en pantallas. Aprovecha las ferias culturales en las que vende *stickers* y comics, además aprovecha las fiestas como Todos Santos en la que hace *tantawawas* con las formas de sus personajes, que distribuye entre amigos. Para sus próximas plataformas comenta que desea sacar un libro hecho en tela para su audiencia infantil, así como actividades experimentales de música y su obra.

El proyecto fue desarrollado gracias a colaboraciones que la artista tuvo durante el proceso del desarrollo de la historia. Este apoyo logró dinamismo para sus usuarios los que además de la experiencia visual proporcionada en la exposición, también conto con música de ambiente producida por Ionce y Andres Palacios; además de una interesante dinámica para

<sup>&</sup>lt;sup>43</sup> Objetos de interés o de recuerdo sobre alguna persona o evento.

los usuarios, donde pueden adquirir una ilustración de la artista más un tatuaje en el estudio de Rock Star Tatoo de alguno de los personajes de *Amigos del Muro*.

#### **3.3.2. Tracy Prado y Daniel Montero,** *Transición* **animación en SM**

Daniel Moreno, se dedica a lo audiovisual preparándose de forma independiente desarrolla sus habilidades en diseño, enfocándose en lo audiovisual, animación en 2D, 3D y cortometrajes además de realizar documentales. Por otro lado, Tracy Prado, es artista ceramista, participa activamente en exposiciones además de ser músico, y enseña cerámica<sup>44</sup>.

Realizan el cortometraje *Transición*, que dura 52 segundos en animación *Stop Motion*, la que ejecutan modelando en arcilla; ambos creadores se apoyaron en las habilidades individuales para poder desarrollarla; se trata de un proyecto espontáneo, cuya historia fue pensada con el fin de mostrar algún tipo de evolución, no hubo planificación y surgió de manera fluida, comentaron durante la entrevista<sup>45</sup>; la idea comenzó siendo una prueba que termino siendo un cortometraje, y les abrió la posibilidad de realizar un proyecto mayor escala. En respuesta al público, notaron un gran interés hacia la mezcla de técnicas, y resaltaron el uso de la arcilla para abrirse a nuevos rumbos, dando una mejor la acogida a la percepción de cerámica. De forma personal, para Tracy, el tema del cortometraje resonó en su obra extendiéndola, a manera de un tipo continuidad, en una escultura (D. Montero y T. Prado, comunicación personal, 6 de Octubre, 2021).

<sup>44</sup> Entrevista 2 de la artista en el Anexo G.

<sup>45</sup> Tabla multiplataformas de la producción Transición de Tracy Prado y Daniel Montero en el Anexo E.

## **3.4. Estudio de casos multiplataformas en la curaduría de proyectos contemporáneos en La Paz y Santa Cruz septiembre - octubre 2022**

Dentro de la curaduría se requiere de un equipo de trabajo de entendidos en diferentes áreas sean artistas, historiadores, comunicadores sociales, investigadores, etc., y se aplicaran según las necesidades del proyecto, para las Artes el rol del curador es de suma importancia pues el montaje de las exhibiciones, el tema, la investigación, la difusión dependen de este personaje, se encargará de que sea coherente, interesante, y que llegue de manera correcta a los interesados. Los proyectos de curaduría con características de NT, llegan a ser híbridos o no están registrados de dicha forma, por lo que el estudio previo del tema hace posible diferenciar un proyecto de otro, y gracias a las redes sociales de información facilita su búsqueda igual que, cualquier tipo de conexión con estos.

El mundo Transmedia es amplio y se aplica en diferentes áreas, en la curaduría no es la excepción, las cualidades de esta aportan diversidad, uso de diferentes plataformas, nuevos temas, puntos de vista, y sobre todo una nueva conexión entre obra, artista y público. Las muestras actuales de arte contemporáneo se enriquecen de estas características, estas exhibiciones exploran multicanales de registro, permite que las obras estén permanentemente en proceso, sean continuadas por alguien más, y para las exhibiciones pasadas dar continuidad a los proyectos, haciendo extender su red de conexión con los usuarios sobrepasando la barrera del tiempo.

#### **3.4.1. Roxana Hartmann**

Roxana<sup>46</sup> es artista visual y curadora residente de la ciudad de Santa Cruz, en 2011 se activa como artista exponiendo en galerías y dictando cátedras, es una artista que trabaja sobre el tiempo y la memoria. Realizo una curaduría en el proyecto *Libro Amarillo* el año 2022 cuyas características son propias de la transmedia.

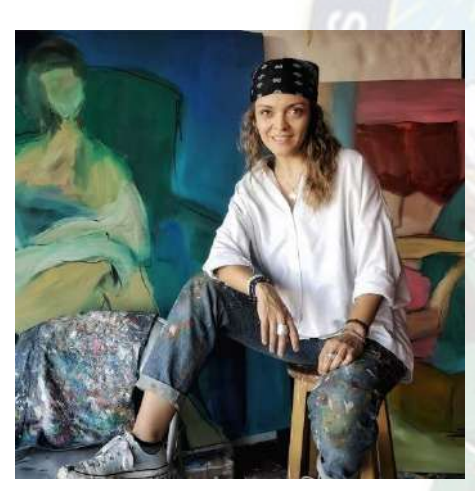

**Roxana Hartmann** [https://www.eldiario.net/portal/wp](https://www.eldiario.net/portal/wp-content/uploads/2021/07/Roxana.jpg)[content/uploads/2021/07/Roxana.jpg](https://www.eldiario.net/portal/wp-content/uploads/2021/07/Roxana.jpg) **imagen consultada en septiembre de 2021.**

El proyecto tenía por objetivo provocar el pensamiento y estimular la investigación, dando valor al proceso de la obra, por lo que realiza la muestra mediante una convocatoria a nivel nacional y se promociona en medios comunicacionales escritos, reúne a 9 expositores entre artistas individuales y colectivos y un artista invitado. La consigna de la convocatoria fue "qué lugar ocupo en la historia", esta muestra no debía concluir necesariamente en un objeto, podría estar en construcción para que de dicha forma muestre el proceso del artista, "como la obra convive con el

que la ve, convive con el espacio, convive con el tiempo en que está siendo mostrada"<sup>47</sup>, (R. Hartmann, comunicación personal, 18 de Octubre, 2021).

<sup>46</sup> Entrevista 3 de la artista en el Anexo G.

<sup>47</sup> Tabla multiplataformas en exposiciones de La Paz y Santa Cruz, Roxana Hartmann en la Curaduría en la NT en el Anexo F.

Tras la selección de los proyectos, los artistas contaron con 6 meses para desarrollar su propuesta con 15 reuniones por zoom, video llamadas, audios y una bitácora, acompañados por Roxana y tres artistas profesionales extranjeros, quienes los preparaban con charlas virtuales. Este seguimiento hace posible el registro de nuevas plataformas comunicacionales que forman parte del proceso de la obra, los artistas manifestaron cambios durante su desarrollo, cuyo proceso es una forma de hacer trascendencia con la obra. Al convocar a 13 artistas en total, la diversidad de la exposición mostró diferentes pensamientos y formas de comunicar sus propias historias, entre las plataformas y técnicas usadas; fotografías tradicionales y experimentales, transferencia en piedra, video, instalaciones, multicanales de noticias falsas, pinturas collage, papel, pintura al óleo, hilo de algodón, textil y recortes animados.

La exposición tuvo lugar en Museo de Arte Contemporáneo Santa Cruz desde el 8 de septiembre al 8 de octubre del 2022; su difusión fue a partir de redes sociales de manera orgánica (sin publicidad de pago), publicaciones y entrevistas en periódicos y blogs, además el proyecto tendrá continuidad con la publicación del libro físico, como una forma de registro de lo que se hizo (R. Hartmann, comunicación personal, 18 de Octubre, 2021).

#### **3.4.2. Dalí, La divina comedia de Dante Alighieri**

Se trata de una exhibición traída a la ciudad de La Paz del 19 octubre al 30 de diciembre del 2022, con la muestra de 100 ilustraciones de *La Divina Comedia* (Dante Alighieri), realizadas por el pintor Salvador Dalí en la técnica de xilografía y acuarela, en un formato de 25,5 x 17,5 (medida de la plancha), muestran los capítulos y escenas de la novela. Esta exhibición fue comisionada por Federico Fernández<sup>48</sup> y "(...) Fundacion Cultural del Banco Central (FCBCB) y el MNA en coordinación con la embajada de Italia, la Fundacion Universitaria Iberoamericana (FUNIBER) y el Centro Cultural de España" (Mendoza, 2022, p. 8). Alojadas en las salas temporales del Museo Nacional de Arte.

La difusión que tuvo fue; con publicaciones en redes sociales compartidas por diferentes organizaciones que trajeron la exhibición y personal encargado de la curaduría; el uso de hashtag (#); coberturas en canales televisivos; periódicos y blogs. La abierta publicidad llamo la atención de varios entendidos, seguidores de arte, y personas que buscan inspiración, evocando el incremento de visitantes a la exposición<sup>49</sup>.

La muestra es asombrosa, el trabajo de dos grandes artistas, mismos que individualmente guardan particularidad en sus estilos además de pertenecer a distintas épocas; Dante cuenta una compleja tragedia viajando por los avernos y los cielos, y en complementación a la narrativa está el estilo surrealista que caracteriza a Dalí, que potencia la historia con seductoras ilustraciones. Cabe recalcar que esta muestra, es el claro ejemplo de Narrativa Transmedia a través del tiempo; hay dos artistas que dan continuidad a la obra del otro, y se apoyan en la comisión de curaduría quien logra llevar la exhibición hasta otro continente en un tiempo diferente al de los creadores.

<sup>48</sup> Investigador de la Universidad Politécnica de Catalunya (UPC)

<sup>49</sup> Tabla multiplataformas en exposiciones de La Paz y Santa Cruz, Dalí, La divina comedia de Dante Alighieri.en el Anexo F.

# **CAPITULO 4 ESTUDIO DEL CASO**

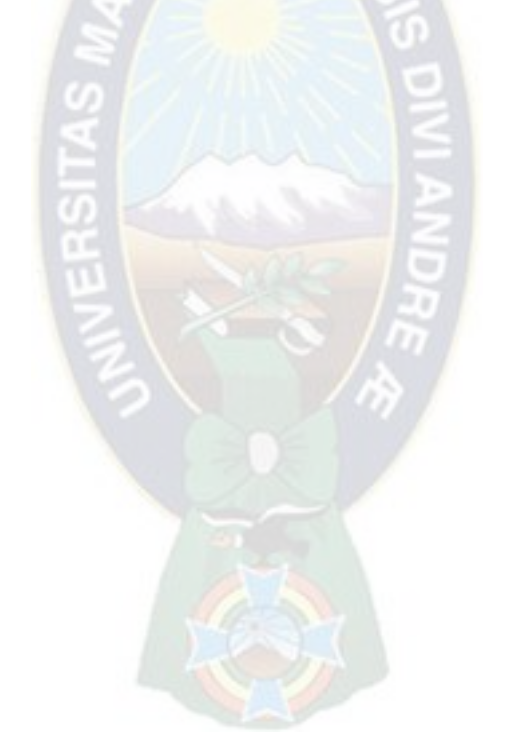

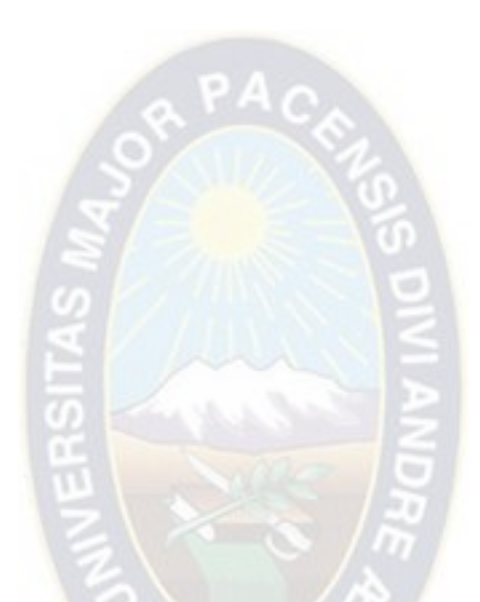

"El arte desafía a la tecnología y la tecnología inspira el arte" John Lasset

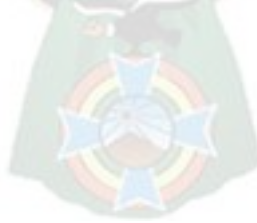

# **4.1. Interacción sensitiva, la obra y el universo transmedia**

 $PAO$ 

#### **4.1.1. La historia**

Contar historias en la obra artística, se ve reflejado comúnmente en las interpretaciones de la mitología, donde encontramos características complejas en la que transmiten sabiduría; la historia es un elemento que no requiere esfuerzo para ser interesante, aunque de forma inconsciente son escogidas por la identificación personal que nos permite acceder a una parte del ser que comprende de manera implícita la complejidad del mensaje; el desarrollo del mito, llega a ser el relato que despliega interpretaciones múltiples. La NT, cuenta como elemento importante, la *historia,* la cual debe contar con al menos un elemento interesante, la construcción de este carácter es de mucha importancia pues inferirá en la obra, el mundo narrativo hará posible la versatilidad del discurso que funciona como estímulo para que las audiencias desarrollen el "universo transmedia" de forma mediática y lograr viralidad con experiencia colectiva retroalimentaría.

En el arte, la importancia que tiene el mensaje que va a tener la obra, ya sea que plantee una pregunta, consigna o argumento será lo que le dé carácter, y para el desarrollo de este se toman posiciones personales, de ahí que se formen estilos y corrientes artísticas, el mensaje de la obra es una decisión particular al igual que la manera en que este se dé, la historia es una opción. Para que la narrativa resulte favorable en la construcción de la obra, elegir el momento perfecto de la historia con los elementos correctos de construcción, composición, color, permite que se pueda transmitir de forma coherente, sea la obra bidimensional o tridimensional.

#### **4.1.2. Estrategia transmedia y plataformas**

Para el área de la comunicación existen muchos elementos que funcionan como fórmula a fin que la transmedialidad sean efectivas, pero en el tema de estudio, muchos de los puntos sugeridos dentro de la *Biblia Transmedia* de Scolari (2013) cap. II y IV, pueden llegar a ser estructurados en las artes plásticas, sin embargo; el documental logro adaptarse a la estrategia, el arte puede llevarse a otros medios y plataformas, con el fin de lograr conexión con las audiencias. Al momento de crear la Biblia Transmedia, las secciones de capítulos que posee una carpeta estándar, se direcciona el contenido en función de la característica del proyecto, siendo que, el Capítulo V sobre Negocios y Marketing, en la creación de la obra artística no se la puede ejecutar, pues necesita de un profesional del área para poder realizarlo correctamente.

En el cap. I, II y IV; sobre el *Tratamiento*, las *Especificaciones funcionales* y las *Especificaciones tecnológicas*; los objetivos van en conjunción a la historia que deben ser planteados de forma clara y sencilla, pues se trata del área donde las plataformas serán definidas. Para el caso del guion *Abre los Ojos,* es importante mencionar las técnicas sugeridas de cada plataforma, entender el lenguaje de los medios que abarca el proyecto permiten abordar la plataforma y así llegar al mensaje objetivo; bajo la recolección de datos e información y las entrevistas realizadas, el que cada plataforma cuente con un guion con un elemento particular que la caracterice, otorga multiplicidad en los usuarios, así como la planificación de las actividades, son procuradoras de complicidad con los usuarios.

#### **4.1.3. El Usuario**

El artista se debe al público, aunque la obra sea "bella", si no logra algún tipo de vinculo en las personas será vista como frívola y pasará desapercibida.

Hay espectadores que viven la pintura con la intensidad que el artista, y lo cierto es que nosotros los pintores nos sentimos realmente a gusto y en armonía con esos admiradores, con los cuales compartimos el mismo entusiasmo y sensibilidad hacia el cuadro. (Villar, s.f., p. 1).

La presencia del espectador es un tema de constante preocupación, desde que comienza el arte contemporáneo, cuyo papel se activa como coautor que deja su rol pasivo, "(…) el espectador intenta comprender lo incomprensible utilizando herramientas que tiene a su alcance, vinculando su saber con lo que él mismo ha experimentado con la obra" (Busó, 2020-2021, p. 17).

La preocupación hacia el espectador comienza a influir en la obra, durante los elementos extraídos de la recopilación de datos y entrevistas, se desplegaron afirmaciones donde la importancia de la búsqueda de la conexión autentica con el espectador, es relevante, por lo que crear una dinámica de intercambio, hace presencia de reacciones de los usuarios, mismas que nutrirán el proyecto efectuando una coautoría.

## **4.2. La propuesta**

#### **4.2.1. Planteamiento teórico**

Correspondiendo a la premisa, el eje principal es la narrativa, para el caso de la investigación la historia fue escrita antes de la presentación de la propuesta, tuvo un proceso que no forma parte de la ejecución del tema de estudio; el guion *Abre los Ojos* fue redactado durante el año 2019 bajo la supervisión de Pablo Gozalves (guionista y artista independiente). La historia toma inspiración de la inquietud personal de la autora, "*aquel momento en que la realidad se confunde con los sueños, la lucidez de estos y lo frágiles que somos, así me imagino la muerte*", igual que en momentos cruciales de su vida como lo son las intervenciones quirúrgicas, *"cuando te fuerzan el sueño, un momento tan delicado en que tu mente viaja por estados diferentes, a la vez que tu cuerpo trabaja el doble para sobrevivir a esa herida"*.

El guion fue construido con la idea de experimentar el mundo onírico más que algo irreal, argumenta lo que hay más allá del óbito con el fin de expresarlo con recursos visuales y sin recurrir a los diálogos, convirtiéndose en un guion descriptivo. Aunque el personaje se encuentre dentro del sueño, experimenta un espacio entre la vida y la muerte que son un plano intermedio para llegar de uno a otro, durante la construcción de la historia se tomaron como inspiración otras obras.

*Alicia en el País de las Maravillas* de Lewis Carroll (1865)<sup>50</sup> cuya referencia se aplicó en la primera parte del guion, donde ocurre la invitación a la aventura, momento en el que Arturo, el protagonista, tiene una transición de la cama de operación, pasa entre agua y

<sup>50</sup> Se trata de un seudónimo, el nombre del autor es Charles Lutwidge Dodgson.

tierra, muy parecido a cuando Alicia se mete en la madriguera del conejo. Por otra parte, para el momento decisivo de la historia y la filosofía que conlleva el tema, cuenta como antecedente a la obra *La Divina Comedia* de Dante Alighieri (1320), pues también se trata de un viaje que se debe hacer en un plano onírico y muy cercano a la muerte, donde las creencias religiosas influirán en la historia, para Arturo, al ser un niño, mezcla sus deseos más profundos, su contexto, fantasías y juegos, para atravesar este mundo<sup>51</sup>.

*Veinte Mil Leguas de Viaje Submarino* de Julio Verne<sup>52</sup> (2019) cuyos elementos ambientales marinos descritos durante la aventura en el libro, inspiran en la creación del mundo visual, que se narra en guion; por otra parte la película *El Planeta del Tesoro* (Roy Conli, 2002) producida por Walt Disney Animation Studios aporta de la misma manera, desarrollando un concepto visual surrealista, en el que la el viaje se hace sobre una ballena que lleva en su lomo un barco y navega en los cielos, a diferencia de la película donde los personajes navegan en un barco y durante su viaje ven bestias marinas navegando en el espacio ya que su aventura va más allá de la atmosfera de la tierra. Por tanto, el texto que resume la premisa de la historia concluye en el Logline:

*Arturo sueña y no quiere despertar porque su vida está en juego.*

El año 2021, la historia tuvo modificaciones en la búsqueda de la identificación regional del enviroment<sup>53</sup> del guion, inicialmente pretendía estar abierta a la posibilidad de acoger

<sup>51</sup> En la primera versión del guion, la historia combinaba simbologías fúnebres de diferentes partes del mundo, para que no existiera particularidad al momento de entender la simbología fúnebre.

<sup>52</sup> Originalmente escrita en 1870.

<sup>53</sup> Obra artística de vanguardia hecha de distintos elementos repartidos en un espacio por el que se puede transitar. (Definiciones de Oxfort Language)

diferentes referencias culturales de simbología onírica de la muerte de manera simultánea, además de acoger simbología aportada por la misma artista. Tras una evaluación, para que el proyecto pueda ser ejecutado y que pueda existir identificación en un primer grupo de usuarios, se decidió optar por utilizar simbología andina-paceña.

A partir de la documentación bibliográfica obtenida en la biblioteca del MUSEF<sup>54</sup> se toman como referencia signos oníricos obtenidos de los libros *Tukusiwa o la muerte* de Antonio Paredes Candia (1995), *Mitos, Supersticiones y Supervivencias Populares de Bolivia* de Rigoberto Paredes (1976) y *Los Rostros Andinos de la Muerte, Las Ñatitas de mi vida* de Milton Eyzaguirre (2018). Para una mejor comprensión de la simbología, la percepción visual de lo onírico y la muerte, se realizaron dos entrevistas presenciales a David Ticona y Dionisia Mayta, además de hacer un recorrido el 2021 a las celebraciones de Todos Santos (2 de noviembre) y la Fiesta de Ñatitas (8 de noviembre), de esta forma encontrar rasgos identificables que aporten a la historia.

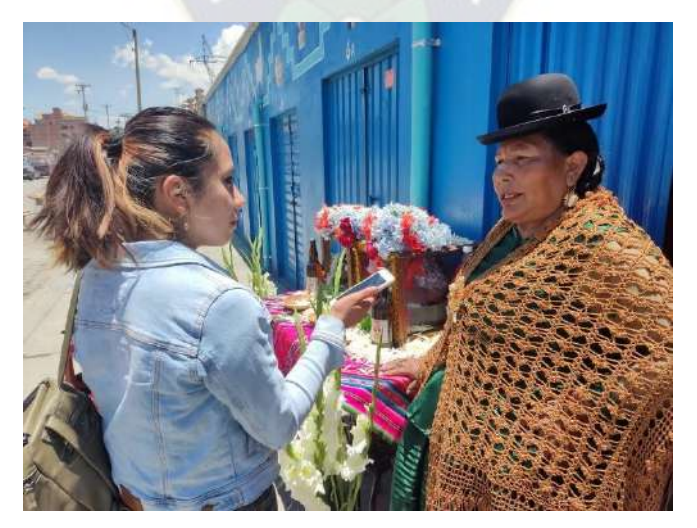

**Entrevista a Dionisia Mayta** Fiesta de las Ñatitas, en Av. Panorámica – El Alto Fotografía de la colección de la autora, **tomada en Noviembre de 2021.**

<sup>54</sup> Museo Nacional de Etnografía y Folklore de la ciudad de La Paz.

En mayo de 2022, se reescribe la historia; la localidad es implícita, sin embargo, se cambiaron elementos descriptivos de la iconografía; por lo que aparecen bosques, el búho, las almas khepis o taparacos, plantas y flores (Paredes, 1976, p. 25-32). También narradas como un entendimiento en el que "los ajayus de los muertos te dan señales" dice David quien es yatiri y abogado de profesión. Se conceptualiza la idea del *sueño*, siendo este un recurso muy usado en el contexto paceño, como un medio de conexión entre nuestros muertos con lo más íntimo del ser, es lo que transmitió durante la entrevista Dionisia Mayta, quien es Amauta de la ciudad de El Alto, en cuyo momento realizaba una fiesta para sus Ñatitas.

La ensoñación es un tema tocado con frecuencia en el mundo de la historia, artistas del surrealismo como Remedios Varo, cuyas obras tienen sucesos y simbología mágica onírica fueron motivación para el desarrollo de la historia y su conceptualización visual. Por otra parte, tras el desarrollo del proyecto se encontraron obras que guardan similitudes con la historia, se encontró el comic de Winsor McCay; *Little Nemo in Slumberland* (1905-1927) cuyo relato trata sobre Nemo, un niño de 10 años que tiene aventuras oníricas, contiene parecido con la premisa del guion, sin embargo, Joseph Campbel afirmaba que todo ya está escrito, por lo que las similitudes en las historias siempre existirán.

Bajo la descripción de las entrevistas, conocimientos sobre el tema, la experiencia obtenida en las fiestas, se comprendió que cada interpretación y conexión con los eventos oníricos de muerte son una celebración, por tanto, es una aventura que se tiene con un aprendizaje emitido por nuestros antepasados. Como la aportación personal; se decidió por simbolizar la infinidad y la magia que se sienten hacia el tema, usando animales marinos que desafían las leyes naturales, algunos de forma orgánica y otros con ayuda de otros elementos muy al estilo steampunk, convirtiéndose en *cargadores de almas*; la presencia de eventos mágicos forma parte del clímax de la aventura. Pese a las modificaciones, el guion no cambio el logline ni la secuencia de los eventos, por lo que el guion cuenta con cinco páginas escritas, equivalentes a cinco minutos en pantalla*<sup>55</sup>* .

#### **4.2.2. Plan de estrategias transmedia**

Tras un proceso de reflexión, el tratamiento para la carpeta de producción transmedia es direccionado al área de las artes visuales, teniendo en referencia el esquema de Gary Hayes (2012)<sup>56</sup>. También se consideró el desenvolvimiento en las obras personales de los artistas entrevistados para la investigación, al momento de redactar la estrategia transmedia<sup>57</sup>.

#### *4.2.2.1. Tratamiento*

Durante el tratamiento se plantean puntos sobre las estrategias que se tomaron; se proyecta el tipo de audiencias a las que llegara el proyecto; se muestra la especificación cualitativa sobre el universo de la historia y los personajes; igual que se plantean los guiones direccionados a las plataformas específicas. Para esta etapa se toma como referencia, la escaleta de Blake Snyder (Villaro, 2005/2010).

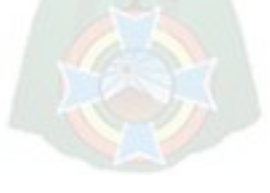

<sup>55</sup> Guion Abre los Ojos en el Anexo B.

<sup>56</sup> La biblia transmedia, se convierte en una carpeta de producción, cuyo documento es separado a este.

<sup>57</sup> Tabla sobre el Plan de Estrategias (biblia Transmedia) en el Anexo 7; tratamiento, especificaciones funcionales y especificaciones tecnológicas.

#### *4.2.2.2. Especificaciones funcionales*

Abarca a detalle las experiencias y los elementos para interfaz del usuario en conjunción de la historia; se planifica el viaje del usuario y las plataformas de uso en niveles de prioridades. El tratamiento de las especificaciones funcionales, se toman en cuenta a partir de las estrategias de ejecución que tiene la entrevistada Alexandra Ramirez, también se toman como referencia los creadores de contenido estudiados como Chris Sickels y Anu-Laura Tuttelberg.

#### *4.2.2.3. Especificaciones tecnológicas*

El apartado requiere de un experto en comunicación para el desarrollo correcto de la gestión tecnológica, sin embargo, el capítulo se basa en la investigación hecha, el ejemplo de Biblia Transmedia de *Medellín un Cuento para Escuchar* (Anónimo, 2015); por lo que se toman en cuenta dos puntos para el enfoque tecnológico del proyecto (visión tecnológica y gestión de usuarios).

#### **4.2.3. Diseño de conceptos visuales plásticos en base a la Producción de NT**

#### *4.2.3.1. Especificaciones de diseño*

El tratamiento del diseño, se enfoca en el desarrollo visual del *feed<sup>58</sup>* que se dará para la presentación del proyecto en sus diferentes fases y plataformas, estas van en conjunción de las *Especificaciones Funcionales*, además que se definen

<sup>58</sup> Flujo de contenidos en el que se puede desplazar.

aspectos estéticos de las piezas que se mostraran, las plataformas en las que se trabajara, este apartado se apoya en la entrevista a la entrevistada Roxana Hartmann<sup>59</sup>.

### **4.3. Anteproyecto - Desarrollo visual**

El desarrollo visual es una parte importante de la investigación, en este proceso se define el lenguaje que se toma para transmitir sensaciones, mensajes, crear un estado de anímico intencionado. El proyecto explora el mundo imaginario de Arturo, para el desarrollo del guion se toman en cuenta; referencias usadas por otros autores, psicología del color, recursos fotográficos, experiencias adquiridas, creación de personaje y ambiente.

#### **4.3.1. Estética de la Narrativa**

En el guion, es Rolando el personaje que fallece durante una operación, en contraposición está Arturo, el protagonista que enfrentará la aventura en el sueño que lo hará tomar la decisión de sobrevivir la misma operación a la que se enfrentó su amigo, las decisiones que toman los personajes son opuestas, a lo largo de la historia se repiten estas posiciones, por lo que el *contraste* es un recurso visual que se toma para transmitir la historia. Otro aspecto importante a tomar en cuenta es la invitación hecha por Rosio, quien es el nexo al mundo onírico y quien evoca la ensoñación, semejante a lo que hace la *ñatita* en la cultura andina, durante la visita a la *Fiesta de las Ñatitas*, se entendió que este acto es un momento de celebración a la vida para los pasantes, por lo que el *dualismo* es el mejor recurso para trasmitir la estética de la narrativa, en efecto se buscó contrastar lo depresivo de lo

<sup>59</sup> Tabla sobre el plan de estrategias (biblia Transmedia) en el Anexo I.
imaginario; lo realista y exageración, mejor recurso estético para este es la *caricatura* como lenguaje para expresar los dos mundos paralelos.

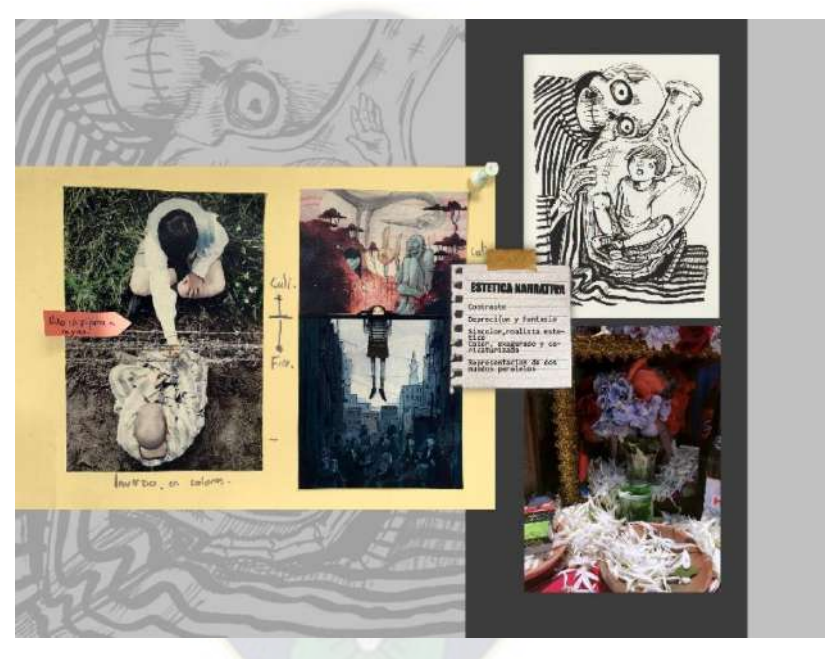

# **4.3.2. Diseño del Estilo**

**Estetica Narrativa** Imagen de la colección de la autora, **creado en Noviembre de 2022.**

El estilo se basa en lo definido en la estética de la narrativa; la desfiguración está más relacionada con los niños, el estilo caricaturizado acompaña la idea del sueño y la inocencia, reflejando espontaneidad, dinamismo y familiaridad. En la estética se buscó reflejar el contraste con el uso de la monocromía para los *concepts*, también dar énfasis

en el juego de trazos y manchas con el uso de la línea; como referencias artísticas se toman a Stive Coleman, Wolf Cat, Makoto Chi, Tetsuo Aoki, Red Nose Stidio y Junji Ito.

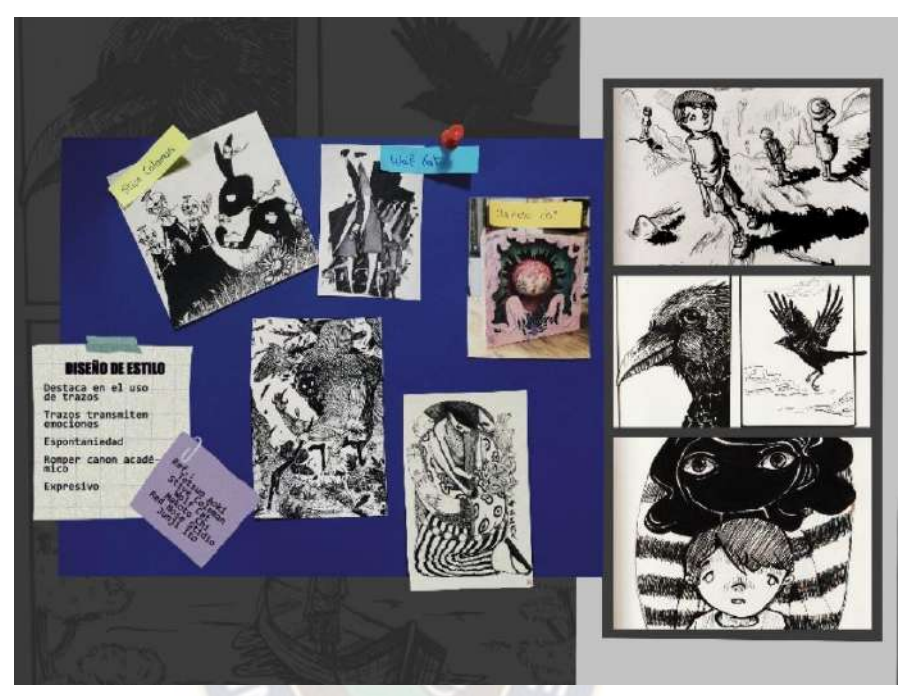

**Diseño del Estilo** Imagen de la colección de la autora, **creado en Noviembre de 2022.**

# **4.3.3. Diseño de Color**

Durante las entrevistas a David y a Dionisia, comentaron que el mundo onírico de nuestra cultura es colorido y que la muerte es una celebración. Debido a que la historia trata sobre dos realidades, se optó por contrastar los colores que estén relacionados con la fantasía, la celebración y la niñez, se buscó enfatizar la *dualidad*, al momento de escoger la paleta de colores, viendo la más conveniente la selección de tonalidades complementarias, Turquesa y Fucsia Rosado.

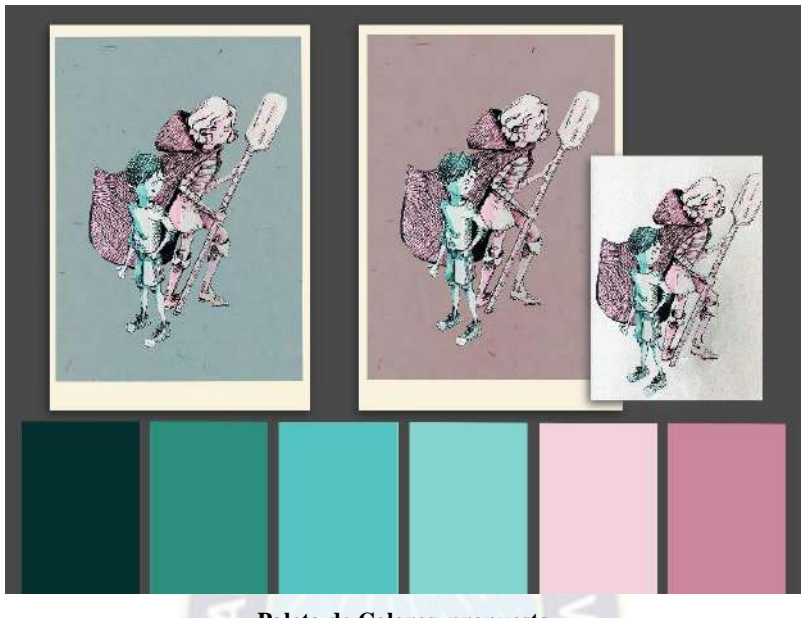

**Paleta de Colores, propuesta** Imagen de la colección de la autora, **creado en Noviembre de 2022.**

En psicología del color corresponde el Turquesa a un tono compuesto por *Azul* que transmite tristeza, soledad, melancolía; y *Verde* que evoca corrupción, oscuridad, peligro; se escoge este color, para mostrar la enfermedad que acedia a los personajes, además que en esencia este color también puede trasmitir naturaleza y está relacionado con los sueños. Su complementario el Fucsia Rosado, al ser un color cercano al *Rojo*, adquiere su psicología que se manifiesta violencia, pasión, muerte y peligro; pero su cercanía al tono *Rosa* lo hace un color; inocente, empático y dulce; para el proyecto la sensación que pretende transmitir es inocencia, pero siempre recordando la presencia de la muerte.

En el proyecto esta paleta de colores se aplica para los conceptos visuales y los *teaser*, pues se toman como referencia su cualidad cinematográfica, mencionada por Mari Risk (2020).

## **4.3.4. Diseño del Ambiente**

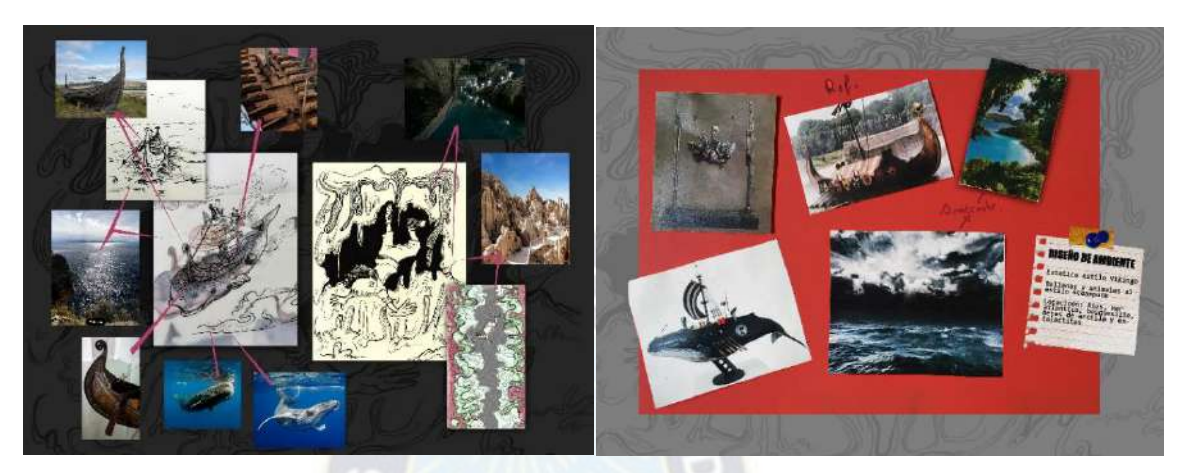

**Diseño de Ambiente, transición al segundo acto y el viaje sobre la ballena** Imagen de la colección de la autora, **creado en Noviembre de 2022.**

El guion tiene pertenencia a la simbología paceña, por lo que se toman en cuenta los animales que guardan esta característica, y para el ambiente: las formaciones geológicas naturales de arcilla del Valle de la Luna; La Gruta de San Pedro en Sorata; el Lago Titicaca como referencia para las escenas en elementos de agua y para los bosques con vegetación común de La Paz.

La fantasía del sueño de la narrativa la hace abierta a más referencias, para *juegos y risas*, cuyo momento pertenece a la aventura sobre las nubes, se busca la representación de la infinidad, el guion mantuvo la idea de que la fauna perteneciera al mar. Además, se conservan elementos fantásticos mencionados desde la idea original como el barco en que viajan los personajes, para este se decidió que se tratara de un barco fúnebre vikingo, por lo que la estética de visual

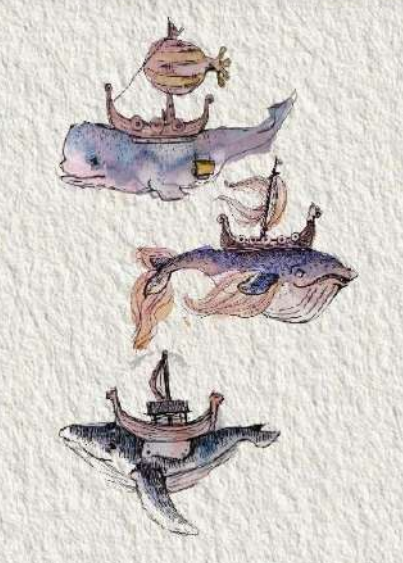

**Diseño de ballenas** Imagen de la colección de la autora, **creado en Noviembre de 2022.**

de esta cultura influye en los elementos de la escena, también el diseño se inclina hacia la época y al estilo *steampunk.*

# **4.3.5. Diseño de personajes**

**ARTURO.** El personaje de Arturo está basado en la fisionomía del actor Asa Butterfield a la edad de 10 años, que es el momento en el que interpreta la película *El niño con el pijama a rayas*. Para su vestimenta lleva una polera de magas largas blanca, bermudas beige, y zapatos chapulines rojos, el concepto del vestuario es la neutralidad, acompañado de colores opacos, para mostrar sencillez y una pertenencia a la realidad del protagonista.

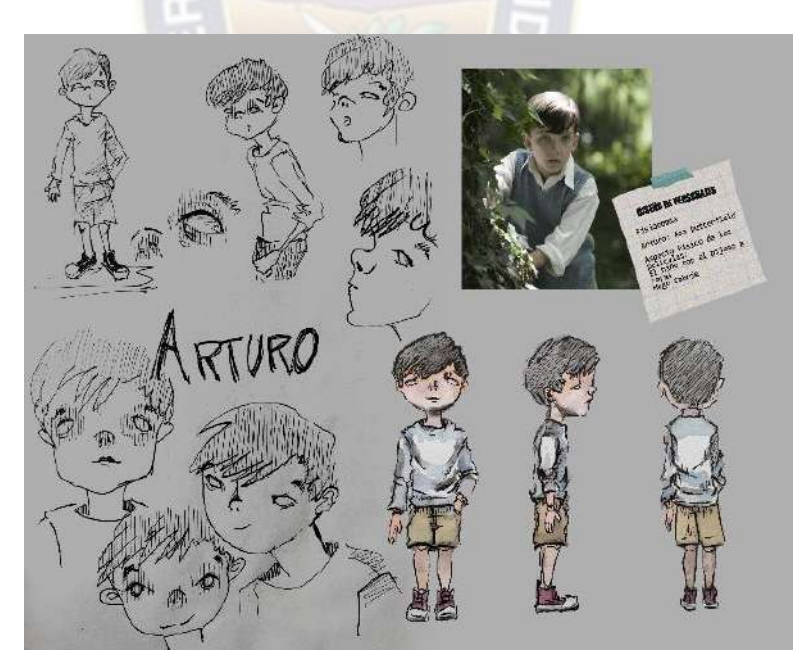

**Diseño de Personaje, Arturo** Imagen de la colección de la autora, **creado en Noviembre de 2022.**

**ROLANDO.** Para Rolando se toma como referencia a Jack Scanlon de 9 años, el momento que rodaron la misma película con Butterfield; para este personaje se considera que lleve una camisa larga con rayas verticales de color verde y blanco, una bermuda de color morado, y botines de color marrón oscuro; las prendas le quedan anchas y es calvo por estado de enfermedad en el que falleció. El personaje muestra la paleta de colores en tonalidad oscura para mostrar que estuvo en ese mundo onírico antes que llegue Arturo y que ahora pertenece a ese lugar.

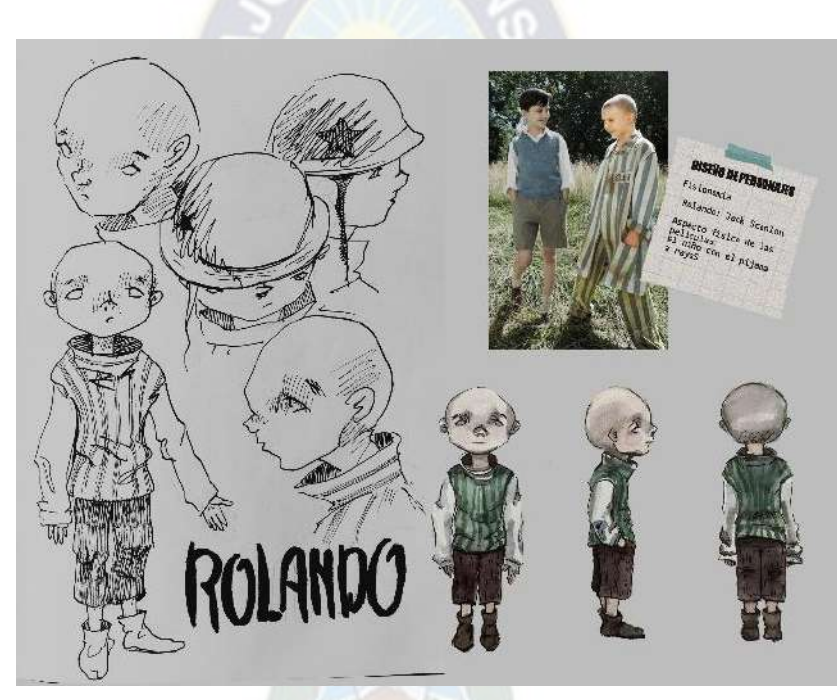

**Diseño de Personaje, Rolando** Imagen de la colección de la autora, **creado en Noviembre de 2022.**

**ROSIO.** Rosio está inspirada en Chloe Grace de 14 años en la película *La invención de Hubgo Cabrié*; su vestimenta es más compleja, lleva una chompa a rayas horizontales de color rojo y amarillo, con una falda blanca, calza morada y botas marrones. Su paleta de colores prioriza la aparición de rojo, mostrando que

ella carga la muerte o el peligro en sus prendas. Se le añade una capa blanca y peluda para momentos específicos, cuyo diseño es parecido al de las alas de un tararaco, hay que recordar que este personaje es la personificación de las *Almas Khepis* (Candia, 1995, p. 281).

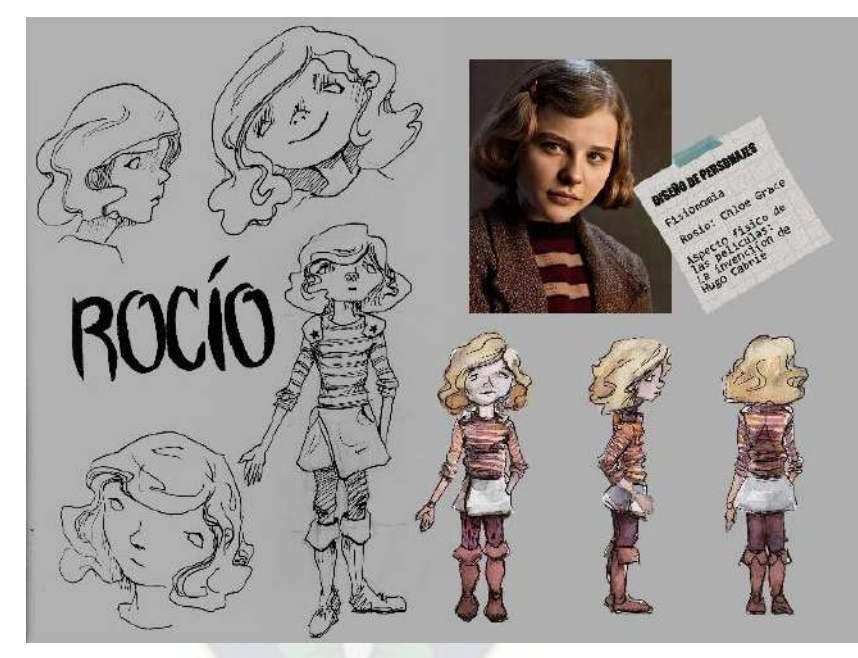

**Diseño de Personaje, Rosio** Imagen de la colección de la autora, **creado en Noviembre de 2022.**

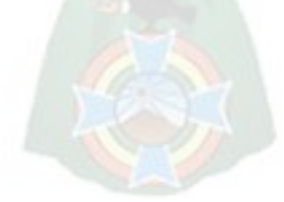

# **CAPITULO 5 PRODUCCION TECNICA DE "ABRE LOS OJOS"**

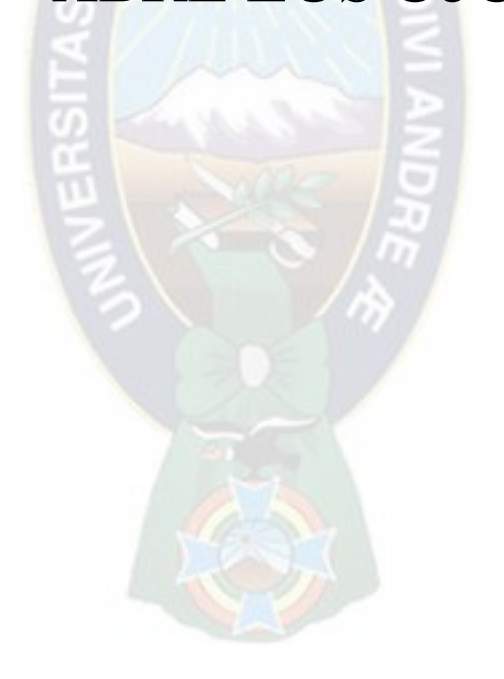

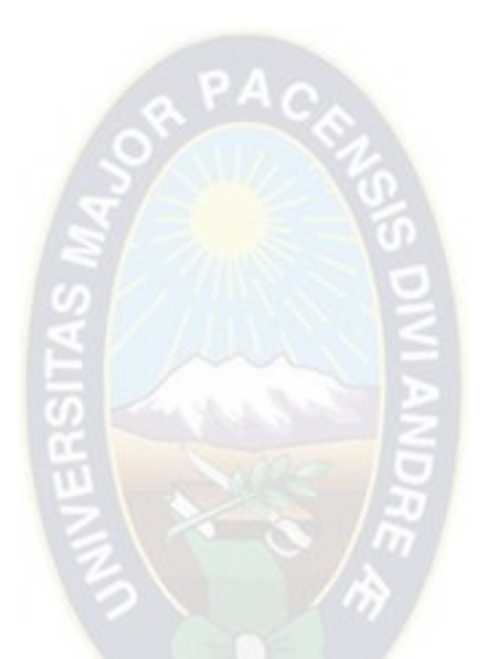

"Construyo mis sueños para no despertar" Georges Méliès

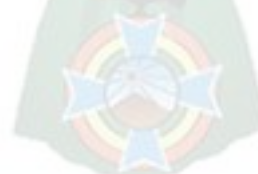

# **5.1. La cerámica**

Es una técnica noble, que permite trabajar en diferentes estados del material, sometidos a diferentes factores ambientales, esta técnica permite visibilidad en los procesos, al igual que la transmedia tiene la cualidad de transmutarse según el proceso en el que se encuentre. Se escogió este material por excelencia ya que permite; plasticidad en su ejecución, estudio en cada estado (correspondiéndose al estudio de pasta), estudio de engobes para crear una paleta de colores específicos; se la puede aplicar en diferentes técnicas, además que la materia prima es accesible, y se posee experiencia sobre el tema.

# **5.1.1. La arcilla**

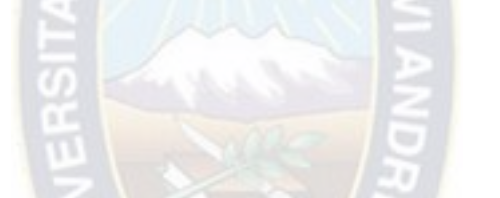

Se trata de un mineral constituido por AL2O<sup>3</sup> - 2SiO<sup>2</sup> - 2H2O, también llamado *Silicato de aluminio hidratado* (Chiti, 1985, p. 53). Cuya composición al humedecerse la hace plástica e ideal para trabajos en modelado, planchas, colada, etc. este material se lo extrae de betas arcillosas, que tras ser trabajadas se las somete a temperaturas de cocción como 900 grados para cambiar su estructura molecular y adquirir características definitivas. En el proyecto se usan arcillas rojas y blancas preparadas con anti-plásticos, dependiendo el estudio realizado de la arcilla y la técnica que se aplique en la pieza y la terminología establecida en el *Diccionario de Cerámica* de Jorge Fernández Chiti (1985).

#### *5.1.1.1. Pastas Rojas*

Las pastas rojas se las trabajaron en diferentes técnicas de modelado, por lo que el objetivo de estudio de estas se enfocó en encontrar cualidades plásticas, resistencia al peso para poder elevar piezas hasta 60 cm, menor porcentaje de reducción y compatibilidad con esmaltes. La arcilla se extrajo en diferentes gestiones 2019, 2020 y 2021, de la beta de Aranjuez de La Paz, cuyas características varían en su aplicación y cocción, sin embargo, se mantuvo la receta más eficaz de la autora. Se prepararon 5 tachos de 50 litros, con 25 kilos de arcilla seca por tacho aproximadamente; durante el preparado de la arcilla se valorizo el tiempo de reposo; se remojo las arcillas extraídas entre 2 semanas a 1 mes para ser tamizadas en tela organza, reposo con los anti-plásticos por 2 semanas en estado barbotina y 1 semana amasada; con el fin de lograr la mejor plasticidad al momento del modelado.

90% Arcillas

10% Anti-plásticos

*Pasta A.* Recolectada en mayo del 2020, se caracteriza por ser arenosa en bajo porcentaje, se mezcló con arcilla limpia recolectada en junio de 2021 en 45% por cada una, este barro sin los anti-plásticos añadidos tiende a rajarse y no soportar cambios de temperatura, por lo que se la estabilizo con *talco y sílice* para mejorar su resistencia al shock térmico y compatibilidad con los esmaltes. El preparado adquirió buena plasticidad y buena memoria, lo que facilito en el modelado, es ligera en su composición, reduciendo el 0,95% tras la primera cocción (cono 06).

*Pasta B***.** Recolectada en abril del 2019, es una arcilla arenosa, se aprovechó esta cualidad, con el objetivo de realizar piezas grandes, preparando una pasta magra, ideal para piezas monumentales y murales, en esencia se trata de un barro funcional sin ningún añadido, no obstante, para mejorar su plasticidad se agregó bentonita en 0,6%; para mejorar su soporte al shock térmico y compatibilidad con esmaltes se puso talco, sílice y caolín desde 1,5 a 2% por cada elemento. La pasta preparada es pesada perdiendo solo 2% en peso, debido al porcentaje de arena de la arcilla, pero su reducción es menor, encogiendo en 0,93% en promedio; en el modelado no presento problemas, caracterizando plasticidad y memoria, además de tener mejor resistencia y facilidad para elevar la pieza.

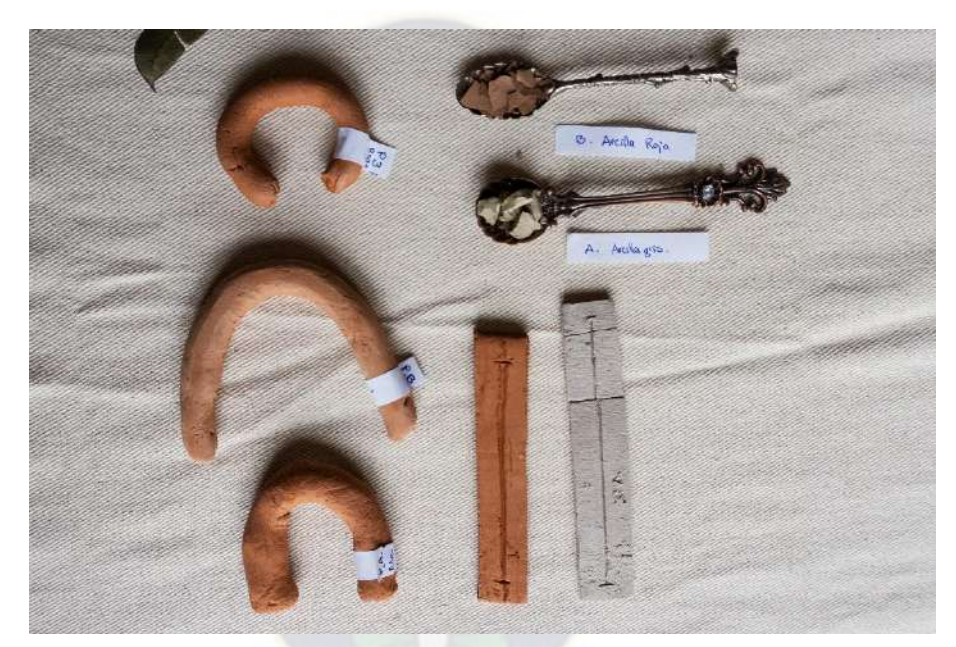

**Estudio de Pastas Rojas** Fotografía de la colección de la autora, **tomada en Noviembre de 2022.**

#### *5.1.1.2. Pastas Blancas*

El estudio de estas preparaciones es para las esculturas articuladas del stop motion, hechas en moldes de colada, en efecto, se requiere que la barbotina tenga buena des-floculación para la absorción de las paredes del molde; menor reducción; resistencia al movimiento y la fricción; claridad de la pasta para que los engobes mantengan luminosidad en sus pigmentos. Se trata de tres arcillas compradas, una adquirida de casa del ceramista de La Paz, y las otras son arcilla cochabambina cuya coloración en estado húmedo es morada y naranja claro, se realizaron dos preparaciones en baldes de 15 litros, conteniendo entre 12 kilos de arcilla seca por balde más un 12 % en anti plásticos, las arcillas reposaron en agua 2 semanas y fueron tamizadas en tela organza para continuar su proceso de reposo por 1 mes antes de ser probadas.

#### 88% Arcillas

#### 12% Anti-plásticos

Los anti-plásticos utilizados se tomaron bajo las siguientes características; Sílice y Talco con el fin de ayudar a su compatibilidad con los engobes, Caolín para aumentar la refractariedad, reducir el encogimiento y añadir claridad a la pasta, Talco y el Silicato de Sodio (una cuchara por balde) que mejorara la desfloculación y el sedimento del preparado.

*Pasta A***.** Compone de las tres arcillas adquiridas: arcilla de la Casa del Ceramista, se caracteriza por ser magra y aporta resistencia al preparado, su coloración en la quema es amarillenta; las arcillas cochabambinas son opuestas, llegan a ser bastante plásticas en el estado húmedo y no conservan buena memoria, pero tiene una coloración rosada que favorece en los acabados. En el estudio de su plasticidad tiene buenas cualidades que favorecen en el modelado, aunque tiende a tener deformaciones y aparición de pequeñas rajaduras que se hacen presentes desde el secado; en el molde, conserva la forma adquirida, la absorción en las paredes es lenta que permite controlar el grosor y no presenta problemas en el desmoldado; las pruebas de pasta se realizaron a cono 04, mostraron una reducción de 1,13% y pierde 4,3% en el peso.

Preparación:

30% arcilla blanca (Casa del Ceramista de La Paz) 30% Arcillas blanca morada (Cochabambina) 30% Arcillas blanca naranja claro (Cochabambina) 3,3% Talco

3,3% Caolín

3,4% Sílice

Prueba de reducción y peso:

- 1. 11 cm de largo a 10.3 cm 24,5 gramos a 17.7 gramos
- 2. 11 cm de largo  $\frac{a}{10}$  cm 22,4 gramos a 16,2 gramos

*Pasta B.* Este preparado contiene solo la arcilla blanca adquirida de la Casa del Ceramista con anti-plásticos, fue preparada para realizar las piezas que se complementan al stop motion por lo que estudia la plasticidad y resistencia en el modelado. En las pruebas mostró facilidad en el modelado sin aparición de rajaduras y buena memoria; sin embargo, en el molde mostró dificultades, adhiriéndose rápidamente a las paredes, no mostró buena des-floculacion, y tienden a quebrarse al momento del desmoldado. Las pruebas de pasta se realizaron a cono 04, tuvo una reducción de 1,1 %, y una perdida en el peso de 4,2 %; su coloración mejoro con los anti-plásticos siendo un amarillo blanquecino.

Preparación:

90% Arcilla blanca (Casa del Ceramista de La Paz)

3,3% Talco

3,3% Caolín

3,4% Sílice

Prueba de reducción y peso:

- 1. 11cm de largo a 10.5 cm 21.4 gramos de peso a 19.8 gramos
- 2. 11 cm de largo a 10.6 cm

26 gramos de peso a 19 gramos

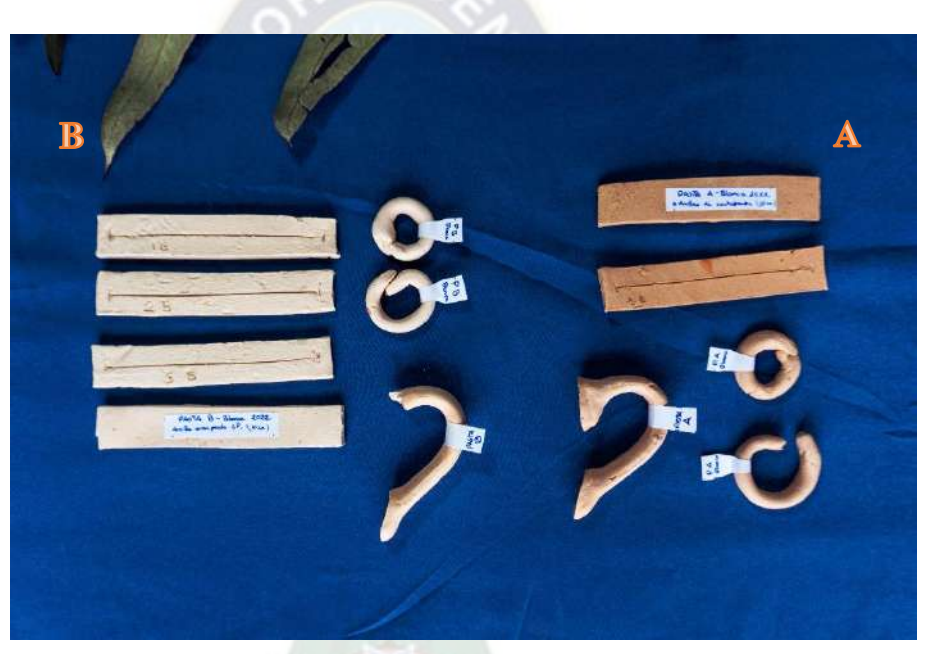

**Estudio de Pastas Blancas** Fotografía de la colección de la autora, **tomada en Noviembre de 2022.**

# **5.1.1. Los engobes**

Es una cubierta arcillosa y colorada usada para dar acabados intencionados en la apariencia de la cerámica, el engobe compone principalmente de arcilla o caolín, más fundente y sobre esta composición se le añaden óxidos y pigmentos. Se estudió a Mariela Dalinger (2018) en cuyo artículo habla minuciosamente sobre el preparado, la aplicación

y componentes; también se aprendió del taller de engobes dado por Tracy Prado en el Cite de Cerámica de La Paz, donde se pudo hacer estudio y registro de color para engobes que se utilizaron.

Para el acabado de las esculturas del proyecto se buscó tonalidades metalizadas que se asemejen a las patinas hechas en bronce inspiradas en las esculturas de Francesca Dalla Benetta<sup>60</sup>, por lo que se estudió la obtención de negro metalizado y tonalidades turquesas. Se tomó en cuenta el estudio de la vitrificación por Dalinger, donde la cantidad del fundente definirá la apariencia del engobe, correspondiendo a menor cantidad (10%) mantendrá rugosidad y a mayor cantidad (hasta 30%) dará un acabado lustroso sin llegar a la vitrificación propia del esmalte, este rango de porcentaje también influirá en la adición del engobe sobre la pieza.

#### **Tabla 1**

Engobe Negro:

100% de Arcilla Roja

15% Fundente Transparente

Añadidos en Óxidos y Pigmentos:

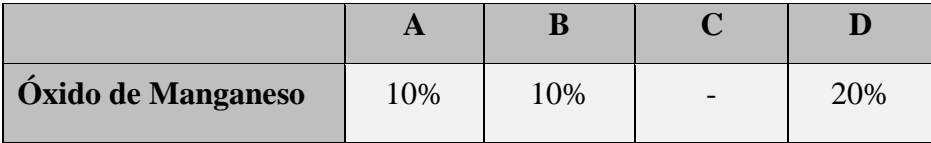

<sup>60</sup> Francesca Dalla Benetta es una escultora italiana que radica en México, su trabajo se caracteriza por mostrar figuras anatómicas e hibridaciones en los cuerpos, sus esculturas son trabajadas mayormente en bronce.

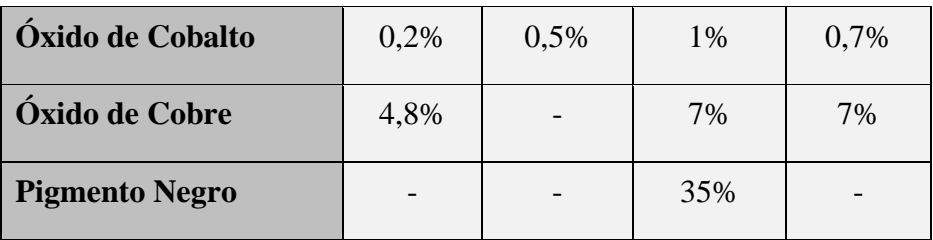

#### **Tabla 2**

Tonalidades en Turquesas:

100% Arcilla Blanca

15% Fundente Transparente

Añadidos en Pigmentos:

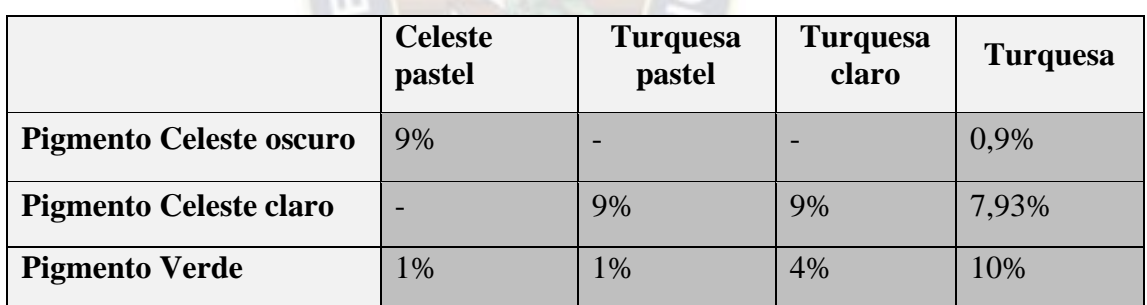

Se tomó dos registros de las recetas sobre baldosas de pruebas en pasta roja, cocidas a cono 06 y cono 04, en la que se contempló gradiente tonal entre fórmulas y entre cono de cocción. Las recetas utilizadas para el proyecto son, la receta D de los engobes negros al que se nombró "negro Azabache" a cono 04 y todas las tonalidades de turquesa en el mismo cono, para aplicarse como patina en las esculturas<sup>61</sup>. Para el acabado de los puppets, se usan engobes formulados Duncan, en cuyos preparados se buscó coloraciones para la piel; banco, amarillo, rojo, rosado y violeta; para el cabello, zapatos, etc., marrón,

<sup>61</sup> Registro del acabado de Engobes Negros y Turquezas, fotografía en Anexo J.

negro, azul y verde azulado. Los engobes preparados permitieron el mejor control de la pigmentación, asegurar la tonalidad que adquiera en la cocción, limpieza en los colores y compatibilidad para hacer mezclas.

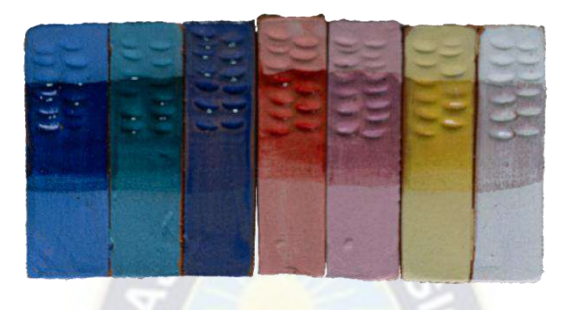

**Registro de Engobes Duncan** Fotografía de la colección de la autora, **creado en Noviembre de 2022.**

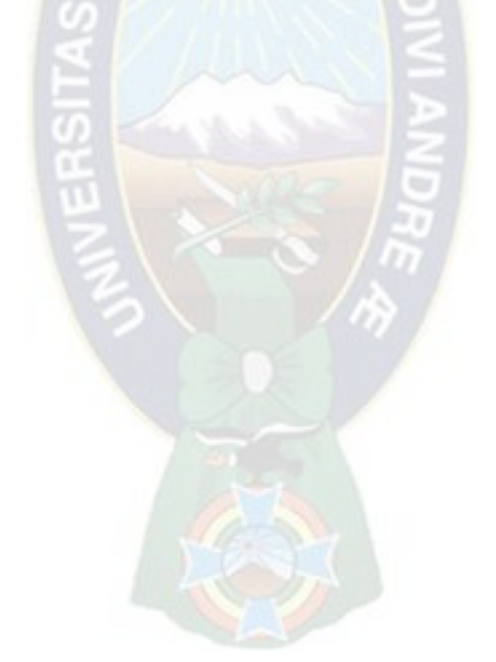

# **5.2. Esculturas articuladas en cerámica**

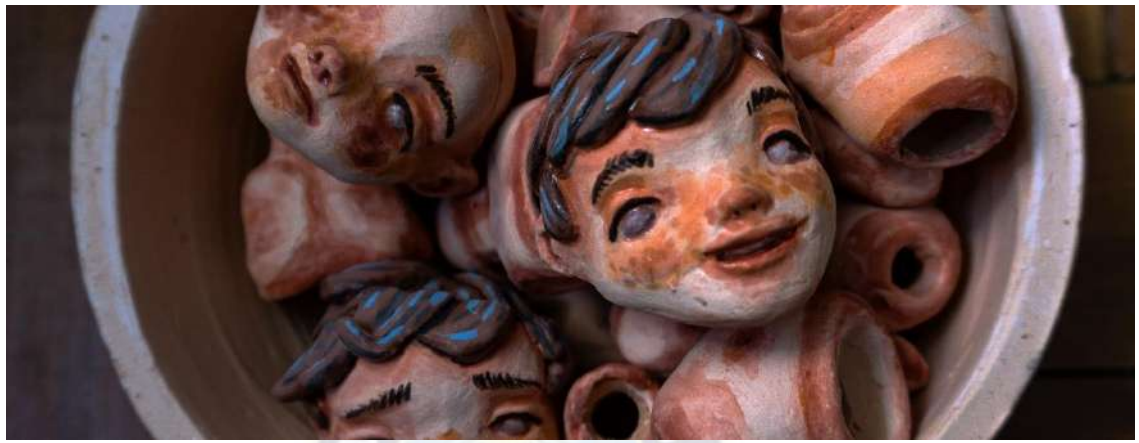

Fotografía de la colección de la autora, **Tomada en Septiembre de 2022.**

Se consideró la arcilla como material primario para la ejecución de los puppets como un recurso accesible y noble por la plasticidad que la caracteriza, antecedentes como Jan Švankmajer que realizó cortometrajes animando y modelando con barro, tal como se muestra en *Darkness, Light, Darkness* (1989) o *Dimensions of Dialogue* (1982), otro ejemplo contemporáneo es Tuttelberg con el stop motion de *On the Other Side of the Woods* (2014), y en el contexto paceño se encontró el cortometraje *Transición* (septiembre, 2021) realizado con arcilla por Daniel Montero y Tracy Prado, los que fueron ejemplos a considerar para la elaboración del proyecto. Sin embargo, para tener mejor control del *puppet* durante la animación se busca la mejoría del esqueleto de la marioneta, para así emular la tecnología utilizada en las animaciones de la industria cinematografía como las que realiza Henry Selick<sup>62</sup>.

En la proyecto, se concluyó en la búsqueda de algo mucho más original, como referencia inspiradora se encontró el proyecto de animación *Bestia* de Hugo Covarrubias (2021) nominado a los Oscars, donde el tratamiento técnico estético de los puppets consiste en

 $62$  Director y productor de la película Coraline (2002), además de ser director de Laika Studios Animation.

una estructura interna metálica recubierta de telas, con cabezas y manos que aparentan ser de cerámica esmaltada, aunque se supo que estaban recubiertas con resinas para dar el efecto vitrificado, la idea del director era hacerlas en cerámica, pero la delicadeza del tratamiento del material lo hizo recurrir a otros materiales. La artista Tuttelberg también explora esta característica, realizando el cortometraje *Winter in the Rainforest* (2019) con marionetas vaciadas en porcelana basándose en la construcción de muñecas antiguas.

Para la ejecución de la animación en *Stop Motion*, la construcción de los *puppets* puede llegar a ser costosa en la adquisición de materiales y la construcción semiprofesional, siendo trabajada con estructuras articuladas acero, materiales de revestimientos a base de siliconas (López, 2004). Cuya fabricación es personalizada y requiere importación de los materiales por pedido. Para resolver esta dificultad, se optó por desarrollar los *puppets* en otra técnica y materiales, las esculturas articuladas, pretenden acercarse a lo cinético, donde las obras incorporan el movimiento real o aparente, además de estudiar como el objeto se mueve en el espacio que interactúa a partir de estímulos, la propuesta, tanto para las animaciones y las esculturas se sirve de las concepción cinética que se aprende de la construcción artesanal de marionetas articuladas BJD (*ball-joint doll)* además de cumplir la labor fundamental, dar movimiento, como lo hace el escultor español Luis Cortez $63$ (2019).

Las BJD es una técnica que permite su optima materialización, donde la arcilla es un material de fácil acceso en el contexto boliviano, se caracterizan por el movimiento que se aplica en diferentes plataformas, permitiendo la memoria de la animación en *stop motion*, en la fotografía y en el montaje de la figura en la exhibición, a la vez que se apoya con escenografías realizada con técnicas mixtas en materiales locales y reciclados. Con la motivación de dar movimiento en las figuras volumétricas, esta técnica se consideró la

<sup>63</sup> Artista que en muestra interés en investigar sobre el movimiento.

más óptima para dar caracterización a los personajes y al concepto visual del proyecto, la construcción de *dolls* es una técnica viable por la cualidad de priorizar las articulaciones en su construcción, que se detalla a continuación.

## **5.2.1. Bocetos y maquetas**

En la búsqueda de los personajes se optó por escoger un diseño que logre el primer acercamiento para realizar las marionetas, manteniendo la forma anatómica en lo posible, se realizó estudio de los personajes y la figura aparente que tendrían los *puppets,* tomando en cuenta la posición de las articulaciones basados en la posición de los huesos. La figura final se la modelo cuidadosamente en plastilina, midiendo las proporciones de articulación a articulación, para lograr la correcta flexión se acomodaron canicas en su lugar, las que se acomodó minuciosamente.

 $PAC$ 

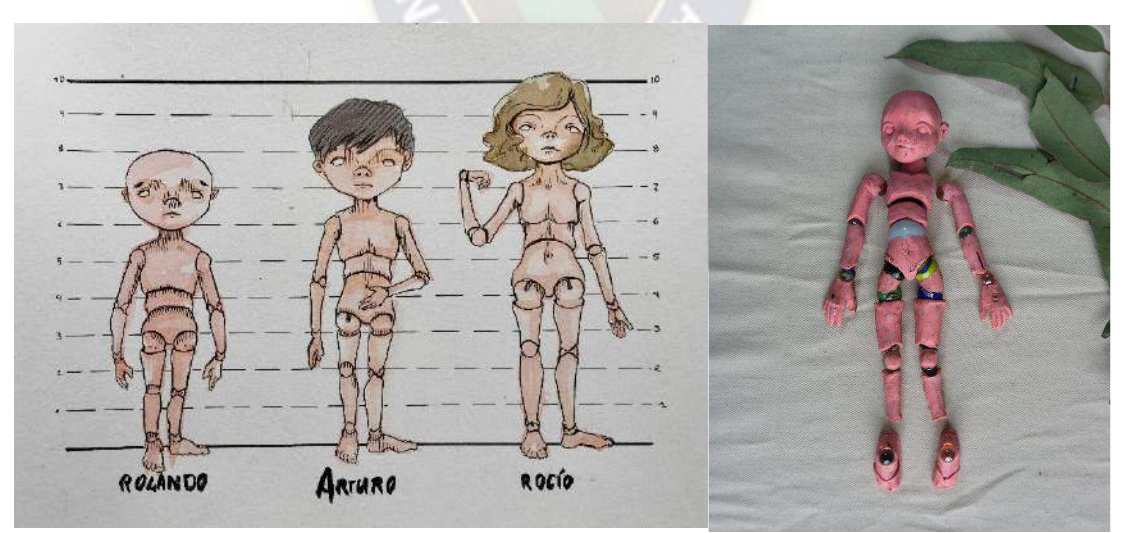

**Boceto y maqueta de puppets (BKD)** Fotografias de la colección de la autora, **tomada en Diciembre de 2022.**

## **5.2.2. Moldes**

Los moldes en yeso, permiten la reproducción de las piezas cerámicas por serie, cuyo proceso es importante también para la animación en *stop motion*, pues siempre se requerirán más de una marioneta durante el rodaje, y la continuidad es un factor importante. Estos moldes pueden ser usados prensando arcilla o con la técnica por colada (barbotina), los moldes permiten que las paredes absorban la humedad de la arcilla adquiriendo la forma base, con el modelo realizado en plastilina se sacó un molde por pieza, realizándose 20 matrices en total.

Para la realización se consideró la porosidad del molde, logrando consistencia en su mezcla usando 1 de agua x 2 de yeso, se delimitó los cortes de los táceles sobre la figura de plastilina (de 2 a 5 táceles dependiendo la forma corpórea de la pieza), que se apoyó en una cama de arcilla y un alimentador en forma de cono, con paredes 2 cm de grosor aproximadamente. Se desmoldó los prototipos, dando 2 semanas de secado a los moldes hasta hacer la primera prueba, con las pastas blancas, sacando el primer *puppet* de prueba, concluyéndose en el uso de la *Pasta A Blanca*, por la ligereza y mejor absorción en los moldes.

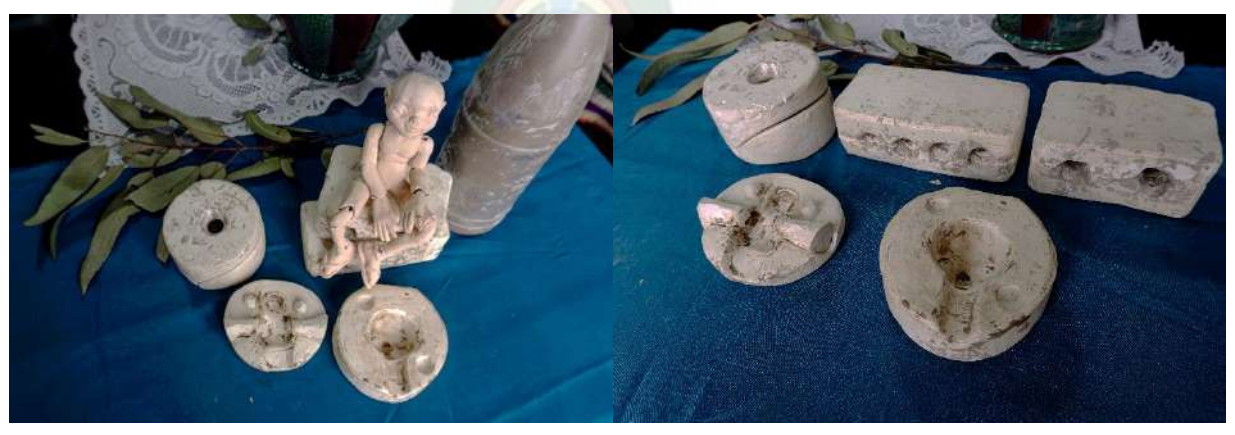

**Moldes y primer puppet realizados** Fotografías de la colección de la autora, **tomadas en Diciembre de 2022.**

# **5.2.3. Modelado de los puppets.**

En este proceso se sacaron las piezas tomando en cuenta lo aprendido de las figuras de prueba, el molde de yeso es standard, por lo que en la producción de los *puppets* fueron modelados sobre lo que se extrajo. Cada pieza fue medida cuidadosamente, tomando especial atención al largo de las extremidades y la rotulación en las articulaciones que se correspondan entre ellas; se modelaron los exteriores para poder usar del mismo molde, tomando diferentes características de los personajes, manos, pies y cabezas.

Los personajes deben reducir al mismo tiempo, al igual que deben ser quemadas juntas para que si el horno llegara a tener una variación en la temperatura que tiene por piso no afecte a las marionetas, por lo que se las coció en platos cerámicos, a cono 04, por tratarse de arcilla blanca.

#### *5.2.3.1. Las cabezas*

Parte del proceso del modelado fueron el diseño de las cabezas, que además de ser diferentes para los tres personajes, también se realizaron una serie de cabezas para los *teasers* que se ejecutaron según la semiótica de cada escena. Para el primer *teaser* - sobre la caída, se realizó dos diseños de cabeza para Arturo, en el que el gesto del grito, y el movimiento del cabello. Para el segundo *teaser* - momento en el que contempla su entorno, se realizaron 3 cabezas en el que pasa de estar sorprendido a feliz, en el que se enfatizó la gestualidad del personaje.

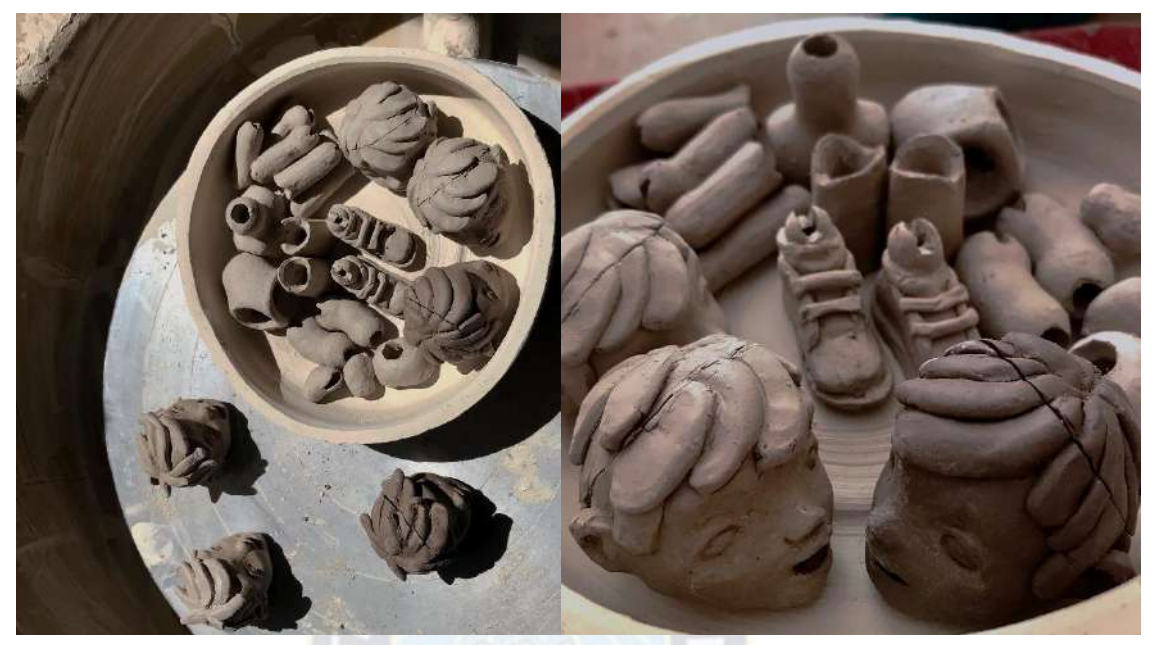

**Puppets extraídos del molde y modelados** Fotografías de la colección de la autora, **tomadas en Agosto de 2022.**

# **5.2.4. Policromado.**

Para el acabado de las marionetas, se buscó que esta mantenga la apariencia de piel, en base a los conceptos realizados a este, realizando un acabado parecido al efecto que dan las acuarelas. Se policromo las piezas con engobes Duncan, aplicando una base blanca y sobre puesta con otra en naranja claro semejante a las carnaciones con degradación en su saturación, sobre esta se pintó con pigmentos EZ Duncan en las sombras en las articulaciones; para dar énfasis en algunas hendiduras, y para la humedad a la piel se aplicó una carga ligera y aguachenta de esmalte transparente; las que fueron sometidas a una nueva quema a cono 04.

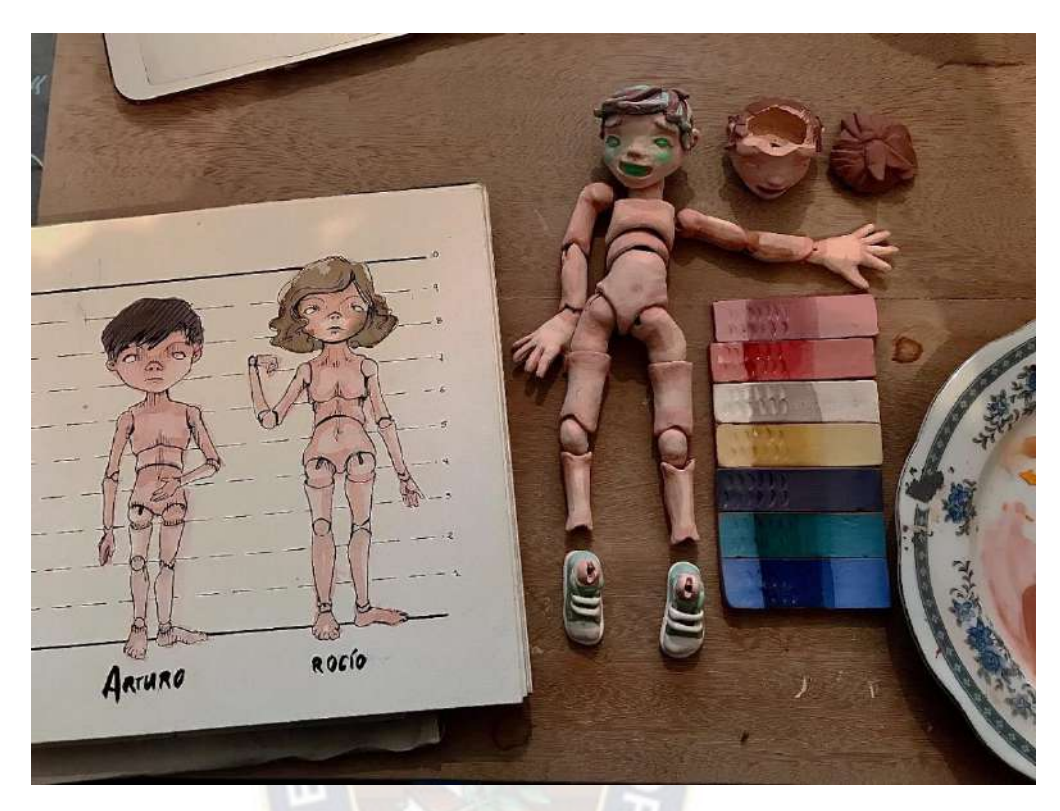

**Proceso de puppet, durante el esmaltado con referencia del boceto y paleta de colores**  Fotografía de la colección de la autora, **tomada en Septiembre de 2022.**

# **5.2.5. El ensamblado y acabado.**

En la técnica de *Ball Join Dolls* se unen con una liga que hace presión entre piezas para formarse, este método se lo utilizo en los *puppets* de prueba, en el que se descubrió que, si bien las une, no logra tener la rigidez y precisión en los movimientos para hacer la animación, en efecto, se recurrió al sistema interno de alambre que caracteriza a una de las técnicas del esqueleto para *puppets* (López, 2004, p. 13-15). Por lo que las marionetas fueron unidas entre extremidades con un metal flexible y masilla para la intersección de estos; la cabeza tiene una partición (donde se define el cuero cabelludo) para poder pasar el esqueleto interno, y unirse a las piezas. Esta estructura contiene el sistema que aporta flexibilidad, sostén y rotulación en las extremidades.

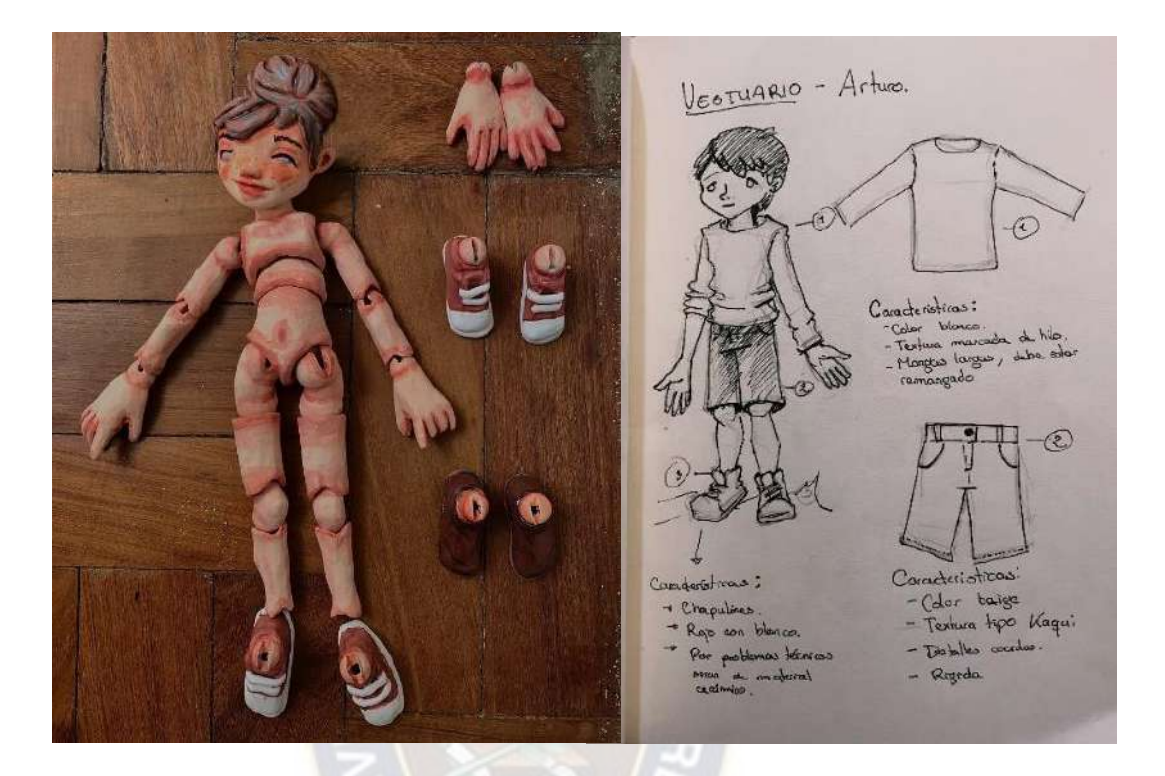

**Puppet tras la segunda quema y Boceto del personaje más detalle del vestuario** Fotografías de la colección de la autora, **tomadas en Agosto de 2022.**

# **5.3. Ejecución de animación**

En la realización de la animación y fotografías, se definen con el trabajo previo, "(…) es necesario imaginar todo un mundo tridimensional a partir de cientos de dibujos bidimensionales, y buscar y resolver no solo la forma de los distintos volúmenes, sino también su color, y todos los pequeños detalles constructivos" (Valiente, 2006, p. 504). Siendo la investigación del tema se hicieron a los personajes escultóricos de cerámica, además de recrear los escenarios definidos, en este trabajo de arte, la técnica para la animación es en *Stop Motion*, donde cada escena tiene duración de 7 segundos (400 frames). La construcción de éstos se detalla a continuación:

# **5.3.1. Ejecución del Vestuario**

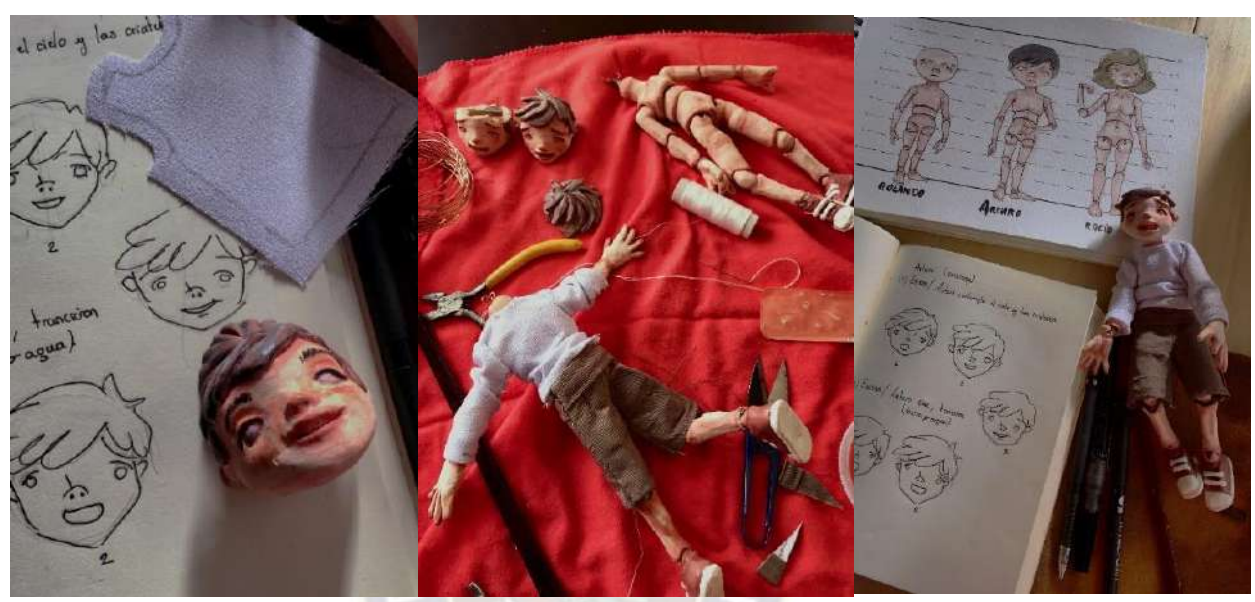

**Bocetos de las expresiones que se modelaron, Proceso del ensamblado del Puppet y marioneta terminada** Fotografías de la colección de la autora, **tomadas en Agosto de 2022.**

Para la animación de los personajes, es importante tener sostenibilidad, precisión y dureza en su acabado, sobre todo para el esqueleto de la marioneta, así como en la vestimenta de este; a forma de solucionar este problema y dar continuidad al trabajo de los *puppets*, las prendas de vestir tienen un revestimiento interno con alambre de cobre del grosor de un hilo, cuya estrategia se basó en los videos anecdóticos de Laika Studio´s, con el fin de tener más control en el trapeado para la animación, controlando no tener transparencias y que mantenga la forma deseada durante la animación.

Las prendas fueron construidas con cierta rigidez, donde entre telas se cosió un cumulo de alambre de cobre, para después ser cortados siguiendo los patrones de las ropas; y ser unidas manualmente sobre la marioneta previamente ensamblada, las costuras fueron en partes estratégicas para que estas no sean visibles.

# **5.3.2. Construcción de Maquetas**

Siguiendo los bocetos, se evaluó el diseño de construcción del objeto, para determinar los materiales que se usaran y que el acabado sea coherente con el concepto de la historia. Debido a que uno de los objetivos específicos de la investigación es animar dos *teaser*, se construyeron dos diferentes sets, que además de formar parte de la animación también forman parte de la muestra de la exhibición, por lo que estos fueron construidos de forma manual; se eligió un acabado opaco para no tener problemas al momento de hacer chroma<sup>64</sup> en la postproducción.

#### *5.3.2.1. La caída*

El set fue construido sobre bases de cartón gris cortados según los bocetos, diseños, maquetas realizadas en acuarelas y fueron fieles a la paleta de colores predeterminada; para el acabado fueron policromados con acrílicos, latex y papel maché para las texturas. El diseño fue tiene forma de caja, para que con cada capa de cartón (tres capas) generar una sensación de perspectiva y profundidad, siendo que cada plano tenga niveles diferentes además de seguir un movimiento oscilante del concept, emulando las cuevas con estalactitas y el barro que chorrea.

<sup>64</sup> Se trata de una técnica audiovisual para extraer un color determinado en el fondo y reemplazarlo por otro.

La maqueta fue ensamblada con marcos de aluminio, y conectados entre ellos con una barra de sostente del mismo material, para que este fuera de fácil traslado. El espacio entre planos, ayudaría a que se pueda colgar el *puppet* en medio durante la animación en *stop motion,* además que la caja tiene la función de verse de manera horizontal, por lo que la filmación estaría invertida, manteniendo el formato rectangular de los videos dando la correcta sensación de caída según el guion.

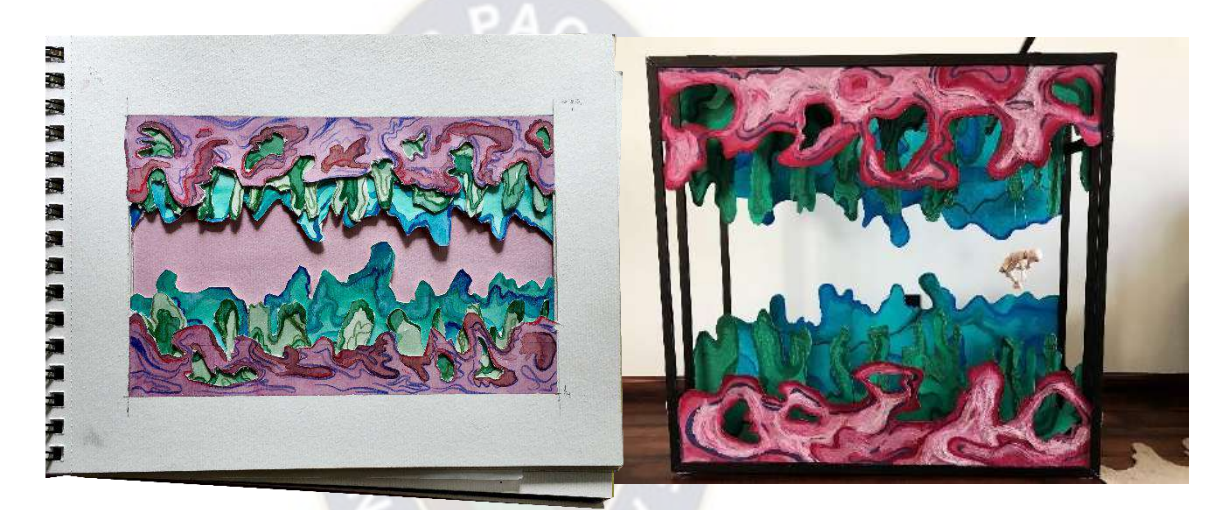

**Diseño previo y maqueta final con el puppet de prueba.** Fotografías de la colección de la autora, **tomadas en Agosto de 2022.**

#### *5.3.2.2. Proa del barco*

El detalle de la proa del barco, también se basó en uno de los conceptos, y se buscó que el acabado fuera realista. Fue realizada con la técnica de modelado por planchas con arcilla blanca (pasta B), posteriormente fue policromada con engobes preparados y engobes Duncan, quemadas a cono 04. La maqueta tiene una grada en el interior, para que Arturo pueda contemplar según la descripción de la escena, por lo que el *puppet* tiene un pedestal hecho de acero.

# **5.3.3. Animación** *Stop Motion*

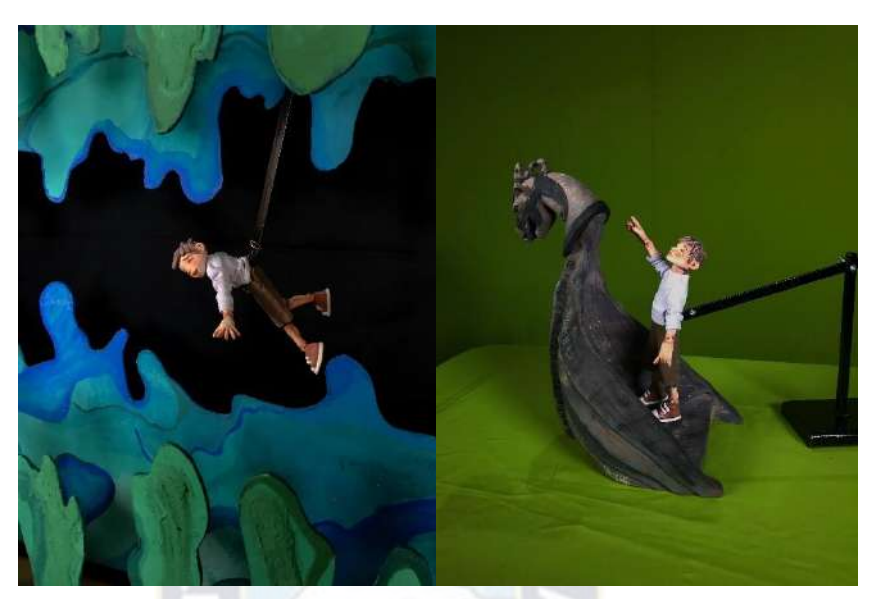

**Fotogramas usados para la animación, la Caída y la Contemplación** Fotografías de la colección de la autora, **tomadas en Septiembre de 2022.**

La animación *Stop Motion* se la entiende como "técnica por la cual se crea la ilusión de movimiento mediante la grabación de imágenes fijas sucesivas, (…) manipulando, normalmente a mano, objetos, marionetas o imágenes recortadas, en un entorno normalmente físico" (Purves, 2011, p. 6). Para realizar esta técnica se pueden utilizar diferentes materiales y métodos; se eligió la técnica de animación de marionetas con desarrollo de escenografías, cuyo proceso permitió certeza para la ejecución la animación y la postproducción.

En la animación, se toma como referencia a Rodolfo Sáenz (2006) quien opina que "estableciendo metas concretas, (…) proponerse un objetivo que sea posible, evitar error y estar dispuesto a no sacrificar la calidad" (p.51). Son factores importantes para esta etapa. En efecto; se tomó en cuenta que las escenografías fueran puestas en mesas firmes, que varían la altura según el plano de grabación, se pensó en que permita al animador moverse en el espacio para poder manipular los *puppets;* por otra parte, las marionetas cuentan con un brazo que hace de apoyo y agarre en el proceso.

Durante la grabación; la cámara fue ajustada para la iluminación del estudio (tres luces *led* posicionadas de forma triangular) y se hizo una prueba de croma verde y negro<sup>65</sup> en el software Nuke<sup>66</sup> antes de comenzar con la grabación y facilitar el paso siguiente, después se procedió con la animación tradicional. Para realizar un seguimiento del movimiento y lo que se animara, se utilizó el programa de previsualización Dragonframe, que vincula la cámara con la computadora además de dejar la silueta del *frame* pasado.

Se realizaron 20 fotografías por segundo, en la animación de *la caída*, el personaje recorrió 80 cm animados de forma horizontal con un avance de 8 centímetros por segundo, siendo que la maqueta mide 110 cm., durante el recorrido el personaje mueve desesperadamente los brazos y los pies mientras va descendiendo; finalmente se animaron 80 cuadros los que se repetirán en post producción haciendo un efecto de *loop* de 200 *frames* en la animación terminada.

La animación de *Arturo contemplando* lo que veía y señalando al horizonte, para el desarrollo el *puppet* tuvo un agarrador firme y el punto de interés de la escena fue su expresión facial (los que fueron animados con tres cambios de la cabeza del personaje) además del movimiento de sus brazos. Como resultado se obtuvo 80 cuadros, los que se acompañaran con una animación en 3d del fondo en los que aparecen.

<sup>65</sup> El croma en fondo para evitar invasión de colores reflectantes.

<sup>66</sup> Programa utilizado para hacer composición de imágenes y videos, propiamente utilizados para la etapa de postproducción.

# **5.3.4. Postproducción**

Tomando en referencia el proyecto de *Bodyscan* de Eva Wohlgemuth, el concepto de llevar la obra a un formato digital motiva al proyecto en aplicar la postproducción de manera exhaustiva, hacer que la animación combinara el trabajo manual con lo digital, impulsa la filosofía sobre la multimedia como soporte comunicacional. Recordemos que las esculturas para la exhibición, representan un momento congelado en el tiempo y las animaciones son los portales o recuerdos de lo que vivió el personaje; la propuesta es dar una sensación de acceso al mundo imaginario de Arturo, generar empatía y familiaridad por parte de la audiencia hacia el personaje, todo el diseño del proyecto procura que el espectador se sienta un personaje más en este mundo.

La post producción es el trabajo después del rodaje o grabación, que se desarrolla con programas para computadora actualmente; para esta etapa se trabajó con Ricardo Aguayo, Huber Choque y la autora, para acelerar el proceso, así como, tener mejor control de calidad en el trabajo final. Se usaron como herramientas: Nuke, software de composición digital; Photoshop, programa de edición de imagen; Blender, dedicado para modelado, animación y renderizado; Zbrush, programa de modelado 3D y escultura digital; Mocha, programa de tracking, estabilizado y rotoscopia; Substance Painter, herramienta para materiales y texturizado 3D, Unreal Engine, como motor de render y Davinci Resolve, programa de edición y corrección de color.

La animación de la caída, se trabajó con mattes alphas $67$  del personaje mediante la *rotoscopia* y el uso del programa Mocha; se realizó la animación de mariposas en 3D, que aparecen en el fondo, basados en un plugin de Blender. Para el fondo se hizo una composición digital basados en las texturas del nido de avispas, matte painting<sup>68</sup> en Photoshop, este método también se lo aplico para las pardes realizadas en cartón gris digitalizándolas para lograr profundidad también en el video, construyéndose tres planos, parecidos a la escenografía, de manera digital y compuestas en Nuke. Finalmente se hizo corrección del color y la edición del loop llegando a tener 200 frames de video.

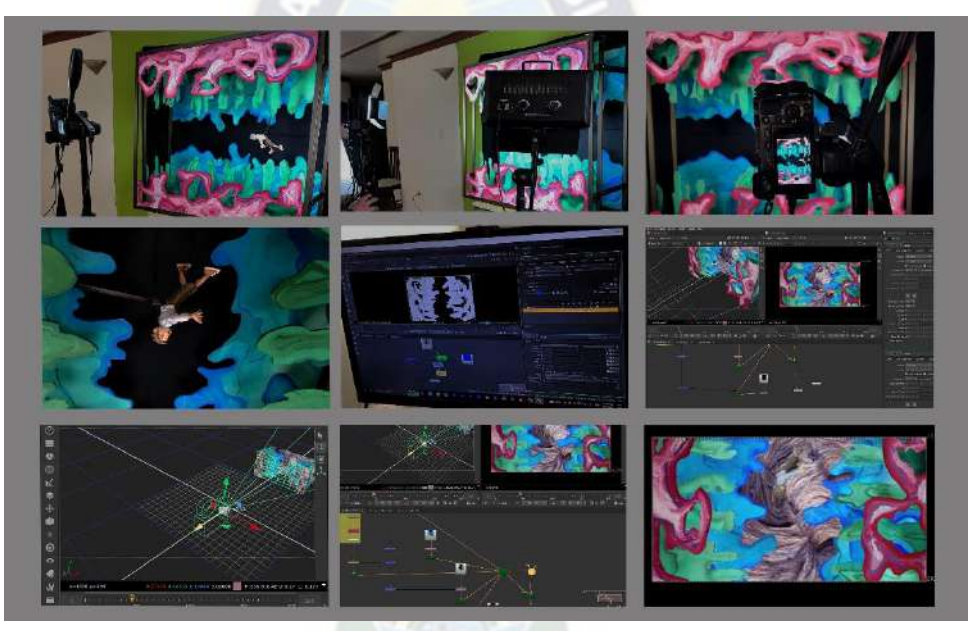

**Procesos de postproducción de la animación de la Caída.** Fotografías de la colección de la autora, **tomadas en Enero de 2023.**

La segunda animación tuvo mayor trabajo, el *stop motion* solo fue la contemplación, y se puso más atención al trabajo digital del fondo, realizándose todo el mundo en 3D. La aventura en el cielo, es una toma que debe ser fantasiosa, se vio necesario que los elementos que forman parte de la propuesta escultórica también formen parte de la

<sup>67</sup> Es un término para referirse a la extracción del fondo que te permite el croma.

<sup>68</sup> Técnica que se emplea para la ilustración digital.

animación; se hizo la ballena de Arturo en 3D, así como la acompañan peces y mantarrayas; el modelado se realizó en Blender y Zbrush, además de contar con materiales digitales creados en Substance painter, y se las cargo al motor de render Unreal, para ser finalmente componerlas en Nuke y Davinci Resolve.

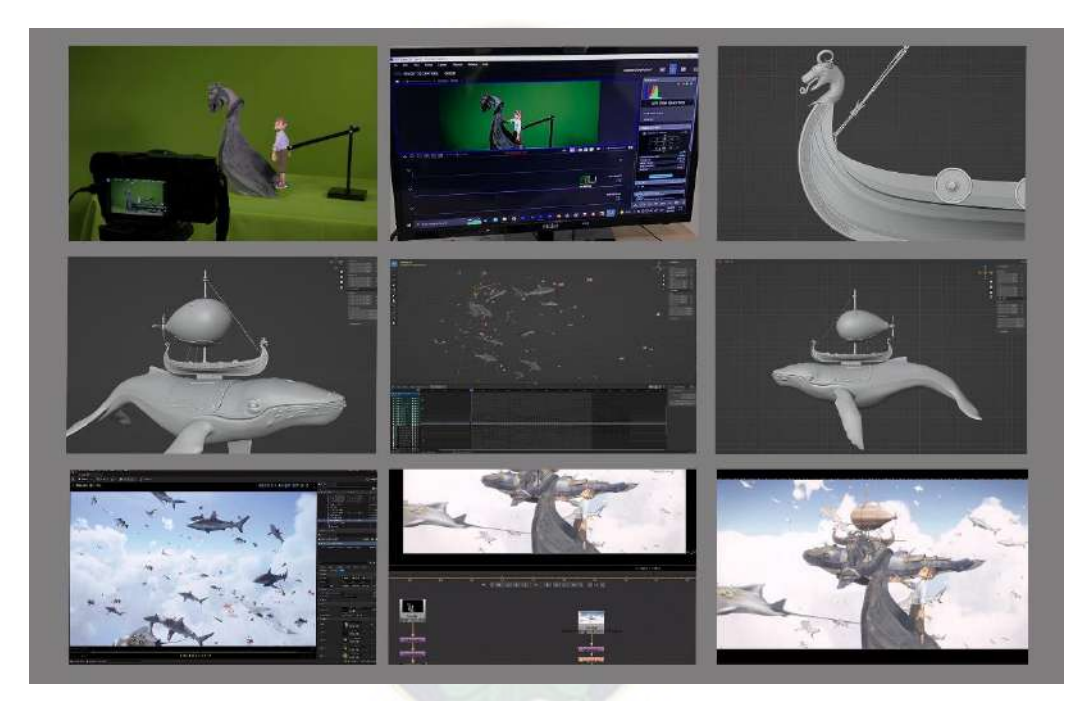

**Procesos de la postproducción de la animación de la Contemplación.**  Fotografías de la colección de la autora, **tomadas en Enero de 2023.**

# **5.4. Las esculturas**

En el pasado la definición de escultura se limitaba a describir la habilidad del trabajo manual en la que generar volúmenes sobre las superficies, aunque el concepto aún se hace presente como definición, en el entendimiento más allá de lo físico-técnico, también es un espacio en el que disponer algo libre o hacerlo presente con la aparición de algún objeto,

muy parecido al entendimiento de figura y fondo. Entonces, "La escultura sería una materialización de lugares que, abriendo un entorno y permitiéndolo, mantienen lo libre congregando en sí, lo cual confiere una permanencia a cada cosa y a los hombres habitar en medio de las cosas" (Letamendia, 1983, p. 149).

La propuesta se basa en el plan de ejecución de Narrativa Transmedia dividido en dos medios o técnicas, piezas tradicionales (con dos plataformas fotografía/video y la pieza misma), y esculturas articuladas (animación en *stop motion*, fotografía/video y la figura); que busca la trascendencia, dinamismo y multiplataforma en la construcción, cuya ejecución se basa en la práctica, la información obtenida por libros y videos en los que utilizaron métodos parecidos.

Experimentar el espacio con una figura tridimensional representada incentiva al espectador a transitar entorno al volumen, por lo que, la primera parte de propuesta fue diseñada pensando en la silueta que tomara en el espacio, así como lo que transmite; se convirtió en un objeto que cuenta historias a partir de la composición envolvente, direcciones del movimiento, expresividad en su lenguaje y gesto corporal que evocan el juego en la percepción de la figura.

Llenar los espacios, ahora es un tema subjetivo, las esculturas que tienen la intención de habitar también pueden convertirse en algo más que una obra estática, en la segunda parte del trabajo, las piezas escultóricas se mueven por algún factor externo, donde el cuerpo en reposo es intervenido, modificando su velocidad y posición; las esculturas articuladas forman parte del entendimiento de la escultura cinética animada.

En las piezas escultóricas se busca transmitir el tiempo, al tratarse de una historia de un guion, las figuras plantean que los *frames* en pantalla sean una pausa en el espacio tiempo, como si la aventura fuese fosilizada y los factores ambientales afectaron sobre ellos, la historia misma contada a través del tiempo, un aprendizaje que nos demuestra la arqueología. Por lo que la definición visual para las esculturas tradicionales, además de contar con lenguajes compositivos, adquiere en el revestimiento de la apariencia de la cerámica obteniendo un acabado metalizado, inspirado en las patinas de bronce, donde las tonalidades turquesas y negras transmiten el paso de la naturaleza sobre la materia, permitiendo ver una nueva circunstancia en el lenguaje narrativo en que el espectador participa de ella entrando a la historia misma como si fuera una nueva dimensión<sup>69</sup>.

La narrativa visual escultórica fue plasmada en referencia a la escaleta (Snyder, 2010):

## **5.4.1. Imagen de apertura**

Plantea el punto de inicio, en esta primera parte se establece el tono general y la atmosfera que tendrá la historia, y es el momento en el que el espectador se engancha. En el guion es cuando conocemos a Rolando, amigo del protagonista, el que fallece en la sala de operaciones.

**ROLANDO.** La pieza está diseñada para emular un primer primerísimo plano, desde los hombros hasta la mitad de la frente con un enfoque en los ojos cerrados del personaje, al que se añade sobre este una "corona" de ramas y flores que emergen de la cabeza, en las que se posan mariposas nocturnas (*taparacos*),

<sup>69</sup> Fichas técnicas de las esculturas en el Anexo K.
también a los lados de la pieza se sostiene dos manos, haciendo en la escultura una lectura vertical de arriba hacia abajo.

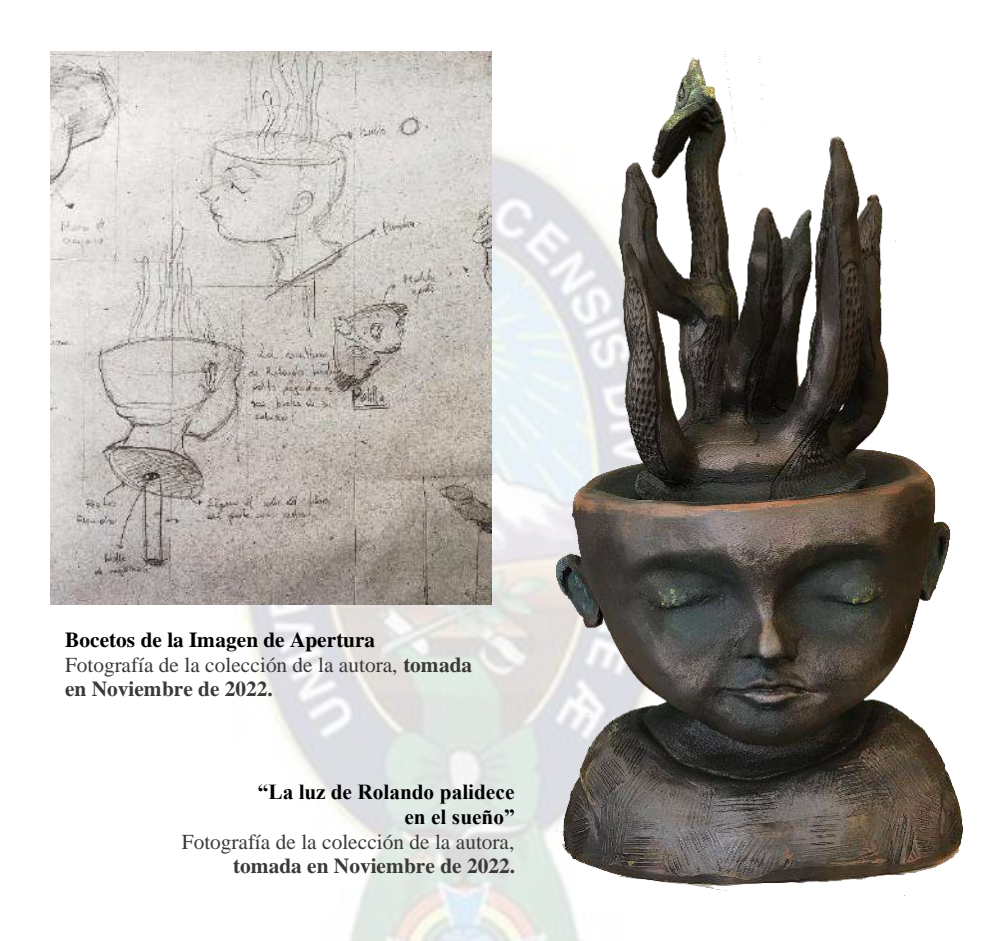

### Simbología:

*Taparacos*, o mariposas nocturnas, Rigoberto Paredes (1976) habla sobre estos como parte de la simbología andina quienes creen que son premonitorios de la muerte, que cuando aparecen en casa de alguien es para llevase algún alma, de ahí el nombre de almas *kephis* o cargadores de almas.

Flores, su presencia en excesiva abundancia o sequedad en ellas son presagio de muerte.

Manos, es una representación a los cirujanos, enfatizando la importancia de la precisión en sus manos.

### **5.4.2. Declaración del tema**

La trama de la historia llega a ser introducida por otro personaje de manera sutil, Rosio es quien introduce a Arturo en un juego, ofreciéndole una pelota, invitándolo a dejar un evento por otro rechazando su situación médica para tener una aventura.

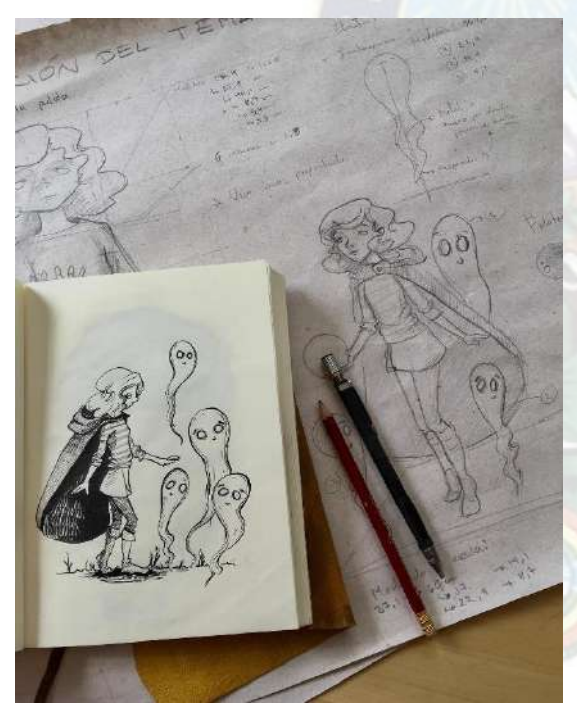

**Bocetos de Declaración del Tema** Fotografía de la colección de la autora, **tomada en Noviembre de 2022.**

**ROSIO.** La figura se presenta de cuerpo completo, en *contrapposto* y el brazo extendido donde se posa la pelota en un punto focal (esmaltada), la pieza fue inspirada de uno de los conceptos creados donde el personaje "cosecha" espíritus, fue pensada en enfatizar las direcciones que lleven a un punto de interés. Rosio es la personificación de las almas *kephis,* por lo que desde los conceptos se la representa con una capa que se asemeja a las alas de una mariposa nocturna, así también es quien provoca la ensoñación para Arturo (Aguirre, 2019).

## **5.4.3. Planteamiento**

Es el evento catalizador, en el que conocemos al personaje y sus deseos; es cuando Arturo entra a la sala de operaciones en el que se introduce al sueño y la aventura, en el guion transmite el miedo que tiene al resultado de la operación y terminar igual que su amigo.

**ARTURO.** El diseño de la piza es el mismo que se aplica en Rolando, transmitiendo el equivalente de la escena, y la situación; la corona del personaje cambia, careciendo de flores y solo una mariposa nocturna se posa, su mensaje es que el personaje recién comenzara su aventura y tomara la difícil decisión de despertar o no.

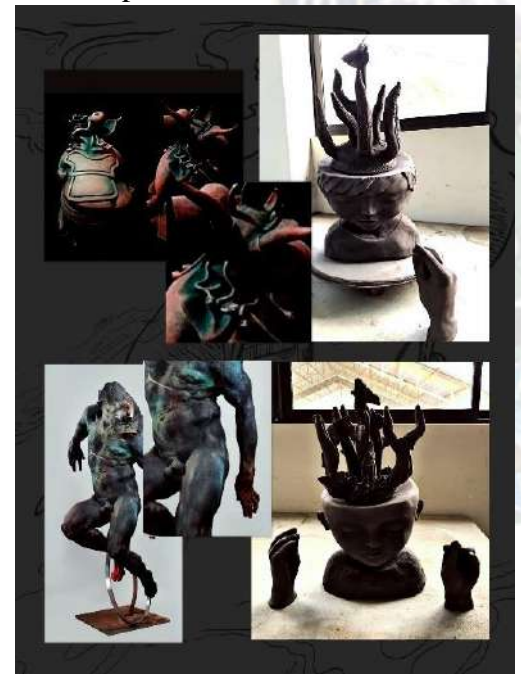

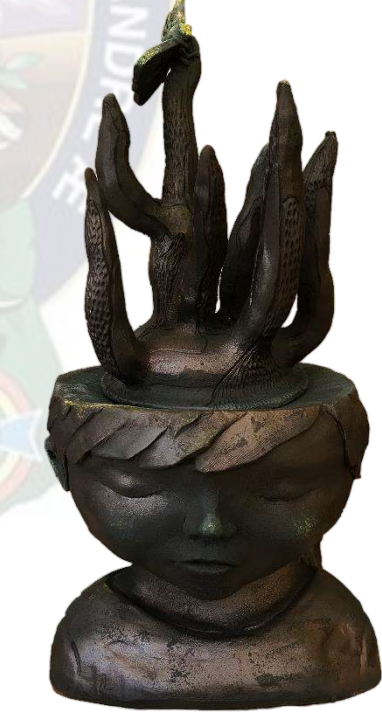

**Comparación de esculturas y estudio de acabado de las esculturas de Rolando y Arturo** Imagen de la colección de la autora, **creada en Octubre de 2022.**

**"El sueño de Arturo"** Fotografía de la colección de la autora, **tomada en Noviembre de 2022.**

## **5.4.4. Catalizador**

Acontece el incidente inicial una situación que llama al héroe a la aventura, este apartado corresponde la transición que tiene Arturo al mundo mágico tras ser inducido al sueño en la sala de operaciones atraviesa los elementos hasta llegar a un bosque.

 $PA<sub>C</sub>$ 

**TRANSICIÓN.** Es el momento en el que el personaje atraviesa la tierra, este suceso está compuesto y realizado en animación y *puppets*.

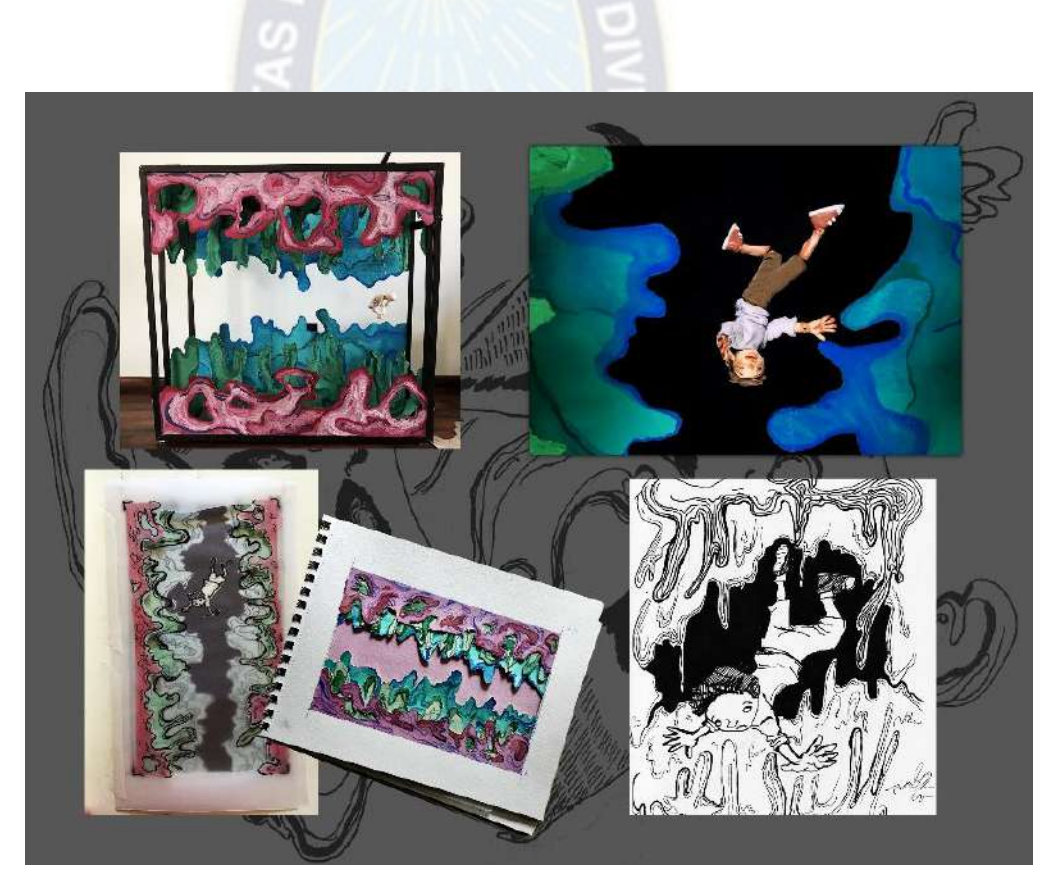

**Procesos de contrusccion del set y el personaje** Imagen de la colección de la autora, **creada en Diciembre de 2022.**

## **5.4.5. Trama B**

Es el momento en que el personaje principal abandona su cotidianidad para adentrarse al nuevo mundo, Arturo mientras camina por el bosque cae en el lomo de un *Taparaco*  gigante que lo lleva a sobrevolar los árboles y lo acerca a su aventura por las nubes.

**VIAJE SOBRE EL TAPARACO**. Compuesto a partir de la silueta de las vasijas cerámicas típicas, aprovechando su lectura envolvente la pieza se inspira en esta, en la que se modelan los tallos y las copas de los árboles, sobre estos en diagonal, sobrevuelan Arturo montado sobre el lomo del el *taparaco*.

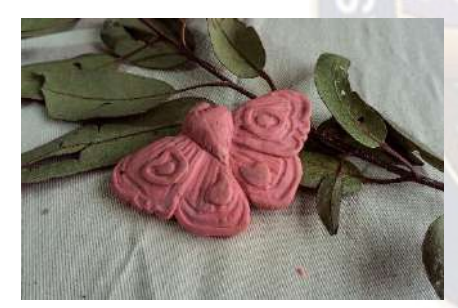

**Maqueta del Taparaco** Imagen de la colección de la autora, **creada en Octubre de 2022.**

### Simbología:

Las Almas *Kephis* y los bosques, también extraído del libro de Rigoberto Paredes, se cree que en estos sectores es donde se le prenden espíritus y suelen ser lugares donde hay almas perdidas en ellos.

## **5.4.6. Juegos y risas**

Debe ser la circunstancia más atractiva de la historia, y por lo general acoge la aventura en el nuevo mundo. Para este entonces el personaje vuela por las nubes, pero cae para encontrarse en el barco mágico donde están sus amigos Rolando y Rosio con quienes navega por los cielos y se deja maravillar por la nueva aventura.

Simbología:

Para este evento, se introducen elementos simbólicos por la autora, presencia de los seres marinos que vuelan por los cielos, es una invención fantasiosa que desafía toda ley natural.

Barcos fúnebres, inspirado en la forma que la cultura Vikinga hacia sus ritos fúnebres, cargando un barco con riquezas, enviándolo a mar abierto y siendo quemado, era la forma en que se despedían de ellos, el concepto del barco se asemeja al entendimiento de las mariposas nocturnas de nuestra cultura, por lo que las criaturas marinas y sus barcos son una analogía a esto.

**VIAJE SOBRE LA BALLENA.** Se basó en uno de los conceptos previamente estudiados, donde hay una ballena en cuyo lomo lleva un barco muy al estilo vikingo en el que se encuentran los amigos.

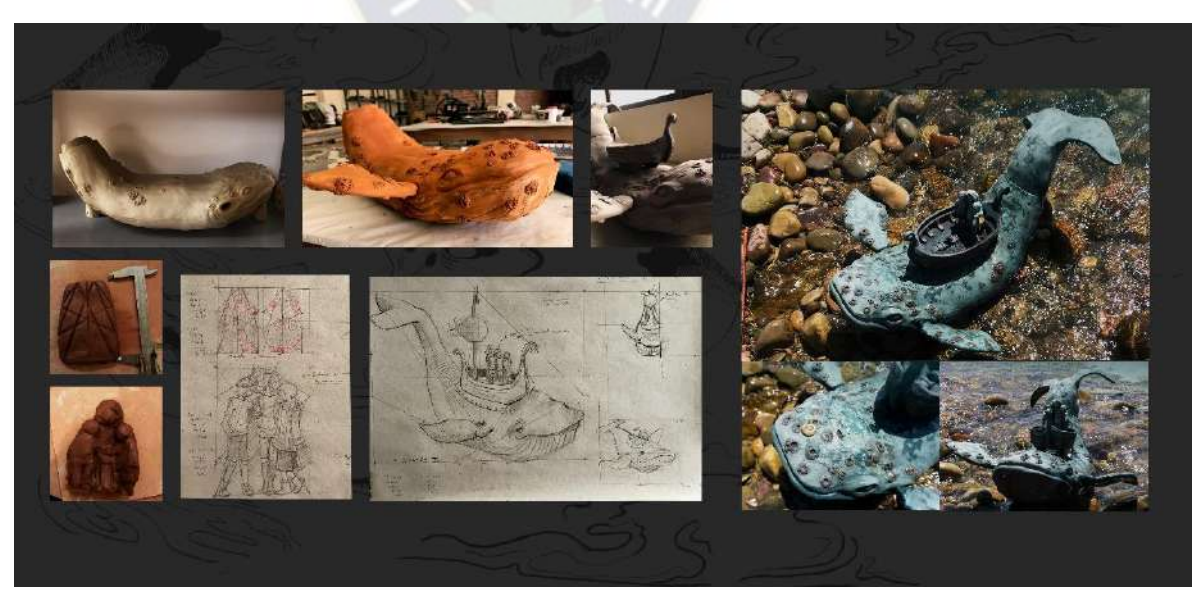

**"La aventura sobre las nubes"** Imagen de la colección de la autora, **creada en Diciembre de 2022.**

**LAS BALLENAS.** La presencia de 28 unidades de ballenas pequeñas, es para crear ambiente, por lo que se trata de una instalación de pequeñas piezas que estarán colgando alrededor de la pieza principal.

**MANTARRAYAS.** Son dos mantarrayas en diferentes dimensiones; estos seres llevan en su lomo ciudades o pueblos. Pretenden representar a los grandes decesos, casi instantáneos, de personas que fallecieron durante las guerras, pandemias, desastres naturales o eventos fortuitos.

**PECES.** Semejante al concepto que tiene la ballena en la que viajan los protagonistas; en esta ocasión es una balsa vacía pues estos peses están de camino a recoger a sus tripulantes. Son 34 peses que llevan un barco, acomodados en forma de espiral.

**NARVALES.** De manera ilustrativa los narvales están compuestos siguiendo la figura de una vasija cerámica, con narvales en relieve y con el modelado de dos narvales que se sobreponen a la pieza.

**ARTURO CONTEMPLANDO.** Para sumar a la aventura se le añadió la animación a color de la acción de Arturo viendo su entorno. La construcción del barco se hizo solo pensando en el detalle de la proa, y aparece en cámara.

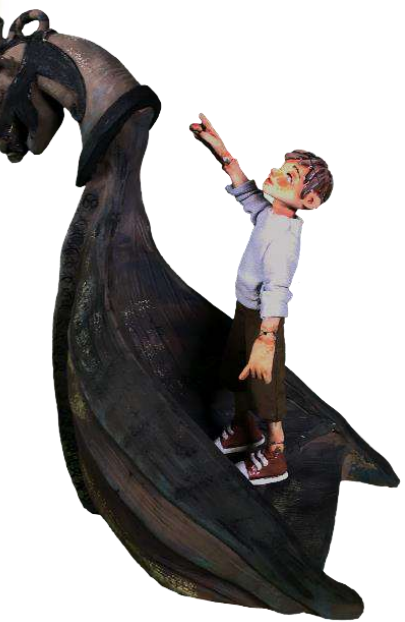

**"La aventura sobre las nubes"** Imagen de la colección de la autora, **creada en Enero de 2023.**

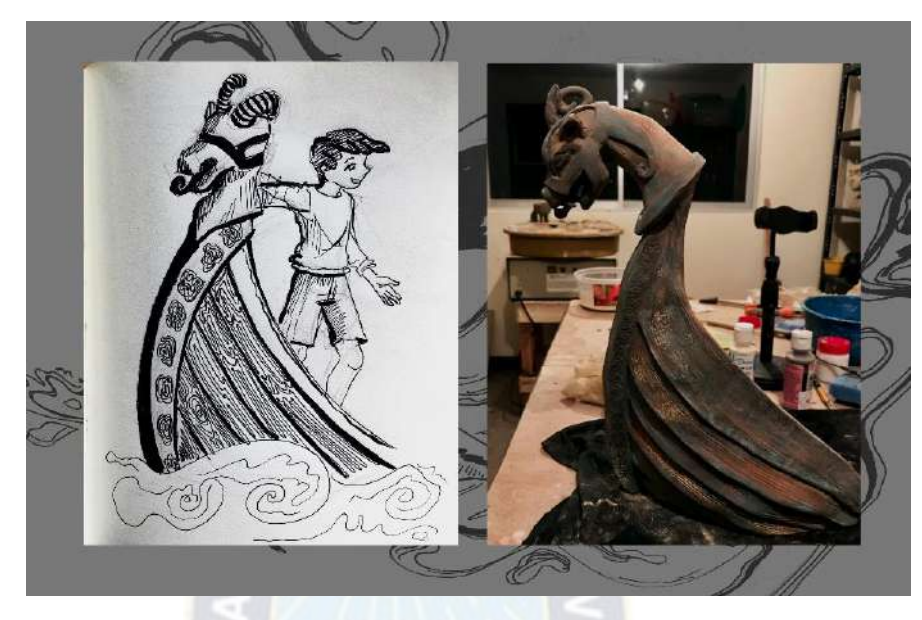

**"La aventura"** Imagen de la colección de la autora, **creada en Diciembre de 2022.**

## **5.4.7. Los malos estrechan el cerco**

Es el momento en el que las fuerzas antagónicas toman acción en la situación haciendo pasar alguna tragedia que alerta a los protagonistas. En la historia no existe un enemigo personificado, más bien se trata de circunstancias que los afectan, en este caso es cuando la nube negra que lo persigue constantemente a Arturo los ataca con un rayo haciendo que caigan todos del barco.

**TODOS CAEN DEL BARCO.** En la escena los amigos extienden los brazos intentando sujetarse entre ellos, las piezas están colgando, y se trata de una instalación hecha con las esculturas articuladas.

## **5.4.8. Noche oscura del alma**

Es cuando el personaje principal toca fondo y es el momento de reaccionar a lo sucedido. Arturo cae al rio y es arrastrado por este, pero en un momento crítico logra sostenerse de una rama, la nube que lo perseguía deciente hacía él, desde la que se extiende una mano para ayudarlo, Arturo al levantar la mirada encuentra que quien le ofrece ayuda es él mismo.

### Simbología:

La nube gris. refleja los momentos de críticos que pasa el cuerpo del personaje en la operación, pero en este punto, solo su propia voluntad le da la oportunidad de continuar con la vida o permanecer en el sueño y quedarse con Rolando.

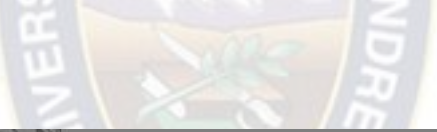

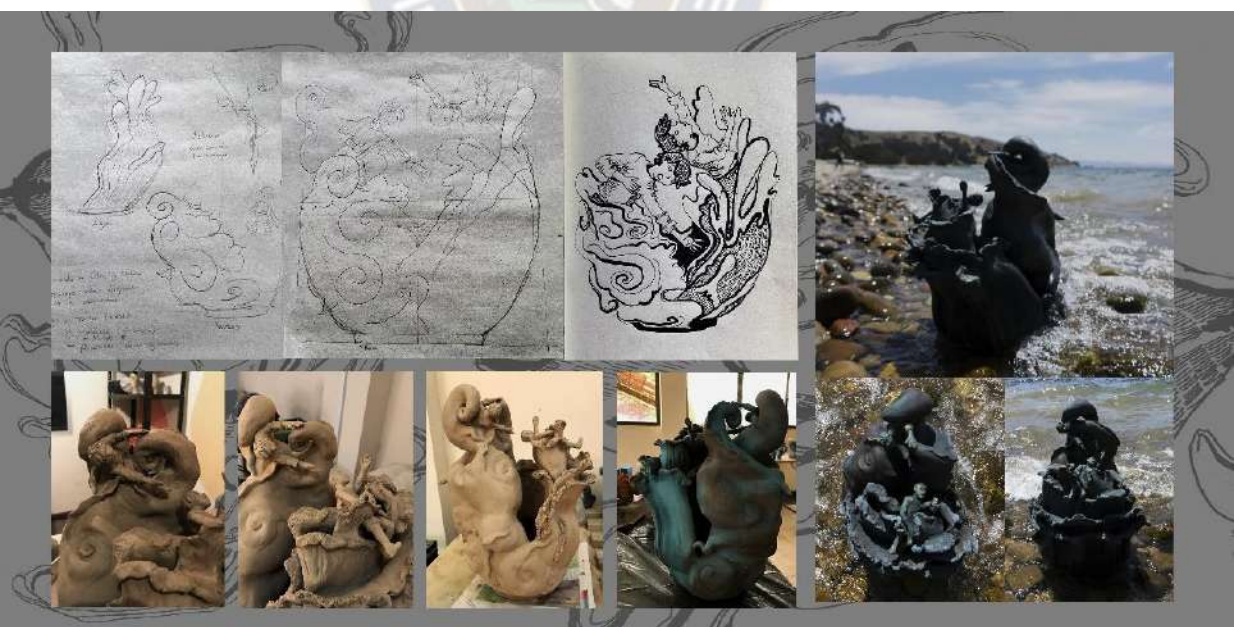

**"Noche oscura del alma"** Imagen de la colección de la autora, **creada en Diciembre de 2022.**

**ARTURO EN EL RIO.** Momento crítico para Arturo, en la composición de esta figura nuevamente se recurre a la idea compositiva de las vasijas cerámicas, cuya forma invita a recorrer la pieza que se divide en dos secciones; la nube gris de la que lleva a Arturo extendiendo la mano, y el golpe de ola que se lleva a Arturo quien también se extiende para alcanzar la ayuda.

### **5.4.9. Final**

El desenlace muestra que el protagonista aprendió la lección, y está listo para volver al punto de inicio. Arturo fue salvado por el mismo y se encuentra nuevamente con sus amigos quienes lo invitan a seguir con la aventura, pero Arturo se despide de ellos.

ARTURO, mira de forma melancólica su entorno, la pieza es un puppet, que se estará parado mirando todas las esculturas y delante de la última pieza.

### **5.4.10. Imagen de cierre**

La transformación del héroe que vuelve a su mundo, el opuesto equivalente de la imagen de apertura. Arturo despierta de la operación.

**LOS OJOS ABIERTOS DE ARTURO.** La composición de la pieza es sencilla, muestra énfasis en los ojos abiertos de Arturo, quien despertó de la operación, basada en una composición central, con enfoque en los ojos esmaltados para realzar la mirada. Se trata de un mural donde el entorno del protagonista está dividido en dos partes, fondo oscuro y relieves sobrepuestos de crisantemos en símbolo de suerte y salud, que denotan el fin de la aventura.

# **CAPITULO 6 ANALISIS Y CONCLUSIONES**

 $PA<sub>C</sub>$ 

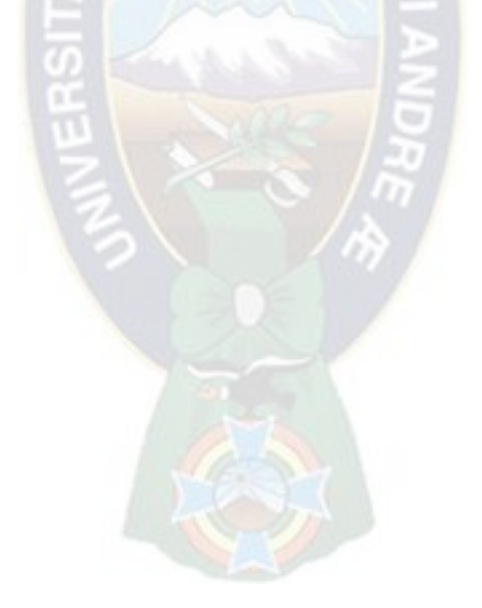

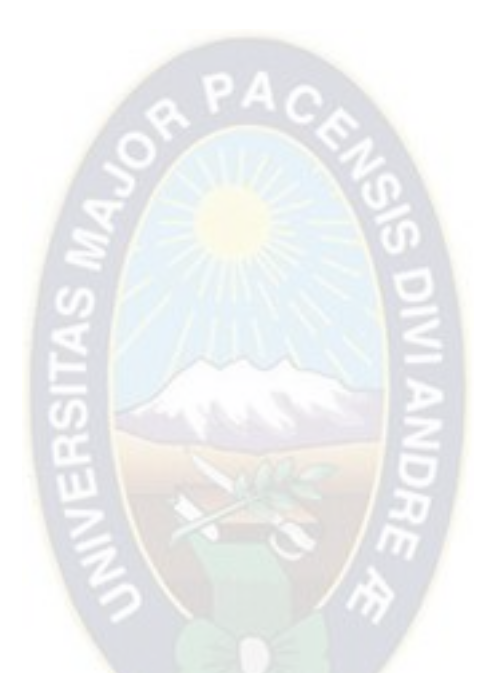

"Yo, por mi parte, estoy decidido a no tener más armas que mi pincel y mi pluma" Vincent Van Gogh

## **6.1. Análisis y Reflexión sobre la producción**

## **6.1.1. Análisis de ejecución multiplataforma**

El desarrollo del proyecto de grado, respondió a los objetivos de la investigación realizando esculturas cinemáticas que narran el guion de autor *Abre los Ojos*, conceptualizando los diseños visuales mediante interpretaciones y guías bibliográficas de la narrativa, de los que se ejecutaron esculturas articuladas y esculturas en bulto redondo realizadas en cerámica. Las piezas fueron grabadas, y animadas en Stop Motion lo que permitió el uso de los multicanales en diferentes plataformas, los procesos de ejecución también se tomaron en cuenta como plataformas para mostrar, desarrolladas de la siguiente manera:

### *6.1.1.1. Recolección de datos*

Cuya plataforma abarca el lenguaje cualitativo de material investigado, consistiendo en la redacción del presente documento, la realización de la biblia transmedia como carpeta de producción<sup>70</sup>, que estarán disponible de madera digital, además de un volumen impreso, que se verá en la exposición.

### *6.1.1.2. Procesos de diseño*

Acoge los diseños de conceptos visuales concentrando, bocetos, sketchbook, concepts, y bitácoras manuscritas de la investigación del tema de estudio.

<sup>70</sup> Carpeta de producción de *Abre los Ojos*, documento apartado.

### *6.1.1.3. Producción de las obras*

Con procesos sobre la construcción de las piezas y su estudio, mostrados digitalmente mediante videos y fotografías compartidas en la cuenta de Instagram, Facebook y Tik Tok, con el nombre *Layqa Studio Titi*. Parte del proceso documentado se lo mostrará en la exposición, con la muestra de las pruebas cerámicas, maquetas, moldes, conceptos, pizarras de planificación, etc.

### *6.1.1.4. Producción audiovisual*

Este apartado, muestra el resultado del trabajo de la animación, como también videos de las esculturas en la naturaleza, las que fueron llevadas al Lago Titicaca para mostrar un nuevo espacio en el que habitaron. Algunas de las intervenciones fueron publicadas en redes sociales, llevando a las esculturas al mundo digital.

### *6.1.1.5. La propuesta presencial*

Las esculturas se mostrarán de manera tradicional en la galería, correspondiendo al bulto redondo, también contará con instalaciones, mural, set de grabación, esculturas articuladas, puppets de animación, desarrollo del trabajo y una pantalla para mostrar videos y animaciones realizadas.

### **6.1.2. Análisis constructivo de esculturas articuladas**

El proceso de realización de las esculturas articuladas siguió los diseños metodológicos y el uso de herramientas, basados en los procesos analíticos en el material que proponen Chiti y Tracy Prado. El estudio de material permitió reducir las posibilidades de fracaso

en su ejecución, el desarrollo de articulación siguiendo los diseños de BJD, fueron efectivos, las piezas responden al movimiento y pudieron ser animadas.

Se observo dificultad en la simetría de las articulaciones en las esculturas, pese a que se usaron canicas para los moldes, la manipulación de las piezas durante el modelado, hizo que tuvieran cambios, que se hicieron notables cuando se animó dificultando la limpieza del movimiento. El material funciono para la ejecución, mas se especula que una pasta de mayor temperatura y dureza ayudaría con la durabilidad de la pieza, pues se temía que el esfuerzo exhaustivo del puppet debilitará las partes más angulosas y delgadas de la articulación, el acabado áspero de los engobes ayudo al momento de la animación evitando la invasión de color que podrá recibir durante el chroma.

A nivel estético, la elección de los materiales funcionó satisfactoriamente, pues permitieron dar caracterización y capturar la esencia que se transmitía en los bocetos permitiendo el control en el policromado. La propuesta de escultura cinemática, funciona hasta ciertos niveles, la fluidez del movimiento aún es tosca, pero se pueden mejorar siguiendo las observaciones hechas, mas cumplieron con los objetivos y aspiraciones propuestas para la pieza.

## **6.1.3. La propuesta de Exhibición**

Como una propuesta de curaduría, se planea convertir el evento en una experiencia visual habitada, cuyos estímulos sean una invitación a existir el espacio con los objetos, los que llevan al usuario por la aventura de Arturo; se planteó que este evento fuera acomodado secuencialmente, siguiendo el guion original. Los diseños para la propuesta escultórica de piezas en bulto se plantearon pensando en la sensación que transmitirán al momento del montaje.

En recorrido narrativo de la exhibición, se aprovechó en diseñarlas haciendo que las piezas se miren entre sí, repitiendo algunas formas, componiendo las direcciones de esculturas sean envolventes abarcando el espacio, con el desarrollo de las instalaciones, la lectura completa del montaje de las esculturas pretende dinamismo siguiendo direcciones y permitiendo la contemplación en planos horizontales, bajos y altos. El desarrollo técnico de las esculturas siguiendo esta visión, se realizó sin problemas en su ejecución, los procesos metodológicos influyeron positivamente en el desarrollo.

### **6.1.4. Análisis de la estimulación digital**

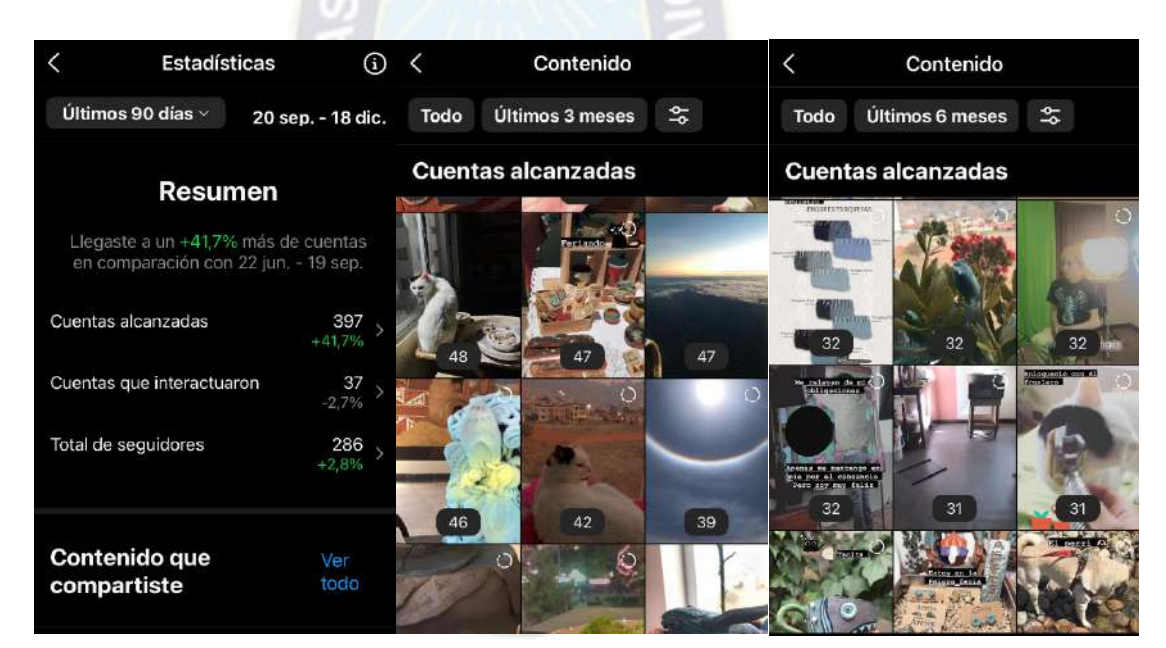

**Capturas de pantallas de alcance (Instagram)** Fotografías de la colección de la autora, **tomadas en Octubre de 2023.**

Como espacio de preparación antes del evento, la se dio visibilidad a los procesos de trabajo, mostrando *concepts* para el guion, bocetos, el proceso de modelado y esmaltado de algunas de las esculturas (sin mostrar la pieza completa), estudio de materiales, también algunos momentos de los días de trabajo, así como los de la animación, transmitidas como imágenes y videos, aprovechando las interfaces de las aplicaciones. Cuyos sucesos no

siempre fueron en el momento que se ejecutaron, procurando solo ser estímulos, apenas mostrando fragmentos para que la audiencia a la que llegue quedara intrigada con el resultado.

Tras la ejecución de los objetivos de la investigación, se recibió respuesta respecto a los estímulos digitales mostrados<sup>71</sup>, aumentando la actividad en la publicación y los estados con una respuesta asertiva además de comentarios que muestran interés por ver el resultado final, esta actividad se la puede ver reflejada en las estadísticas de las interfaces de las aplicaciones. Por otra parte, hubo una respuesta más íntima, en el que la audiencia se acercó a la autora para preguntar sobre el tema, mostrando interés por ser parte de la experiencia presencial. Aun así, la exhibición es una etapa posterior a la ejecución del desarrollo del proyecto, y será el momento donde se verán resultados del trabajo.

## **6.2. Conclusiones**

La escultura es el trabajo del espacio sobre la materia, en el que se manifiesta un carácter e ideología según la sensibilidad del creativo, el cual debe ser habitado por algún espectador, sin embargo, el problema de la investigación planteo la reinvención en búsqueda por lograr cinemática en las propuestas escultóricas cuya versatilidad permita su presenta en distintos formatos, el concepto aún busca hacerse presente, y ser considerado como propuesta artística, ya que en los antecedentes solo se encontraron su aplicación direccionados a la producción de cine sobre todo. La interacción y dinamismo debe ser una realidad, sobre todo para épocas donde el arte busca interacción con su

<sup>71</sup> Plan de ejecución en el Anexo I y Biblia Transmedia como Carpeta de producción de Abre los Ojos.

audiencia; debido a que un solo emisor es que actúa bajo sus términos y el usuario visita el espacio de la pieza en cuestión.

El proceso transmedia, logra que la audiencia forme parte del espacio de la pieza y tener familiaridad con esta. Una manera de llevar a cabo este pensamiento, es convertir al espectador en un personaje activo, permitiéndole ser parte la intimidad de la obra, una experiencia artística que también se la puede contemplar como un tipo de arte vivo, cuya existencia dependerá de su público, los que determinaran su tiempo de vida, donde llevarla, o cuan involucrado estar con ella. La educación académica es una tradición que permite concretar las ideas, pero también es importante aplicar los conocimientos y las nuevas formas de experimentar los vínculos y conceptos técnicos, por ello, las esculturas tienen la intención de ser cinéticas, además de habitar nuevos espacios, descubrir que esta puede ser fantasiosa, juguetona, emocionante, por tanto, real para el intérprete o las audiencias.

Con la investigación se entendió que es importante dar valor a los procesos, poner en protagonismo al público es una forma de vivir el arte con la audiencia, donde los lenguajes de expresión pueden transformarse. Y simultáneamente se trabajan en diferentes plataformas que son valiosas; mostrar la selección de los materiales, los procesos creativos, la experimentación, los aciertos y los fallos, recuerdan que detrás de las obras hay humanos que existen bajo diferentes realidades en busca de alguna conexión sensible, empática y reciproca con ellos.

Cuando el sonido de la campana se aleja hasta desvanecerse En la bruma azulada del crepúsculo, regresan entre las hojas innumerables la noche y el soñador que persigue su sueño*. <sup>72</sup>* (Letamendia, 1983)

### **6.2.1. Recomendaciones**

Para el 2023 las plataformas telemáticas ya se ven manifestaciones de la intimidad humana, donde cualquiera se abre a transmitir en vivo su día sin tener un propósito particular, más que ser auténticos, donde los demás pueden formar parte de esta, interactuar y generar un juicio propio, encontrando en la sencillez, belleza. En el contexto paceño, no hay actividades parecidas a la propuesta, permaneciendo el pensamiento de la individualidad, donde la genialidad es un privilegio, cuya inspiración se da de un momento a otro.

 $P A \cap$ 

Los nuevos lenguajes de comunicación ya hace tiempo rompieron la tradición, abriéndose a un desarrollo tecnológico, el arte apenas logró tener pequeñas intervenciones, pese a que sus motivaciones son similares. Es importante en este punto, romper los estigmas, y transformar la tradición en algo nuevo, lo digital y el internet, aún no mostró un arte que impacte y que este dedicado a su formato; el entendimiento de este espacio como un lugar donde también existe la esencia humana ayudaría a verlo como un lienzo o una arcilla en el que trabajar.

También es importante pensar en la relación del arte con el público, las personas asisten a las galerías sin un entendimiento previo al tema (aplicado al contexto paceño), dificultado la conexión con la obra. El juego entre ambos personajes es entrar en una etapa reflexiva,

<sup>72</sup> Poema chino.

motivar a los usuarios a generar contenidos permite libertad para explorar y es un tema en la que el artista debe seguir profundizando.

Durante la investigación se encontró pocas fuentes primarias encontradas en la ciudad de La Paz y se tuvo que recurrir a fuentes encontradas de internet, PDF's en línea, blogs y publicaciones, ya que no fueron suficientes para cubrir el desarrollo del proyecto, sin embargo, permitió poder tomar ejemplos y hacer una inmersión transmedia por internet, que se considera que caracterizara al documento. Se sugiere la actualización de las bibliotecas con libros que puedan apoyar el tema, se considera que las fuentes primarias ayudarían en la comprensión sobre el problema, así como poder ejecutar las estrategias de manera innovadora para el área artística y otras que puedan beneficiarse.

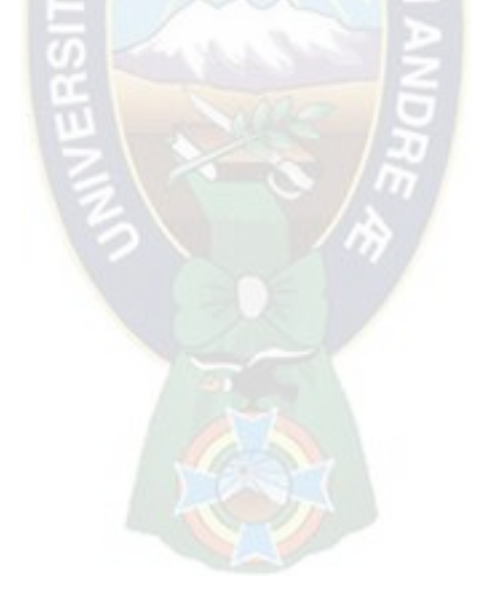

## **Referencias**

- Ascott, R. (2009). Avances de la Telematica y el Arte Interactivo. En F. Telefónica, *Arte,Cienia y Tecnologia. Un panorama critico* (pp. 16–19). Espacio Fundacion Telefónica ed.
- Alpiry, G., Gantier, G. G., Pórcel, F., Becerra, E. C., y Ramirez, M. S. (7 de 9 de 2022). Libro Amarillo, un proyecto desde la vision de los artistas jóvenes. *El Deber*. https://eldeber.com.bo/gente/libro-amarillo-un-proyecto-desde-la-vision-de-losartistas-jovenes\_292124
- Alvinsch. (25 de Noviembre de 2020). *Manual para entender a Gorillaz*. [Video]. You to be. https://www.youtube.com/watch?v=vrIVgfLgBU8
- Arte, L. (18 de Octubre de 2015). *Marcel Duchamp y su controversial Ready-Made*. Dorisan´s Blog. https://dorisan.wordpress.com/2015/10/18/marcel-duchamp-ysu-controversial-ready-made/
- Barragán, R., Salman, T., Ayllón, V., Sanjinéz, J., Córdova, J., y Rojas, R. (2001). *Formulacion de proyectos de investigación: guia de procedimientos básicos para la formulacion de un proyecto de investigación.* Segunda ed. N. G. A., Ed. Fundacion PIEB.
- Busó, J. C. (2020-2021). *El espectador como agente activo en las obras de arte y archivo*. [Proyecto de Grado en Bellas Artes-Grau en Belles Art, Facultad de Bellas Artes de Sant Carles]. https://riunet.upv.es/handle/10251/172037
- Candia, A. P. (1995). *Tukusiwa ó la Muerte (algunas costumbres bolivianas).* Editorial "Popular".
- Chiti, J. F. (1985). *Diccionario de Ceramica* (Vols. 1, 2 y 3). Condorhuasi.
- Chiti, J. F. (2003). *Diccionario de Estética de las Artes Plásticas.* Condorhuasi.
- Cotes, L. (2019- 2021). *Esculturas Articuladas.* Luis Cortes.

http://www.luiscortes.es/index.php/conceptos/

Covarrubias, H. (Dirección). (2021). *Bestia* [Cortometraje]. Trébol 3. https://bestiashortfilm.com/

- Dalinger, M. (s.f.). *Técnicas y secretos de la cerámica.* [Publicación]. Facebook. https://www.facebook.com/groups/875360355981732/permalink/909176042600 163
- Dodgson, C. L. (1865). *Alicia en el pais de las maravillas.* Macmillan Publishers.
- García, E. (18 de Junio de 2020). *Paula Ulargui y su proyecto para reconectar con la naturaleza*. Vein. https://vein.es/paula-ulargui-iedmadrid/
- Gianetti, C. (2 de marzo de 1998). Arte Telematico:modemlos de inteaccion. *Zehar, boletin de Arteleku-ko boleyina 36.* (pág. 43). Diputación Foral de Gipuzkoa.

Haack, S. (diciembre de 2022). El arte de las metaformas cientificas. *Revista de Filosofia (La Plata) vol. 52 núm. 2*, e057. https://www.fahce.unlp.edu.ar/facultad/secretarias-y-prosecretarias/prosecretariade-gestion-editorial-y-difusion/noticias/revista-de-filosofia-la-plata-vol-52-num-2-2022

Hayes, G. P. (Diciembre de 2012). Cómo escribir una Biblia Transmedia, una plantilla para productores multiplataforma. *Eduardo Prádanos*. (E. Prádanos. Trad.; Primera ed.) (Trabajo original publicado 2012).

https://eduardopradanos.com/2012/12/30/como-escribir-una-biblia-transmedia/

Hernández, H. (Julio de 2019). Entre lo espeluznante y lo acogedor. Reseña de la esposicion En casa con mis monstruos, de Guillermo del Toro. *El Ojo que Piensa - N°19*, (pp. 115- 130). http://elojoquepiensa.cucsh.udg.mx/index.php/elojoquepiensa/article/view/334/3

22

Herrera Guadalupe, L. F. (2017). *Tecnicas de Stop Motion: la combinación de las partes.* [Monografia, Universidad de Palermo, Diseño y Comunicación].

Jekins, H. (15 de Enero de 2003). *Transmedia Storytelling.*

*Moving characters from books to films to video games can make them stronger and more compelling*. MIT Technology Review. https://www.technologyreview.com/2003/01/15/234540/transmedia-storytelling/

- *Las esculturas Articulasas de Luis Cortés*. (24 de mayo de 2019). Esto mo es arte. http://estonoesarte.com/luis-cortes/
- Lapuente, M. J. (29 de Julio de 2018). *Hipertexto*. Hipertexto: El nuevo concepto de documento en la cultura de la imagen.

http://www.hipertexto.info/documentos/hipertexto.htm#Nelson

- Letamendia, K. M. (1983). El arte y el espacio. M. Heidegger. *El Concepto de Espacio en la Filosofia y la Plastica del siglo XX.* (pp. 143-151). Kobie Bilbao.
- López, S. F. (2004). *Sistema de construcción de esqueletos para la suspención espacial de marionetas, aplicado a una obra de animacion stop motion.* [Memoria para obtenner Titulo de Diseñador Industrial, Univesidad de Chile, Facultad de Arquitectura y Urbanismo]. http://takey.com/Thesis\_12.pdf
- *Marcel Duchamp, de la pintura al ready made: 5 obras fundamentales.* (28 de Julio de 2020). Revista Codigo. https://revistacodigo.com/marcel-duchamp-5-obras/
- *Medellín un cuento para escuchar.* (2015). Fomecc Biz II.

https://www.interarts.net/descargas/interarts2445.pdf

- Méndez Rubio, A. (2016). *Comunicación musical y cultura popular: una introducción crítica.* Tirant Humanidades.
- Mendoza, M. (23 de octubre de 2022). Salvador Dalí y su interpretacion de la `La Divina Comedia´. *La Movida*, 8.
- Midgley, B. (1982). *Guia completa de escultura, modelado y ceramica Tecnicas y materiales.* Hermann Blume Ediciones.
- Mink, J. (2004). *Duchamp 1887 - 1968, El arte contra el arte.* Taschen.
- Morales, M. E. (2018). *Los rostros andinos de la muerte, las ñatitas de mi vida*. Viceprecidencia del Estado.
- Museo Nacional Centro de Arte Reina Sofia . (s.f.). *Primera generacion, Arte e imagen en movimientos (1963 - 1986).* Ministerio de Cultura.
- Paredes, M. R. (1976). *Mitos, Supersticiones y Supervivencias Populares de Bolivia*. Quinta ed., Vol. 17. Republica, Ed. La Paz, Bolivia.
- Pérez, J. P. (2016). *Creando universos la narrativa transmedia.* [Tesis de Pregrado, Universidad Oberta de Cataluña]. Archivo digital. https://openaccess.uoc.edu/bitstream/10609/45691/6/joelperezperezTFG0116me moria.pdf
- Prats, P. M. (2016). *Musica y transmedia: Gorillaz como estudio de caso.* [Tesis de maestria, Repositorio.uji. Universidad Jaume I] Archivo digital. https://repositori.uji.es/xmlui/bitstream/handle/10234/165715/TFM\_Mart%C3% AD\_Prats,\_P..pdf?sequence=1&isAllowed=y
- Rabinowitz, K. G. (1975-2000). *Telecollaborative art projects of electronic cafe international founders*. Ecafe. http://www.ecafe.com/museum/history/ksoverview2.html
- Risk, M. (27 de 07 de 2020). *The psychology behind colors in film.* Studiobinder. How to Use Color in Film: 50+ Examples of Movie Color Palettes: https://www.studiobinder.com/blog/how-to-use-color-in-film-50-examples-ofmovie-color-palettes/
- Rodriguez, F. J., Barrios, I., y Fuentes, M. T. (1994). *Introduccion a la metodología de las investigaciones sociales.* Politica ed. La Havana.
- Ron Clements y J. M. (Dirección). (2002). *Treasure Planet* [Película]. Walt Disney Studios Motion Pictures.
- Scolari, C. A. (2013). *Narrativa Transmedia, cuando todos los medios cuentan*. Centro Libros PAPF.
- Scolari, C., & Pico, M. G. (2016). Narrativas transmedia y contenidos generados por los usuarios: el caso de los crossovers. *Comunicación y Salud Nro 38*  https://scielo.conicyt.cl/pdf/cinfo/n38/art12.pdf
- Sickels, C. (s.f.). *Chris Sickels – Red Nose Studio*. Red Nose Studio. https://www.rednosestudio.com/biography
- Snyder, B. (2010). *¡Salva al Gato! El libro definitivo para la creacion de un guion*. (I. Villaro. Trad.; Primera ed.). Alba Editorial. (Trabajo original publicado 2005). *Star Wars*. (s.f.). Star Wars Wiki. https://starwars.fandom.com/es/wiki/Star\_Wars

(2003). *Eva Wohlgemuth, Escaneo corporal*. Media Art Net. http://medienkunstnetz.de/works/body-scan/

- Trini, R. (18 de 9 de 2022). Libro Amarillo: el proceso es la obra. *La Trini Revista Cultural*. https://www.revistalatrini.com/post/libro-amarillo-el-proceso-es-laobra
- Trilnik, C. (9 de Septiembre de 1965*). Nam June Paik*. Proyecto IDIS. https://proyectoidis.org/nam-june-paik/
- Tuttelberg, A.-L. (s.f.). *Abut Anu-Laura Tuttelberg*. Anu-Laura Tuttelberg Portfolio. https://anulaura.com/about/
- Tuttelberg, A. L. (Dirección). (2019). *On the other side of the woods* [Cortometraje]. Tuttelberg, A.-L (Productor). https://anulaura.com/on-the-others-side-of-thewoods/
- Tuttelberg, A. L. (Dirección). (2019). *Winter in the rainforest* [Cortometraje]. Tuttelberg, A.-L (Productor). https://anulaura.com/winter-in-rainforest/
- Valiente, R. S. (2006). *Arte Tecnica de la Animacion. Clasica, corporea, computadora, para juegos o interactiva.* Ediciones de la Flor.
- Verne, J. (2019). *20.000 Leguas de Viaje Submarino*. (V. Guimerá. Trad.; 3ra ed.) Metas. (Trabajo original publicado 1870).
- Victoria, C. L. (2015). El verdadero ataque de los titanes: conbinacion ganadora internacional de Shingeki no Kyojin. *Con A de animación*, 176.

Villar, D. J. (2012). *El artista, la pintura y el espectador*. 6. España. https://digibug.ugr.es/bitstream/handle/10481/20109/El%20artista%20la%20pint ura%20y%20el%20espectador.pdf?sequence=1&isAllowed=y

**Anexos**

## **Anexo A - Glosario de términos**

**Audiencias.** Es un concepto desarrollado por la sociología de la comunicación, también aplica al termino "consumidores" en el aspecto económico político de la comunicación; o "receptores" a partir de la teoría de la información. (Scolari & Pico, Sf)

**Cinético.** Prepondera el movimiento que "consiste en sincronizar una serie de imágenes yuxtapuestas de maneta que se aprecie una sucesión de movimientos simultáneos" (Chiti, 2003, pág. 101) .

**Cinemático.** Movimiento grabado, consiste en la proyección "mediante haces de luz potente" (Chiti, 2003, pág. 101) .

**Contenido Generado por Usuarios (CGU).** Se trata de un producto generado por un *usuario*, según Pico y Scolari al usuario se lo denomino como un receptor mediático que creo algún tipo de contenido y decidió compartirlo en la red. Para los comunicadores se trata de la audiencia. Estos contenidos contribuyen e la expansión de los relatos de la ficción (dentro del mundo de la Narrativa Transmedia).

**Crossovers.** Según Oxford English Dictionary, la traducción de Crossover es *cruce de vías*. Este término fue una de las primeras formas para denominar a manifestaciones de la cultura que muchas ocasiones son entendidas como Remix, *Mashup* o *Popurri*. Pico y Scolari lo ven como un *arte infinito de hibridar objetos culturales*, que en efecto dan nuevas propuestas creativas originadas a partir de una mezcla.

**Escultura.** Es el trabajo del espacio sobre algún material donde se manifiesta un carácter e ideología, también se lo entiende como objeto que según el espacio tomara alguna razón para habitar. (Letamendia, 1983).

**Fotogrametría.** Es una Técnica que define la forma, dimensiones y posición espacial de un objeto concreto, realizado a partir de varias fotografías tomadas en 360°.

## **Anexo A - Glosario de términos**

**Geografía.** Scolari la define una Narrativa Transmedia, debe proponer una clara ubicación geográfica del mundo narrativo.

**Historia.** La historia debe ser contada de manera lineal directamente haciendo explorar el eje temporal, "las NT asumen un papel fundamental: lo que no muestra un medio lo puede mostrar otro (…) Smit sostiene que el productor transmedia 'debería incorporar saltos estratégicos (strategic gaps) dentro de la narrativa y reservar estos saltos para ser completados o mejor comprendidos a través de extensiones narrativas'".

**Narrativa.** Como indica Aron Smit en su tesis Transmedia Storytelling in Television 2.0 citado por Scolari, "el mundo narrativo transmedia, además de tener una estructura hasta cierto punto compleja, debe ser lo bastante grande como para que el consumidor pueda explorarlo(…) es posible satisfacer a los fanáticos que quieren conocer todo sobre el universo narrativo y al mismo tiempo, contener a los que solo se conforman con recorrer una parte e imaginar el resto". (pág. 81)

**Personajes y relaciones.** El mundo narrativo está habitado por personajes a los cuales les pasan cosas, para una Narrativa Transmedia, se debe contar con personajes reconocibles, que desafíen al consumidor y lo inviten a conocer algo más de sus vidas.

**¡ABRE LOS OJOS!**

Por Isabel Gretty Chuquimia Poma

### **ESCENA 1**

INT. QUIRÓFANO – DIA

RONALDO (11) está siendo operado, los doctores intentan revivirlo con electro shocks, el cuerpo de Rolando esta convulsionando.

Los ojos de Rolando están cerrados, esta inconsciente sobre el quirófano — se puede escuchar el oxímetro que marca su pulso débil.

Rolando fallece.

### **ESCENA 2**

INT. Cuarto del Hospital –DIA

ARTURO (12) está internado en el hospital, durante su reposo Rosio (14) entra a la habitación, con una ñatita en manos. Arturo contempla la ñatita —no puede mover su cuerpo más que los ojos. Rosio se acerca hasta la cama para dejar la ñatita en el regazo del niño, voltea, mira fijamente a Arturo a los ojos, y le susurra al oído. Rosio toma la mano a Arturo y la posa sobre la ñatita. Arturo sonríe ligeramente. De pronto, entra el enfermero, Rosio escapa.

#### **ESCENA 3**

INT. Pasillo del hospital –DIA Arturo es llevado en camilla al quirófano. Está nervioso. Sus ojos comienzan a moverse de un lado a otro.

INT. Quirófano – DIA A Arturo que está recostado en el quirófano le ponen el respirador en la boca. Se duerme.

### **ESCENA 4**

EN EL SUEÑO:

EXT. Transición del quirófano al bosque - DIA Arturo puede verse recostado en la cama del quirófano, algo le atrae hacia su cuerpo y se hunde en la camilla. El lugar se convierte en agua que lo hunde hasta el fondo, es tragado por la tierra hasta otra superficie. Arturo es transportado a un bosque.

EXT – En el bosque- DIA Arturo mueve los ojos confundido. Se levanta. Contempla el bosque, mira a todos lados—intenta averiguar dónde está. Se levanta para comenzar a explorar el lugar. Escucha el graznido del búho, se distrae. Aves agitadas vuelan desde atrás de Arturo, lo inquietan, e intenta huir de ellas. Arturo cae a un túnel.

INSERT:

INT. Quirófano - DIA Arturo sobre el quirófano. Le hacen el primer corte, con el bisturí, en la cabeza.

EXT. Transición del bosque al Cielo - DIA Arturo se desliza por el túnel, al final de túnel cae sobre la espalda de un taparaco (mariposa nocturna) gigante. El insecto despega en vuelo. Temeroso de caer, se deja llevar por el insecto —cierra los ojos— después de esperar un tiempo —el vuelo del insecto es estable— abre los ojos uno a uno. Arturo ve las nubes a su alrededor.

EXT. El taparaco en el Cielo – Día Arturo emocionado mira hacia abajo, ve reflejo de ambos en el suelo –igual que en un espejo. Mira al frente y ve un ave volando cerca suyo. Sonríe. —el viento mueve su cabello— Se levanta, y ve flamencos a su alrededor. —el taparaco pasa por debajo de una nube blanca- Arturo levanta las manos.

Toca las nubes. Se ríe. Mira fascinado la textura del cielo.

Mientras Arturo está tocando el cielo, la blanca nube se convierte gradualmente en gris. Arturo siente su humedad – se mira la mano. (No le da importancia) continúa mirando hacia el frente. A la espalda de Arturo, se forma una nube gris (más oscura que la que tocó). La nube avanza detrás de Arturo – va cargando rayos en su interior. Va a disparar un rayo a Arturo.

Arturo se da cuenta –mira hacia atrás– esta una nube eléctrica a punto de disparar un rayo hacia él. Se lanza del taparaco.

INSERT:

INT. Quirófano - DIA Los doctores están operando, se puede ver desde un monitor que los doctores están buscando el tumor en el cerebro de Arturo.

El rostro dormido de Arturo mueve ligeramente la frente.

### **ESCENA 5**

EN EL SUEÑO:

EXT. Cielo - DIA Arturo va cayendo, pero una sombra rápidamente lo rescata. (un pez gigante que carga un bote en su espalda).

EXT. Sobre la espalda del Pez en el Cielo - DIA Arturo cayó sobre una plataforma –abre los ojos– ve una mano que le ofrece ayuda. Ve que es Rolando. Rolando ayuda a Arturo a levantarse –se miran– (sonrientes). Se dan un abrazo. Arturo (jugando) agarra con el brazo la cabeza de Rolando y lo despeina con la otra mano, Rolando se zafa de las manos de Arturo. Rolando señala hacia delante de la cubierta. Esta Rosio, agitando la mano saluda a Arturo. Arturo le responde el saludo, y Rosio los llama para que vengan a su lado. Arturo y Rolando se acercan.

Rosio señala hacia abajo (todos miran) –la cubierta esta sobre un pez gigante que va volando por las nubes. Arturo grita y se ríe (emocionado). El pez gruñe con él. Todos se dirigen hacia el ocaso.

EXT. Sobre la espalda del Pez en el Cielo – ATARDECER/NOCHE

Arturo apoyado en el barandal del bote mira hacia el cielo – disfruta el viaje– mientras continúan navegando por el cielo (atardecer), todos ven como el día se va tornando en noche. Poco a poco en el cielo se pueden ver a peces nadando en el cielo (con colores fluorescentes brillantes) –Arturo las señala. Se oye el gruñido de otros peces, sobre ellos, todos miran hacia arriba y ven a más peces volando sobre ellos. Muy cerca suyo vuela un taparaco (es una noche estrellada).

Arturo abraza a sus amigos y continúan navegando. Feliz.

EXT. Sobre la espalda del Pez en el Cielo – NOCHE Arturo y sus amigos avanzan por la noche, se acercan a una nube gris cargada de truenos. Sufren turbulencias. Rolando y Arturo se agarran de los barandales, Rosio sujeta muy fuerte de la parte delantera del bote, e intenta sujetar las correas del pez. Se elevan, se establecen. Arturo ve los truenos y percibe siluetas tenebrosas. Un trueno pasa cerca de ellos. Pierden el equilibrio (el pez gruñe, esta alerta).

INSERT:

INT. Quirófano - DIA Los doctores encontraron el tumor en el cerebro de Arturo (desde el monitor).

EXT. Sobre la espalda del Pez en el Cielo – NOCHE Rosio sujeta con fuerza la correa del pez, gira a la izquierda. Rosio apresura al pez. Mas truenos los disparan, pero Rosio los va esquivando – Arturo y Rolando miran a Rosio admirados. La animan.

La nube gris que había atacado a Arturo antes, aparece y se hace negra y cada vez más grande (se escucha cargarse un trueno ponente). Silencio. Rosio navega con velocidad. El trueno potente cae sobre la cubierta. Todos caen. El pez gruñe de dolor.

INSERT:

INT. Quirófano - DIA Algo sale mal en la operación, los monitores marcan peligro, los doctores están sacando el tumor en el cerebro de Arturo.

EXT. Nube gris– NOCHE Mientras caen, Arturo ve a Rolando cerca suyo, estira el brazo, se toman de las manos. Rosio (está más arriba) estira el brazo y toma la mano de Arturo y después la de Rolando – se miran con ternura– ahora tres van cayendo juntos.

INSERT:

INT. Quirófano - DIA Arturo le hacen un electroshock.

### **ESCENA 6**

EN EL SUEÑO:

EXT. Transición nube gris al rio- DIA Un trueno pasa cerca de Arturo y sus amigos, todos se separan. Arturo va cayendo y pierde de vista a sus amigos. Cae sobre el rio. La corriente lo llevan.

EXT – En el rio- DIA Arturo es arrastrado por el rio rocoso. Ve una rama a lo lejos. Arturo logra agarrarse de la rama. Respira. Arturo con esfuerzo se sujeta con las dos manos de la rama. La nube que lo perseguía se acerca hacia Arturo. Arturo (borroso) ve una mano extenderse desde la nube, al levantar la mirada se ve a el mismo –Confundido.

Arturo sujeta la mano. Le pasa electricidad.

FLASH:

Arturo le hacen un electroshock. (sonido ligero de fondo del oxímetro marcando muerte)

EXT – En el rio- DIA Arturo toma la mano y soporta el dolor que le provoca. Sale del agua.

### FLASH:

Arturo le hacen varios electroshocks. (sonido del oxímetro marcando muerte)

EXT – A orillas el rio- DIA La mano que le levanta a Arturo, se transforma en la mano de su amigo Rolando –Arturo lo mira confundido– Rolando lo abraza con fuerza. Arturo lo corresponde. Rolando se despide. Cierra los ojos con fuerza – cae una lagrima. Sonido del oxímetro marcando de muerte a pulso (sonido de fondo).

### **ESCENA 7**

INT. Quirófano –DIA Los ojos cerrados de Arturo sobre el quirófano. Sus se abren. Arturo respira aceleradamente. Se tranquiliza. Sonríe.

FIN.

## **Anexo C – Tabla 3**

## **Multiplataformas Proyectos Franquicia**

### **Star Wars de Geoge Lucas**

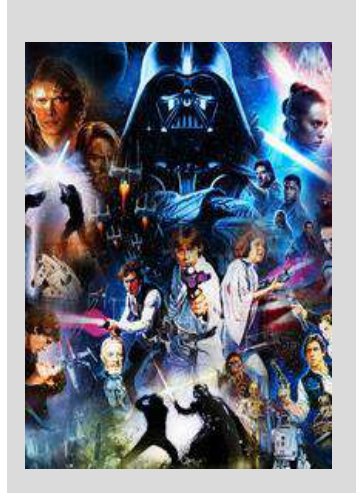

## **IMAGEN CANAL MULTIPLATAFORMA**

### **Cine**

The Phantom Menace, 19 de mayo de 1999 **·** Attack of the Clones, 16 de mayo de 2002 **·** Revenge of The Sith, 19 de mayo de 2005 **·** A New Hope, 25 de mayo de 1977 **·** The Empire Strikes Back, 21 de mayo de 1980 **·** Return of the Jedi, 25 de mayo de 1983 **·** The Force Awakens, 18 de diciembre de 2015 **·** The Last Jedi, 15 de diciembre de 2017 · Rise of Skywalker, 20 de diciembre de 2019.

https://i.blogs.es/69fdcc/star-wars-saga/450\_1000.jpg **imagen consultada en agosto de 2021.**

### **Televisión**

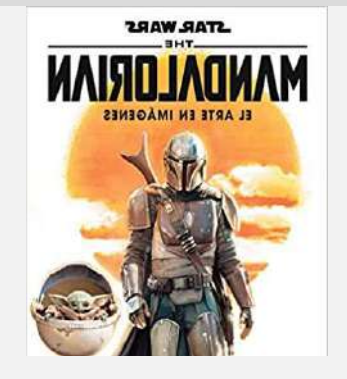

The Mandalorian **·** The Book of Boba Fett **·** Andor **·** Obi-Wan Kenobi **·** Rangers of the New Republic **·** Ahsoka **·** The Acolyte **·** Lando

https://images-na.ssl-images-

amazon.com/images/I/51qkrACF+YL.\_SX332\_BO1,204,203,200\_.jpg **imagen consultada en agosto de 2021.**
# **Multiplataformas Proyectos Franquicia**

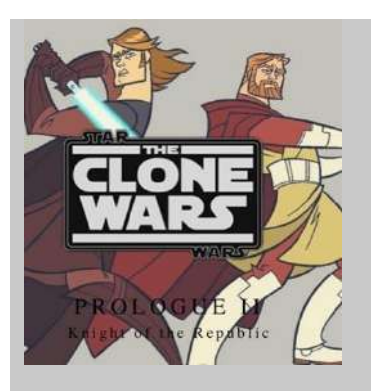

#### **Animación**

Canon: The Clone Wars · Rebels · Fuerzas del Destino · La Resistencia

Galaxy of Adventures · The Bad Batch · Visions

Leyendas: Droids · Ewoks · Las Guerras Clon

https://i.ytimg.com/vi/BThGClOCzMs/maxresdefault.jpg **imagen consultada en agosto de 2021.**

#### **Comic**

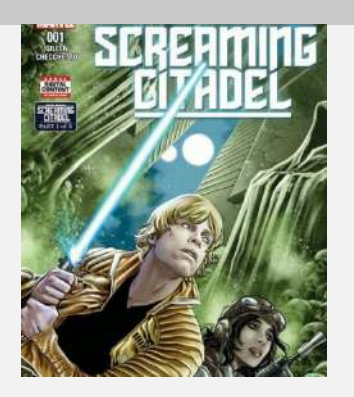

Marvel Star Wars (108 episodios) · [Ewoks](https://starwars.fandom.com/es/wiki/Ewoks_(Marvel)) (14 episoiod y dos especiales) · Star Wars: Droids (8 episodios) · Historias originales de Marvel UK. Entre varias más.

https://pm1.narvii.com/6454/d1d3b5287aa0fa2722e6bd6098e4efcbc52a9c77\_h q.jpg imagen **consultada en agosto de 2021.**

#### **Novelas**

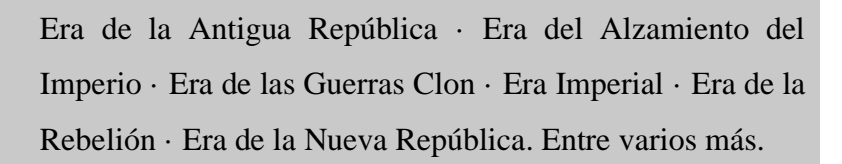

https://static.wikia.nocookie.net/esstarwars/images/3/38/Revannovelaespañol.j pg/revision/latest/top-crop/width/360/height/450?cb=20161027195724 **imagen consultada en agosto del 2021.**

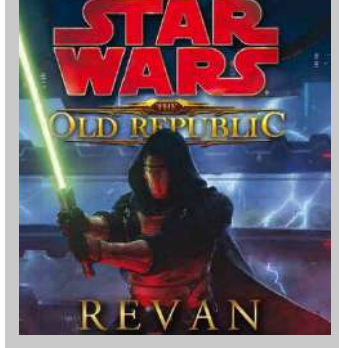

# **Multiplataformas Proyectos Franquicia**

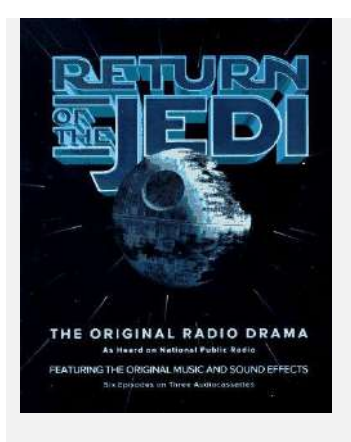

#### **Radio**

Dramatización de radio ampliada de la trilogía original de Star Wars producida en 1981, 1983 y 1996. Las dos primeras series de radio, basadas en Star Wars y El Imperio Contraataca, fueron producidas y difundidas por la National Public Radio como parte de la NPR Playhouse.

https://static.wikia.nocookie.net/esstarwars/images/2/21/Rotj\_radiodrama.jpg/r evision/latest/scale-to-width-down/374?cb=20110123062743 **imagen consultada en agosto de 2021.**

#### **Videojuegos**

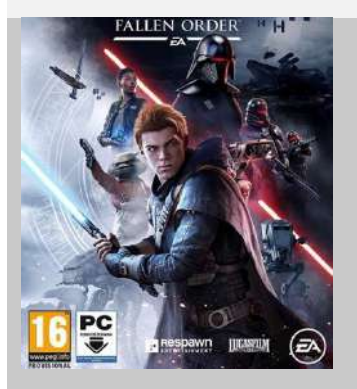

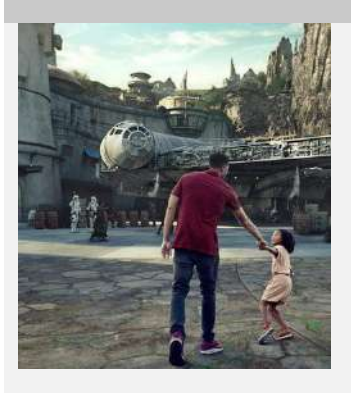

Los juegos de rol de Star Wars fueron autorizados por: West End Games que produjo Star Wars:The Roleplaying Game desde 1987 hasta 1998; y Wizards of the Coast que produjo el Star Wars Roleplaying Game desde 1999 hasta la fecha.

https://media.vandal.net/m/61899/star-wars-jedi-fallen-order-20198231284940\_1.jpg **imagen consultada en agosto de 2021.**

#### **Merchandising**

Parques temáticos, en diferentes ciudades alrededor el mundo, incluyendo un espacio dedicado a Star Wars en Disney Word. Además de juguetes producidos por millones cada día.

https://icdn.dtcn.com/image/digitaltrends\_es/galaxys-edge-head-720x405.jpg **consultado en agosto de 2021**

# **Multiplataformas Proyectos Franquicia**

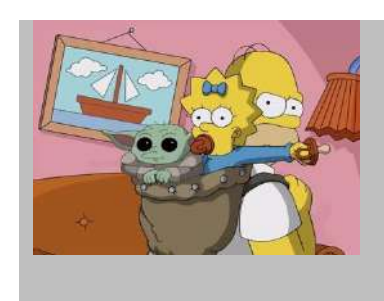

#### **Contenidos generados por usuarios**

Diariamente se producen interactividad por parte del usuario, haciendo participe de *crossovers y fanfics*.

https://i.ytimg.com/vi/eeFv-lcHerM/maxresdefault.jpg **imagen consultada en agosto de 2021.**

#### **Shingeki no Kyojin de Hajime Isayama**

#### **IMAGEN CANAL MULTIPLATAFORMA**

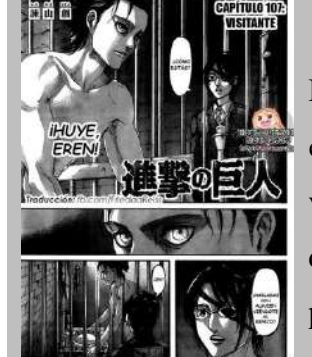

#### **Manga**

Publicado en la revista Bessatsu Shōnen Magazine de la editorial Kōdansha, en total, la historia está compuesta por 34 volúmenes divididos en 139 capítulos que fueron publicados desde 2009 al año 2021, durando 11 años y medio en publicación.

https://pack-yak.intomanga.com/images/manga/Shingeki-no-Kyojin/chapter/107/page/1/?identification=04386323-0694-416d-83dfedeaa7e77e27.jpeg **imagen consultada en agosto de 2021.**

## **Multiplataformas Proyectos Franquicia**

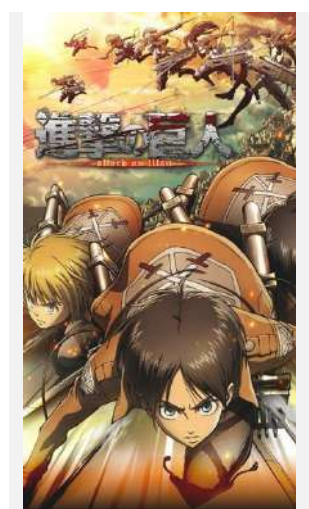

#### **Anime**

El anime se transmitió desde abril de 2013, cada episodio con veinticuatro minutos de duración, y finalizara en 2023, comprendiendo de cinco temporadas. La primera temporada tiene 25 episodios; segunda temporada cuenta con 12 episodios; tercera temporada fue dividida en dos partes, contando con 22 episodios en total; cuarta temporada cuenta con 16 capítulos emitidos hasta el 2021, la segunda con 11 capitulo emitidos en 2022 y tercera que se emitirá en 2023.

El anime también cuenta con ovas, o capítulos spin-off, con un total de 5 capítulos complementarios.

https://static.wikia.nocookie.net/doblaje/images/9/92/Attack\_on\_Titan.png/revision/latest?cb=20200512043004& path-prefix=es **imagen consultada en agosto de 2021.**

#### **Cine**

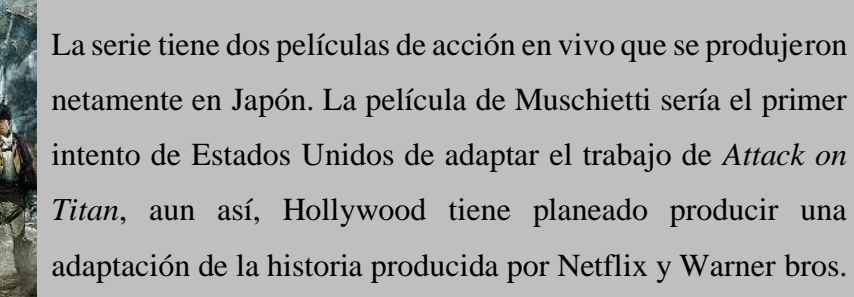

https://static.wikia.nocookie.net/shingeki-no-

kyojin/images/7/73/Ataque\_a\_los\_titanes\_%28Pel%C3%ADcula%29\_poster.png/revision/latest?c b=20150705135357&path-prefix=es **imagen consultada en agosto de 2021.**

# **Multiplataformas Proyectos Franquicia**

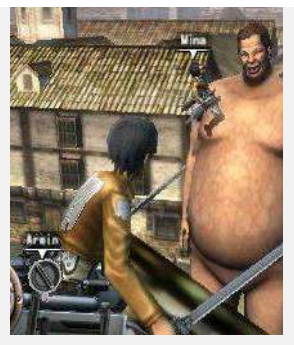

#### **Videojuegos**

*Attack on Titan* es una saga de videojuegos con títulos en nuestra base de datos desde 2013 y que actualmente cuenta con un total de 7 juegos para Switch, Xbox One, PC, PS4, PS3, PSVITA, Nintendo 3DS.

https://media.vandal.net/i/400x240/26063/attack-on-titan-humanity-in-chains-201543104427\_1.jpg **imagen consultada en agosto de 2021.**

#### **Mercandishing**

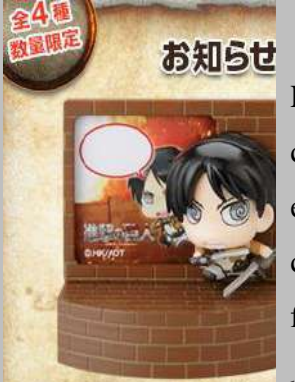

La mercancía de *Ataque a los Titanes,* no se basta de figuras coleccionables, accesorios, ropa y juguetes, en Japón es tanto el éxito que llega a ser parte también de los productos comestibles, promocionando a tiendas de comida rápida, fideos, sopas, etc.

http://koi-nya.net/img/subidos\_posts/2014/01/El-ramen-instantáneo-de-Lawsonvendrá-con-portanotas-de-Shingeki-no-Kyojin.jpg **imagen consultada en agosto de 2021.**

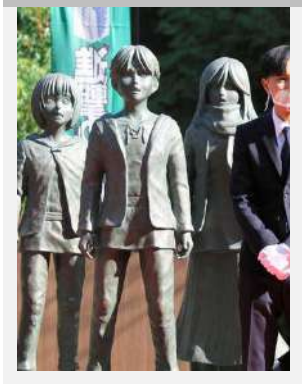

#### **Esculturas**

La ciudad natal del artista, Hita, cuenta con la escultura de los personajes principales en tamaño real, junto con la escultura se ha presentado una placa conmemorativa "Desde el principio de su publicación en 2009, Ataque a los Titanes ha dejado un impacto en gente por todo el mundo. Oyama es la ciudad natal de su creador, Hajime Isayama, así como también el lugar en el que tuvo la primera idea para su historia".

# **Multiplataformas Proyectos Franquicia**

https://infoliteraria.com/wp-content/uploads/2020/11/ataque-a-los-titanes-4.jpg **imagen consultada en agosto de 2021.**

#### **Parque de atracciones**

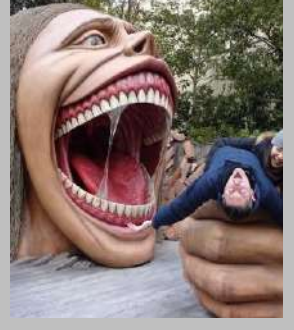

Universal Studios Japan abrió un espacio para Ataque a los Titanes, un lugar en el que se recrea el mundo de Hajime Isayama a la perfección. Se encuentra ubicado en Osaka y se inauguró en enero del 2015, el parque se llama *Attack on Titan, The Real.*

https://japabanchel.files.wordpress.com/2015/02/universal-studios-japan-portadanew.jpg **imagen consultada en agosto 2021.**

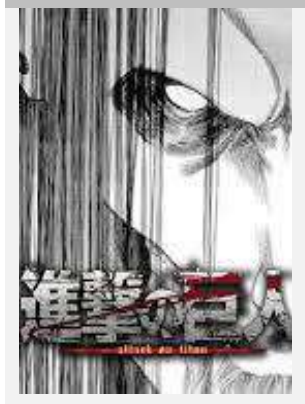

#### **Web**

Se han creado sitios web, alrededor del mundo y en distintos idiomas, aunque se consideran oficiales las páginas que fueron creados por la franquicia en Japón con un propósito de complacer a su audiencia. <https://shingeki.tv/final/> (que funciona como página informativa de la serie de Tv) o <https://shingeki.net/chosaheidanmaker/> (cuya plataforma

funciona para crear y personalizar un propio personaje).

https://encrypted-

tbn0.gstatic.com/images?q=tbn:ANd9GcRR9UPz4\_7u65YBVyLBAJPRTNTWl Mt69fgZuA&usqp=CAU **imagen consultada en agosto de 2021.**

# **Multiplataformas Proyectos Franquicia**

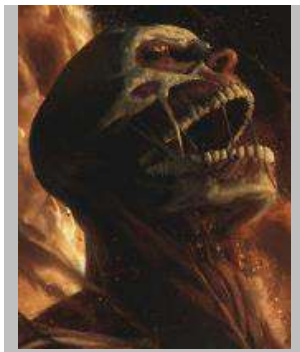

#### **Contenidos generados por usuarios**

El éxito que ha tenido Ataque a los Titanes, ha desbordado en producción creado por fanáticos, que exploran dentro de sus talentos para crear contenidos alrededor de la historia. Algo que analiza Carmen L. Seva Victoria (EL VERDADERO ATAQUE DE LOS TITANES: combinación ganadora internacional de Shingeki no Kyojin, 2015).

https://78.media.tumblr.com/218106cbac1892d915c9c7101d692361/tumblr\_p9s2r tIydu1t7b5qro4\_500.jpg **imagen consultada en agosto de 2021.**

## **Multiplataforma Hibridaciones de Arte y NT**

#### **Gorillaz**

Creada por Damon Albarn nacido el 23 de marzo de 1968 en Londres, cantante, músico, compositor y vocalista de Gorillaz. Jamie Christopher Hewlett nace 3 de abril de 1968, es historietista, diseñador y co-creador la banda.

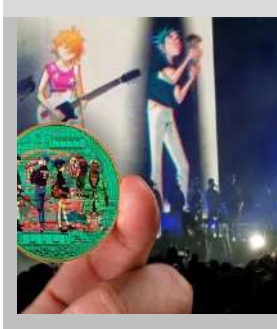

#### **IMAGEN CANAL MULTIPLATAFORMA**

#### **Música**

La discografía de la banda abarca siete álbumes publicados hasta el 2021.*Gorillaz* (marzo de 2001), *Demon Days* (mayo de 2005), *Plastic Beach* (marzo de 2010), *The Fall* (abril de 2011), *Humanz*  (abril de 2017), *The Now Now* (junio de 2018), *Song Machine*, *Season one: Strange Timez* (octubre de 2020) y *Song Machine, Season two*, en producción (2021).

https://mk0criptonoticijjgfa.kinstacdn.com/wp-content/uploads/2021/03/tokens-nftgorillaz-grupo-musica.jpg **imagen consultada en septiembre de 2021.**

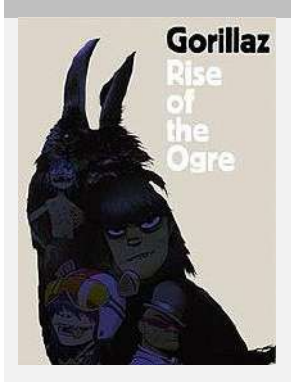

#### **Novelas Gráficas**

*Rise of the Ogre;* publicado en noviembre de 2006, se trata de una autobiografía sobre la banda, aparentemente fue escrito por los cuatro miembros de la banda en colaboración con (el actual) músico de Gorillaz y escritor oficial Cass Browne, el libro es de 304 páginas y es extensamente ilustrado. Y el lanzamiento de la novela, *Gorillaz Almanac* publicada en octubre 2020.

# **Multiplataforma Hibridaciones de Arte y NT**

https://upload.wikimedia.org/wikipedia/en/thumb/2/2f/Rise\_Of\_The\_Ogre.jpg/220px-Rise\_Of\_The\_Ogre.jpg **imagen consultada en septiembre de 2021.**

#### **Animación**

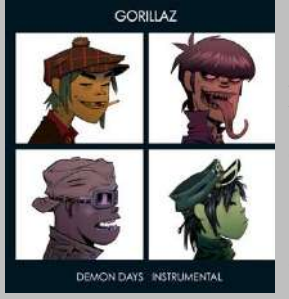

La banda cuenta con videos clips de los sencillos de los álbumes que se encuentran animados, que en ellos narran un poco acerca de lo que les sucede a los integrantes. También cuenta con cortometrajes que también aportan con la historia.

https://undiaundisco.files.wordpress.com/2015/05/gorillaz-demon-days.jpg?w=640 **imagen consultada en septiembre de 2021.**

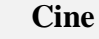

*Gorillaz: Reject False Icon,* estrenada en diciembre de 2019. Es un documental que sigue cada movimiento de Gorillaz a lo largo de tres años, así como la gira mundial más ambiciosa de la banda en Europa, América del Norte, América del Sur, México y su propio festival 'Demon Dayz' en el Reino Unido y Estados Unidos.

#### https://m.media-

amazon.com/images/M/MV5BZDdkMTUzZjItYTE2Ni00ZWZjLThhNzAtNDU2YT A4ODhiZDZiXkEyXkFqcGdeQXVyMjEzNTg5Mzk@.\_V1\_.jpg **imagen consultada en septiembre de 2021.**

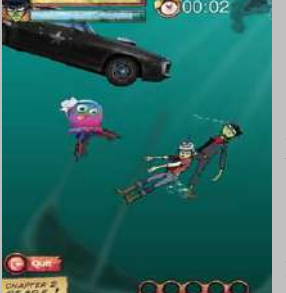

#### **Videojuegos**

Gorrillaz cuenta con numerosos mini-juegos, inspirados en los personajes. Así como también filtros interactivos en redes sociales.

https://img.unocero.com/2010/03/11.jpg **imagen consultada en septiembre de 2021.**

# **Multiplataforma Hibridaciones de Arte y NT**

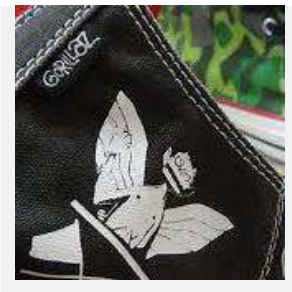

#### **Merchandishing**

La mercancía de *Gorillaz,* abarca todo tipo de artículos, figuras coleccionables, ropa, entre otros. Pero lo que más descansa de su mercancía es el estilo que tiene, convirtiéndolo en una moda cultural, que se hace presente en las prendas de vestir de los fans.

https://encrypted-

tbn0.gstatic.com/images?q=tbn:ANd9GcShCWeAjKdOZ0LYDoy\_ISv0gFi3sFFlgVx J3g&usqp=CAU **imagen consultada en septiembre de 2021.**

#### **Web**

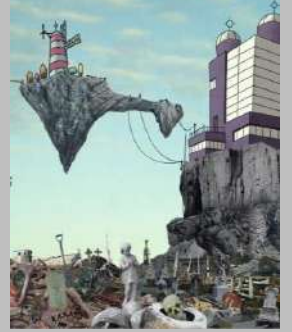

Dentro del primer concepto de Gorillaz, contaban con una página llamada Kong Studios, hogar de los Gorillaz, que estaba en uso activo desde 2000 hasta 2008. Durante el período de tiempo entre la Fase 1 y Fase 2 (2001-2004), Kong Studios fue abandonado durante la ausencia de Gorillaz y se vio abrumado por zombies. Actualmente cuenta con su sitio web oficial dedicado a los fans.

[https://www.gorillaz.com](https://www.gorillaz.com/)

[https://static.wikia.nocookie.net/gorillaz/images/6/66/Gorillazmain7lh.jpg/revision/lat](https://static.wikia.nocookie.net/gorillaz/images/6/66/Gorillazmain7lh.jpg/revision/latest?cb=20100610214210&path-prefix=es) [est?cb=20100610214210&path-prefix=es](https://static.wikia.nocookie.net/gorillaz/images/6/66/Gorillazmain7lh.jpg/revision/latest?cb=20100610214210&path-prefix=es) **imagen consultada en septiembre de 2021.**

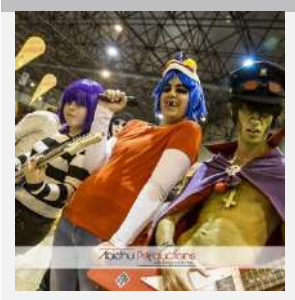

#### **Contenidos generados por usuarios**

Gorillaz es un fenómeno cultural, la cantidad de *fanarts, fanfics*, *crossovers, cosplays*, etc, es incalculable. la actividad generada, se encuentra en todo tipo de plataforma y red social, desde las más populares hasta las menos populares.

https://live.staticflickr.com/3697/11288474743\_8d8f3c51e3\_b.jpg **imagen consultada en septiembre de 2021.**

# **Multiplataforma Hibridaciones de Arte y NT**

#### **Anu-Laura Tuttelberg, Winter in the Rainforest**

Cuenta la historia a través de los medios y plataformas, utilizando multiplataformas como soportes donde expresarse.

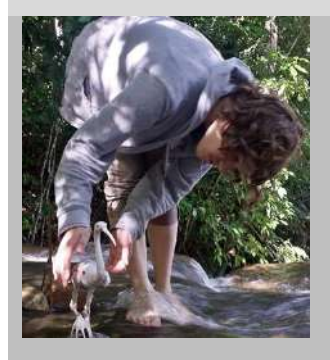

#### **IMAGEN CANAL MULTIPLATAFORMA**

#### **Animación en Stop Motion**

Las animaciones publicadas en Player Vimeo de forma gratuita y de paga. Entre sus trabajos están: Tik-Tak, Fly Mill, *On the Other Side of the Woods, Winter in the Rainforest, Empty Space y Miss Julie.*

https://anulaura.files.wordpress.com/2015/10/20170617\_101245\_richtonehdr.jpg **imagen consultada en septiembre de 2021.**

#### **Escultura**

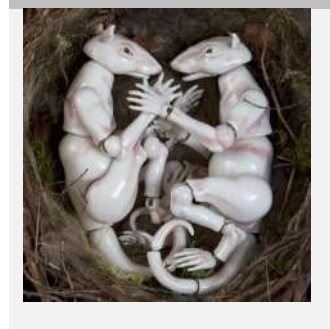

Sus esculturas fueron creadas para animar el cortometraje *Winter in the Rainforest.* Para realizarlas utilizó la técnica de cerámica en porcelana.

https://anulaura.files.wordpress.com/2017/10/tuttelberganulaura\_004.jpg?w=780 **imagen consultada en septiembre de 2021.**

# **Multiplataforma Hibridaciones de Arte y NT**

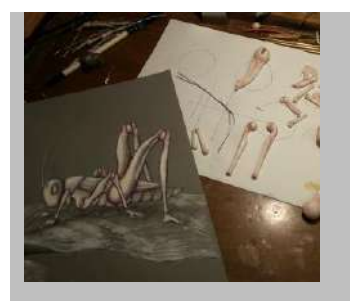

#### **Sketchs**

La artista publica los dibujos, conceptos y procesos en su página oficial y redes sociales.

https://anulaura.files.wordpress.com/2015/10/08assembling-thegrasshopper.jpg?w=500&h=281 **imagen consultada en septiembre de 2021.**

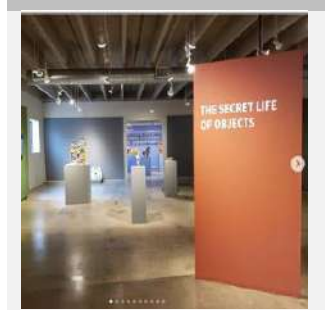

ANU-LAURA TUTTELBERG PORTFOLIO

#### **Exhibición**

La exhibición de las esculturas de *Winter in the Rainfores,* formaron parte de la exposición y revista de *The Secret Life of Objects*, realizada en Nortthem Clay Center, en Minneapolis de Minessota desde el 5 de marzo al 18 de abril de 2021.

Captura de pantalla, de la colección de la autora tomada en septiembre de 2021.

#### **Web**

La artista cuenta con un blog personal, el que funciona como portafolio artístico, en el que explica si visión, curriculum y trabajo.

[https://anulaura.com](https://anulaura.com/)

Captura de pantalla, de la colección de la autora tomada en septiembre de 2021.

#### **Redes Sociales**

La artista, tiene cuentas en las que muestro su trabajo en redes sociales como Instagram, Facebook y Player Vimeo, en el que se la encontrara como *@Anu-LauraTuttelberg*.

Captura de pantalla, de la colección de la autora tomada en septiembre de 2021.

# **Multiplataforma Hibridaciones de Arte y NT**

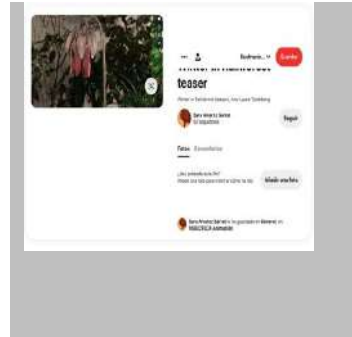

#### **Contenidos generados por usuarios**

Los usuarios de Tuttelberg, logran la expansión de la obra de la artista a través de enlaces compartidos en diferentes redes sociales. También la audiencia de la autora le permitió participar de entrevistas en canales de YouTube.

Captura de pantalla, de la colección de la autora tomada en septiembre de 2021.

#### **Chris Sickels, Red Nose Studio**

Chris Sickels nació el 25 de febrero de 1974 en una granja en Winchester, en su obra procura que el consumidor participe en la construcción del mundo narrativo.

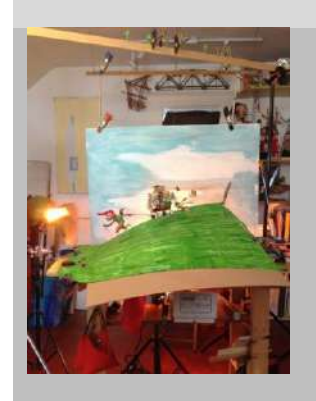

#### **IMAGEN CANAL MULTIPLATAFORMA**

#### **Animación en Stop Motion**

Las películas animadas fueron proyectadas en festivales como, *Festival Internacional de Cortometrajes de Los Ángeles* y el *Festival de Cine Stop-Motion de Montreal*.

https://i.pinimg.com/564x/12/3c/66/123c6670cbb73253f28505996e660f75.jpg **imagen consultada en septiembre de 2021.**

# **Multiplataforma Hibridaciones de Arte y NT**

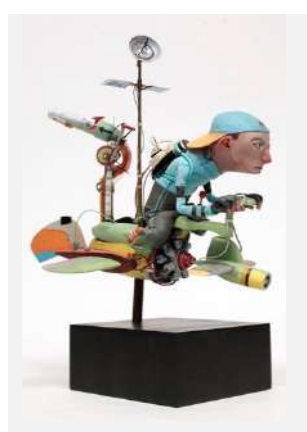

#### **Escultura – Marionetas**

Las esculturas del artista, también son marionetas, las que son animadas en ocasiones. Las esculturas llegan a ser dinámicas.

https://images.squarespacecdn.com/content/v1/570bbab7f8baf32ad318d0a6/1475259540365- MYEE68PN5B7F7GD0G79Q/RNS\_PaperBoy\_sculpture.jpg?format=750w **imagen consultada en septiembre de 2021.**

#### **Ilustración**

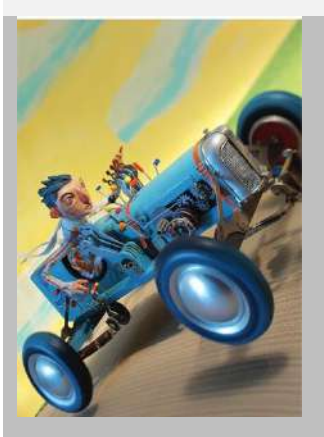

Las ilustraciones son realizadas en 3D, cuya composición escultórica y escenógrafa, serán capturadas por una cámara, que posteriormente serán retocadas en computadora, para finalizar con la ilustración.

https://images.squarespacecdn.com/content/v1/570bbab7f8baf32ad318d0a6/1583240028937- JGV88ZQ8C081H3VBFGCH/Driven\_PRINT17x22-lores.jpg?format=500w **imagen consultada en septiembre de 2021.**

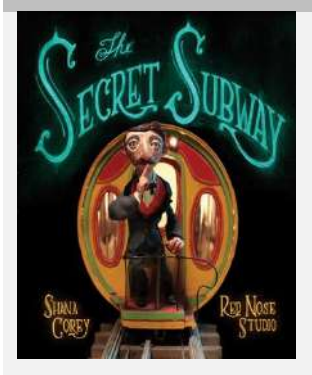

#### **Libros Ilustrados**

Ha escrito e ilustrado The Look Book, y libros para niños, tales, *Here Comes The Garbage Barge*, *The Beginner's Guide to Running Away From Home*, y El metro secreto.

https://images.squarespace-

cdn.com/content/v1/570bbab7f8baf32ad318d0a6/1460469346392- YPT066TLT1955NGFQ6G0/SS\_COVER\_FINAL\_lores.jpg?format=750w **imagen consultada en septiembre de 2021.**

# **Multiplataforma Hibridaciones de Arte y NT**

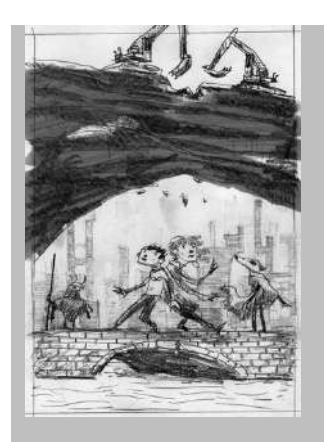

#### **Sketch**

Como parte de las actividades de Sickels, comparte parte de trabajo conceptual previo a sus animaciones en las redes sociales y su blog.

https://images.squarespacecdn.com/content/v1/570bbab7f8baf32ad318d0a6/1625165672771- D3G5MMMG9Y1ACUE74UQE/6325-RNS\_BigRockSky\_rough-1.jpg?format=1000w **imagen consultada en septiembre de 2021.**

#### **Merchandishing**

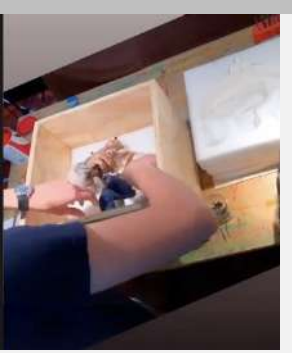

 $\overline{a}$ 

El artista hace mercancía de su producción, con la venta de sus esculturas, como de impresiones de sus ilustraciones, mismas que las promociona en su blog personal.

Captura de pantalla, de la colección de la autora tomada en septiembre de 2021.

#### **Redes Sociales**

Es presente en varios sitios de Redes sociales, en el que se promociona desde una forma personal, mostrándose más familiar. Se lo puede encontrar, @rednosestudio

Captura de pantalla, de la colección de la autora tomada en septiembre de 2021.

# **Multiplataforma Hibridaciones de Arte y NT**

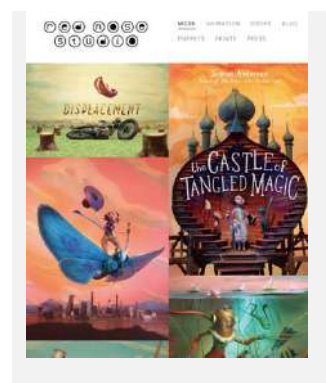

**Web**

Cuenta con un Blog personal, que funciona, como portafolio para el artista, tienda on-line, y habla sobre el trabajo del artista.

#### [https://www.rednosestudio.com](https://www.rednosestudio.com/)

Captura de pantalla, de la colección de la autora tomada en septiembre de 2021.

#### **Contenidos generados por usuarios**

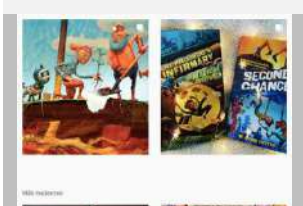

Los usuarios de Red Nose Studio, se conforman de personas que se mantienen al tanto de lo que el artista publica, del que darán respuesta, cuando encuentran su mercancía en la calle o alguien consume su producto y creación de fan-arts.

Captura de pantalla, de la colección de la autora tomada en septiembre de 2021.

# **Multiplataformas Proyectos de la ciudad de La Paz.**

Recolección de información a través de entrevistas no dirigidas, archivadas en la documentación de la autora y resumidas en tablas informativas.

#### **Alexandra Ramirez Flores**

#### **IMAGEN CANAL MULTIPLATAFORMA**

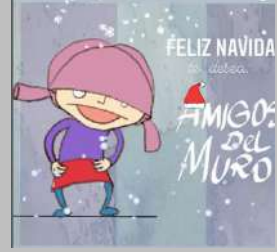

**Animación**

Pequeñas animaciones en 2D y en *Stop Motion* publicadas en redes sociales.

Captura de pantalla, de la colección de la autora tomada en mayo de 2022.

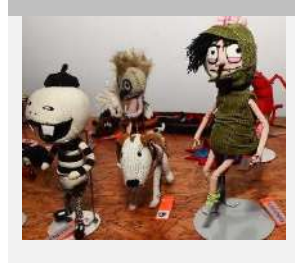

#### **Escultura – Marionetas**

Las esculturas textiles de la artista, con armazón interno de alambre flexible. Sus esculturas llegan a ser dinámicas con la posibilidad a poder animarlas.

[https://www.lostiempos.com/sites/default/files/styles/noticia\\_detalle/public/media\\_im](https://www.lostiempos.com/sites/default/files/styles/noticia_detalle/public/media_imagen/2018/2/22/2pagina2-munecos.jpg?itok=M3xQ9Zh_) [agen/2018/2/22/2pagina2-munecos.jpg?itok=M3xQ9Zh\\_](https://www.lostiempos.com/sites/default/files/styles/noticia_detalle/public/media_imagen/2018/2/22/2pagina2-munecos.jpg?itok=M3xQ9Zh_) **imagen consultada en mayo 2022.**

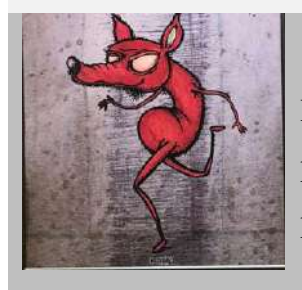

#### **Ilustración**

Las ilustraciones son realizadas a acuarelas y tinta china, para pasar a ser digitalizadas. Se trata de conceptos y diseños de los personajes.

# **Multiplataformas Proyectos de la ciudad de La Paz.**

[https://scontent.flpb2-2.fna.fbcdn.net/v/t39.30808-](https://scontent.flpb2-2.fna.fbcdn.net/v/t39.30808-6/278727527_10159926870851635_6071019797843720307_n.jpg?_nc_cat=104&ccb=1-6&_nc_sid=0debeb&_nc_ohc=NVvX9alEsEsAX86xs8k&_nc_ht=scontent.flpb2-2.fna&oh=00_AT-8OTcu9m_VAfClc-WVlIYkxEohwROSarhBri4aiEiVzQ&oe=628B1C47) [6/278727527\\_10159926870851635\\_6071019797843720307\\_n.jpg?\\_nc\\_cat=104&ccb](https://scontent.flpb2-2.fna.fbcdn.net/v/t39.30808-6/278727527_10159926870851635_6071019797843720307_n.jpg?_nc_cat=104&ccb=1-6&_nc_sid=0debeb&_nc_ohc=NVvX9alEsEsAX86xs8k&_nc_ht=scontent.flpb2-2.fna&oh=00_AT-8OTcu9m_VAfClc-WVlIYkxEohwROSarhBri4aiEiVzQ&oe=628B1C47) [=1-6&\\_nc\\_sid=0debeb&\\_nc\\_ohc=NVvX9alEsEsAX86xs8k&\\_nc\\_ht=scontent.flpb2-](https://scontent.flpb2-2.fna.fbcdn.net/v/t39.30808-6/278727527_10159926870851635_6071019797843720307_n.jpg?_nc_cat=104&ccb=1-6&_nc_sid=0debeb&_nc_ohc=NVvX9alEsEsAX86xs8k&_nc_ht=scontent.flpb2-2.fna&oh=00_AT-8OTcu9m_VAfClc-WVlIYkxEohwROSarhBri4aiEiVzQ&oe=628B1C47) [2.fna&oh=00\\_AT-8OTcu9m\\_VAfClc-](https://scontent.flpb2-2.fna.fbcdn.net/v/t39.30808-6/278727527_10159926870851635_6071019797843720307_n.jpg?_nc_cat=104&ccb=1-6&_nc_sid=0debeb&_nc_ohc=NVvX9alEsEsAX86xs8k&_nc_ht=scontent.flpb2-2.fna&oh=00_AT-8OTcu9m_VAfClc-WVlIYkxEohwROSarhBri4aiEiVzQ&oe=628B1C47)[WVlIYkxEohwROSarhBri4aiEiVzQ&oe=628B1C47](https://scontent.flpb2-2.fna.fbcdn.net/v/t39.30808-6/278727527_10159926870851635_6071019797843720307_n.jpg?_nc_cat=104&ccb=1-6&_nc_sid=0debeb&_nc_ohc=NVvX9alEsEsAX86xs8k&_nc_ht=scontent.flpb2-2.fna&oh=00_AT-8OTcu9m_VAfClc-WVlIYkxEohwROSarhBri4aiEiVzQ&oe=628B1C47) **imagen consultada en mayo 2022.**

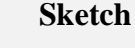

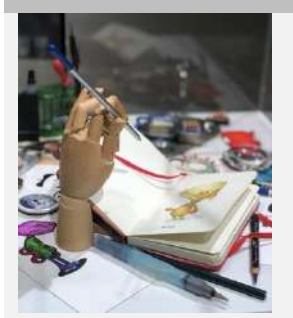

En las exposiciones la artista comparte sketchs, y conceptos de los personajes, así como la construcción de los personajes, toman un espacio dentro de este.

[https://scontent.flpb2-1.fna.fbcdn.net/v/t39.30808-](https://scontent.flpb2-1.fna.fbcdn.net/v/t39.30808-6/278373041_10159926870636635_645429111075773402_n.jpg?_nc_cat=110&ccb=1-6&_nc_sid=0debeb&_nc_ohc=Jqf8im0eTp8AX-4iDIw&_nc_ht=scontent.flpb2-1.fna&oh=00_AT_KtY33f1tWWVDDPf_g27YBuh6FSFJsDT1e_frPoYh2SA&oe=628A39A1)

[6/278373041\\_10159926870636635\\_645429111075773402\\_n.jpg?\\_nc\\_cat=110&ccb=](https://scontent.flpb2-1.fna.fbcdn.net/v/t39.30808-6/278373041_10159926870636635_645429111075773402_n.jpg?_nc_cat=110&ccb=1-6&_nc_sid=0debeb&_nc_ohc=Jqf8im0eTp8AX-4iDIw&_nc_ht=scontent.flpb2-1.fna&oh=00_AT_KtY33f1tWWVDDPf_g27YBuh6FSFJsDT1e_frPoYh2SA&oe=628A39A1) [1-6&\\_nc\\_sid=0debeb&\\_nc\\_ohc=Jqf8im0eTp8AX-4iDIw&\\_nc\\_ht=scontent.flpb2-](https://scontent.flpb2-1.fna.fbcdn.net/v/t39.30808-6/278373041_10159926870636635_645429111075773402_n.jpg?_nc_cat=110&ccb=1-6&_nc_sid=0debeb&_nc_ohc=Jqf8im0eTp8AX-4iDIw&_nc_ht=scontent.flpb2-1.fna&oh=00_AT_KtY33f1tWWVDDPf_g27YBuh6FSFJsDT1e_frPoYh2SA&oe=628A39A1) [1.fna&oh=00\\_AT\\_KtY33f1tWWVDDPf\\_g27YBuh6FSFJsDT1e\\_frPoYh2SA&oe=62](https://scontent.flpb2-1.fna.fbcdn.net/v/t39.30808-6/278373041_10159926870636635_645429111075773402_n.jpg?_nc_cat=110&ccb=1-6&_nc_sid=0debeb&_nc_ohc=Jqf8im0eTp8AX-4iDIw&_nc_ht=scontent.flpb2-1.fna&oh=00_AT_KtY33f1tWWVDDPf_g27YBuh6FSFJsDT1e_frPoYh2SA&oe=628A39A1) [8A39A1](https://scontent.flpb2-1.fna.fbcdn.net/v/t39.30808-6/278373041_10159926870636635_645429111075773402_n.jpg?_nc_cat=110&ccb=1-6&_nc_sid=0debeb&_nc_ohc=Jqf8im0eTp8AX-4iDIw&_nc_ht=scontent.flpb2-1.fna&oh=00_AT_KtY33f1tWWVDDPf_g27YBuh6FSFJsDT1e_frPoYh2SA&oe=628A39A1) **imagen consultada en mayo 2022.**

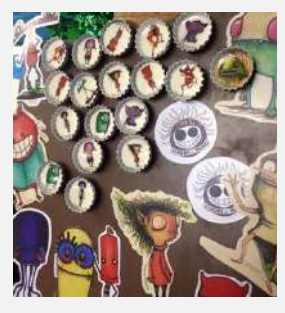

#### **Merchandishing**

La artista hace mercancía de su producción, con la venta de *stickers,* imanes, entre otros, como de impresiones de sus ilustraciones, en las ferias y eventos culturales en los que participa.

[https://scontent.flpb2-1.fna.fbcdn.net/v/t1.6435-](https://scontent.flpb2-1.fna.fbcdn.net/v/t1.6435-9/49491084_10156841747856635_1270922449709432832_n.jpg?_nc_cat=100&ccb=1-6&_nc_sid=cdbe9c&_nc_ohc=9_k7QYEZEzoAX-8IGEg&_nc_ht=scontent.flpb2-1.fna&oh=00_AT9rmy3MgLGPmwrMS9WWGFXAM6tKJmLe6kXsK-_M_2_DDQ&oe=62ACCE66)

[9/49491084\\_10156841747856635\\_1270922449709432832\\_n.jpg?\\_nc\\_cat=100&ccb=](https://scontent.flpb2-1.fna.fbcdn.net/v/t1.6435-9/49491084_10156841747856635_1270922449709432832_n.jpg?_nc_cat=100&ccb=1-6&_nc_sid=cdbe9c&_nc_ohc=9_k7QYEZEzoAX-8IGEg&_nc_ht=scontent.flpb2-1.fna&oh=00_AT9rmy3MgLGPmwrMS9WWGFXAM6tKJmLe6kXsK-_M_2_DDQ&oe=62ACCE66) [1-6&\\_nc\\_sid=cdbe9c&\\_nc\\_ohc=9\\_k7QYEZEzoAX-8IGEg&\\_nc\\_ht=scontent.flpb2-](https://scontent.flpb2-1.fna.fbcdn.net/v/t1.6435-9/49491084_10156841747856635_1270922449709432832_n.jpg?_nc_cat=100&ccb=1-6&_nc_sid=cdbe9c&_nc_ohc=9_k7QYEZEzoAX-8IGEg&_nc_ht=scontent.flpb2-1.fna&oh=00_AT9rmy3MgLGPmwrMS9WWGFXAM6tKJmLe6kXsK-_M_2_DDQ&oe=62ACCE66) [1.fna&oh=00\\_AT9rmy3MgLGPmwrMS9WWGFXAM6tKJmLe6kXsK-](https://scontent.flpb2-1.fna.fbcdn.net/v/t1.6435-9/49491084_10156841747856635_1270922449709432832_n.jpg?_nc_cat=100&ccb=1-6&_nc_sid=cdbe9c&_nc_ohc=9_k7QYEZEzoAX-8IGEg&_nc_ht=scontent.flpb2-1.fna&oh=00_AT9rmy3MgLGPmwrMS9WWGFXAM6tKJmLe6kXsK-_M_2_DDQ&oe=62ACCE66) [\\_M\\_2\\_DDQ&oe=62ACCE66](https://scontent.flpb2-1.fna.fbcdn.net/v/t1.6435-9/49491084_10156841747856635_1270922449709432832_n.jpg?_nc_cat=100&ccb=1-6&_nc_sid=cdbe9c&_nc_ohc=9_k7QYEZEzoAX-8IGEg&_nc_ht=scontent.flpb2-1.fna&oh=00_AT9rmy3MgLGPmwrMS9WWGFXAM6tKJmLe6kXsK-_M_2_DDQ&oe=62ACCE66) **imagen consultada en mayo 2022.**

# **Multiplataformas Proyectos de la ciudad de La Paz.**

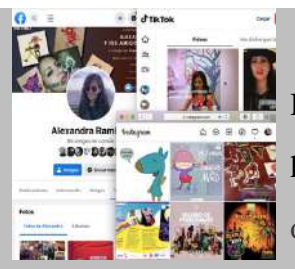

#### **Redes Sociales**

Es presente en varios sitios de Redes sociales, donde se promociona de forma personal y con Amigos del Muro.

Captura de pantalla, de la colección de la autora tomada en mayo de 2022.

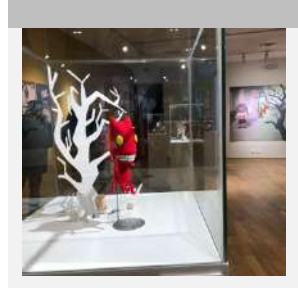

#### **Exhibición**

Se han realizado siete versiones de Amigos del Muro hasta el mes de abril de 2022, tanto en el interior del país, Bolivia, al igual que en países europeos.

Fotografía de la fototeca de la autora, tomada el 22 de abril de 2022..

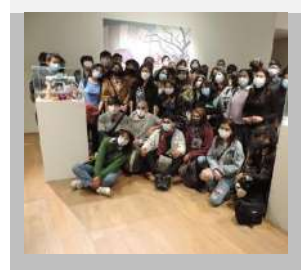

#### **Contenidos generados por usuarios**

Las exhibiciones y talleres que la artista realizo permitieron que entidades de educación, público en general, participaran en la creación de *fan-arts,* ensayos, entre otros.

[https://scontent.flpb2-2.fna.fbcdn.net/v/t39.30808-](https://scontent.flpb2-2.fna.fbcdn.net/v/t39.30808-6/278139478_10158897505535868_3027238128748308877_n.jpg?_nc_cat=106&ccb=1-6&_nc_sid=5cd70e&_nc_ohc=Ln9PXhWND3gAX8f5_jF&_nc_ht=scontent.flpb2-2.fna&oh=00_AT9oG7M40mylwMfbmX4gCovLVt6vX7c69om94NGh4D8aXw&oe=628A10B1)

[6/278139478\\_10158897505535868\\_3027238128748308877\\_n.jpg?\\_nc\\_cat=106&ccb=1-](https://scontent.flpb2-2.fna.fbcdn.net/v/t39.30808-6/278139478_10158897505535868_3027238128748308877_n.jpg?_nc_cat=106&ccb=1-6&_nc_sid=5cd70e&_nc_ohc=Ln9PXhWND3gAX8f5_jF&_nc_ht=scontent.flpb2-2.fna&oh=00_AT9oG7M40mylwMfbmX4gCovLVt6vX7c69om94NGh4D8aXw&oe=628A10B1) [6&\\_nc\\_sid=5cd70e&\\_nc\\_ohc=Ln9PXhWND3gAX8f5\\_jF&\\_nc\\_ht=scontent.flpb2-](https://scontent.flpb2-2.fna.fbcdn.net/v/t39.30808-6/278139478_10158897505535868_3027238128748308877_n.jpg?_nc_cat=106&ccb=1-6&_nc_sid=5cd70e&_nc_ohc=Ln9PXhWND3gAX8f5_jF&_nc_ht=scontent.flpb2-2.fna&oh=00_AT9oG7M40mylwMfbmX4gCovLVt6vX7c69om94NGh4D8aXw&oe=628A10B1) [2.fna&oh=00\\_AT9oG7M40mylwMfbmX4gCovLVt6vX7c69om94NGh4D8aXw&oe=628A10B](https://scontent.flpb2-2.fna.fbcdn.net/v/t39.30808-6/278139478_10158897505535868_3027238128748308877_n.jpg?_nc_cat=106&ccb=1-6&_nc_sid=5cd70e&_nc_ohc=Ln9PXhWND3gAX8f5_jF&_nc_ht=scontent.flpb2-2.fna&oh=00_AT9oG7M40mylwMfbmX4gCovLVt6vX7c69om94NGh4D8aXw&oe=628A10B1) [1](https://scontent.flpb2-2.fna.fbcdn.net/v/t39.30808-6/278139478_10158897505535868_3027238128748308877_n.jpg?_nc_cat=106&ccb=1-6&_nc_sid=5cd70e&_nc_ohc=Ln9PXhWND3gAX8f5_jF&_nc_ht=scontent.flpb2-2.fna&oh=00_AT9oG7M40mylwMfbmX4gCovLVt6vX7c69om94NGh4D8aXw&oe=628A10B1) **imagen consultada en mayo 2022.**

# **Multiplataformas Proyectos de la ciudad de La Paz.**

#### **Tracy Prado y Daniel Montero**

#### **IMAGEN CANAL MULTIPLATAFORMA**

#### **Animación**

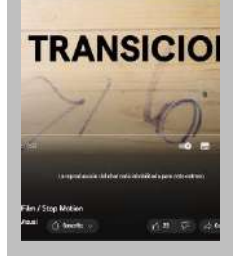

La animación fue realizada en SM, con arcilla, combinan las especialidades de los creadores para su producción. https://www.youtube.com/watch?v=\_PiYDwqeZYg&ab\_channel=Ma dameCreativoVisual

Captura de pantalla, de la colección de la autora tomada en diciembre de 2022.

#### **Sketch y Procesos**

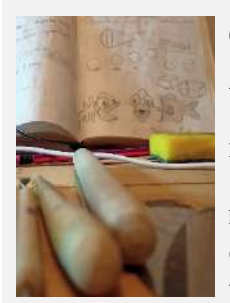

Compartieron en sus redes personales el proceso de animación que tuvieron, con dibujos, momentos de la animación, y modelado, a manera de generar expectativa en sus audiencias.

https://scontent.flpb2-2.fna.fbcdn.net/v/t39.30808- 6/241666377\_3088018061462355\_6363728566297183336\_n.jpg?\_nc\_cat=108&ccb=1- 7&\_nc\_sid=a26aad&\_nc\_ohc=xR7sFluTOqoAX8K3wNg&\_nc\_ht=scontent.flpb2- 2.fna&oh=00\_AfBS9Zc-Z1vAAGluSPYDzyTC9pd7fMxfG7kGJxThn\_MeOA&oe=63CEAFBC

**imagen consultada en diciembre 2022.**

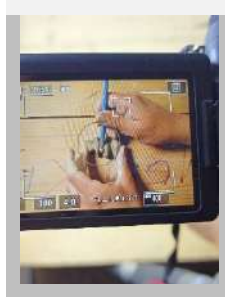

#### **Técnicas Artísticas**

es una colaboración entre dos artistas, de diferentes áreas, el proyecto abre nuevas posibilidades a otros materiales, tal es el caso para la cerámica y el *stop motion.*

# **Multiplataformas Proyectos de la ciudad de La Paz.**

https://scontent.flpb2-2.fna.fbcdn.net/v/t39.30808-

6/241726589\_3088018084795686\_7901999860392548047\_n.jpg?\_nc\_cat=103&ccb=1- 7&\_nc\_sid=a26aad&\_nc\_ohc=oSVDK2mEnZIAX961i3V&\_nc\_ht=scontent.flpb2- 2.fna&oh=00\_AfCobmTfhG\_GXWC2N2JWJNbxt1GctzdUPCh3ZyPDGYIsaw&oe=63CF01DD **imagen consultada en diciembre 2022.**

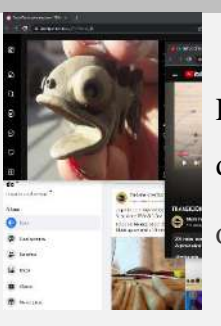

#### **Redes Sociales**

Es activa en sitios sociales, como: Facebook, Instagram y YouTube, donde genera su red de expectativa y difusión.

Captura de pantalla, de la colección de la autora tomada en diciembre de 2022.

# **Multiplataformas Exposiciones de La Paz y Santa Cruz.**

#### **Roxana Hartmann en la Curaduría en la NT**

#### **IMAGEN CANAL MULTIPLATAFORMA**

### **Exhibición**

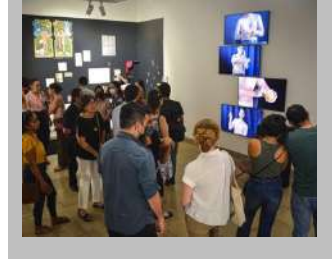

Muestra el proceso de trabajo de 10 Proyectos, Andrea Terceros; Bonitas y Precaras; Colectivo Experimental CDC; Christian Alarcón; Christopher Wilstermann; Kelly Ledezma; María José Vera; Randy Rojas; Sofía Moreno; y como invitada especial Wara Cardozo.

[https://scontent.flpb2-2.fna.fbcdn.net/v/t39.30808-](https://scontent.flpb2-2.fna.fbcdn.net/v/t39.30808-6/305301363_525181359610316_8474771639126801337_n.jpg?_nc_cat=103&ccb=1-7&_nc_sid=8bfeb9&_nc_ohc=wFEZV8ju7OMAX87Z8WG&_nc_ht=scontent.flpb2-2.fna&oh=00_AfDaVmSSoTXwvq5EVBL8VKnzfsercwMQS5gePtAnKsYt1g&oe=6364BF52) [6/305301363\\_525181359610316\\_8474771639126801337\\_n.jpg?\\_nc\\_cat=103&ccb=1-](https://scontent.flpb2-2.fna.fbcdn.net/v/t39.30808-6/305301363_525181359610316_8474771639126801337_n.jpg?_nc_cat=103&ccb=1-7&_nc_sid=8bfeb9&_nc_ohc=wFEZV8ju7OMAX87Z8WG&_nc_ht=scontent.flpb2-2.fna&oh=00_AfDaVmSSoTXwvq5EVBL8VKnzfsercwMQS5gePtAnKsYt1g&oe=6364BF52) [7&\\_nc\\_sid=8bfeb9&\\_nc\\_ohc=wFEZV8ju7OMAX87Z8WG&\\_nc\\_ht=scontent.flpb2-](https://scontent.flpb2-2.fna.fbcdn.net/v/t39.30808-6/305301363_525181359610316_8474771639126801337_n.jpg?_nc_cat=103&ccb=1-7&_nc_sid=8bfeb9&_nc_ohc=wFEZV8ju7OMAX87Z8WG&_nc_ht=scontent.flpb2-2.fna&oh=00_AfDaVmSSoTXwvq5EVBL8VKnzfsercwMQS5gePtAnKsYt1g&oe=6364BF52) [2.fna&oh=00\\_AfDaVmSSoTXwvq5EVBL8VKnzfsercwMQS5gePtAnKsYt1g&oe=6364BF](https://scontent.flpb2-2.fna.fbcdn.net/v/t39.30808-6/305301363_525181359610316_8474771639126801337_n.jpg?_nc_cat=103&ccb=1-7&_nc_sid=8bfeb9&_nc_ohc=wFEZV8ju7OMAX87Z8WG&_nc_ht=scontent.flpb2-2.fna&oh=00_AfDaVmSSoTXwvq5EVBL8VKnzfsercwMQS5gePtAnKsYt1g&oe=6364BF52) [52](https://scontent.flpb2-2.fna.fbcdn.net/v/t39.30808-6/305301363_525181359610316_8474771639126801337_n.jpg?_nc_cat=103&ccb=1-7&_nc_sid=8bfeb9&_nc_ohc=wFEZV8ju7OMAX87Z8WG&_nc_ht=scontent.flpb2-2.fna&oh=00_AfDaVmSSoTXwvq5EVBL8VKnzfsercwMQS5gePtAnKsYt1g&oe=6364BF52) **Imagen consultada en octubre de 2022.**

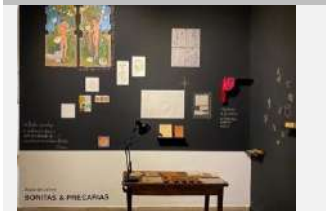

#### **Técnicas Artísticas**

Se utilizaron diferentes formatos, técnicas y plataformas en la presentación de la exhibición: fotografía, fotografía experimental, transferencia en piedra, video, instalaciones, multicanales de noticias falsas, pinturas collage, papel, oleo, hilo de algodón, textil, recortes animados, entre otros.

[https://scontent.flpb2-2.fna.fbcdn.net/v/t39.30808-](https://scontent.flpb2-2.fna.fbcdn.net/v/t39.30808-6/305961885_10225925924828489_2204532937427584922_n.jpg?_nc_cat=111&ccb=1-7&_nc_sid=8bfeb9&_nc_ohc=k6vnkqVWmFsAX_cVUIO&_nc_ht=scontent.flpb2-2.fna&oh=00_AfA9i3cuYR7whIQdLK9Vu4Ey2Bk4G16pa_QdSPpxV29V6w&oe=6365B361)

[6/305961885\\_10225925924828489\\_2204532937427584922\\_n.jpg?\\_nc\\_cat=111&ccb=1-](https://scontent.flpb2-2.fna.fbcdn.net/v/t39.30808-6/305961885_10225925924828489_2204532937427584922_n.jpg?_nc_cat=111&ccb=1-7&_nc_sid=8bfeb9&_nc_ohc=k6vnkqVWmFsAX_cVUIO&_nc_ht=scontent.flpb2-2.fna&oh=00_AfA9i3cuYR7whIQdLK9Vu4Ey2Bk4G16pa_QdSPpxV29V6w&oe=6365B361) [7&\\_nc\\_sid=8bfeb9&\\_nc\\_ohc=k6vnkqVWmFsAX\\_cVUIO&\\_nc\\_ht=scontent.flpb2-](https://scontent.flpb2-2.fna.fbcdn.net/v/t39.30808-6/305961885_10225925924828489_2204532937427584922_n.jpg?_nc_cat=111&ccb=1-7&_nc_sid=8bfeb9&_nc_ohc=k6vnkqVWmFsAX_cVUIO&_nc_ht=scontent.flpb2-2.fna&oh=00_AfA9i3cuYR7whIQdLK9Vu4Ey2Bk4G16pa_QdSPpxV29V6w&oe=6365B361) [2.fna&oh=00\\_AfA9i3cuYR7whIQdLK9Vu4Ey2Bk4G16pa\\_QdSPpxV29V6w&oe=6365B3](https://scontent.flpb2-2.fna.fbcdn.net/v/t39.30808-6/305961885_10225925924828489_2204532937427584922_n.jpg?_nc_cat=111&ccb=1-7&_nc_sid=8bfeb9&_nc_ohc=k6vnkqVWmFsAX_cVUIO&_nc_ht=scontent.flpb2-2.fna&oh=00_AfA9i3cuYR7whIQdLK9Vu4Ey2Bk4G16pa_QdSPpxV29V6w&oe=6365B361) [61](https://scontent.flpb2-2.fna.fbcdn.net/v/t39.30808-6/305961885_10225925924828489_2204532937427584922_n.jpg?_nc_cat=111&ccb=1-7&_nc_sid=8bfeb9&_nc_ohc=k6vnkqVWmFsAX_cVUIO&_nc_ht=scontent.flpb2-2.fna&oh=00_AfA9i3cuYR7whIQdLK9Vu4Ey2Bk4G16pa_QdSPpxV29V6w&oe=6365B361) **Imagen consultada en octubre de 2022.**

# **Multiplataformas Exposiciones de La Paz y Santa Cruz.**

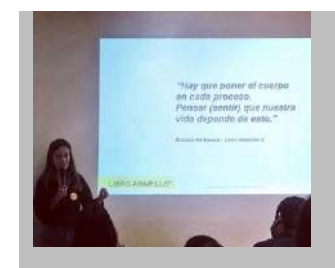

#### **Multicanales**

El acompañamiento del proceso genero nuevos espacios en los que las obras compartieron los procesos a partir de reuniones por Zoom, video llamadas, audios, Fotografías de registro, videos, charlas y conferencias

#### [https://scontent.flpb2-2.fna.fbcdn.net/v/t39.30808-](https://scontent.flpb2-2.fna.fbcdn.net/v/t39.30808-6/308513201_10225990668247034_5164733304345459796_n.jpg?_nc_cat=104&ccb=1-7&_nc_sid=8bfeb9&_nc_ohc=eF1a-aI-9mMAX9BSDpP&_nc_ht=scontent.flpb2-2.fna&oh=00_AfBMS5H7OnRKyeCz9CUs4nwvQszZzMSutV5Jjmq4W-NVFw&oe=6365384D) [6/308513201\\_10225990668247034\\_5164733304345459796\\_n.jpg?\\_nc\\_cat=104&ccb=1-](https://scontent.flpb2-2.fna.fbcdn.net/v/t39.30808-6/308513201_10225990668247034_5164733304345459796_n.jpg?_nc_cat=104&ccb=1-7&_nc_sid=8bfeb9&_nc_ohc=eF1a-aI-9mMAX9BSDpP&_nc_ht=scontent.flpb2-2.fna&oh=00_AfBMS5H7OnRKyeCz9CUs4nwvQszZzMSutV5Jjmq4W-NVFw&oe=6365384D) [7&\\_nc\\_sid=8bfeb9&\\_nc\\_ohc=eF1a-aI-9mMAX9BSDpP&\\_nc\\_ht=scontent.flpb2-](https://scontent.flpb2-2.fna.fbcdn.net/v/t39.30808-6/308513201_10225990668247034_5164733304345459796_n.jpg?_nc_cat=104&ccb=1-7&_nc_sid=8bfeb9&_nc_ohc=eF1a-aI-9mMAX9BSDpP&_nc_ht=scontent.flpb2-2.fna&oh=00_AfBMS5H7OnRKyeCz9CUs4nwvQszZzMSutV5Jjmq4W-NVFw&oe=6365384D) [2.fna&oh=00\\_AfBMS5H7OnRKyeCz9CUs4nwvQszZzMSutV5Jjmq4W-](https://scontent.flpb2-2.fna.fbcdn.net/v/t39.30808-6/308513201_10225990668247034_5164733304345459796_n.jpg?_nc_cat=104&ccb=1-7&_nc_sid=8bfeb9&_nc_ohc=eF1a-aI-9mMAX9BSDpP&_nc_ht=scontent.flpb2-2.fna&oh=00_AfBMS5H7OnRKyeCz9CUs4nwvQszZzMSutV5Jjmq4W-NVFw&oe=6365384D)[NVFw&oe=6365384D](https://scontent.flpb2-2.fna.fbcdn.net/v/t39.30808-6/308513201_10225990668247034_5164733304345459796_n.jpg?_nc_cat=104&ccb=1-7&_nc_sid=8bfeb9&_nc_ohc=eF1a-aI-9mMAX9BSDpP&_nc_ht=scontent.flpb2-2.fna&oh=00_AfBMS5H7OnRKyeCz9CUs4nwvQszZzMSutV5Jjmq4W-NVFw&oe=6365384D) **Imagen consultada en octubre de 2022.**

#### **Bitácoras**

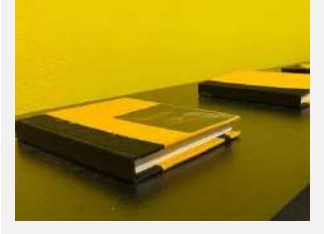

Como un espacio más íntimo los participantes contaron un cuaderno que hizo de bitácora en la que los artistas fueron anotando sus procesos creativos, los mismos fueron expuestos.

[https://scontent.flpb2-1.fna.fbcdn.net/v/t39.30808-](https://scontent.flpb2-1.fna.fbcdn.net/v/t39.30808-6/305975640_10225925924628484_7955255653721180882_n.jpg?_nc_cat=107&ccb=1-7&_nc_sid=8bfeb9&_nc_ohc=xjhzi22WXHcAX_U2zjO&_nc_ht=scontent.flpb2-1.fna&oh=00_AfCO5cF1efHVEqwzOJPMMDgtbWEt4l-Q7p8y2nYyDzsWoA&oe=63649F55) [6/305975640\\_10225925924628484\\_7955255653721180882\\_n.jpg?\\_nc\\_cat=107&ccb=1-](https://scontent.flpb2-1.fna.fbcdn.net/v/t39.30808-6/305975640_10225925924628484_7955255653721180882_n.jpg?_nc_cat=107&ccb=1-7&_nc_sid=8bfeb9&_nc_ohc=xjhzi22WXHcAX_U2zjO&_nc_ht=scontent.flpb2-1.fna&oh=00_AfCO5cF1efHVEqwzOJPMMDgtbWEt4l-Q7p8y2nYyDzsWoA&oe=63649F55) [7&\\_nc\\_sid=8bfeb9&\\_nc\\_ohc=xjhzi22WXHcAX\\_U2zjO&\\_nc\\_ht=scontent.flpb2-](https://scontent.flpb2-1.fna.fbcdn.net/v/t39.30808-6/305975640_10225925924628484_7955255653721180882_n.jpg?_nc_cat=107&ccb=1-7&_nc_sid=8bfeb9&_nc_ohc=xjhzi22WXHcAX_U2zjO&_nc_ht=scontent.flpb2-1.fna&oh=00_AfCO5cF1efHVEqwzOJPMMDgtbWEt4l-Q7p8y2nYyDzsWoA&oe=63649F55) [1.fna&oh=00\\_AfCO5cF1efHVEqwzOJPMMDgtbWEt4l-](https://scontent.flpb2-1.fna.fbcdn.net/v/t39.30808-6/305975640_10225925924628484_7955255653721180882_n.jpg?_nc_cat=107&ccb=1-7&_nc_sid=8bfeb9&_nc_ohc=xjhzi22WXHcAX_U2zjO&_nc_ht=scontent.flpb2-1.fna&oh=00_AfCO5cF1efHVEqwzOJPMMDgtbWEt4l-Q7p8y2nYyDzsWoA&oe=63649F55)[Q7p8y2nYyDzsWoA&oe=63649F55](https://scontent.flpb2-1.fna.fbcdn.net/v/t39.30808-6/305975640_10225925924628484_7955255653721180882_n.jpg?_nc_cat=107&ccb=1-7&_nc_sid=8bfeb9&_nc_ohc=xjhzi22WXHcAX_U2zjO&_nc_ht=scontent.flpb2-1.fna&oh=00_AfCO5cF1efHVEqwzOJPMMDgtbWEt4l-Q7p8y2nYyDzsWoA&oe=63649F55) **Imagen consultada en octubre de 2022.**

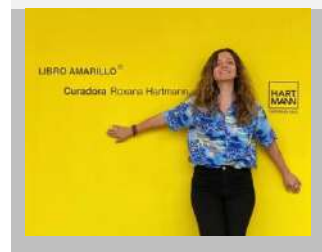

#### **Libro**

La curadora tiene como plan lazar el libro para febrero del 2023, comento durante la entrevista, como una nueva plataforma para dejar registro de la exhibición.

[https://scontent.flpb2-1.fna.fbcdn.net/v/t39.30808-](https://scontent.flpb2-1.fna.fbcdn.net/v/t39.30808-6/306100650_10225929665642007_8864641979580932984_n.jpg?_nc_cat=107&ccb=1-7&_nc_sid=8bfeb9&_nc_ohc=pzWiccVM4pUAX_yPRiU&_nc_ht=scontent.flpb2-1.fna&oh=00_AfDjYgMTcQuNri-AtJ6961eR7LI3w8aX6PeXYl3W0UpiNg&oe=636573E4) [6/306100650\\_10225929665642007\\_8864641979580932984\\_n.jpg?\\_nc\\_cat=107&ccb=1-](https://scontent.flpb2-1.fna.fbcdn.net/v/t39.30808-6/306100650_10225929665642007_8864641979580932984_n.jpg?_nc_cat=107&ccb=1-7&_nc_sid=8bfeb9&_nc_ohc=pzWiccVM4pUAX_yPRiU&_nc_ht=scontent.flpb2-1.fna&oh=00_AfDjYgMTcQuNri-AtJ6961eR7LI3w8aX6PeXYl3W0UpiNg&oe=636573E4) [7&\\_nc\\_sid=8bfeb9&\\_nc\\_ohc=pzWiccVM4pUAX\\_yPRiU&\\_nc\\_ht=scontent.flpb2-](https://scontent.flpb2-1.fna.fbcdn.net/v/t39.30808-6/306100650_10225929665642007_8864641979580932984_n.jpg?_nc_cat=107&ccb=1-7&_nc_sid=8bfeb9&_nc_ohc=pzWiccVM4pUAX_yPRiU&_nc_ht=scontent.flpb2-1.fna&oh=00_AfDjYgMTcQuNri-AtJ6961eR7LI3w8aX6PeXYl3W0UpiNg&oe=636573E4) [1.fna&oh=00\\_AfDjYgMTcQuNri-AtJ6961eR7LI3w8aX6PeXYl3W0UpiNg&oe=636573E4](https://scontent.flpb2-1.fna.fbcdn.net/v/t39.30808-6/306100650_10225929665642007_8864641979580932984_n.jpg?_nc_cat=107&ccb=1-7&_nc_sid=8bfeb9&_nc_ohc=pzWiccVM4pUAX_yPRiU&_nc_ht=scontent.flpb2-1.fna&oh=00_AfDjYgMTcQuNri-AtJ6961eR7LI3w8aX6PeXYl3W0UpiNg&oe=636573E4) **Imagen consultada en octubre de 2022.**

# **Multiplataformas Exposiciones de La Paz y Santa Cruz.**

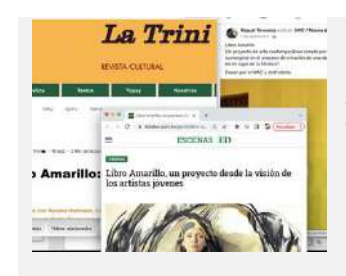

#### **Redes Sociales**

El proyecto logro difusión orgánica en varios sitios de Redes sociales, sobre todo en Facebook y el blog personal de la autora.

Captura de pantalla, de la colección de la autora tomada en octubre de 2022.

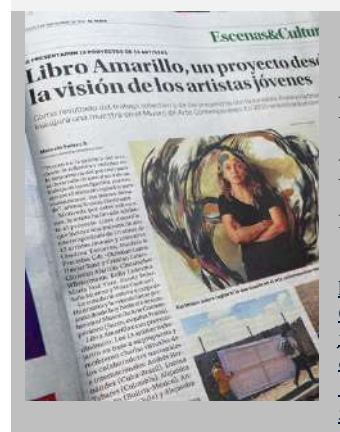

#### **Contenido generado por usuarios**

En respuesta de los espectadores, la curadora fue entrevistada por páginas de arte, periódicos, entrevistas documental de investigación.

[https://scontent.flpb2-1.fna.fbcdn.net/v/t39.30808-](https://scontent.flpb2-1.fna.fbcdn.net/v/t39.30808-6/302581839_10225922367339554_756492452560145620_n.jpg?stp=cp6_dst-jpg&_nc_cat=108&ccb=1-7&_nc_sid=8bfeb9&_nc_ohc=BEmSWXV1p4wAX9EO8A-&_nc_ht=scontent.flpb2-1.fna&oh=00_AfAS2rqBiIYdVVfNHeiXO6c7JjptZ4CQDWDSzYsHVQGwbA&oe=6364C5BF) [6/302581839\\_10225922367339554\\_756492452560145620\\_n.jpg?stp=cp6\\_dst](https://scontent.flpb2-1.fna.fbcdn.net/v/t39.30808-6/302581839_10225922367339554_756492452560145620_n.jpg?stp=cp6_dst-jpg&_nc_cat=108&ccb=1-7&_nc_sid=8bfeb9&_nc_ohc=BEmSWXV1p4wAX9EO8A-&_nc_ht=scontent.flpb2-1.fna&oh=00_AfAS2rqBiIYdVVfNHeiXO6c7JjptZ4CQDWDSzYsHVQGwbA&oe=6364C5BF)[jpg&\\_nc\\_cat=108&ccb=1-7&\\_nc\\_sid=8bfeb9&\\_nc\\_ohc=BEmSWXV1p4wAX9EO8A-](https://scontent.flpb2-1.fna.fbcdn.net/v/t39.30808-6/302581839_10225922367339554_756492452560145620_n.jpg?stp=cp6_dst-jpg&_nc_cat=108&ccb=1-7&_nc_sid=8bfeb9&_nc_ohc=BEmSWXV1p4wAX9EO8A-&_nc_ht=scontent.flpb2-1.fna&oh=00_AfAS2rqBiIYdVVfNHeiXO6c7JjptZ4CQDWDSzYsHVQGwbA&oe=6364C5BF) [&\\_nc\\_ht=scontent.flpb2-](https://scontent.flpb2-1.fna.fbcdn.net/v/t39.30808-6/302581839_10225922367339554_756492452560145620_n.jpg?stp=cp6_dst-jpg&_nc_cat=108&ccb=1-7&_nc_sid=8bfeb9&_nc_ohc=BEmSWXV1p4wAX9EO8A-&_nc_ht=scontent.flpb2-1.fna&oh=00_AfAS2rqBiIYdVVfNHeiXO6c7JjptZ4CQDWDSzYsHVQGwbA&oe=6364C5BF) [1.fna&oh=00\\_AfAS2rqBiIYdVVfNHeiXO6c7JjptZ4CQDWDSzYsHVQGwbA&oe=6364C](https://scontent.flpb2-1.fna.fbcdn.net/v/t39.30808-6/302581839_10225922367339554_756492452560145620_n.jpg?stp=cp6_dst-jpg&_nc_cat=108&ccb=1-7&_nc_sid=8bfeb9&_nc_ohc=BEmSWXV1p4wAX9EO8A-&_nc_ht=scontent.flpb2-1.fna&oh=00_AfAS2rqBiIYdVVfNHeiXO6c7JjptZ4CQDWDSzYsHVQGwbA&oe=6364C5BF) [5BF](https://scontent.flpb2-1.fna.fbcdn.net/v/t39.30808-6/302581839_10225922367339554_756492452560145620_n.jpg?stp=cp6_dst-jpg&_nc_cat=108&ccb=1-7&_nc_sid=8bfeb9&_nc_ohc=BEmSWXV1p4wAX9EO8A-&_nc_ht=scontent.flpb2-1.fna&oh=00_AfAS2rqBiIYdVVfNHeiXO6c7JjptZ4CQDWDSzYsHVQGwbA&oe=6364C5BF) **Imagen consultada en octubre de 2022.**

### **Dalí, La divina comedia de Dante Alighieri**

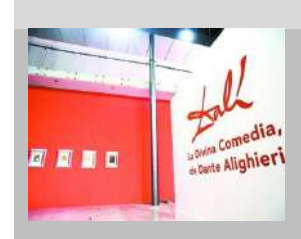

#### **IMAGEN CANAL MULTIPLATAFORMA**

#### **Exhibición**

Montaje de 100 grabados realizados en madera, que muestran los capítulos de *La Divina Comedia*, realizadas por Salvador

# **Multiplataformas Exposiciones de La Paz y Santa Cruz.**

Dalí, expuestas en dos salas temporales del Museo Nacional de Arte de La Paz.

[https://www.la-razon.com/wp-content/uploads/2022/10/13/03/4521b0b6-6c4f-4b5f-a48b-](https://www.la-razon.com/wp-content/uploads/2022/10/13/03/4521b0b6-6c4f-4b5f-a48b-233418911287.jpg)[233418911287.jpg](https://www.la-razon.com/wp-content/uploads/2022/10/13/03/4521b0b6-6c4f-4b5f-a48b-233418911287.jpg) **imagen consultada en octubre 2022.**

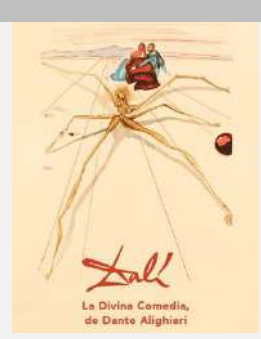

#### **Pintura**

Es Salvador Dalí uno de los que da continuidad a la obra de Dante. Las ilustraciones están realizadas con la técnica de la xilografía y complementadas con acuarela encargadas a encomendadas entre 1960 y 1964.

[https://rcbolivia.com/wp-content/uploads/2022/10/Postales-Dali-1\\_page-0001.jpg](https://rcbolivia.com/wp-content/uploads/2022/10/Postales-Dali-1_page-0001.jpg) **imagen consultada en octubre 2022.**

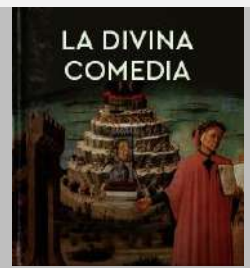

#### **Libro**

El tema de la exhibición está basado en el libro *La Divina Comedia*, se cree que se escribió a principio del siglo XIV, por Dante Alighieri.

<https://www.ellibrototal.com/testLtotal/CARATULAS/libros/2008/12/1.jpg> **imagen consultada en octubre 2022.**

# **Multiplataformas Exposiciones de La Paz y Santa Cruz.**

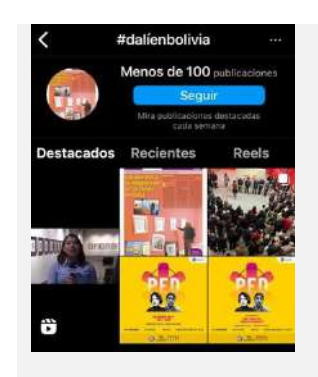

#### **Redes Sociales**

Como estrategia de difusión, se utilizan plataformas de interacción como Facebook, Instagram, y Tik Tok, además de complementarse con notas en canales de televisión y periódicos.

Captura de pantalla, de la colección de la autora tomada en mayo de 2022.

#### **Contenido generado por usuarios**

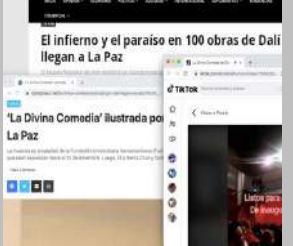

Existe respuesta en el interés que se le ponen a la exhibición, siguiendo notas en blogs, algunos Tik Toks, uso de Hashtags por usuarios, y de llevar la muestra a otros departamentos de Bolivia, se confirma la muestra al el 2023 en la ciudad de Santa Cruz.

Captura de pantalla, de la colección de la autora tomada en mayo de 2022

### **Tabla 7**

# **ENTREVISTA 1:**

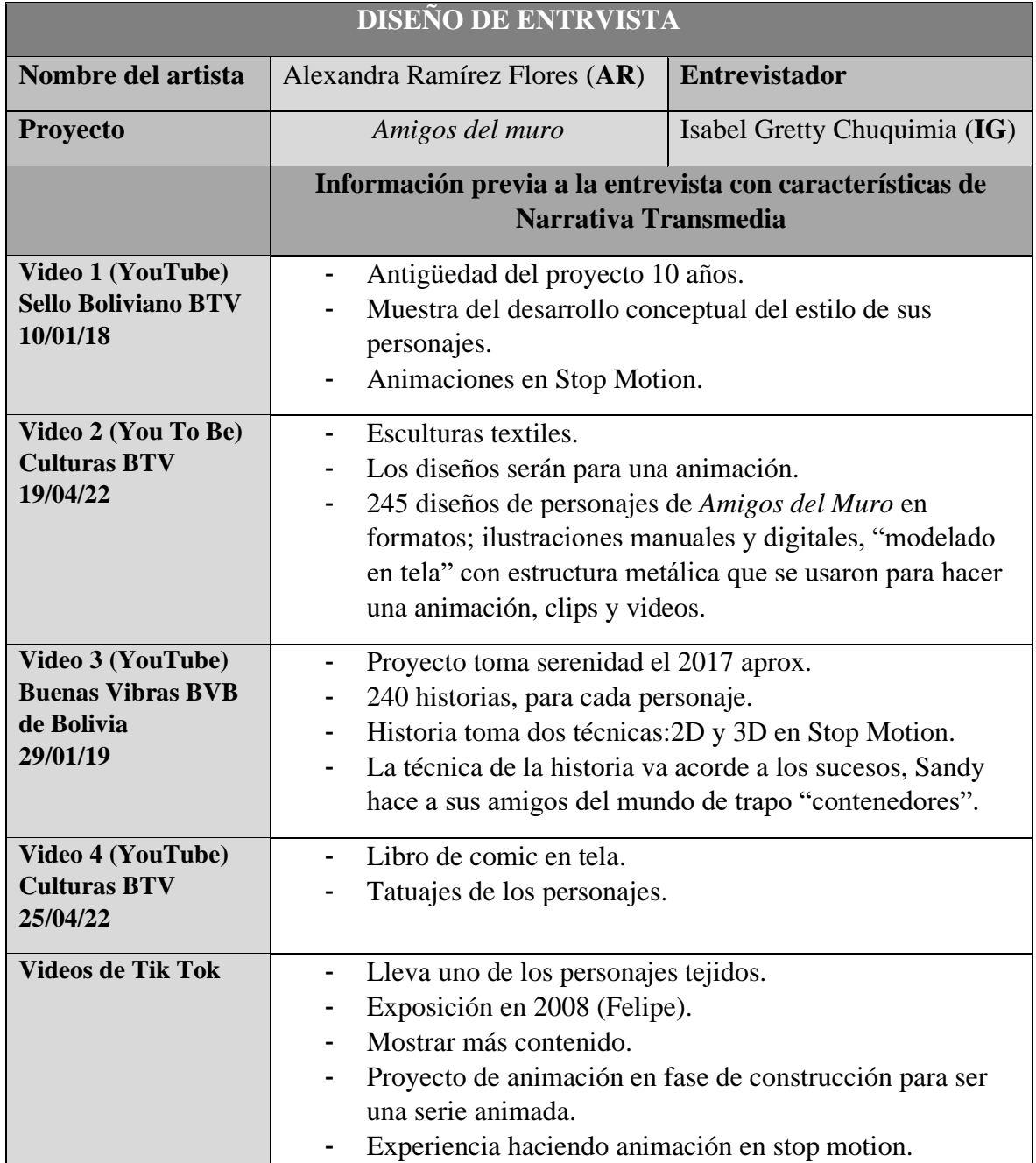

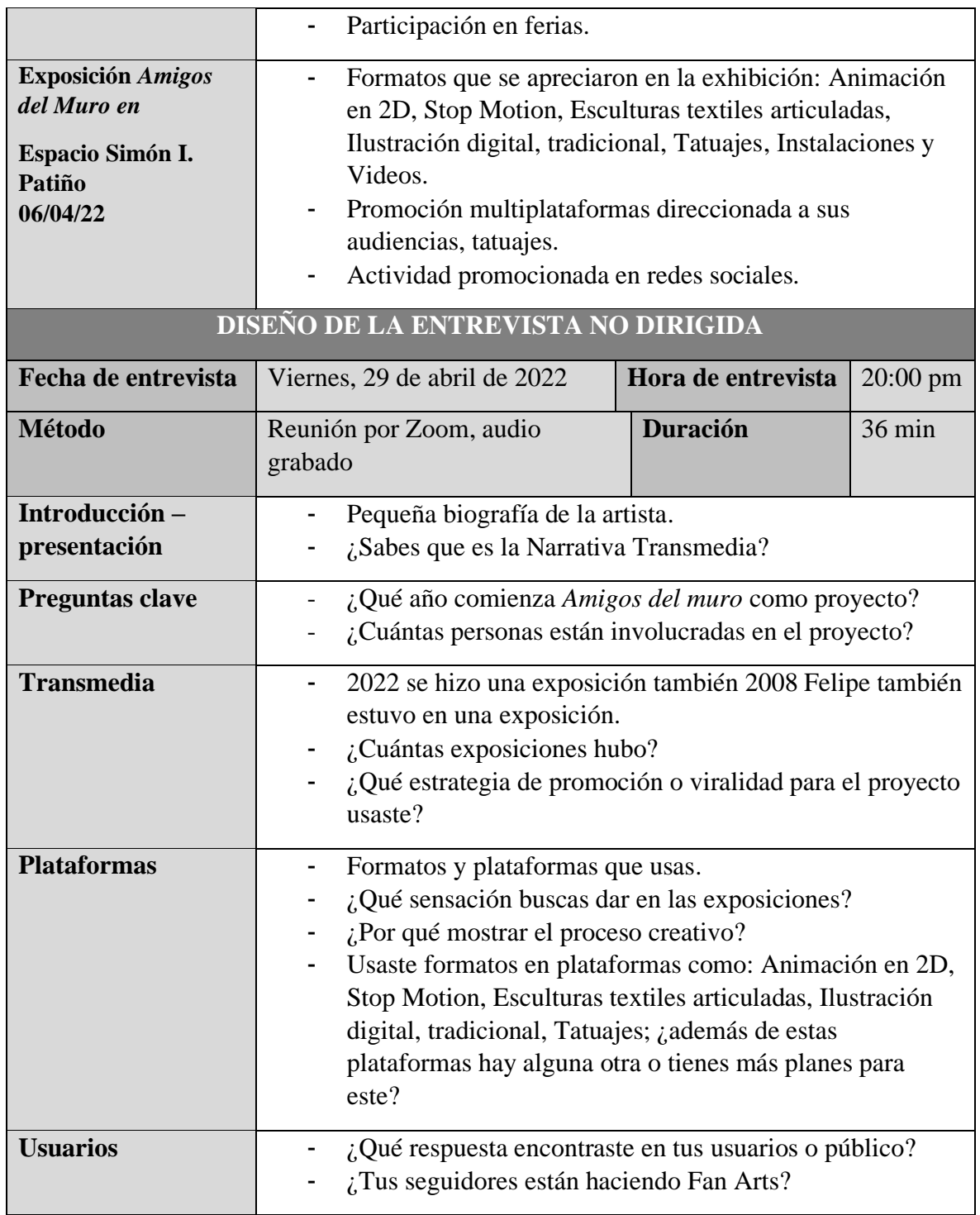

#### **Alexandra Ramirez Flores**

#### **Referencias**

**IG=** Isabel Gretty **AR=** Alexandra Ramirez

**IG:** Me gustaría que empezáramos y que tú me des una pequeña biografía sobre ti. Sobre lo que haces. Sobre tu recorrido artístico.

**AR:** Ah, claro. Bueno, soy Alexandra Ramírez. Soy arquitecta de profesión, en realidad. Y también soy máster en animación digital que me he podido capacitar en ello. Además, que… bueno, desde hace bastante tiempo, era directora del festival Viñetas con altura durante siete años, pero estuve en el festival 16. Entonces, desde los inicios yo empecé estando como voluntaria. Y luego pasé hasta dirigir. Así con el tiempo, pero también me he capacitado en muchos temas de historieta e ilustración gracias al festival y hoy en día más que nada hago historieta también, pero desarrollo más proyectos de animación.

**IG:** Súper ¿y tuviste exposiciones respecto a tus obras?, porque la última a la que pude ir es la de Amigos del Muro en el Simón I. Patiño.

**AR:** Sí. Sí. De hecho, esa exposición de Amigos del Muro sí. Es un proyecto personal que espero se convierta en un libro de cómics y después en una serie animada. Espero que, en un par de años, o año y medio más o menos tenga el libro, y el teaser del primer capítulo, no es ni siquiera un tráiler bien pequeñito, pero creo que con eso se podría vender el proyecto y tener el suficiente dinero para terminarlo. Pero… después de esta fue la exposición de Amigos del Muro fue la 7ma exposición. Ya hice seis versiones anteriores

del mismo proyecto, pero obviamente en un principio era muy diferente. Ni siquiera tenía una historia alrededor. Solo eran personajes. Entonces, solo era mostrar un poco los muñecos y los dibujitos, pero era muy simple todo. Ahora es como más establecido y obviamente por la capacitación que he tenido en animación, que puedo ya ahora encarar el proyecto de esta manera, por una parte. Pero después he hecho varias exposiciones, de hecho, incluso afuera, en Colombia, hecho en España, en Francia también de cómics, más que nada de ilustración y cómics; en Lima, en Valparaíso, que he podido tener algunas invitaciones a estos lugares para otros festivales, tanto de historieta como de animación. Y siempre he llevado trabajos, ¿no?, en su mayoría eran trabajos a nivel Latinoamérica, eran trabajos de un grupo de bolivianos y yo era parte, y los viajes que he podido hacer alrededor en Europa, así de exponer ha sido algo personal, o sea más que nada han sido historietas porque es más fácil de transportar.

**IG:** Genial. Un gran recorrido, entonces. Muy bien. Bueno. ¿Qué año comienza tu proyecto, Amigos del Muro? ¿Como proyecto, no? Vi en algunas entrevistas que dices que empezaste con una idea sobre una cebrita que le hiciste tu a tu hermanito, si no me equivoco ¿no? ¿Pero cuándo? ¿En qué año? ¿En qué momento se establece esto como un proyecto?

**AR:** Claro, siempre piensan que mi hermano es así, pequeñito, pero en realidad es mayor que yo, incluso.

Pero si, he echo la cebra el 2004. De hecho. Y claro, tal vez en poner en contexto. Yo tengo actualmente 38 años, ¿no? Entonces tengo un recorrido bastante amplio porque también algunos creen que soy un poco menor, digamos ¿no?, pero, pero tengo esa edad y el 2004 es cuando empiezo el proyecto Amigos del Muro, cuando empiezo también a participar del festival Viñetas con altura. Porque siendo voluntaria, he podido ver a los

invitados, a toda la dinámica que tenía el evento, y siempre había que tener algo en tu en tu portafolio para mostrar. Entonces ahí he pensado, he dicho: ¿en que soy buena?. Y de pronto nació este plan de hacer los muñecos. A partir de las ilustraciones que ya estaba iniciando hacer en viñetas con altura, que he generado… Trabajaba con Joaquín Cuevas, con Abril Filomeno en un fanzine. De hecho, el primer, la primera publicación de Comic que hicimos fue un fanzine llamado El Facineroso y ahí hacía cómics con mis personajes de Amigos del Muro. Pero en un inicio del proyecto pensé hacerlo como historias independientes de cada personaje y hacer así en animaciones, digamos, ¿no? Pero después de unos años, más o menos, bueno, azares del de las cosas, ¿no? Del 2014 fallece mi mamá y es cuando nace el proyecto real, digamos ¿no?, en base a dedicárselo un poco. Y en esa introspección, también que he tenido, un golpe fuerte en la familia, todo, entonces tratar de dedicarle algo bien, porque además les llamaba "Mis muñecos", ella los bautizaba, era quien una parte fundamental, digamos del proyecto, un apoyo bien grande.

Entonces, al momento de pensar en dedicárselo, establezco ya un guion y nace el personaje Sandy, también al mismo tiempo. Y Sandy finalmente es mi personaje principal. Representa mucho de mí, de mi mamá también. O sea, hay muchas cosas íntimas, digamos dentro, en un trasfondo, digamos, de la historia. Y claro, este personaje hace que todo realmente funcione de una buena manera a nivel guion, porque es el eje conector, digamos, para todos los demás amigos del muro, que a la fecha son 200, más de 250 modelos diferentes. Entonces, en un inicio por ahí hubiera pensado en hacer 250 historias diferentes, pero en este caso creo que es mejor hacer una con más potencial y este conector es Sandy. Y así es como avanza. Digamos, desde 2004 hasta el 2014, sus diez años he desarrollado unas más o menos unas cuatro exposiciones que ha sido básicamente mostrar… Hago dibujos y hago muñequitos. Era así, simplemente. Pasado el 2014 estos muñecos ya tienen estructuras, tienen movimientos más reales para decir, bueno, para hacer el proyecto en stop motion, entonces ya es más profesional también. Porque ya termino de estudiar animación, ya hay más, más contenido, más capacitación también, no más estudio y teniendo eso como fortaleza.

Finalmente, cuando el 2010 me postulé a una beca Patiño. Para ser el master en animación. Viajé a Salamanca y estuve dos años allá estudiando animación y para cuando fui, y pensé: "voy a aprender a hacer animación", me fui con los muñecos a la entrevista, de hecho, se los mostré, así, a los jurados y todo, y les dije: "tengo este proyecto, necesito aprender animación", básicamente. Entonces así es que pude capacitarme y obviamente estando en Bolivia, ya desde el 2014 al 2016 hice varios cursos que son, con los de Animation Workshop, que son los que antes ya hicieron la Abuela Grillo con otro grupo de amigos. O sea, algunos piensan que yo más estuve ahí, pero no, no hice la abuela Grillo, pero sí después estuve en los talleres que volvieron a lanzar los mismos de la escuela y demás, y ahí sacamos producciones más profesionales. Entonces ahí había tenido más fuerza, digamos, en cuanto a producción. Lo que he podido lograr y desde entonces, desde el 2016 que establezco, ya lo que se ve ahora no, que es una historia más estable, productos reales y un proyecto más… que es más ambicioso ¿no?, Pero yo lo veo como un proyecto también de largo aliento, porque sé que necesito mucho todavía y más que nada recursos. Pero bueno, ahí va.

**IG:** Claro. Tu propósito es hacer una serie animada. Tengo entendido, de cada personaje que tienes. ¿No es verdad?. En la técnica de stop motion. Sí. Te oí decir en un momento.

**AR:** Si, básicamente. Bueno, en realidad es una sola historia. Pero en esa sola historia, todos se entrelazan y conocen a Sandy.

**IG:** Podríamos decir… sus pequeños capítulos que va teniendo con cada personaje que va descubriendo Sandy, ¿no?

**AR:** Sí, básicamente porque ella les da vida o hace que estén en el mismo universo. El universo de Sandy es 2D tradicional. Es el plan. Y el mundo de los amigos del muro que está detrás del muro de la habitación de Sandy, en un mundo paralelo, por así decirlo. El mundo de amigos del muro de stop motion. Entonces hay ciertos puntos en los que se encuentran, en la vida, solo se escuchan a través del muro y para que estén en el mismo universo, Sandy les fabrica un nuevo contenedor. Básicamente es un nuevo cuerpo que ella crea con telas viejas y todo, sucede la magia, y tienen a sus amigos del muro con vida al lado de ella, interactuando. Pero eso es como la premisa. Es básicamente el teaser del primer capítulo. Pero, después lo que sostiene la serie es indagar sobre la historia, independiente de cada amigo del muro y si es que atraviesa el muro o no, porque todos ellos además tienen una premisa y un mensaje detrás, que es hablar un poquito sobre la no violencia a los niños, porque estos amigos del Muro han sufrido cierto tipo de violencia cuando eran niños, entonces, es llevar ese mensaje ¿no?. Es, esto he pasado y lo he superado así, obtenido esto. Y bueno, finalmente todos intentan rescatar a Sandy del abuso infantil que sufre, que es el abandono, porque ella está sola, está en un entorno solitario, es pequeña y vive con su abuela solamente. Pero su abuela no la… no la trata bien, no tiene a sus padres. Entonces tiene un escenario bastante solitario. Entonces los amigos del Muro tratan simplemente de que no esté sola y de además ayudar a los demás ¿no?… a los demás amigos del Muro. No sé. Tal vez hasta un poco de psicología, no para sobreponer los problemas que han pasado antes. Entonces, tiene una parte así, oscura, profunda, psicológica, de mensaje y todo. Pero hay un entorno siempre feliz y divertido que hacen estos dos personajes, que son los que secundan a Sandy, que son Felipe y Roger. Que Felipe es el dulce, el tierno, el inteligente… el muy correcto, digamos ¿no? Y Roger es el travieso, el explosivo y demás. Entonces entre ellos hacen un equilibrio para entretener también, que es básicamente el plan con cada capítulo, ¿no?

**IG:** Sí. Qué bonita. Muy bonita la historia, la verdad. ¿Sabes lo que es… son las narrativas transmedia?

**AR:** Sí, si.

**IG:¿**Si? Genial. Mi pregunta es, ¿Tú estás utilizando? Bueno, por todo lo que lo que pude averiguar, siguiendo el contenido que pusiste en Internet, tú estás utilizando una estrategia transmedia. ¿Verdad?

**AR:** Um… básicamente, ¿no? Bueno, ahorita evidentemente tengo todos los contenidos. Bueno, los guiones, los tengo en borrador, pero yo no soy guionista, puedo hacer la parte creativa, animación, todo. Pero no, no me considero guionista. Si bien he hecho guion antes, tal vez es mi lado débil, porque bueno, no desarrollo eso de buena manera. Entonces lo estoy acoplando un poquito, con cierto tipo de corrección, con unos amigos que son más profesionales en esto. Y he tenido la colección de la directora del Gobeling, que es una muy reconocida escuela de animación en Francia. Ella llegó a Bolivia en el 2015 y leyó mi historia, le gustó y han hecho varias correcciones desde entonces no ha habido iniciación y es muy buena ella para ello, aunque sí hemos tenido desencuentros, digamos, pero algunas, algunos cambios muy radicales que le hizo al proyecto, pero ahí lo he podido acoplar un poquito y después estoy hablando con dos amigos actualmente que me ayudan a hacer guion, básicamente en Argentina. Uno de ellos va a entablar, digamos, esto, este proceso real, porque estamos en esas tratativas, porque obviamente para todo se necesita dinero. Entonces, necesito que ellos me ayuden con eso, porque yo tengo un popurrí de miles de notas de Amigos del Muro que necesito que alguien entendido en el tema, lo organice por mí y que le de esta legitimidad, digamos, y la secuencia real para contar un pequeño, un pequeño capítulo, digamos, ¿no? Y... después por el otro… Estoy pensando hacer ahora. Bueno, estoy diagramando mi página web. Y la voy a subir pronto. Aunque

igual ya me dijeron: "si no compras Amigos del Muro, pronto… lo voy a comprar yo". Así un chico me habló, sin motivo.

**IG:** Ya veo. ¡Uy! ¿Entonces… eh? Bueno, ¿la estrategia que tú estás utilizando entonces es a partir del internet solamente, o estás utilizando otras estrategias más? Porque la parte de la trascendencia de las narrativas transmedia, es la promoción en distintas plataformas, verdad? Yo pude observar que tú estás promocionando a través del internet. Ahora me entero que vas a sacar una página web. Vi que tienes… te está promocionando en TikTok y en la tele y una forma presencial, estás aprovechando las exposiciones. ¿Hay más además de estas estrategias?

**AR:** Ah, bueno. Básicamente son reuniones, incluso con amigos, ¿no?, con colaboradores. Estoy bueno, para la última exposición, tuve estos amigos que han hecho los tatuajes gratuitos a partir de comprar la obra. Podía ser tu tatuaje gratuito con ellos. Entonces vamos a hacer todavía estas interacciones en las que vamos a poner, digamos, a los amigos del Muro como personajes en un cierto determinado tiempo, no en el estudio del Rock Star Tatoo con estos amigos, y decir; ya este mes si te tatúas un Amigo del Muro, hay cierto descuento y o cosas así, ¿no? Entonces es ir marcando a la gente. Aunque suena feo ¿no? Pero… que tengan ese… O sea, aparte de ser fans ¿no?, porque me ha tocado eso también. Y tener esa alternativa es una posibilidad, digamos, ¿no? No sé, ahorita con todo lo que se ha hecho con la expo, hay cuatro chicos que van a tatuarse, y para mí es un número enorme, ¿no? Y se tatuó uno y faltan tres. Entonces, digo sí, es impresionante, pero porque yo dije así: "nadie se va a tatuar", ¿no? Pero lo están logrando. Entonces esto vamos a continuar haciéndolo, ¿no? Como una interacción en la que se dijo en vivo y Jimbo tatué a las personas. Por otro lado, también con mis amigos músicos que son Ionce… Y Juan Andrés Palacios, que son amigos cercanos, músicos. El plan es hacer con ellos presentaciones, un poquito. Este... ¡ay!, ¿cómo se llama? Se me fue el nombre de

una Argentina, que está haciendo estos movimientos y bueno, básicamente es como seguir el formato a lo que tiene Kevin Johansen y Liniers. Que es el hecho. Si lo puedes buscar. Tienen unas presentaciones musicales. Evidentemente. Bueno, Kevin Johansen es cantante y todo, no sé, pero Liniers pinta en vivo mientras él canta. Entonces quiero hacer de esas. De esas interacciones también. O sea, tener conciertos ahora que se va a poder un poquito organizar. Y yo con lo presencial, no tanto con Ionce y con Andrés Palacios organizar estas muestras en las que ellos toquen, hagan un pequeño concierto y yo dibuje en vivo y eso se proyecte como una interacción y siempre en torno a los diseños amigos del muro. Es de lo que se viene después. Aparte de hacer el libro que lo voy a presentar a fin de año, este libro tiene un formato de cómic y va a tener dos… dos tipos de impresiones, uno en papel, que va a ser un poco más extenso y el otro va a ser impreso en tela, que es un pedacito y es el presente. Va a ser para niños porque tiene un ligero relleno de esponja, porque yo lo llamo el libro almohada. Entonces leer un pequeño cuento de amigos del muro que te cuidan o algo así. No sé. Siempre tendrás a tus amigos del Muro, algo así como un rescate, digamos. Y ellos van dormir. Ese es el plan con el hecho de manejar la tela. ¿O también a mí me gusta mucho lo del reciclaje, ¿no? También es parte de la premisa que tiene un poco el proyecto, porque todos los muñecos y todo lo que he producido para esta exposición es material reciclado, o sea, los muñecos, obviamente los cuadros son stickers así re contaminado, pero la otra parte sí es súper reciclado, ¿no? Entonces quisiera seguir el formato de buscar alternativas, porque ahorita sigo investigando un poco quién puede hacerlo mejor manera, digamos, de libros impresos en tela, que es algo que no se ha hecho, pero me gustaría seguir el formato. Eso, por una parte. Es como muchas, varias cosas, pero también por el otro.. Ahorita yo dirijo la Escuela Carne, que es una escuela de arte y creatividad. Bueno, hay varios cursos donde se hacen varios, varios tipos de talleres, pero ahí yo estoy dando clases de stop motion. Entonces mi plan es también capacitar a gente en 2D, en animación 2D y en stop motion para que luego me ayuden a hacer el teaser. Eso también hay esa planificación, porque son alumnos que en realidad los voy fichando un poquito y los voy jalando, porque son mano de obra
que voy a poder dar a cambio de enseñanza, participación, visibilidad. O sea, porque sé que a profesionales no… o sea sola no puedo realmente no puedo costearlo, pero sí, haciendo un intercambio de conocimientos y de prácticas y enfocado al proyecto. Ese es el plan, ¿no? Entonces ahorita yo doy clases en la UCATEC, en Cochabamba, en la UNIFRANZ, en La Paz. Entonces ahí también tengo ciertos alumnos que son obviamente más capaces todavía, que también están con el plan de… bueno y con interés, digamos, en promover esto, con el hecho de que se haga a partir de la enseñanza 2D y stop motion. Entonces, eso es así, varias raíces tienen. ¿No?

**IG:** Si realmente es un proyecto grande. Pude notar de que estás tomando también el formato de… de Gorillaz.

**AR:** Sí, un poquito. Sí. Un poquito. O sea. Por qué me gustaría que. Bueno, yo no desarrollo 3D porque es más difícil, más caro o no igual. Y bueno, el máster que he hecho en animación es en 3D, de hecho. Y algunos muñecos, ya lo sé. O algunos personajes ya los he modelado en 3D. Eso es lo que voy a mostrar pronto. Pero la animación como tal en 3D no me gusta tanto porque es un poco fría. Hay que ser demasiado experto. Y tampoco… Necesitaríamos torres y galpones para renderizar y eso es algo más caro de hacer. Entonces por eso prefiero el formato 2D, pero… pero sí, haciendo, digamos, incluso una animación en vivo cuando se hagan los conciertos, eso me encantaría, ¿no? Hacer que se mueva el personaje y tener esa interacción que tiene un poco Gorillaz. Pero claro, no son los músicos realmente, sino son los personajes que van cobrando vida de superficies planas. Por eso me gusta así la proyección de un Ecram, digamos, y que ahí lo puedas ver, se puedan mover. La proyección que se tenía en la sala, que eran las pantallas donde los personajes parecían cuadros, pero en realidad se estaba moviendo ligeramente. Y el hecho mismo de que el proyecto nace de eso. ¿No? Porque los primeros personajes de Amigos del Muro ya los he creado siguiendo, y copiando unas manchas que habían en la casa de mi mamá hace mil años. O sea, solo eran pequeñas sombras, manchas de distinto tamaño

que he ido reproduciendo en mi cuaderno y que luego, obviamente con mis otras capacidades, no les he dado color, forma y todo. Pero sí han nacido de eso, de esas siluetas. Entonces por ahí es que también viene el nombre de Amigos del Muro y todo se ha ido así formando. Ha sido nada, la verdad. Para mí no ha sido un proceso creativo así, muy pensado o planificado, sino que se ha ido dando con el pasar del tiempo, se ha ido estructurando a partir de varias cosas que han sucedido y varios aportes y cambios y capacitación, o sea, muchas cosas de la historia que tengo previas digamos actualmente que han hecho esta, esta formación, digamos de todo el plan.

**IG:** Genial. Muy bonito. Me gustaría ahora hablar sobre las plataformas que estas que estás abarcando. Acabas de mencionar ya que piensas que van a estar en los conciertos y demás. Hay en animación 2D, stop motion, esculturas, textiles o como tú las llamas, modelado en tela y que son articuladas, que me parece fascinante. En la parte de plástica artística no hay mucho de eso que yo pude encontrar, que yo pude ver acá, ¿no? La escultura digital y la de la ilustración digital y la tradicional, el cómic en tela y el tatuaje. ¿Hay más formatos de los que ya hayas aplicado y que no me haya enterado quizás?

**AR:** Bueno, igual. Y en los videos puedes ver. Todo hago o ¿no? Pero en los videos de la exposición podías ver qué hecho Tanta Wawa de los Amigos del Muro. He hecho unos videos donde… bueno, hago como una escena como que mis personajes cocinaran a sí mismos, como Tanta Wawas.

**IG:** Ah! Cierto.

**AR:** Los he hecho en pan, así a los Amigos del Muro y cada que es… esto vengo haciéndolo… bueno y te cuento, como te digo, es bien íntimo muchos de los temas, porque cuando fallece mi mamá, Todos Santos y toda la tradición, no sé que era… como la me entero. Y de pronto hay muchas, muchas vías por las que se ha canalizado estas… Estas

sensaciones negativas, digamos. No sé, para un poco… No sé. Sentirte mejor. No sé. Empecé a hacer Amigos del Muro en Tanta Wawas para dejar a mi mamá en el cementerio, entre sus flores. Entonces, cada vez hago más de estas figuras y las voy repartiendo. A mis amigos les di. Les pido recuerden a mi mamá, un pensamiento bonito y les doy su Amigo del Muro en pan y cada vez cocino mejor. Entonces, también es rico y se lo comen. Y para la muestra también he hecho mascaritas de yeso de Amigos del Muro… Espero… bueno, ahorita soy medio ignorante, digamos, como para hacer alcancías, pero eso es lo que quiero hacer también. Bueno, no alcancías básicamente, pero sí figuras en yeso con los Amigos del Muro para que salgan así en, en, en una distribución más rápida, ¿no? Porque si bien yo era un poco reacia a hacer poleras o hacer merchandising de Amigos del Muro, porque siempre he tenido la discusión conmigo misma de decir, quiero que primero se conozcan las historias y luego hacer merchandising, pero obviamente ninguno desmerece al otro, la verdad. Así que estoy preparando fichitas donde más o menos va a decir una pequeña biografía de los personajes y pronto. Solo que ahora tengo que juntar un poco más de plata. Voy a sacar una línea de vestidos que van a tener la impresión de los amigos del muro en los vestidos y después estas tazas, no con como jarritos de metal. Y los toma todos o los cositos de los dos de alcohol, ¿no? Ahí es donde voy a imprimir a los personajes y esos quiero venderlos con una fichita, ¿no? Técnica… básicamente que diga: este personaje es tal y cual. Y bueno, va a pasar esto espéralo. Pero también con ese fin de buscar recursos por todos los medios posibles, porque igual me he postulado a algunos fondos, no diré cuales porque no ha sido muy bueno, pero básicamente era vender mi idea por 20.000 bolivianos y he dicho que no, porque 20.000 bolivianos no me ayuda para nada, así que con eso pago a tres personas quizá... Y no funciona. O sea, no, no es lo que puedo hacer ahorita. Ni siquiera paga el guión ni nada. O sea, es muy poco dinero para vender, además mi idea… Y a nivel internacional es más competitivo, obviamente. Pero planifico hacerlo tambien. Solo que necesito, más que nada la historia solidificada, ¿no? Y por eso, básicamente, más que mandar un guion, quisiera mandar el cómic y decir Este es el libro. Esos son los muñecos. Asi… paguen. ¿No?, básicamente.

**IG:** Entonces tu…la idea de Amigos del Muro se va ir desarrollando también, conforme pasa el tiempo. Es un gran proceso.

**AR:** Sí, básicamente porque evidentemente ahorita sí hay lo establecido es la premisa ¿no? Y la introducción y el plan con el teaser de la animación. Y estamos hablando de un capítulo, ¿no?, pero hay varios resúmenes muy escuetos, no de los siguientes capítulos, por… las propias biografías de los personajes, ¿no? Pero sí sé que se puede vender esto más a instancias internacionales, si pueden verlo mucho más y mejor procesado, digamos, en cuanto a la historieta y el cómic es más… más fácil de imprimir, no más, es más barato y creo que daría más, más contenido y tendría resuelto un storyboard tal vez de la historia. No todo es entonces… o sea, son pasitos importantes, caros también, pero ahorita posibles con el fin de hacer… de promocionar, qué sé yo, tal vez por ahí un Nickelodeon, por ahí un Netflix le tira bola, no sé, pues. Me gusta soñar, pero a ver qué pasa. Si no, igual y seguiré juntando la plata, tengo una cuenta de Banco Sol para el proyecto. Ahorita está en cero, pero tengo que volver a juntar, va ir sumando, vendo estas cosas… Así, desde el sticker, desde la cosita… y jala para el proyecto, ¿no?

**IG:** Genial. Respecto a los usuarios. ¡Qué respuesta estas teniendo de tu público? Supongo que hay aceptación. Pero. me gustaría saber si ya hubo este movimiento de Fan Arts. Porque pude notar en uno de tus tiktoks que había… estaba Roger tejido. No sé, si lo hiciste tu... pero me dio curiosidad eso.

**AR:** Sí, eso lo ha hecho mi mejor amiga, que es Alejandra Domic. Ella es igual… Bueno es bióloga, ella hace ilustración de investigación, así que como somos amigas, es increíble. Además, que estamos entre ambas preparando un libro, ella lo escribe y yo lo dibujo... bueno entre ambas lo dibujamos. Ella que es mi mejor amiga, que también es fan, bueno,

yo soy fan, somos fans ente sí. Ella hace muñecos tejiendo, hace los Amigo-Roomies, no, que es… ¡ah, si!... Amigo-Roomies, que es hacer amigos tejidos a croché. Y ha hecho justamente a Roger, que siempre me acompaña Roger, por qué el resto está en la exposición y en las cúpulas. Siempre voy con el de lanita, porque… es como… como su Fanart ¿no? Su principal de los personajes. Eso, por una parte. Después, te cuento que durante las semanas que estuvo la exposición, han ido varios chicos de la universidad, sé que han ido los de la Carrera de Artes de la UMSA, también a visitar un día. Y tenían uno de los trabajos. Básicamente era, hacer un resumen de mi trayectoria del proyecto, de la exposición, de lo que han visto, del tipo de montaje, de cosas buenas, malas que han visto en el montaje. Y van a hacer un informe y tareas de lo que han visto. Y el docente, le he dicho que me comparta tal vez algún trabajito, y ver cómo ha ido... ¿no? Y después han ido del Boliviano Japonés, que son unos niños ya pequeñitos, así, de básico, también les dieron tareas, y me han mandado… y ha sido impresionante. Igual voy a preparar ese albun. Me han mandado fotografías, porque les pidieron que dibujaran a los personajes, entonces los niños redibujaron a los personajes. Y hay versiones hermosas. Me he quedado fascinada. Así, hay incluso que son mejores que los míos, han visto a Sandy como… canadiense, si conoces Soul Park. Los canadienses, un poquito me refiero a eso, a los diseños nuevos de Sandy que hicieron. O sea, muy, muy buenos. Y no es la primera vez ¿no? Por qué antes ya he dado talleres de stop motion para niños y siempre terminan mandándome diciendo: "Ay! Mira… he dibujado a Roger, he dibujado a Felipe…" Y además que de a poquito, así de boca en boca, básicamente, porque recién estoy medio visible, en las redes, porque era, un poco más reacia de colgar cosas. Pero, ahora si ya es un poco más normal hacer, digamos ¿no? Pero antes era un poco de boca en boca lo que se sabía. Y algunos ya… hasta me dicen: "¡Ah!, he visto a Felipe, … y Felipe es así…", como si fueran personitas ya. Como si tuvieran algo así y me cuentan lo que piensan de Felipe, y lo que piensan… Como si hablaran de tu hermano, o no sé de alguien, de una persona... Entonces eso me parece súper impresionante. Y por eso, es vital lo del libro, básicamente, ¿no? Espero que sea... lo que se logre, así para fin de año. ¡Como sea!

Aunque sea hare una maqueta. Pero tengo que lograr hacer el libro porque... es una responsabilidad que se ha hecho esperar, porque esto pensaba hacerlo antes de la... o bueno el 2020. Y bueno nos cae la pandemia y todo se fue un poco al diablo. Porque… tengo otro proyecto que es la Editorial con Altura que es una editorial especializada en comics e ilustración, pero obviamente no hago mis propias cosas, sino que se supone que es fomento a lo boliviano, ¿no? Entonces tenemos dos publicaciones, una que tiene dieciocho autores y otra que tiene veinte autoras, todas mujeres, entonces ese último libro tuvo en boom. Así se ha presentado. Así con todo. Y durante 2020 teníamos que hacer mucho movimiento y se ha cortado, y entonces eso también voy a retomar de nuevo a la par de esta Feria del Libro que se hará recién una nueva invitación. Así tengo los libros en casa así simplemente amontonados. Y el plan era sacar los recursos de la editorial para fomentar otras publicaciones, entonces, ese es el plan. Vender para hacer nuevas publicaciones y como no se ha vendido, como tengo una deuda ahí, mi propio libro se ha atrasado. O sea, muchas cosas que han pasado los dos últimos años. Pero como la pandemia nos ha quitado dos años, podemos no envejecer esos dos años ¿no?. Yo envés de cumplir treinta y nueve, cumpliré treinta y siete, eso estoy penando.

# **Tabla 8**

# **ENTREVISTA 2:**

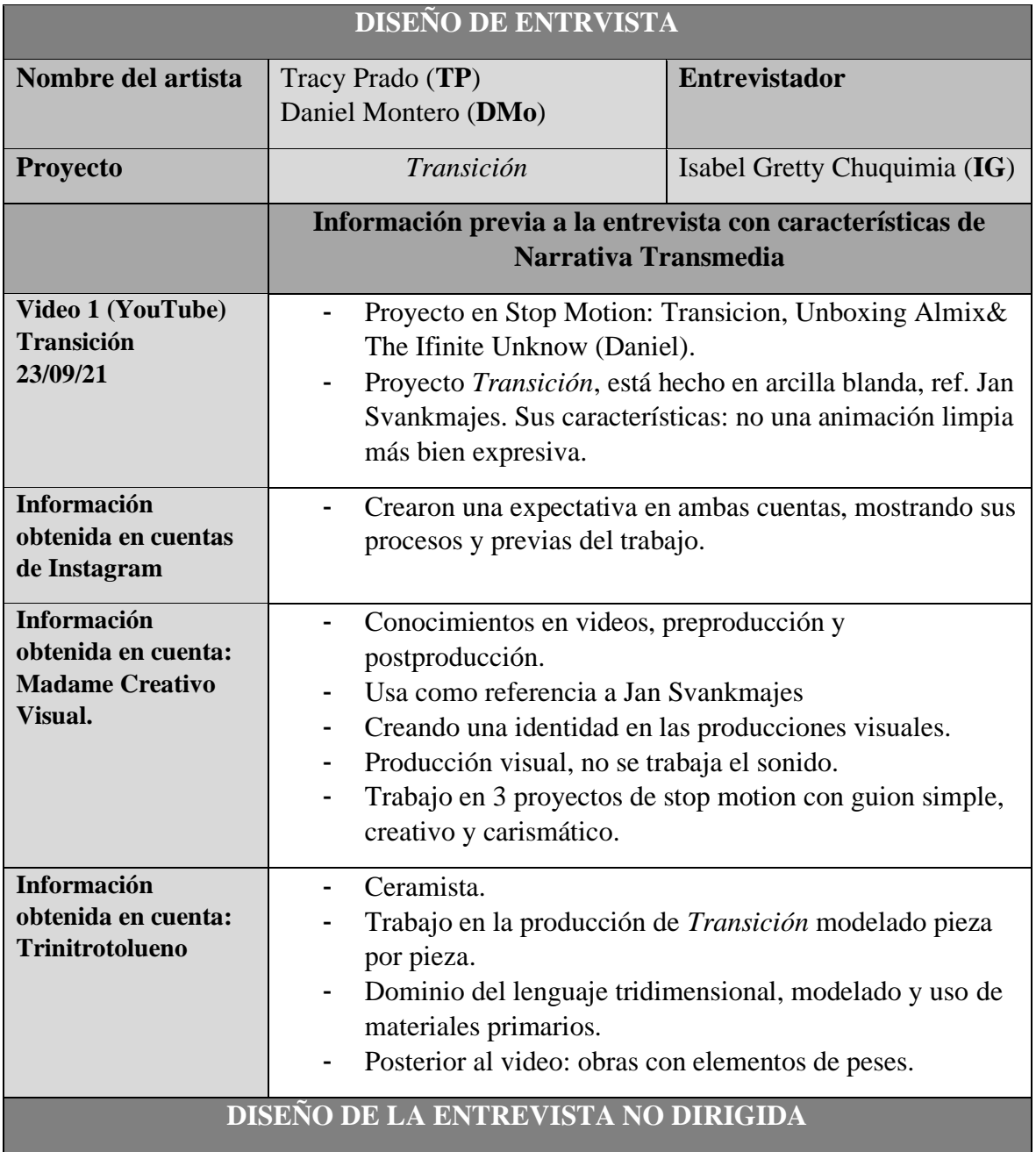

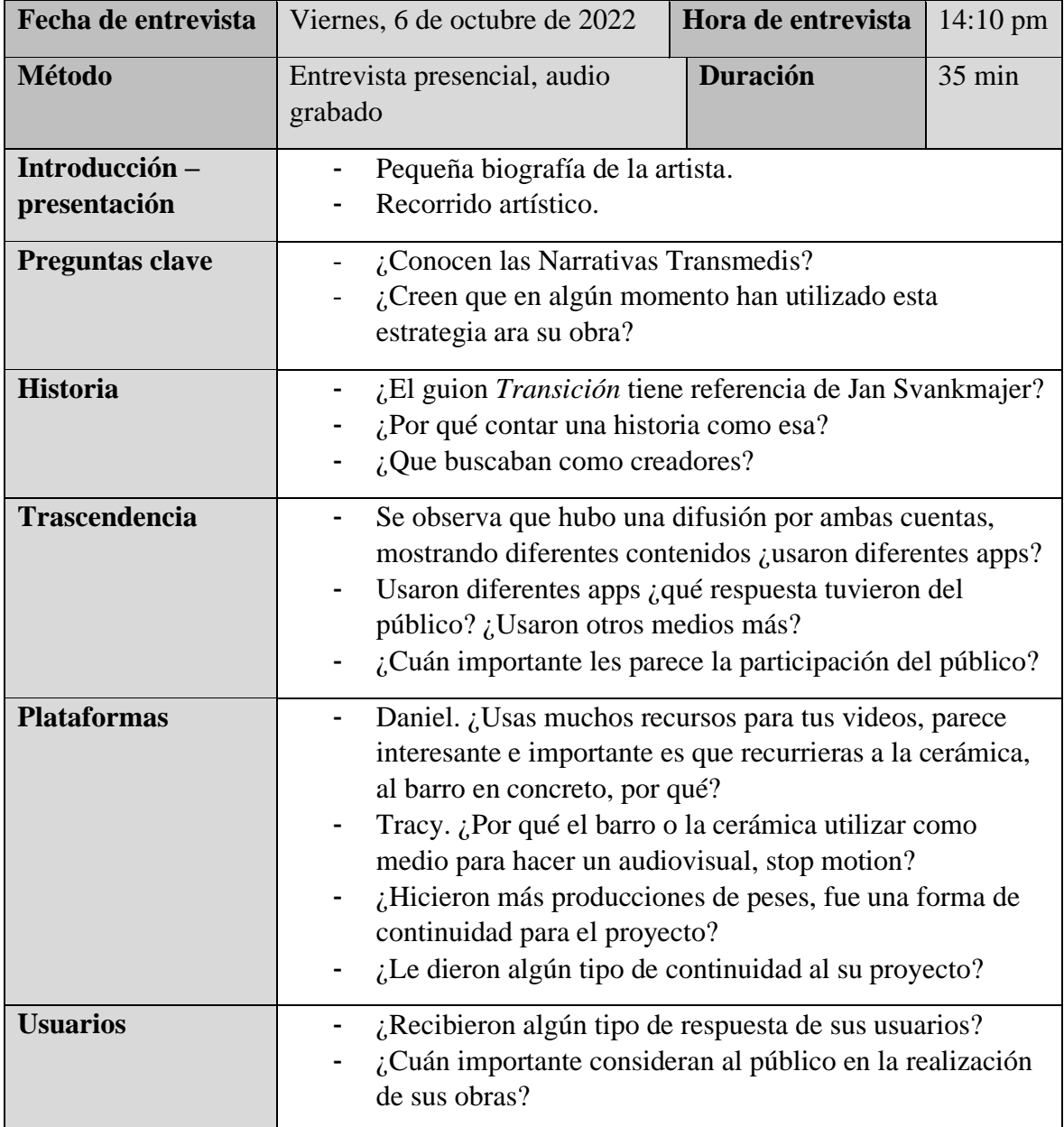

# **Tracy Prado y Daniel Montero**

#### **Referencias**

**IG=** Isabel Gretty

**TP**= Tracy Prado

**DMo=** Daniel Montero

**IG:** Super. Bueno, me gustaría que empezaran con una pequeña biografía de ambos.

**DMo:** ¿De ambos? ¿De cada uno?

**IG:** De cada uno. Una pequeña biografía de a qué se dedican, qué están haciendo.

**TP:** Ya.

**DMo:** ¿Voy primero?

**TP:** Si

**DMo:** Ya Ehm... Biografia, no he venido con... ¿quién soy…? No he venido así toda vía, esa pregunta esta huasa… biografía. Cuando empiezo a hacer, en este caso sería audiovisual, ¿no? Audiovisual...

**IG:** ¿Tu preparación, tu educación? Quizás puedes empezar...

**TP:** Mal criado es. Mal educado es.

**DMo:** Mal educado, sí. Es que es larga la cosa, ¿no? Como... 2009, será, entro a la UniFranz, a diseño gráfico, iba a entrar, pero una semana antes de que empiece clase, era así de pero no se va a abrir la carrera, no quieres estudiar marketing, se parece y así de... puta, ya digamos, algo tenía que hacer he estado en Publi Marketing buena onda un tiempo, medio año. Y… Pero, no sé, llegué a un punto en que era Neuromarketing, no, y te decían así y diles a las personas qué van a comprar y cómo van a consumir y lávales la cabeza y yo así de... creo que no quiero eso, así... y alguien me ha dicho así, pero hay cine y yo así, cabrón, entonces me metí a la escuela de cine, a la ECA. Estuve año y medio y terrible… terrible experiencia, o sea, hermosa por un lado porque ahí me he dado cuenta y he aprendido de que esperaba que sea lunes y me daba pena que sea viernes. Porque era así, quiero pasar clases. Me he dado cuenta que amaba hacer y ir al cole ¿cuándo?, digamos, para mí siempre era así, por fin viernes, maldito lunes. Pero en la escuela de cine era al revés, era quiero pasar clases, quiero aprender de cine, quiero ver qué es foto, dirección, producción, sonido, todo así, me encantaba, actuación. Pero la escuela estaba empezando y mala experiencia la mía, ¿no? Como pasar fotografía cinco veces, lo mismo, sonido, una semana de sonido en la compu digamos creo que es seco cualquiera puede ver como meter un audio, no sé, no sé, me parecían cosas muy… muy qué puedo encontrar en YouTube digamos muy básicas y muy poco tiempo o si era mucho tiempo era repetido o llegaba a veces y así, no, no hay clases, no hemos conseguido profesor entonces… Ha sido frustrante, bastante, que en una clase de documental, estábamos viendo un docu y yo me estaba durmiendo, ¿no? Clásico de ver documentales.

**TP:** Y ahora veo full docu.

**DMo:** Y ahora veo full, pero igual me duermo, me dan suena interesante, pero creo que es el ritmo del documental, es un poco cansado. Y me estaba durmiendo y algo en mí me decía, no, Dani, tú siempre has sido oveja negra en el cole, dos años aplazado, por ejemplo,

en el mismo curso. Y… no, pues ahora era así como, esto es lo que te gusta, tú quieres hacer esto, tienes que ponerle pilas. Y entre lo que me decía a mí de como automotivarme a hacer, escucho a alguien roncar y era el profesor y estaba roncando en la clase. Y yo dije, no, se va a la mierda todo esto entonces me paré me fui y nos habían dejado una tarea que era hacer un documental de 20 minutos sobre algo ahí me metí a hacer me salí de la escuela dije que se vayan a preparar. ¡Ah!… Que se preparen un poco más porque están muy… empezando. Y no sé, tal vez yo pedía mucho, ¿no? Y estaba muy exigente ese tiempo, pero me enojé, salí y decidí hacer un documental, pero dije, lo voy a hacer bien porque después de este trabajo si lo hago igual va a estar en el escritorio del director y ahí se va a rayar el DVD y si es que está ahí, no sé. Así que... porque esto va a tomar para largo... Así que... digo, voy a hacer sobre el agua, ¿no? que estaba bien fuerte ese tema ese tiempo. Pero luego pensé, así va a llegar, no sé, HBO y se va a hacer un documenta lazo y lo que yo haga... no va a ser de mucha ayuda.

Entonces, paseando por el Quinto, entro a un comic shop y veo trabajos. Y digo, qué rico esto. Y era el Rui Loba, por ejemplo. O la Alejandra Ramírez, así. Los wasos, ¿no?, del cómic aquí. Así, yo dije, puta, esto es de aquí, no te lo puedo creer así. Me he alucinado y he dicho, me voy a comprar uno cada, y veo el precio, y eran como 50 lucas dependiendo del cómic, ¿no? La fiesta pagana o cosas así. Y dije, ya me puedo comprar de uno o dos al mes, así. Y al salir de ahí digo, pero si hago un documental de cómic, por un lado voy a hacer visible algo que HBO no va a hacer un documental del cómic boliviano, es aportar algo de aquí. Y… y todos me van a tener que dar sus cómics para que vayan en el docu y así voy a tener la colección más grande de cómics de cómics, qué trabadera, de cómics nacional, ¿no? Bueno, después del Simón I. Patiño, claro, ellos tienen la colección más guapa. El C+C, obvio. Pero para mí era así como, ¡Oh, dios mío!, hagámoslo. Entonces ahí me puse re pilas y dije, así va a ser esto algo que para demostrar, digamos, a la escuela de cine o a mí mismo de que puedo ser mucho más, digamos, ¿no? un montón y fue muy frustrante fue súper fuerte mucha gente se salía del barco y pasó mucho tiempo y nadie tiraba bola ni los mismos cuates no que era así de sí hagamos pero más querían chacotear

que hacer algo en realidad no y no yo quería hacer algo bien hecho pasaron como unos dos años, conocí a una amiga de comunicación con la misma frustración, pero en la Universidad de Comunicación en la Argentina, y no la terminó, entonces como que ella estaba frustrada y las mismas ganas tenía de demostrar algo a ella misma y al mundo y yo también, entonces como que nos unimos ahí y pusimos full… pilas, full pilas y fue hermoso cuando bueno no lográbamos ni un peso y la gente me decía así familiares no así de nada no vas a llegar ni a 100 dólares ni no sé qué y la cooperación Suiza nos llama un día que estábamos así como botados en la cama los dos así que a punto de llorar con un estrés heavy y nos dicen así su proyecto está preaprobado y yo así como que me doy la vuelta con puros lágrimas y me dice ¿cuánto es? así y yo no podía buscar en la compu, no podía ver, estaba con lágrimas y la cuata así y era 5700 dólares, ¿no?

Nosotros así, ¡no mames! así no mames… y bueno la gente que se había sumado al proyecto todos eran así de vamos a ayudar, digamos. A todos se les ha dicho no es pagado, pero… es por amor al arte, digamos. Y hemos logrado conseguir dinero, entonces se les ha pagado a todos, se ha podido viajar, hemos ido a Cocha, Santa Cruz. Y hay mil experiencias más de por medio y ya es... toda una historia puede ser solo esa. Pero de ahí, como que con esa fuerza me puse… ya… no les dije a mis viejos que dejé la escuela de cine, que deje de ir ¿no?, como mis habilidades de diseñador me hacía un par de notas digamos que estaba yendo y mis viejos me seguían dando dinero, pero obviamente ese dinero lo he utilizado en comprar tutoriales en un disco externo y mejorar mi computadora, o sea, en equipo digamos. Y seguí haciendo, o sea, me he hecho mi propia escuela. Y a partir de eso seguí poniendo pilas y de ahí, bueno, como que un rato dije no, ya tampoco puedo mamar a mis viejos, como que tres meses hice eso. Y dije, no, no, no me gusta, les he dicho la verdad y y he seguido haciéndolo empíricamente, metiéndome a un taller aquí, un taller allá, luego se puso online la movida, entonces ya puedes pasar muchos cursos en línea y eso está buenísimo, hay profesores muy bacanes. Y de ahí me he metido a lo que es diseño también, animación, animación 2D, diseño 3D, fotografía, igual me gusta el sonido mucho, actuación, o sea, guion, tatatatata, así, todo y hacer cortos, me encanta

hacer cortos, porque es otra manera de expresar las cosas igual. Entonces tengo como unos 30, 40 cortometrajes y full videítos, X's también, hay un montón de cosas y me gusta mucho explorar y de ahí hicimos una peli también que llevaba el guion desde el 2008 y le hicimos el 2018 10 años después. Pero salió buenísimo y así y de ahí llega la Tracy.

**TP:** ¿Me toca? Puta… A ver. algo más resumidin, tal vez emmm… A ver, no se desde muy chiquita como que he tenido acercamientos a lo artístico siempre así, siempre me ha gustado desde muy wawita y he tenido como que la buena onda de coincidir en una familia que me apoyaba digamos, como que lo veía como algo bueno, no como algo de naaa… te vas a morir de hambre, ¿no ve? Entonces, desde chiquita como que me metían a concursos, me metían a cositas así y como que, desde ahí, ¿no ve? Tengo así mi currículum desde wawa. Y después, bueno en el cole ya estaba como que más cercana también a las artes plásticas, tenía un profe que, si me motivaba harto, incluso me ponía como retos y como que ahí he empezado, ¿no?

Así no, a interesarme más, ya los últimos años del cole ya sabía que estudiar, que quería hacer, era entrar a la carrera de artes umm… he entrado, he estado unos años, luego en ese lapso de tiempo como que ha sido corto, después yo he tenido mi hijita, este… medio que he dejado la U pero no tanto, y en ese lapso en el que yo no podía ir a la U, porque era muy chiquita mi wawa, eh estudiado peluquería, maquillaje, como esas cosas, que también me gustaban, como para… para meterle más a esta onda más cinematográfica si quieres…

También siempre me ha gustado, pero estar detrás ¿no ve? Emm… después de eso, he empezado así a meterme más al maquillaje empíricamente por que el maquillaje, porque en ese instituto era bien chafa. No podías aprender la verdad, lo que yo quería aprender entonces ya, me he ido por mi lado, salí a maquillar en la calle como a practicar. De ahí, este… con los años eh podido volver a la U, terminar la carrera, y en ese lapso he conocido a algunos ceramistas, escultores, y demás… y es como he decidido irme por el lado de la escultura, lo he conocido al Guido Keller, el me invitaba a su taller para que yo aprenda

ahí y así no me cobraba nada, me decía "¡ven! te voy a enseñar" y así ha fluido la cosa, he conocido como a la gente que tenía que conocer, umm… y ahí, así, como que he empezado a interesarme más en la cerámica en sí. Luego… bueno paralelamente he hecho más cursos de maquillaje y efectos emm... todo ese lado como más artístico del maquillaje, y… después he empezado a trabajar en algunos proyectos de murales, con otros ceramistas… Y emm… me… ósea como que me contactaron como que, por medio de una profesora, que estaban buscando gente como que capacitara aquí en el CITE, entonces ahí como que me han hecho la entrevista, han visto como eran mis capacidades y demás… y he entrado a trabajar el 2016 hasta el 2019, pandemia, me empezado a dedicar a la música, eh viajado, por viajar he perdido el trabajo acá, pero ahora ¡he vuelto! Ya… así todo un lio, y claro, después de ese proceso, como que, en ese transcurso, así con el Dani hemos coincidido y de la nada se nos ha ocurrido hacer un videíto. Ya…

**IG:** Ahora… bueno la pregunta clave de mi tema de investigación es: ¿conocen las narrativas transmedia o han escuchado sobre esto?

**TP:** Yo no.

**DMo:** *i*, Transmedia? No...

**IG:** bueno yo les explico. Es algo reciente surgen en 1996, que surge esta propuesta que es plasmar una historia en distintas plataformas. Pueden ser… bueno Henrry Jekins lo defino lo define de esta forma, toma como ejemplo a… Pokemon, a Star Wars que es una historia, un mundo que se lo cuenta a partir de comics, películas, hay… mercancía, esculturas. Hay muchos mas proyectos que se lo hacen en esculturas o en parque de

diversiones comics, se trabajan a la ves como cortometrajes. En realidad, es mostrar una historia o un mundo interesante en distintas técnicas, de es trata. No se si ustedes, ¿alguna vez han utilizado o creen que han estado en cercanía de esta tendencia? ¿alguna practica que creen que realizaron en dos áreas?

**TP:** Umm… Creo que no.

**DMo:** Yo tal vez… digamos en el documental de alguna manera al lanzarlo, digamos que hicimos poleras hicimos postales, hicimos como que varios elementos para generar un… como un fanatismo, no sé ¿no?

**IG:** ¡Claro! Parte de lo que es el periodismo de lo que es Narrativas Transmedia es lo que hiciste, lo que me contabas con el documental de comic, es tomar las historias y contarlas en otro medio, también. Es una forma investida. Entonces, el contacto que tienen con las personas también es transmedia, es conectarse en forma de red, lo definen otros autores y filósofos del medio.

**DMo: ;**Genial! La verdad yo siempre he tenido las intenciones de hacer este tipo de cosas. Pero la gente es bien pajera. Porque por ejemplo en la película que hicimos esta que es el Hombre, hasta por Pedro subs esta… comparada como si fuera Blue Belt, como Sin City, ¿no? Es bien comiquera Y… mi influencia del comic también, y viene full de ahí, y dije la peli la quisiera hacer un comic ¡no?, o sea, ya tenemos el story board, que s la peli, es agarrar imágenes de ahí, ilustrarlas y darles más… mucha más esencia comic quera y aparte de tenerlo como comic, lo tenemos digitalmente ilustrarlo. Podríamos hacer como

una… como una pequeña animación, y o sea es como tener la peli, el comic, y la animación.

**IG:** ¡Exacto! Exactamente eso es transmedia, es tomar de tus propios recursos, o tomar una idea y aplicarla en distintas plataforma o ideas. Si he notado bastante en los trabajos que subes a YouTube y ha Instagram, que mezclas… que mezclas … técnicas. He notado mucho en tu estilo, y creo que de ahí viene la conexión con lo que es la cerámica o el barro, la animación, lo que es… Transición. Bueno, ahora si me gustaría abordar el área de la historia, o la narrativo de… lo que he notado del cortometraje que hicieron. Eh… he notado que utilizaron, también porque me lo mencionaste a Jan Svanmajer, ¿ha sido intencional el utilizarlo como referencia? Es decir, él ha trabajado en arcilla para la animación ha trabajado la animación en arcilla ¿era también su intención hacerlo así?

**DMo:** Tú lo conoces igual ¿no?

**TP:** Si. Es que…. No se… como que ha habido una intención clara al principio, no ha sido asi, "ah si… vamos ha hacer algo parecido a este cuate..." o algo así. Ha sido algo mas de un tema de conversación, "¿has hecho stop motion alguna vez?" … así ¿no ve?, y hemos comenzado ha hablar y no me acuerdo, así como hemos dicho haremos.

**DMo:** Es que ha sido más como, "¿y tú que haces?, yo arcilla ¿tu? audiovisual", como tuiiii… medio obligatorio ha ya hay que hacer un stop motion digamos… Entonces.

TP: y de ahí hemos comenzado a huevear con la idea, y ha comenzado ha salir, así… muy espontanea la cosa.

**IG:** ¿La historia tenía guion? ¡alguna intención o mensaje?

**DMo:** Tenia… por algo el nombre de transición, según yo era la vida y nacimiento que se forma con ese ser, a partir de que es una nada un punto, es como una evolución hasta ser un redondo, un cuadrado, un no sé qué… se va armando, se vuelve un pez, ese pez fluye, ese ser ¿no? Fluye, a través de su entorno, puede ser el mundo. Y luego se desintegra, se deshace, se hacerlo mismo de lo que apareció. La idea era igual hacerle como un loop un gift, ¿no? Que se repita, por que se hace y deshace, se hace y se deshace…

**IG:** ¡Super! Ya, ¿la historia lo pensaron los dos?

**TP:** Si.

**DMo:** Es que ha sido muy fluido *i*, no?, porque ellos dos somos de peses. No, no sé, yo soy bien de peses, te siento igual que tienes algo bien de peses y algún rato entre lo que hemos charlado ha debido salir, "y un pez y así y huy… se forma y no sé", yo siento que ha sido muy…

**TP:** Si, muy fluido. Tampoco ha habido tanto de planear, o de pensar mucho.

**DMo:** No se si te ha pasado cuando sales con algún cuante, y te fumas un porro, estas tomando y empiezas ha hablar de huevadas u media y lo que era un chiste se volvió

después una peli o un cuento, o un algo y de ahí a que lo hagas o no es una cosa digamos, pero siempre te pasa que con alguien hablas fluye y sale algo digamos. Entones no es que hemos dicho que sea así tal cual, y no sé qué, luego le hemos ido dando forma ¿no? Podemos usar este material…

**TP:** Si cuando ya se ha vuelto más seria la cosa, un poco hemos hecho como bocetitos, ¿cómo que así puede ser? No sé qué…. Pero tampoco estaba si super claro, ni había un guion, ni tiempo, no había nada, así claro… así bien, bien marcado. Hasta que ya nos hemos encontrado y ahí ha terminado de fluir bien la cosa, puede ser así, puede ser acá, puede ser esto, el otro, y no sé qué… porque íbamos a usar figuras geométricas al medio el pez y ya… pero después fluyo y que empiece con una bolita chiquita y se vaya volviendo el pez, y así ¿no ve? Y el fondo, no sé cómo te digo no hemos pensado tanto.

**IG:** Dentro de lo que le he explicado lo que son transmedia, también se habla de lo que es la trascendencia, note que hicieron publicaciones antes de compartir lo que es el video, mostraron previos y mostraron un post. ¿Qué respuesta encontraron de su público?

**DMo:** Publico paceño no más... ¡Ya...! Que no ven mucho estas cosas.

**IG:** ¿Solo lo dirigieron a su aplicación? ¿Y que fluya?

**TP:** Tal vez, o sea como que las previas han generado como una expectativa, como ha que interesante ¿no ve? Yo por mi lado, mucho audiovisual no eh explorado tanto, entonces no es como que mi medio, así… entonces era como que estará haciendo, y luego cuando

ya hemos publicado el videíto era como que la gente que estaba más próxima a la arcilla, era como "¡uta! Que bueno ¡que lindo aplicar la arcilla en estas cosas " no se ve mucho aquí… en el medio paceño no se… le ha atraído, han dicho que bueno que no sé qué, varios comentarios internos de mi publicación igual… así … ha sido interesante la acogida.

**DMo:** Sí. Algo que me ha parecido bastante interesante ha sido que, yo si llevo mucho tiempo así, haciendo audiovisuales, así años… y subo siempre material, estoy poniendo siempre algo y generando como un publico digamos, pero la Tray… ha tenido más llegada a la gente que yo como artista audiovisual. Tal vez la gente ha dicho, "ah un audiovisual más" digamos, pero aurita digamos, con l de la arcilla han dicho "ah… nosotros no habíamos imaginado que con la arcilla podríamos llegar a un producto de este estilo" digamos. Pienso que ha habido mucha mas acogida por su lado que por el mío.

**IG:** Entonces, la cerámica tiene mejor acogida, mejor reaceptación.

**TP:** No se… no sé, ha sido como atractivo también, ha sido algo innovador ver algo en arcillita, que comúnmente se hace más en ilustración y otras cosas ¿no ve?, en ese mambo, stop motion no mucho.

**IG:** ¿Por qué elegir la arcilla, el barro con su medio? Porque hay más técnicas en las que se puede hacer, se puede utilizar la plastilina, se puede hacer... pero  $\lambda$ Por qué el barro?

**TP:** Porque… para empezar yo… ya… obvio ¿no ve? Pero si yo le había dicho al Dani, con la plastilina, pero tendríamos que… o sea hemos ido pensando que el color, que no sé qué, y al final barro, pero ¿si se seca?, ¡ah! había que estarle chisgueteando, como hará este cuate, estábamos hablando para que no se le seque, por que sus videos son largos, este video es cortito, y hemos dicho ya, veremos que pasa. También en el momento es como que tampoco hemos tenido mucho problema con eso. No sé todo ha sido muy fluido en todo sentido creo.

**DMo:** Es que en realidad no tenia que ser un corto tenia que ser una prueba. O sea era de "nos veremos, probaremos, y viendo si se seca, si no sales las figuras geométricas y el otro, ahí nos metemos a hacer una historia" y toda la cuestión ok. Pero ella llego toda medio preparada y yo también medio preparado, sin decirle al otro nada, ella así como "he hecho estos bocetos" y su cuadernito y así, ah ya, vacan, "y tengo mis herramientas y tengo esto para ir hidratando" y tatata… y así, ah ya… y no se a mi cerebro le gusta como que darle conclusiones a las cosas, entonces yo que empiece en estito y termine en estito, digamos, y como que emm… y tomo forma de corto algo que teníamos que probar si funcionaba, digamos. ¿no?

**IG:** Y… ¿le hicieron algún tipo de continuidad a esta historia? O quizás ¿hicieron mas proyectos que no publicaron? ¿probaron llevarlo a más este experimento que hicieron juntos?

**TP:** A mas en ese momento, porque ha evolucionado a que "ya le haremos sonido, le haremos musiquita", ¿no ve? Y ya hemos grabado la musiquita el sonido, y no sé qué... y eso… pero mas proyectos que hayamos hecho… creo que ahí se quedó.

**DMo:** Ahí se quedó, estamos bien picado la verdad, y si, habíamos hablado de hacer algo mas … pero yo lo veo como que se puede volver algo muy grande, como que ya tengo este guion, que es una historia para niños, y un amigo con el que siempre hacemos cosas, y con el que hemos hecho la película también, él dice yo quiero stop motion, yo quiero stop motion mi hermano que está en arquitectura, a malos juegos, esta muy metido en los que s 3D, me dice "hagámoslo en animación a mí también me gusta la animación", entonces digo "ya podemos hacer el fondo y cosas en 3D y el escenario como tal en animación física" y de ahí llega la Tray más… y digo "lo elementos se están acercando" para sumarse, entonces digo que podemos hacer también ciertas cosas, con tal podemos hacer otras cosas siento como que se esta armando, no se cuanto se tardara lo digo mismo para la película que hicimos, tomo ocho años en llegar a ser la película hasta que yo esté listo, o mi entorno este listo a que lo hagamos entonces yo creo que igual, siento mucho que con la Tray podemos… porque siempre estamos como, esto se puede hacer. Si alguien me habla y me dice estoy haciendo aurita, por ejemplo un cortometraje en animación 2D, y con el que estamos haciendo, podemos hacer esto y esto, y yo… tengo esta cuata. Es como que la Tray siempre me salta ha hacer algunas cosas y algún rato voy a lanzar algo que va a estar heavy.

**IG:** Algo que he rescatado de mi investigaciones es que las personas que se han especializado o sino… han tenido la intención de hacer los que s las Narrativas Transmedia, toman en cuenta mucho a su publico y a sus usuarios entonces ustedes dentro del guion que hicieron y los proyectos que están picados, piensan tomar al publico o toman en cuenta al público, digamos la percepción que tengan?

**DMo:** ¿Tú, quieres decir algo?

**TP:** No sé bien que decir, haber tu di algo.

**DMo:** Eh... Aurita con lo que has dicho por ejemplo y con lo que estás diciendo sobre transmedia, publico, no se. Yo… haber… haber empiezo con pasos, por que ahorita mi cabeza esta en Z, F… Paso uno, mucho tiempo eh querido hacer algo acorde al público, y no sé qué, y el público se pobre exigente y es bien chinchoso y no sé, y ah… no sé… lo voy ha hacer desde lo que me guste desde lo que el equipo que lo hagamos nos sintamos cómodos felices que nosotros vivamos la experiencia y estemos chochos, esa es la historia, si al publico le gusta bien, y si no le gusta, bien también así es la vida a algunos les va a gustar y a otros no, no me quiero matar pensando en eso, por un lado. Por otro lado si me gusta interactuar con la gente, porque me gustan las relaciones con las personas, y lo que dices lo que es transmedia y toda la cuestión, pienso si hacemos un corto en adelante o esta película o lo que se haga, los personajes que se puedan hacer, ya sea en arcilla, que una de nuestros materiales, podríamos nosotros hacer concursos de preguntas o cosas así, a los que hayan visto el proyecto y regalarles los personajes o el escenario o lo que se haga que es poco… no se como si fueran los juguetitos de Star Wars, " lo que se uso en el corto, toma te lo llevas por haber entendido el concepto del corto, o por haber dicho tu pinto de vista, muy sincero digamos", y no sé, aurita me has abierto a esa interacción de darle eso al público, sería interesante.

**TP:** Si. Unas repliquillas. Bueno creo que igual yo también me ido, como que no he pensado tanto en la gente, no se me ha venido a la cabeza. Tal vez en el lado de calidad si, me gusta que las cosa este bien hecho, este bien la cosa y creo que ahí hemos coincidido que los somos bien… Metidos así… y estito y el otro, detallistas, en ese sentido como que me gusta mostrar eso también, pero… en realidad ha fluido la cosa, creo que ha sido

bonito, porque estábamos, o y yo estaba en una transición de varias cosas y solo ha salido. No me he puesto a pensar en algo más…

**IG:** Tengo otra pregunta respecto a lo que hiciste posterior… no se… si fue intencional, pero note no lo cuadre cronológicamente pero no te qué hiciste pececitos después del cortometraje., al menos en tu Instagram vi que subiste una foto de expectativa del cortometraje, y después subiste pececitos, no sé si fue de eso que te pico y lo llevaste ahí.

**TP:** No sé, es que yo ya había hecho antes un pex que era mi pipa, y era con que de esa onda de esculturita, y cuando ya hemos hecho el corto, como que yo ya tenía esa práctica de pez y lo hemos hecho así, porque no era un pez con cuerpito era un pez de espinitas no más también, entonces esa h asido la referencia y si ya después hice una escultura con otros pececitos y demás, pero ha sido así,.. No ha sido después, porque si fue una escultura para una expo, por … cada cierto tiempo exponemos con un colectivo de ceramistas para eso he hecho un pez, para eso te digo como que ya estaba en eso … y como que la continuación… si, si hay continuidad en eso.

**IG:** Hay continuidad, genial, esa era mi última pregunta. Gracias por la entrevista.

# **Tabla 9**

# **ENTREVISTA 3:**

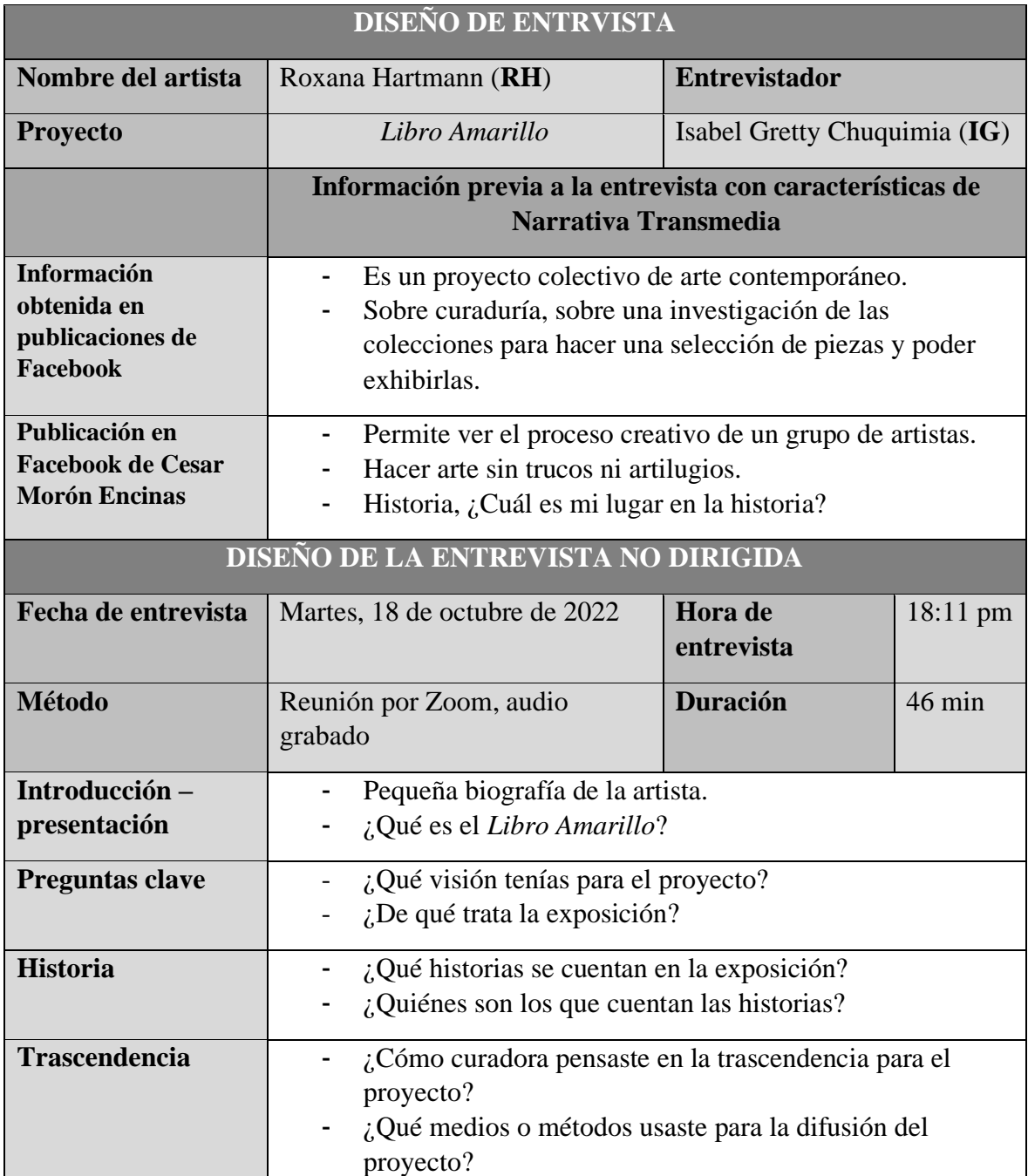

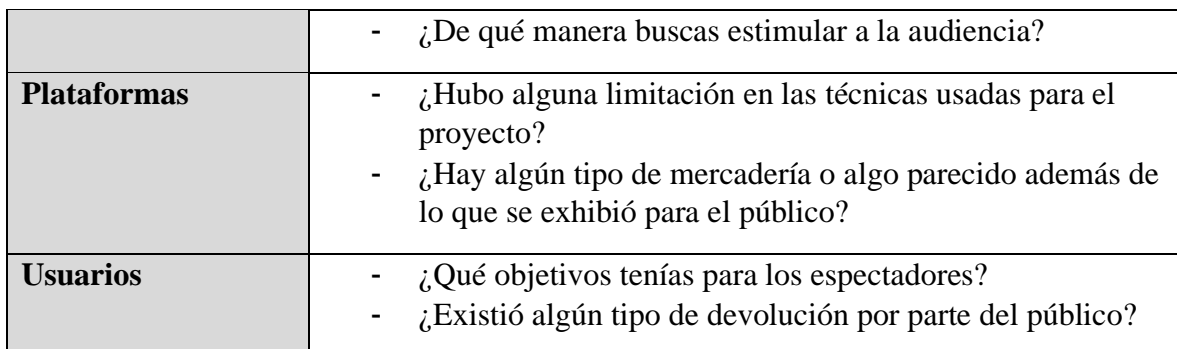

#### **Roxana Hartmann**

**Referencias** 

**IG=** Isabel Gretty

**RH=** Roxana Hartmann

**IG:** Eh, me gustaría que empezáramos y me dieras una breve biografía sobre ti, una pequeña.

**RH:** Bien. Soy Roxana Hartman soy artista visual boliviana, nací en Santa Cruz, estudié arte, hice también una… una especialidad en diseño gráfico. Entonces, los primeros 15 años de mi carrera trabajé en diseño, di cátedra en Santa Cruz, en La Paz, en la Católica, también de unas charlas en tu Universidad cuando vivía en La Paz. Y desde el 2008… que empiezo a mirar a mi carrera madre, por decir, y yo considero que desde el 2011 empiezo formalmente exponiendo en la casa de la cultura de Santa Cruz. Entonces, prácticamente mi carrera es medio, medio corta en el arte, ¿no? Desde… Oficialmente diría yo desde el 2011, aunque desde el 2000 que… que… qué hago cosas. Emm… Y en este andar en el arte empecé con pintura sobre todo, pero, siempre explorando otros medios ¿no?, escultura, instalaciones, escritura. Y libro amarillo no sé si ya me voy ahí o me preguntas.

**IG:** Yo voy a preguntar, por ahora nada. Sobre ti.

**RH:** Sobre mí. Entonces bueno, me interesó muchísimo también en todo este tiempo, no solamente el hacer por el oficio, no solamente profundizar en alguna técnica, sino más bien siempre indagar en el proceso y en el concepto de las cosas en la investigación. Es por eso que participé de algunas curadurías afuera, sobre investigación del arte contemporáneo. Y sin entrar a un curso a una maestría o algo así formal sobre el arte, hace varios años que me formó en teorías del arte contemporáneo. Es por eso que me lanzo a este proyecto del cual vamos a hablar después, entonces fundamentalmente yo podría describirme como una artista visual e investigadora que trabaja sobre el tiempo y la memoria. Y justamente en este momento estoy haciendo un giro o una mirada más profunda hacia los hilos que me conectarán con mi herencia femenina, o sea con mi abuela y mi madre.

**IG:** Eh... Ahora sí me gustaría. ¿Qué me contaras un poquito lo que qué es el Libro Amarillo sobre tu proyecto?

**RH:** Bien. En este afán que te contaba de no solamente eh mirar al arte como un… como una herramienta de producción estética, yo creo que es más bien todo, no sé si todo lo contrario, pero es muy alejado a eso. Tenía mucha inquietud de hacer algo que pueda provocar en, sobre todo en los artistas emergentes, un proceso de pensamiento, ¿no? Eh… A raíz de que a veces se ve mucho, no solamente en jóvenes, sino más bien también en artistas ya consagrados, en mucha gente esta producción desde mi punto de vista, sin reflexión, no o sin profundizar en cosas. Y este proyecto nace así, entonces, ¿cómo podría

yo provocar en los artistas, Algo para que se trabaje durante un tiempo? Y en realidad. El valor del del proyecto sea este trabajo, este proceso realizado en meses. Y, entendiendo que ninguna actividad o en realidad entendiendo que si se hace un trabajo en colaboración, además, será aún más rico, no, no un trabajo individual, no una competencia, no, no pretendía un concurso por eso ni nada, sino poder trabajar en colaboración. Así nace el Libro Amarillo.

**IG:** Súper, me nacieron más preguntas que hacerte, pero antes de abarcar un poquito más, me gustaría hacerte la pregunta clave de mí de mi investigación es, ¿si sabes o has escuchado hablar sobre lo que son las Narrativas Transmedia?

**RH:** Sí, bueno, entiendo la Narrativa Transmedia como esta. Cómo estos multicanales no en los cuales se puede decir algo. Y que me imagino porqué tú… Tú atracción con el libro amarillo.

**IG:** ¡Ah! Genial... Entonces vamos por muy buen camino y vamos a poder desarrollarlo más las preguntas. Como tu mencionaste, las Narrativas Transmedia abarcar distintos canales, además de partir con una historia, sobre todo. Y… y conectar también con la con el público, con las personas creadoras, esta interacción en red que se crea las Narrativas Transmedia. Mmm… mi entrevista la he seleccionado en 4 puntos diferentes, entonces me gustaría abarcar por ahora lo que es la historia. Aquí viene mi pregunta, ¿qué visión tenías para el proyecto respecto a la historia? Porque he notado de que, en la exposición, a partir de las fotos que estaban en Facebook, bueno, la idea era que los artistas contarán sobre su identidad. ¿Cuál es mi lugar en la historia? Esa era la consigna que ponías. Me gustaría que habla marcaras más sobre eso.

**RH:** Sí. A ver, Libro Amarillo como proyecto. Eh... lanza una convocatoria a nivel nacional por medio de las redes y apoyada en medios de comunicación escrita para ver quién se animaba a participar de este proyecto y la convocatoria como texto curatorial se aloja en esta pregunta, ¿qué lugar ocupo en la historia? Y decía en la convocatoria claramente que no había que responder la pregunta, sino mas bien, de que por medio de esta surgiera alguna reflexión o alguna propuesta de proyecto, que no tenia que ser necesariamente un proyecto cerrado, es decir una obra… voy a hacer esto ¿no?… podría ser una propuesta a desarrollarse, entonces podía ser una propuesta que necesite todavía desarrollarse. Entonces se manejaba una pregunta una posibilidad de desarrollo, de propuesta y reflexión. Y unos puntos suspensivos que podían ser otra narrativa, si se quiere, que irían surgiendo en los 6 meses que harían desde el lanzamiento de la convocatoria, hasta la fecha de exposición. Entonces porque se … porque lanzo esta pregunta. Primero por el tema este que personalmente he trabajo con la memoria y el tiempo, y un poquito como para remover o ver que… o donde se situaba el artista o el colectivo que empezaba a trabajar con esta convocatoria. Con miraba esta persona su historia o la historia. Entonces, creo que todo tiene que ver con la pregunta esta o con tu tema de transmedia, por que de acuerdo a donde se situaba cada uno se iban construyendo historias distintas ¿no? Entonces como proyecto recibimos varias propuestas, varios proyectos a nivel nacional y con un comité se eligieron 9 y con un artista invitado, o sea 10 artistas seleccionados. Y creo que la riqueza era una propuesta solida conceptualmente, pero que, sobre todo, pueda tener la capacidad de seguir desarrollándose a lo largo del tiempo.

**IG:** Genial. ¿Qué historias se contaron en la exposición?

**RH:** Bien. Los proyectos en si eran 10 ¿no? Entonces, primero había una diversidad en puntos de vista, o sea desde donde cada quien empezaba a contar su historia, a querer resolver la pregunta, y también que herramientas proponían que van ha usar, llámese medios, pintura, fotografía, video, que se yo. Y, además. lo interesante era que, me voy a inventar, el proyecto de Kelly Ledesma que es fotógrafa cochabambina, lanzo, respondió con una base conceptual X de trabajar el cabello de la comunidad de la que originalmente era su familia, de hacer unos retratos, de trabajar con ya objetos final ya con tela o con otras texturas pero a lo largo de los meses de trabajo fue evolucionando cambiando de rumbo, su misma propuesta, y atreves de las relaciones con el entorno, o sea que la historia que te pueden ir contando del entorno iba construyendo otra forma de hacer y de contar y con cada uno, eso me preguntaba un curador, ¿cómo lograste trabajar con cada artista o colectivo, se sienta acompañado para poder desarrollar su proyecto?, entonces tiene que ver con estas formas de narrar. Como tenemos estos 6 meses de trabajo el primer mes y medio me tome, me tome el espacio de poder conocer, poder conocer y analizar a cada uno, teníamos reuniones cada semana, cada 15 días. Yo invite a 5 profesionales en el arte, dos bolivianas: Alejandra Dorado que vive en Cochabamba, Alejandra Alarcón que vive en México, un artista curador cubano – brasilero que vive en Sao Pablo, una colombiana que es archivista de arte, investigadora critica y un chileno que es pintor. Entonces ellos les dieron charla al estilo taller por zoom, y cada vez, de acuerdo a unos temas que yo les propuse a los invitados.

Entonces respondiendo tu pregunta habían 10 historias, 10formas de contar que iban cambiando a lo largo de los mese pero para que pueda haber un dialogo conmigo, tuve que yo que acercarme a cada proyecto, a cada individuo para cómo hacerlo y para encontrar 10 maneras distintas de conversar ¿no? Por que yo no… por supuesto que yo no conversaba así para todos, peros después teníamos reuniones individuales, y fui descubriendo como, como entrar. Seria muy pretencioso decir como entrar en la mirada de cada uno, no. Pero como hacer un acompañamiento honesto y confiable, que el artista

se sienta en la confianza de decir, "no me gusta, escucha me diento frustrado, pensé que iba a salir bien, no salió así". Entonces, fue de mucha riqueza de dialogo.

**IG:** ¡Genial! Ya me respondiste varias didas que... con todo lo que me acabas de decir, me gustaría entrega la tarde la trascendencia. Justo mencionaste que también querías dar continuidad a las historias si no me equivoco… ¿podrías explicar un poco más, que tipo de continuidad estas diciendo?

**RH:** Si. Emm… a ver, por ejemplo, había una obra o proyecto, bueno mas que obra yo lo llamo proyecto por que lo que mas me interesaba en la muestra del libro amarillo era exponer el proceso de cada proyecto, algunos terminaron en una obra, algunos terminaron o más bien no terminaron. Yo hablaba con los artistas y les decía, "pongan eso, pongan el proceso, que se vea que lo que es una gran instalación de un proceso que seguramente en muchos casos a partir de una muestra o a partir de lo que empezaron a trabajar", con la muestra de por medio ese proyecto o esa obra, continua. Entonces, si hablo de trascendencia y de cómo la historia continua. te hablaba de María José Vera, por ejemplo, empezó a trabajar con teñidos naturales de cierta comunidad, de cierta región acá en Santa Cruz, empezó a investigar sobre estos tintes naturales o no, o como utilizaban sobre que superficies, todo lo orgánico, las texturas. Y poco a poco fue, su misma historia, llevándola por otro tipo de construcción, ella pensaba que quedarse con una pintura, con una serie de pinturas a base de estos pigmentos y al final fue una obra textil, empezó con tientes, con teñir, con la intervención de artesanas que construyan su pieza. Y esta pieza le dio luz, o sea este proceso le dio también pie a un fanzine ¿no?, que era como para mostrarse a ella, también a mí, o a la gente el proceso, pero tampoco lo repartió lo que le ha dado a ella pie, lo que me decía "bueno, ahora voy a seguir por este camino de la tela y de la textura", sin alejarse de su pintura, pero creo que a eso me refería con la continuidad de las historias y además, el espacio, o sea esta la propuesta curatorial, esta el desarrollo de los 10 proyectos

de manera individual pero también de manera colectiva, porque habían reuniones entre todos. Y también está la convivencia del espacio de exposición, estas tres salas del museo, las fui diseñando durante meses de tal manera de que hará una fluidez en visitante. Entonces es lo que me decías al principio ¿Cómo la obra convive con el que la ve, convive con el espacio, convive con el tiempo en el que está siendo mostrada? Porque de pronto las obras de libro amarillo hace tres años, o al próximo año, no van ha funcionar igual o si llevo la muestra a La Paz, o a tangamandapio, va a ser distinto, va a ser de acuerdo al lugar o al momento. Entonces esta trascendencia creo que va más allá de del tiempo, si hay un recuerdo, aurita no está libro amarillo, estamos hablando de libro amarillo por un, por alguna coincidencia con foto, yo te podría mandar el libro que vamos a imprimir en enero, febrero, para que colabore con tu investigación. Entonces va ha seguir, va ha continuar y creo que, lo que atrajo mucho de los artistas era esto, esta posibilidad de trabajo, de historia que se desmenuza, y que de ahí se va plasmas en un elemento, llamado libro para poder seguir… quizás estos ya son mis inventos poéticos, pero para poder seguir escribiendo o reescribiendo esa historia, entonces si hablamos de canales dentro del concepto de transmedia tenemos: la pregunta que se lanza en este ciber espacio, pero igual, sostenido en palabras en un mundo virtual, la reciben de diferentes puntos de Bolivia, artistas con con diferentes historias personales, proponen una respuesta, por ponerle un nombre, desarrollan su respuesta en un proceso de seis meses se expone en un espacio, diseñado para contener las historias, luego todo este registro de seis meses, mas la propuesta, la puesta en escena, más la exhibición, se podrán en un objeto libro, se seguirá contante la historia con palabras y de ahí el que lo vea, el que lo visito la muestra, pero el que lea el libro se sigue hablando, se sigue contando, se sigue entendiendo. Porque por las que yo te diga Isa, en la pared amarilla había una tela roja, o sea te estas imaginando una cosa, yo te estoy diciendo usando palabras por ahí yo me estoy imaginando otra al decirte, y ahí hay una construcción de una tercera, de un tercer elemento que ni yo sé, ni vos lo sabes, o sea ahí. Por eso me parece genial tu … cuando me dijiste que me ibas a preguntar sobre este trabajo que estás haciendo, porque tiene mucho que ver este proyecto.

**IG:** Tiene bastante que ver. Siguiendo con las preguntas el proyecto de libro amarillo, ¿Qué métodos de difusión usaste? Esta parte me gustaría que fueras mas especifica. ¿Qué método de difusión… fueron virtuales, presenciales, claro hubo una convocatoria, hubo un pre… pero de qué manera llegaste?

**RH:** Si. La convocatoria la lance en la página de Hartmann House, que tiene poquitos seguidores, pero la compartí en dos e mis páginas que tengo más alcance, la mande al deber, a pagina 7, cuando… y creo a los tiempos … para que me ayuden a difundir esta convocatoria que fue lanzada, pero mas que todo fue una difusión por redes, sobre todo por Instagram y por Facebook. Y eso me junto igual, sobre todo porque claro, subí al Facebook y empiezan los de mi generación a responder y a compartir, y ha etiquetar a gente joven. y en Instagram fue otro público, le empiezan entre ellos a difundir orgánicamente, no invertí mucho dinero para que esto … en ras redes digamos. Fue muy orgánico, también esa era mi apuesta, a ver si, si... cobraba interés por el mero hecho de ser diferente. Y lo que me gusto muchísimo es que a medida que se iba haciendo, a medida que lo íbamos subiendo igual, quienes fueron los seleccionados, quienes eran los invitados eh… algunas cositas subíamos a la página de Instagram de Hartmann House o cuando se lance a ser la muestra empezaron muchos artistas jóvenes a escribir, para saber si habría una segunda versión y querían participar. Considero que las redes son una gran herramienta de difusión y nuestro público erran artistas emergentes, jóvenes, entonces ustedes i o si usan redes, ¿no?

**IG:** genial. ¿Como curadora tu pensaste esto de la trascendencia inicialmente para tu proyecto?

**RH:** Si. Yo le tengo un particular cariño a la palabra, creo mucho en la palabra, en la construcción del pensamiento a través de la palabra, entonces la palabra es que se puede desdoblar y volverse video, volverse oleo fuese o que sea. Yo me imaginaba este proceso de la pablara, se lanza la convocatoria, que es una palabra, se va creando, no sabía cómo, esas iban a ser las propuestas y luego vuelve a convertirse en palabra, en el elemento libro que va ser publicado al año, y así. Va generar como una espiral al infinito entonces, eso es trascender, más allá de que por ahí de acá a diez años, veinte, la gente se olvide de libro amarillo, existirá un libro que alguien podrá consultar. Ara mi es muy importante el registro, entonces, creo que el registro, provoca trascendencia ¿no? Yo voy a lanzar un libro personal, es un libro de Roxana Hartmann en noviembre en el que no es un catálogo de artistas, ni nada. Es como una, como una reflexión de hace muchos años pero que, claro para construir el libro recurre a 10 años de memora registrada, fotografías, textos libretas, entonces i creo en esto de la trascendencia, más allá que yo lo entienda de una forma y vos de otra y que se yo. Hay como un concepto general. Por ejemplo, a parte de libro amarillo, en mi mesa de trabajo, que tuve varios meses para armar mi libro, era como un proyecto transmedia porque había muchos elementos y el dialogo con los elementos también dependía de que iba buscando yo. O sea des de que punto de vista me paraba para mirar… me voy a inventar, mi libreta con la que viaje a Documenta 14, si la miraba con una visón estética, para encontrar bocetos que se yo, era un diálogo , si quería encontrar textos de reflexiones sobre arte que yo había escrito, era otra cosa, si quería encontrar, casi siempre que leo o que dice alguien escribo y con el nombre del autor para no olvidarme, era otra forma de dialogar con una libreta, y la libreta seria un momento en el tiempo y así, y creo que todo es trascender en ese sentido.

**IG:** Que bonita forma de verlo, la verdad. hablamos ya de lo que fue durante la exposición, ¿utilizaste algún tipo de estímulo para la audiencia? ¿Para que el público venga… aún no está claro, las publicaciones, pero utilizaste alguna estrategia quizás?

**RH:** Creo que no, creo que eran las historias que vienen a ser, las publicaciones de historias. Emm… tengo una manera de expresarme en mis redes que no devela el total, como que deja semillitas para que vayan… vayan al lugar. Y el día de la inauguración, te voy a ser sincera, no pensé que iba a ir tantísima gente, fue muchísima gente... no lo… bueno yo lo veo, pero después lo decían algunos curadores o que se yo, estaban todo, todo el circuito artístico de Santa Cruz diré casi, para no ser así, exagerada… pero muchísimo, mucha gente, el museo me dijo, "ni en la noche de museos se llena así". O sea era una cosa… lo chicos eso es otro detalle importante eran 10 proyectos, pero eran 13 chicos porque ahí hay un colectivo de tres y hay un dúo, Bonitas y Precarias de La Paz, y CDC que es Cristian Laime, Cristian Lana y Daniel Sanz, que también son de La Paz, de Cochabamba y de Santa Cruz, logre que vengan los 13, se les mando pasajes, para que pudieran venir a la inauguración. Entonces no solamente están las obras que en esas charlas también hubo una guía de como mandar una obra, con toda una ficha de especificaciones técnicas par a el montaje, sabiendo que la curadora podría intervenir y decir, no, no quiero, prefiero que se mejor así que dejarlo asa… si emprendía dialogo con el artista, nunca arbitrariamente y de ahí que ellos vengan a habitar el espacio por un día o dos eh hicimos un conversatorio con todos ellos entonces sigue la historia, sigue contándose la historia… sigue desarrollándose. Y en la muestra no se si viste, había un texto curatorial, en la pared amarilla. Y había un mesón con los cuadernitos de trabajo ¿no? Cuando yo lanzo la convocatoria, yo sabía que iban a ser 10 proyectos, mande a hacer esta agenda con este… hay un proyecto que se llama Nudos, mande ha hacer con amarillo que se yo y les repartí, les mande a todos por currier, que les llegue a su lugar y les dije por favor, todo lo escriben ahí ¿no? Todo el proceso lo van a ir escribiendo. Entonces hay muchos elementos donde se registro el proceso de cada obra.

**IG:** Como te decía, he notado de que ya has ido mencionando varias plataformas que has

ido utilizando. Una de estas va a ser el libro como post. ¿Hay más de las que mencionaste? Creo que sería la exhibición, están los cuadernos de registro de los artistas, esas mismas, el libro. ¿Hay más?.

**RH:** Como registro, bueno… Eh… contraté a un par de fotógrafos para que saquen registro a la muestra y también un video, como para tener este video, subirlo posteriormente en un canal de YouTube. Uno de mis motivos grandes es poder capturar o registrar qué pasa en 2022 en el arte contemporáneo boliviano, hecho por jóvenes y por artistas emergentes. No sé si te pasa ahora que estás investigando para tu proyecto, hay muy poquísimos lugares donde buscar. Entonces, no hay entrevistas o hay muy pocas, y libros… hay pocos. Entonces, siempre pensando en el ahora, pero sobre todo después, cuando alguien busque que haya un registro. O cuando… yo este libro, que se va a publicar en enero o febrero, quiero mandarlo a bibliotecas de Latinoamérica en las que yo he estado y no había ni un libro boliviano. Por ejemplo, Kiosco ya produce, o sea ya publica varios libros, y bueno, en ese momento, cuando yo viajaba, no había habían libros. Seguramente sí los convencionales de los pintores, pero ni siquiera habían esos, donde… en los lugares que yo visitaba. Entonces, por el momento es el libro y esos otros recursos de registro, pero nunca me quiero adelantar a decir no habrá más, habrá...

**IG:** Y también es parte de la transmedia, de dejar registro en todo...

**RH:** !Exacto¡

**IG:** Gracias. Súper. Y me surge esta pregunta para los… los que han participado de la exposición, los artistas, ¿también fueron parte, digamos, de utilizar distintas plataformas en sus técnicas o en lo que es obra?

**RH:** Sí. Bueno, en las obras habían distintos medios. Había, como te decía, fotografía y dentro de la fotografía no una fotografía… eh… en superficies tradicionales, sino más bien una búsqueda de otro tipo de plataforma, se podría decir, como herramienta de exposición de sus fotos. Incluso uno hizo una transferencia en piedra, o sea, como una cianotipia sobre piedra. Había video, el video también utilizando formatos contemporáneos o un poco más convencionales, o haciendo referencia como a una… como una exposición de fotografías Polaroid, había un video así como hacía referencia a un lenguaje que ya no se usa ahorita. Había fotografías reveladas en papel fotográfico tamaño postal, instalaciones, la obra de Bonitas y Precarias, que se llamaba Sopa de letras. Tenía un montón de recursos visuales y no solo visuales, sino de otra vez, dentro de esa obra, habían multi canales. Había una noticia ficticia, pero puesta en la pared, habían elementos hechos en arcilla que hicieron los dos artistas, pinturas, collages, textos. Eh… La obra de Christian Alarcón, que es papel. Andrea, que es óleo. Eh…Te contaba de María José Vera, con su obra textil. Wara, que utilizó hilos de algodón. Entonces, era no solamente la rueca, sino que ella iba e hilaba con una artesana en la plaza, e hizo la recolección del algodón en una comunidad. Los chicos de La Paz que hicieron que Christian pinta ser hiper realista y ocurren detrás de esta pintura, una serie como de recortes animados.

Entonces, cada obra usó diferentes medios. Cada artista, no todos, pero muchos fueron más allá de los medios convencionales que usa cada uno. Y… claro, el proceso del artista es más bien individual y ojalá solitario, y mejor si nadie lo ve, en este caso teníamos que todos compartir. Entonces, una plataforma era también ésta, el Zoom, la videollamada por WhatsApp, las fotografías, los audios. Ahora, después de la exposición, yo fui a
Cochabamba otra vez a sentarse con los chicos de allá a seguir conversando sobre qué pasaba, sobre las repercusiones. Todo sigue ¿no? Y ellos… también el uso de sus redes, que no sé, que yo supongo que eso también hizo que vaya tanta gente a la inauguración. El canal de difusión que eran ellos mismos. Sí.

**IG:** Sí. Con lo que me comentas, me surge la duda de *i* por qué mostrar el proceso de los artistas ahora?, como tú mencionas, siempre bueno, la academia y demás es muy introspectivo toda la creación del artista. De hecho, muchos conocimientos son reservados. ¿Por qué ahora mostrar sobre el proceso?

**RH:** Porque yo creo que ahorita, si bien la academia es importante. La academia, como se entiende a esta normativa más o menos tradicional, creo que hace tiempo se está rompiendo con esa serie de reglas. Más bien creo que hace muchos años o décadas, quizás la propuesta es inversa. Mostrar, reflexionar, incluso, no es necesario que una obra termine siendo objeto, una obra puede ser un ensayo de investigación de arte contemporáneo. Entonces, mi premisa era, ¿como digo…? o sea, como muestro, sin estar diciendo el proceso es importante, démosle peso a la reflexión y a la investigación de la artista. Pero a veces digo y digo y por ahí no pasa nada, entonces lo muestro. Entonces, mira, esta obra sí, no importa si no la entiendes, porque no hay que entender. Esta obra no es no ha nacido para decirte este mensaje. Esa obra existe y si hay 20 personas que la ven o 1000, habrá 1000 formas de verla. La obra tiene que ser polisémica. Entonces… Pero mira que te muestro, o sea, mira que te mostramos el camino por donde pasó esa obra en la mente de cada artista. Igual vos puedes leer un librito o ver… enfrentarte a la obra y tener otra lectura, o sea, no la que tuvo intención la persona que la hizo ¿no? Entonces esa dinámica para mi es muy valiosa ¿por qué? Porque me va a servir también para que el que no conoce tanto de arte se deje cautivar por lo que ve o rémige o se no sé, lo que sea, pero pueda relacionarse un poquito más al ver el proceso, al leer el proceso. Puede decir, "Pues un

desastre, o sea, no hay nada que ver", o pueda observar por dónde pasa este artista, diez artistas ¿no?

**IG:** ¡Genial! Ahora sí, entrando a la parte de los usuarios, ¿era un objetivo para ti esto de que los espectadores vieran el proceso como tal de las obras? ¿Para ti era un objetivo puntual o se fue dando en el proyecto?

**RH:** Sí, desde el momento que yo lanzo la convocatoria y les mando a cada proyecto su diario, ellos sabían que el proceso iba a ser expuesto. No sabía cómo, físicamente. Y voy a sacar, por ejemplo, estamos sacando fotografías a los cuadernos, no todas estarán en el libro, pero sí. Entonces, sí o sí sabía que este proceso iba a ser expuesto. En realidad, creo que todo nace desde alguna inquietud mía que decía, "pucha… se tiene... O sea, no solamente se tiene que saber que el artista pasa por un proceso mientras va creando un proyecto, sino nos tenemos que acostumbrar, ojalá, a darle importancia al proceso". Yo tenía en la universidad un profesor ya del área de diseño que no aceptaba ninguna tarea si no la presentaba en una carpeta de trabajo de proceso. Y por supuesto, cuando yo implementé eso en mi práctica de docente, muchos chicos me hacían una carpeta como el día antes, pensando que yo me iba a creer de él, que era una carpeta que acompañó desde el día uno. Entonces, tipo bitácora de viaje, esa onda. Pero sí, ese era el propósito desde el día uno.

**IG:** ¿Qué objetivos tenías para los espectadores, para los que iban a ir o son exteriores a las piezas?

**RH:** Sí, hablando de la muestra, yo quería que la persona que vaya sienta desde el momento que entraba, que estaba entrando, a una propuesta distinta. Entonces, por eso pinto las paredes de amarillo, o sea, varios recursos de diseño que utilizo para traer a este espacio al espectador. Y luego… en todo este recorrido, porque había una obra que estaba al final, que era una proyección, que tenía audio, pero ese audio se escuchaba hasta el inicio, entonces, de alguna forma te iba llevando hacia el final. Entonces, yo decía, bueno, tiene que la persona entrar y sentir este fluir entre las obras, ir dialogando por alguna que le interese o no, poder ir a la mesa a ver los cuadernos de proceso, ir a la obra que crea que merece su atención o que le provoque o que le dé rabia, lo que sea. Pero quería que el espectador se sienta adentro de un proyecto de investigación y reflexión, más que de una muestra de diez obras bonitas. No me interesa a mí lo estético. Era esto, que quería que se siente incluso dentro de un gran otro cuaderno, un cuaderno de cuadernito, digamos. Esa era mi idea.

**IG:** Genial. ¿Existió hasta la fecha de hoy algún tipo de devolución por parte de tu público, de las personas a las que llegó?

**RH:** Sí, te cuento que muchísimos comentarios buenos de público entendido, o sea, de curadores, de artistas nacionales, de jóvenes creadores, de universitarios. Estoy así gratamente sorprendida, muy, muy agradecida. Creo que ha sido como un efecto domingo y no, o sea, pasa el tiempo y hay más y hay más y hay más. Eso me da mucha satisfacción y mucha gana ver a gente de que haya otro libro amarillo.

**IG:** Bien, esas son mis preguntas, la verdad, hasta… para mi investigación me ayuda bastante. Me alegra más encontrar proyectos que, si bien no están descritos como transmedia, tengan toda esa intención y esa visión. Es muy bonito, gracias.

**RH:** Gracias a vos. Y cuando quieras o tengas alguna consulta, estoy ahí. A veces no contesto ese ratito, pero si me molesta, sí.

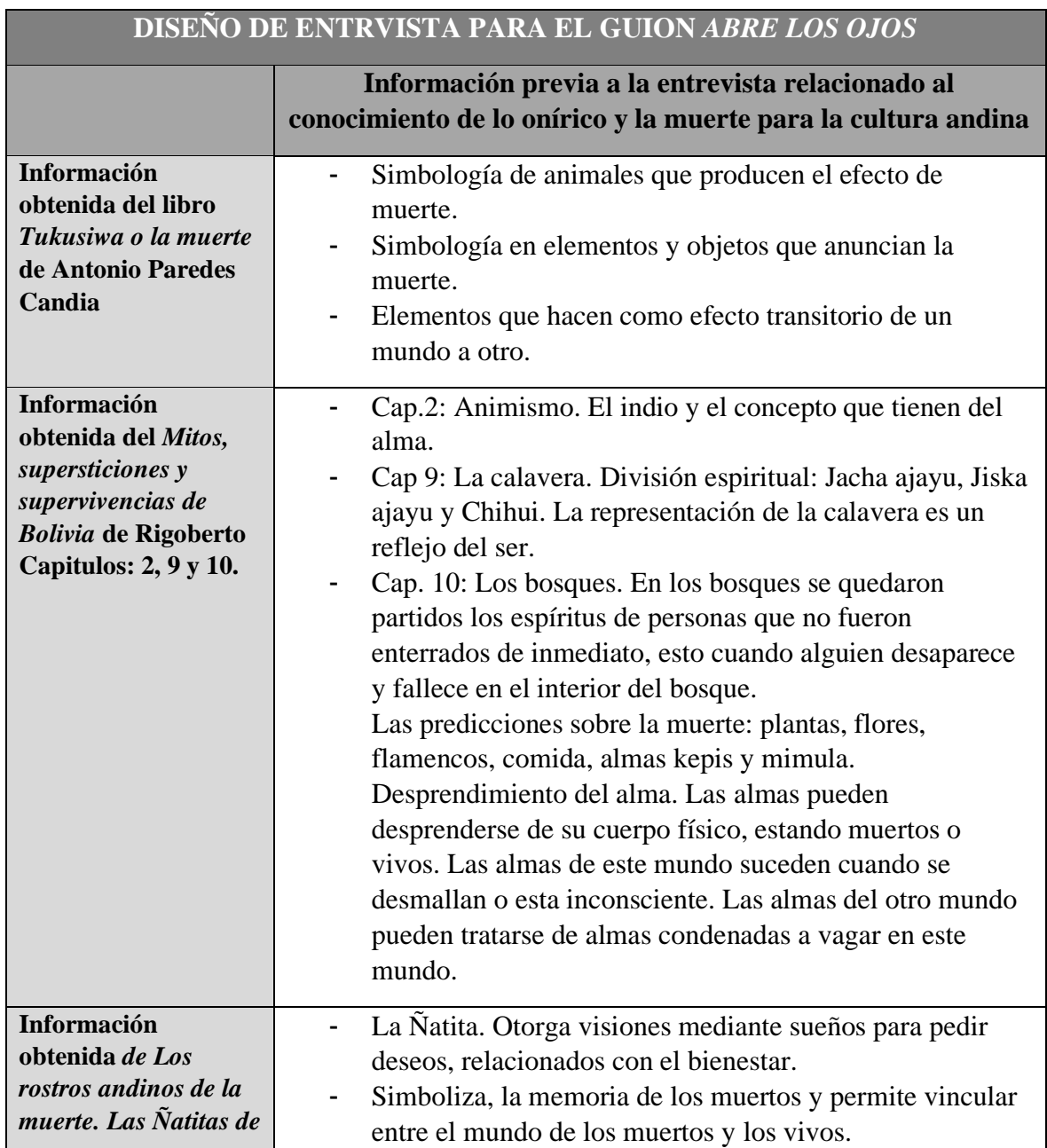

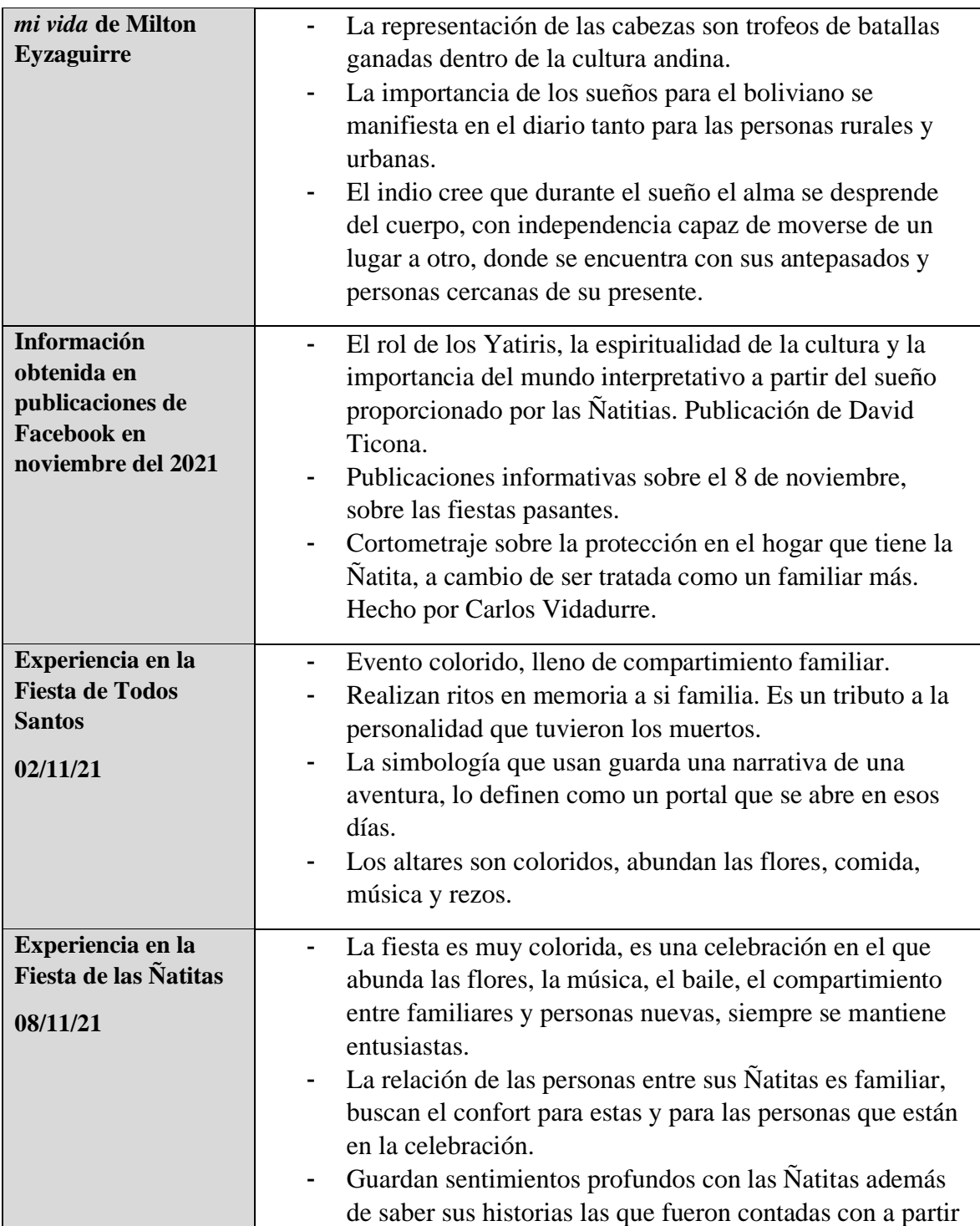

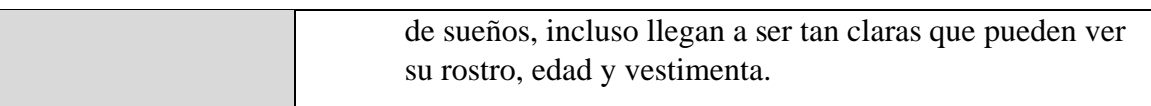

### **Tabla 11**

## **ENTREVISTA 4:**

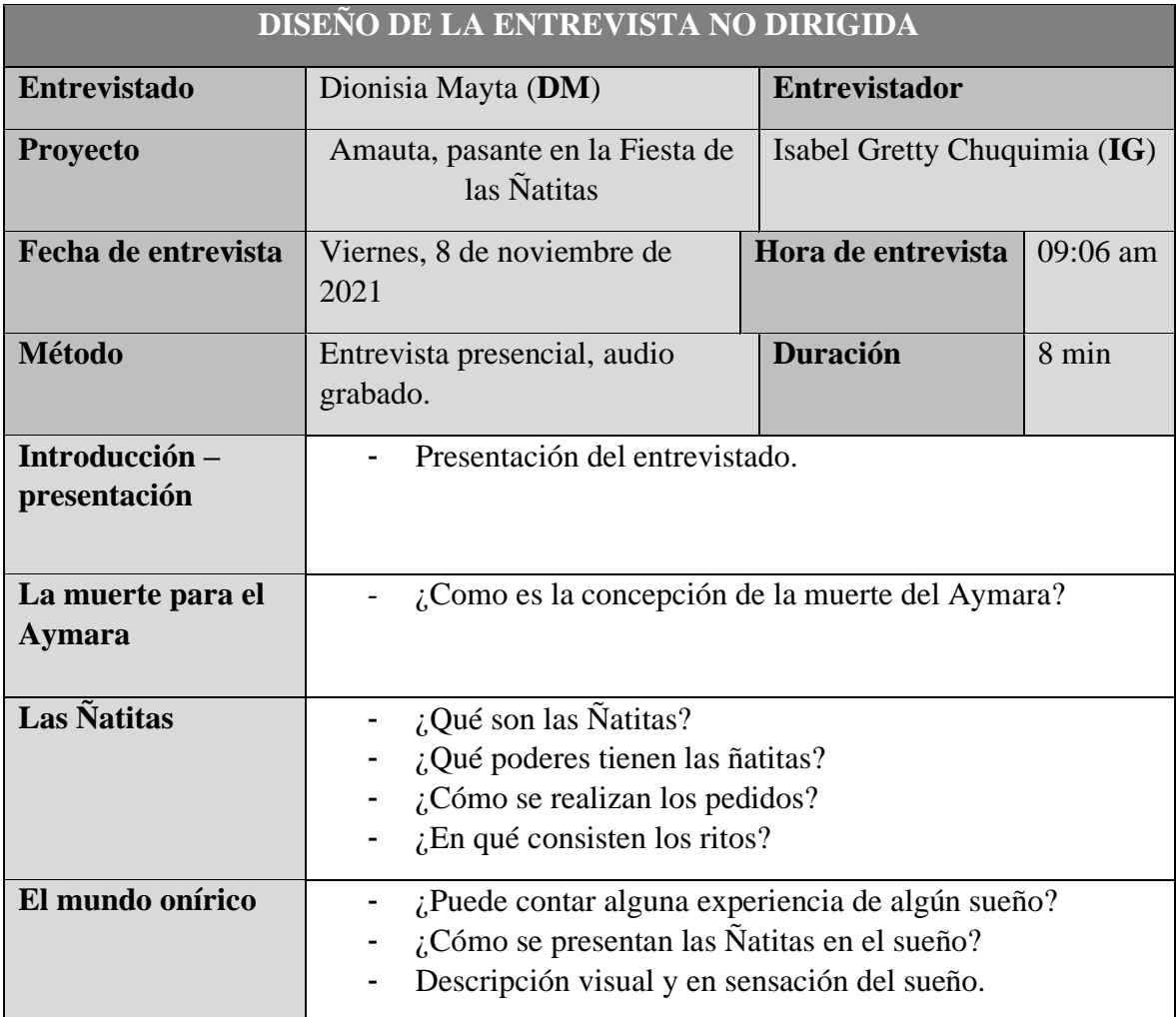

#### **Dionisia Mayta**

#### **Referencias**

**IG=** Isabel Gretty **DM=** Dionisia Mayta

**IG:** Buenas tardes, soy Isabel Gretty Chuquimia Poma, soy estudiante de la carrera de Artes Plásticas de la UMSA, ¿cuál es su nombre?

**DM:** Buenas tardes señorita, mi nombre es Dionicia Mayta.

**IG:** Mucho gusto Dionisia, tengo entendido que usted es Yatiri.

**DM:** Soy amauta.

**IG:** Amauta… La entrevista va dirigida al mundo onírico y sobre todo al tema de la muerte, entiendo que los ritos de la muerte Aymara, es distinta a los ritos que se heredan del cristianismo de la época de la conquista. ¿podría explicarme acerca de la concepción de la muerte que tiene el Aymara?

**DM:** La muerte del Aymara es así que digamos, que tenemos las ñatitas nosotros ya, y las ñatitas son para nosotros una familia, una familia son… ya sea que son familia de nosotros ya. Entonces… como dices ti que dices de los estes… es así, es una… cosa que lo puedes

tener bien que ellos te pueden ayudar e cualquier cosa, en lo que haces… o en lo que hacen el pedido, en eso es… en eso es lo que se trata la ñatita.

**IG:** ¿Entonces… la ñatita tiene conciencia?

**DM:** ¡Tiene!... tiene...

**IG:** Entiendo que la forma de comunicarse de la ñatita es a través de los sueños.

**DM:** En los sueños, en los sueños mamita es… como tú ves, no hablan, no hacen nada, pero la cosa es que se comunican por los sueños.

**IG:** ¿Puede contar alguna experiencia de algún sueño?

**DM:** Yo… yo contaría muchas cosas de los sueños, por ejemplo, cuando yo estaba mal con COVID, con todo, yo vine, me hizo un sueño... entonces me lo trajeron mi ropa de la casa ¿ya? Yo le tengo harta fe a ello, entonces me lo trajeron mi ropa, y parece que lo han limpiado. A mí me vinieron a poner la ropa, y yo estaba bien, ahí de… de días, porque ellos me dijeron que ellos iban a venir y me iban a curar, porque con ellos yo trabajo, entonces me dijeron, ya nosotros te vamos a curar, no vas a estar mal… Y eso es de todo, y muchas cosas… no es eso no más… desde que empezado a trabajar con las ñatitas yo

eh tenido muchas cosas … muchos recuerdos… muchos… mas cosas que ella me ha protegido.

**IG:** Ya veo… guarda bastantes sentimientos por ella, por lo que escucho y veo.

**DM:** No... yo guardo... porque por ellos yo vivo, por ellos soy lo que soy. Por ejemplo, aurita… esta es la primera Ñatita que tengo, la Jhanet, me han regalado en Cochabamba, un estudiante. Después tengo el Ricardo, ese es ya un familiar que era amauta, la María Jose me la regalo un cliente.

**IG:** *i*, Qué poderes tiene?

**DM:** Por ejemplo, aurita la Janeth tiene el poder de... es para el amor, puedes hacer amarre con él, puedes pedir para el amor. El Ricardo tiene… el poder que tiene, Ricardo es para el dinero, trabajo y dinero. La Maria Jose, tiene el poder para solucionar problemas todos los problemas que tu tienes, te lo soluciona, ninguno es del mal…

**IG**: ¿Cómo se realizan los pedidos?

**DM:** Es según el cliente que viene, a pedirse, vienen a pedirse… digamos en el amor, viene con sus cigarritos, coquitas… con esas cosas.

**IG:** Entonces, *i*,el rito es solo hacerles fumar?

**DM:** Fumarles, hacerles fumar, darles coquita, es como si hablaras con una persona. Le invitas comida, coca, todo como si fuera una persona que está contigo.

**IG:** Ya veo… me gustaría indagar más en la parte de los sueños, ¿podría describir alguno de sus sueños?

**DM:** Mira yo te voy a contar a grandes rasgos. Así es, digamos, cuando yo no tenía dinero, … digamos en este... digamos, que es este... día de ellos, pasa todos santos y este día te quedas sin dinero, entonces yo… pido a ellos, mira… son mis wawas ¿ya? Les digo, miren wawas, no va haber fiesta este año… y cada año es así, y ellos como para decirme, No! Va a haber… el trabajo entra… no me pueden creer, el día viernes he trabajado solo para ellos, yo lo hago... la fiesta yo solita. Entonces me dice mama, mama me dice ella la Jhanet. Me dice mamá va a haber, vas a trabajar y voy a estar ahí, casi casi los traen en el sueño. ¡Ahí está! Se cumple, estoy aquí con ellos. entonces también, para hacer un curamiento, digamos... lo que curo, igual... esa persona se va a sanar? Si se va sanar... y se sana.

**IG:** Ya veo... Y Janeth, que le llama mama, ¿cómo se presenta en sus sueños?

**DM:** Es una señorita.

**IG:** Es una señorita, la ve de forma física.

**DM:** El este… el que le digo Ricardo, es un varón, es un morochito. María José es una persona… que es como dos cosas, digamos, de momentos hay que esta de mujer, momentos hay que esta de varón… por eso se llama María José.

**IG:** ¡Oh cierto! ¿Entonces... no se definen con genero las Ñatitias?

**DM:** no…

**IG:** ¿No adquieren la forma física del muerto?

**DM:** No…

**IG:** Son otros entes… interesante…

**DM:** Así es mamita, por eso, cada año se les festejan … cada año se les hacen la fiesta…

**IG:** Por último y para ayudar a la representación, me gustaría que describiera con colores o con sensaciones es te mundo de los sueños que le transmiten las Ñatitas.

**DM:** ¿Seria usted... usted quiere ponerle algo?

**IG:** Cómo mi trabajo es más visual, entonces… si voy a realizar alguna escultura o alguna pieza, me gustaría saber…

**DM:** Entonces usted hágale fumar, aurita pedirse, porque está con los brazos abiertos. Con los brazos abiertos, usted le recibe las cosas.

**IG:** Entonces, ¿usted me dice que tenga la experiencia?

**DM:** Exacto.

**IG:** ¡Esta bien! Muchas gracias.

### **Tabla 12**

## **ENTREVISTA 5:**

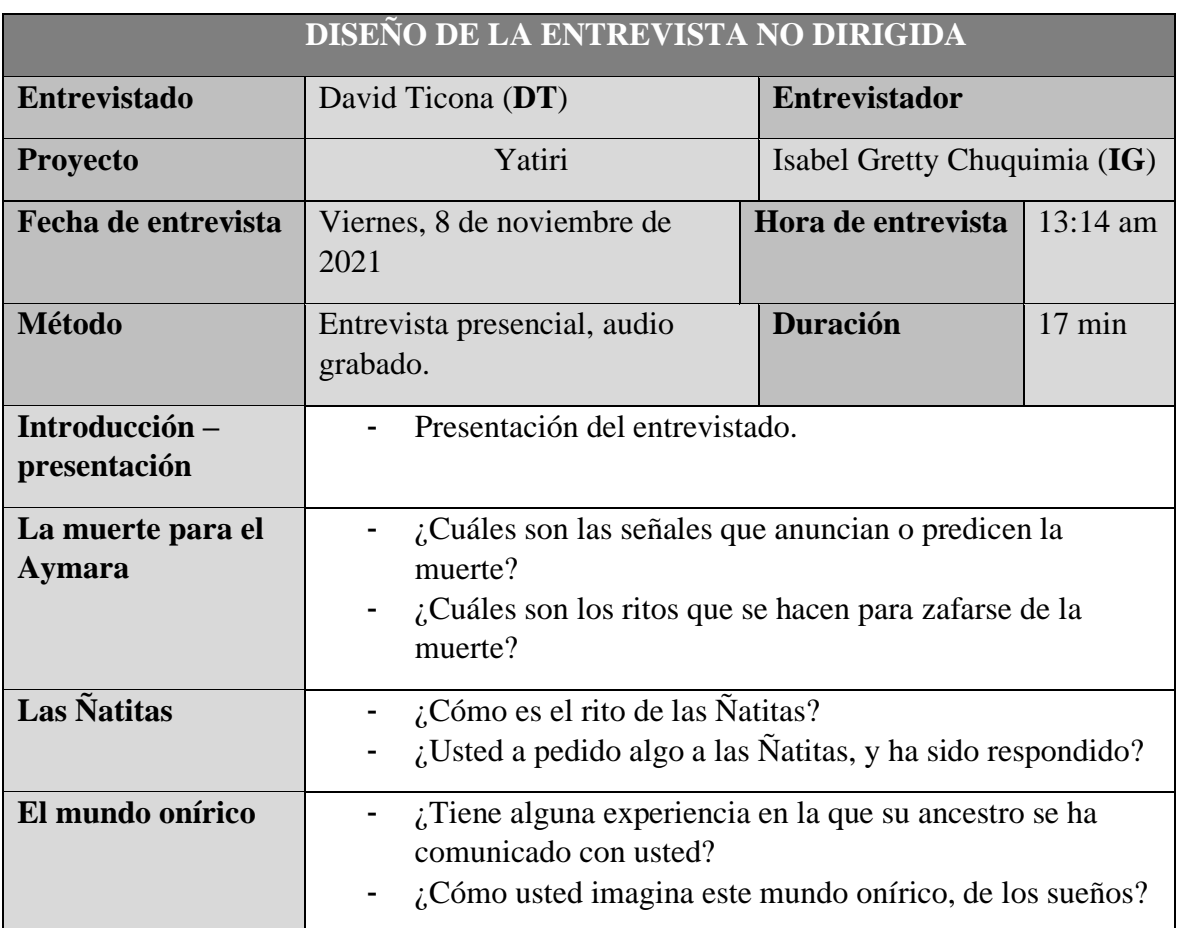

## **David Ticona**

#### **Referencias**

**IG=** Isabel Gretty

**DT=** David Ticona

**IG:** ¿Cuál es su nombre y su profesión?

**DT:** David Ticona Balboa, bueno soy abogado, periodista, y también soy Yatiri. Entonces eh… para ser Yatiri una persona tiene que tener señal. los nacidos de pie, los que tiene seis dedos, las personas a las que le caen rayo, los que tiene alguna seña, esos son las personas que están destinados a ser Yatiris, la naturaleza les escoge, entonces cuando… lo que… cuando tienen alguna de esas señales están habilitados para manejar energías y por eso es que el Yatiri puede leer la coca, puede hacer ritos, el Yatiri maneja energías para restablecer la salud, los Ajayus, cuando nos enfermamos es cuando tenemos desequilibrado los ajayus, entonces eso se equilibra, y por eso, que los ritos que se hace funcionan por eso es. Entonces ese es el motivo por lo que tengo la señal. por eso soy Yatiri.

**IG:** Ah… ya… usted, como concibe la muerte, entiendo por la publicación que leí, eh… habla sobre que hay una diferencia que hay una diferencia entre el Aymara, la católica la cristiana, entonces ¿cuál es la concepción de la muerte?, o que… entiendo que son distintas.

**DT:** Bueno, desde nuestros abuelos la muerte como en toda cultura llama mucho la atención, entonces antes de que lleguen los españoles, nosotros tenemos mucho respeto hacia la persona que fallecía, y no era un símbolo de dolor como ahora, sino un símbolo de alegría, porque ya una persona ya ha cumplido su siclo en la vida se va a otra dimensión, el Aymara no muere, el Aymara se transmuta, entonces por eso es que nuestros abuelos

creen en la resurrección, que vamos a volver a vivir, después de muerto. Por eso es que en los entierros se enterraba con todas sus cosas de va… los… sus tejidos, el oro, la plata, las vasijas, con todo lo que necesitaban… se enterraban con todo eso, porque cuando van a volver a vivir, van a volver a utilizas esos elementos, vestidos. Por eso es que ahora mismo los Chuypares, los que destapan los entierros, siguen usando esa estrategia para ser enterrados, porque mucha gente sigue siento enterrada con su oro. Es en ese sentido en que los abuelos pensaban que tenemos cuatro tipos de ajayu, cada uno con diferente roll, y cuando moríamos uno Ajayu se iba a los cerros, el otro Ajayu se iba al cosmos, el otro Ajayu se quedaba en la casa y el otro ajayu se quedaba con el fallecido. La tradición indica que cada noviembre, cada primero de noviembre llegan las energías de los muertos y por eso es que se podía conversar con ellos. Entonces antes que lleguen los españoles, se traía al cuerpo momificado a la casa, a medio día del primero de noviembre, se preparaban las mesas. Lo que le gustaba comer, le invitaban, se servían, bebían con ellos, y al día siguen se despachaban, se llevaba nuevamente el cuerpo a su lugar donde tiene que morar, eso para los españoles seguramente ha sido muy… le llamaba mucho la atención, por eso es que han determinado que los entierros van a ser en las iglesias para que ya no muevan, por eso es que ahora se ponen fotos, el epitafio como si estuviera presente la persona. Entonces la muerte es una transición… las personas que han fallecido, nuestros seres queridos son los que nos hacen sueños los muertos se comunican con nosotros a través del sueño. Cuando de sueñas con perro significa que… te van a robar, ladrón, entonces si te sueñas con wawita, es plata. Realmente los sueños… y quien te hace soñar. Tus abuelos, tus antepasados, tus muertos que te dicen que te cuides o que te dan señales, en los sueños de hacen ese tipo de... también, los Ajayus de los muertos te dan señales. Cuando llega taparaco, la mariposa nocturna a tu casa, significa que alguien va a morir, si te abunda la hormiga, que te vas a ir, a veces llegan esas moscas grandes, medio borrachas eso significa alma… que alguien va a morir, una vez que te mandan señales te están diciendo, cuídate,

entonces vos tienes que hacer los ritos necesarios para que te cuides, etc. etc. Entonces… em… por eso es lo que ocurre cuando… esa ligación tiene el Aymara con los sueños.

**IG:** Hablando sobre las señales… ¿Cuáles son las señales que anuncian o predicen la muerte?

**DT:** Cuando llega a tu casa un búho, el taparaco, o de repente se mueven cosas... te da miedo salir de repente… te da miedo… o te sueñas… el que se muere también presiente que se va a morir, te habla diferente, te empieza a encargar, además que no te mira de frente. El que se va a morir no te mira de frente, entonces esas son las señales que uno tiene que estar al tanto, porque nadie está libre de la muerte, por lo generan esas son las señales que puedes tener y los sueños también.

**IG:** ¿Cuáles son los ritos que se hacen para zafarse de la muerte?

**DT:** El cambio, truca llamamos nosotros, como todo tiene Ajayu, en nuestra concepción, el dinero, tu celular, todo tiene Ajayu, las personas tenemos también Ajayu. Por eso es que cuando uno quiere casarse la mamá, la abuela van donde el Yatiri, y dice "¿esa persona es su suerte?" si el Yatiri dice "No... uh... su suerte es esa persona" entonces ya la mamá le ve con buena cara al novio, lo trata bien. Pero si el Yatiri le dice "no… este no es su suerte" ya la mamá le va a ver con mala cara, ya le empieza a rechazar y le dice "hija no te conviene este" entonces ese tipo de… en los ritos como todo tiene Ajayu, se hace el cambio con un animal, con el Ajayu de un animal. Si el que va a morir le pasa su Ajayu al animal que muere, el animal lo pasa al que va a vivir, entonces se hace el cambio con

un conejo, con un gallo, con chancho… con … que dirá la coca. Para todo eso el Yatiri tiene que ver la coca. La coca le dice clase de rito va a ser… ahora se ha mercantilizado mucho… lo Yatiris ya no hacen mucho servicio mucho... entonces ya se van al lucro al dinero, hacen ritos por cobrar plata no más… y a veces no resulta, para que resulte la cosa la coca tiene que decir que si… si dice que no, entonces otro Yatiri tiene que hacerle el rito, entonces de esa forma se hace los ritos, en lugares sagrados, hay lugares que tienen energía, hay lugares energéticos en todo el planeta, entonces los Yatiris saben que lugares, esos lugares se llaman Wakas…

**IG:** ¿Solo los Yatiris intuyen esos lugares?

**DT:** Los Yatiris son los que están destinados a manejar energías...entonces son ellos los que pueden hacer. Otra persona no puede hacer, es más, está prohibido, sin tener las señales no puede hurgar coca.

**IG:** Había mencionado respecto a la historia, antes llevaban a los muertos para hacerles… estas ofrendas… estos momentos que se hacen en noviembre, que se acostumbran en noviembre. ¿Las Ñatitas terminan siendo un resultado de este rito?

**DT:** A ver... que pasa con las Ñatitas, las Ñatitas supuestamente son seres que no han culminado su ciclo de vida… que han muerto en accidentes, porque esas Ñatitas, porque como tenemos energías… las energías no han ido todavía al cosmos, están entre las dos dimensiones están esos ajayus, entonces la calaverita de alguien, como están las dos energías es capaz de ir… y poder modificar algunas energías capaz de mover y purificar

las energías, es como una especie de puente la cabecita. Le hablas entonces la Illa te está escuchando entonces está trabajando desde la otra dimensión para que lo que tú quieras se cumpla. Esa es la teoría, o imaginariamente, como piensan los abuelos, por eso son sagrados esas Ñatitas, se las adora, se las trata con respeto... muchas veces se pide. Muchas gentes te dicen que van donde las Ñatitas, inclusive en la FELCCC antes… no se si ahora seguirá en esa… en esa lógica, había un lugar…digamos que… un robo, en la casa se ha perdido, no se, plata. Los hacen citar, "no yo no se... yo no soy… el ladrón…" ya… entonces anda donde la Ñatita… entonces por tener miedo… a veces confianza…terminan diciendo… "sí he robado" así resuelven algunos problemas. Y tampoco para nadie es secreto que los investigadores de la FECCC utilizan a los Yatiris para solucionar sus problemas… para saber sonde están, quien es el delincuente, entonces se utilizan esos… esas energías también.

**IG:** ¿Usted a pedido algo a las Ñatitas, y ha sido respondido?

**DT:** Particularmente no, no he tenido la oportunidad... de forma colectiva sí, pero particularmente para mi… no he pedido. Va haber algún momento en el que voy a acudir. Porque hay Ñatitas con mucha fuerza, con mucha energía. Entonces no es a cualquier a cabeza a la que tienes que pedir, cada Ñatita tiene su don…

**IG:** También habló de que los ancestros se comunican a través de los sueños, ¿usted tiene alguna experiencia en la que su ancestro se ha comunicado?

**DT**: Es un don que todos podemos soñarnos, ¿no ve? Algunos sueños no te dicen nada, pero algunos sueños que si… hay sueños que son constantes entonces te están queriendo decir algo, tienes que hacerlos, o directamente se te presenta. Entonces hay momentos de sueños, hay sueños pesados, pero hay momentos en el que estas en el minibús y de repente empiezas a cabecear y ese ratito te aparece algo. Entonces tienes que reflexionar y tienes que anotarte, porque los sueños no son iguales para todos.

**IG:** Sí, ya veo... ¿Cómo usted imagina este mundo onírico, de los sueños? ¿Como lo describiría? Esta parte donde viven las Ñatitas en el que están en ese puente

**DT:** Eh... son energías, porque no son... son energías que puedes manejar y eh... percibes las energías, generalmente el Yatiri percibe las energías, los que han nacido de pie, los que han nacido con seis dedos, les ha caído el rayo. Perciben, con solamente mirar ya se dan cuenta, de que están hablando, con quien están hablando, su carácter. entonces emm… Una descripción de este mundo ¿no? Puede que tenga unos miles de colores, también puede ser que tenga un solo color, que sea variación de gris, depende de la energía. Depende de la energía que tenga, entonces eh… las energías, los momentos son de acuerdo a los colores de cada pueblo, cada pueblo tiene un color que le distingue por ejemplo, en el sector del lago es el rojo, en el sector de Aroma es el verde, así diferentes. Y de acuerdo a eso también te empieza a… a visualizarse. Los sueños ¿no? Los hombres generalmente tenemos la capacidad de soñar a colores ¿ya?, podemos recordar colores, hasta sensaciones de olores, de calor, podemos tener esas sensaciones y eh… para algunos es terrorífico, pero otros es normal. Hay gente que puede ver las almas, los espíritus, las energías de los que van a morir, ¿no? Alguien dice no, y para que nunca se cumpla te suenan hasta con el zapato izquierdo, "te vas a morir" te dicen. Te has soñado con gente

que va ha morir es mejor que le suenes con el zapato para que ese Ajayu se... se pueda… no pueda … ¡no! se pueda anular la muerte. Entonces, ¿Cómo yo imaginaria este mundo?, ese mundo de las Ñatitas, primero que para el Aymara no es de tristeza, si te das cuenta se baila en los entierros, se baila. Eh… en el cabo de año se baila, entonces para el occidental es muy… chocante ¿cómo vas a bailar?, si supuestamente es duelo, es tristeza, eso. No. Entonces el Aymara baila por que convive con el Ajayu, no es tristeza, no es lúgubre, no es terrorífico, es mas bien normal y yo creo que el tema de Ajayu se pueden manejar los colores, depende del estado que estas, que tienes, que estado limite estas, si estas muy triste, obviamente colores muy tristes, si estas feliz, colores de alegría, si a una Ñatita le pides que de trabajo te cumple, entonces tu vas ha ir alegremente ha visitarle y darle gracias, es un momento de alegría no es de tristeza a diferencia de la creencia del occidental que la muerte es terrorífica, que te puede asustar, que te puede traumar, ¿no? Que el muerto es algo malvado… no, para nosotros no es así.

**IG:** Esta muy bien. Muchas gracias por su tiempo.

### **Tabla 13**

## **Tratamiento.**

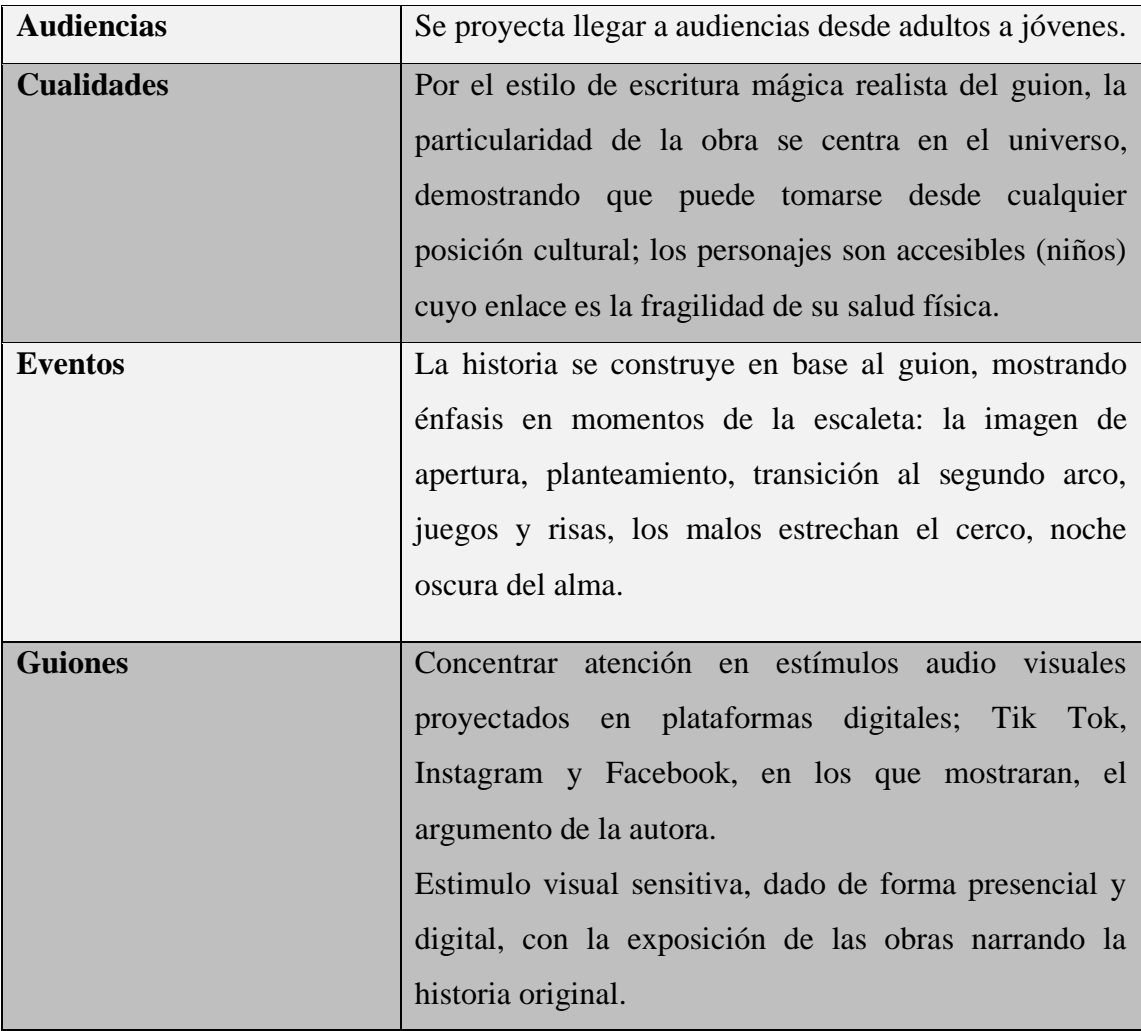

### **Tabla 14**

## **Especificaciones funcionales.**

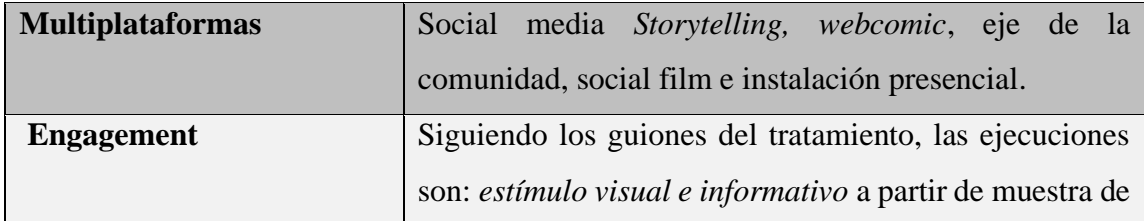

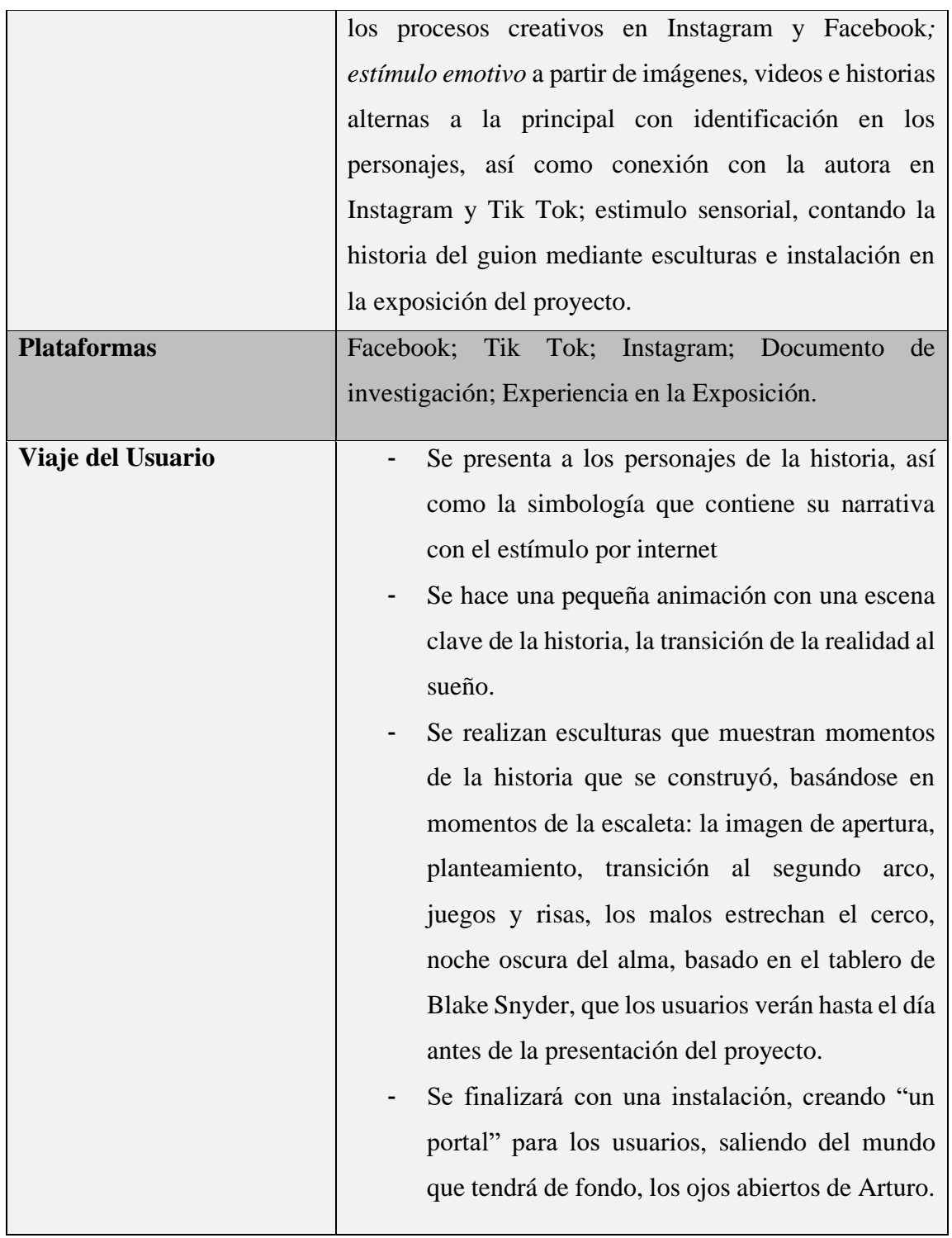

### **Tabla 15**

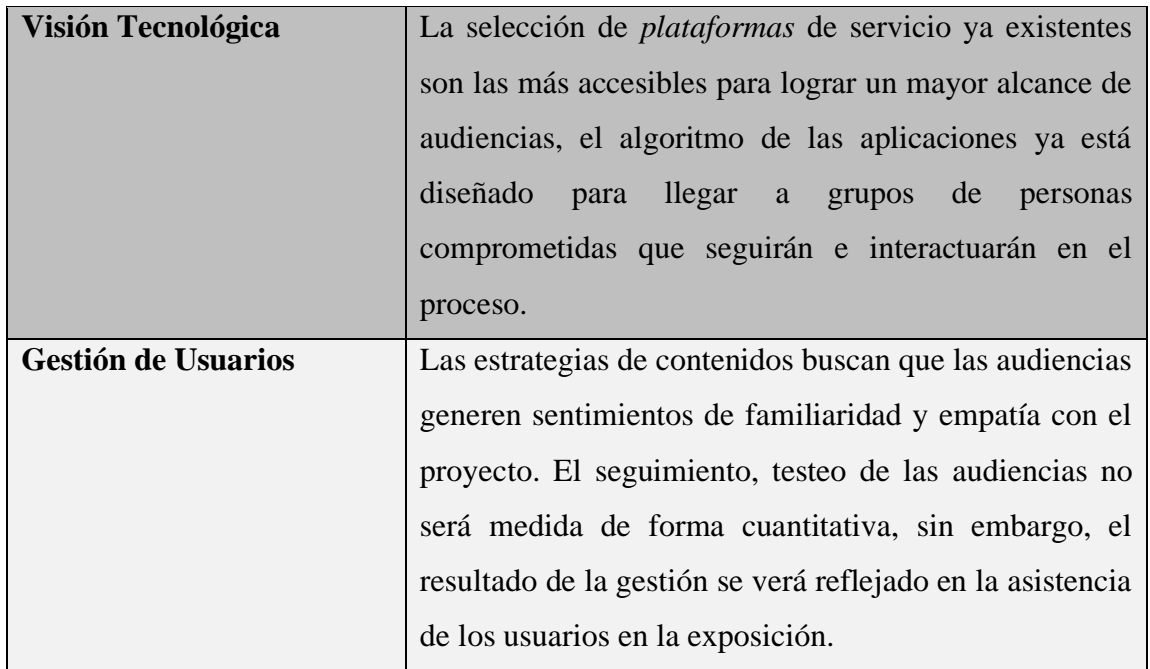

## **Especificaciones tecnológicas.**

## **Tabla 16**

### **Diseño de conceptos visuales plásticos en base a la Producción de NT.**

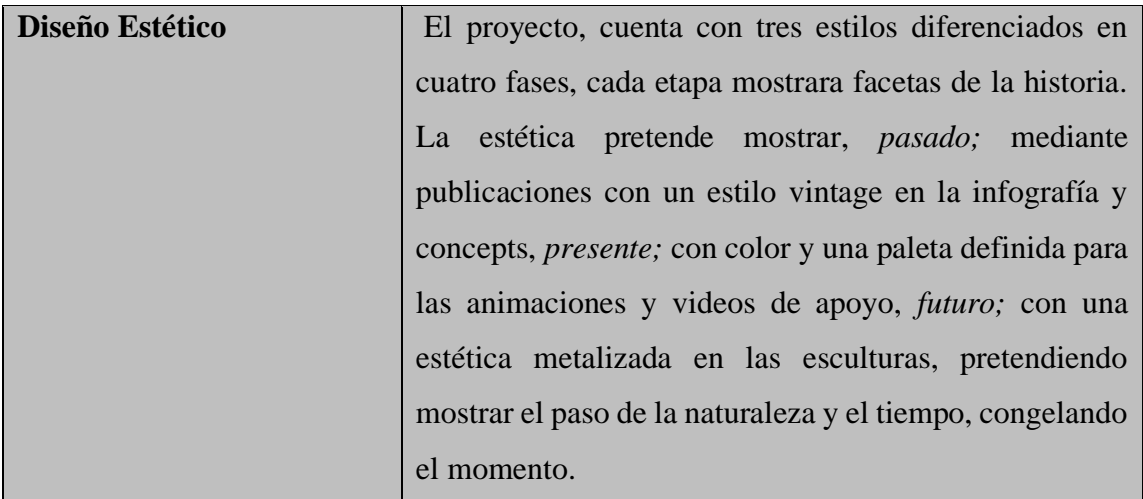

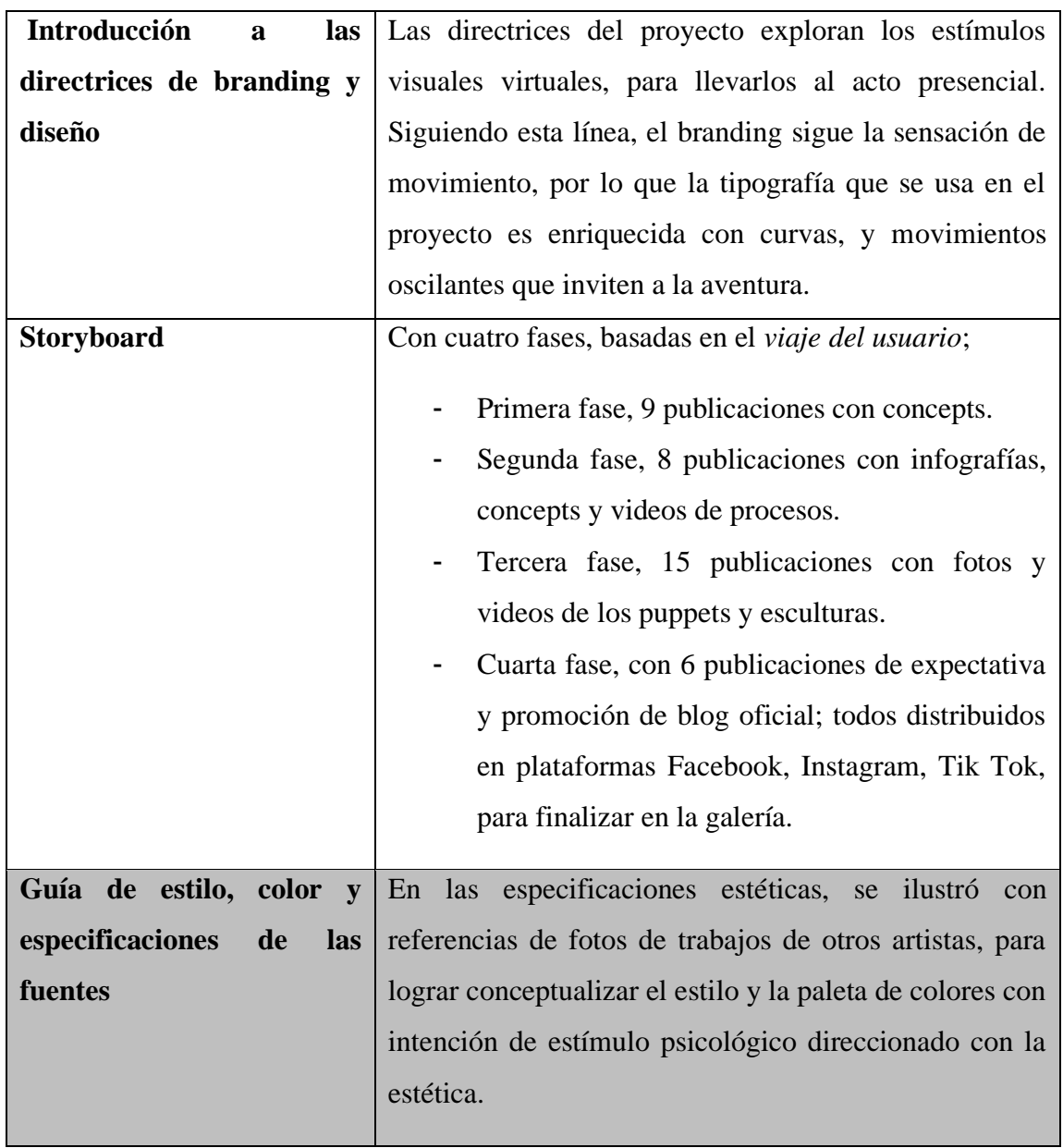

## **Anexo 10 - Registro de Engobes Negros y Turquesas.**

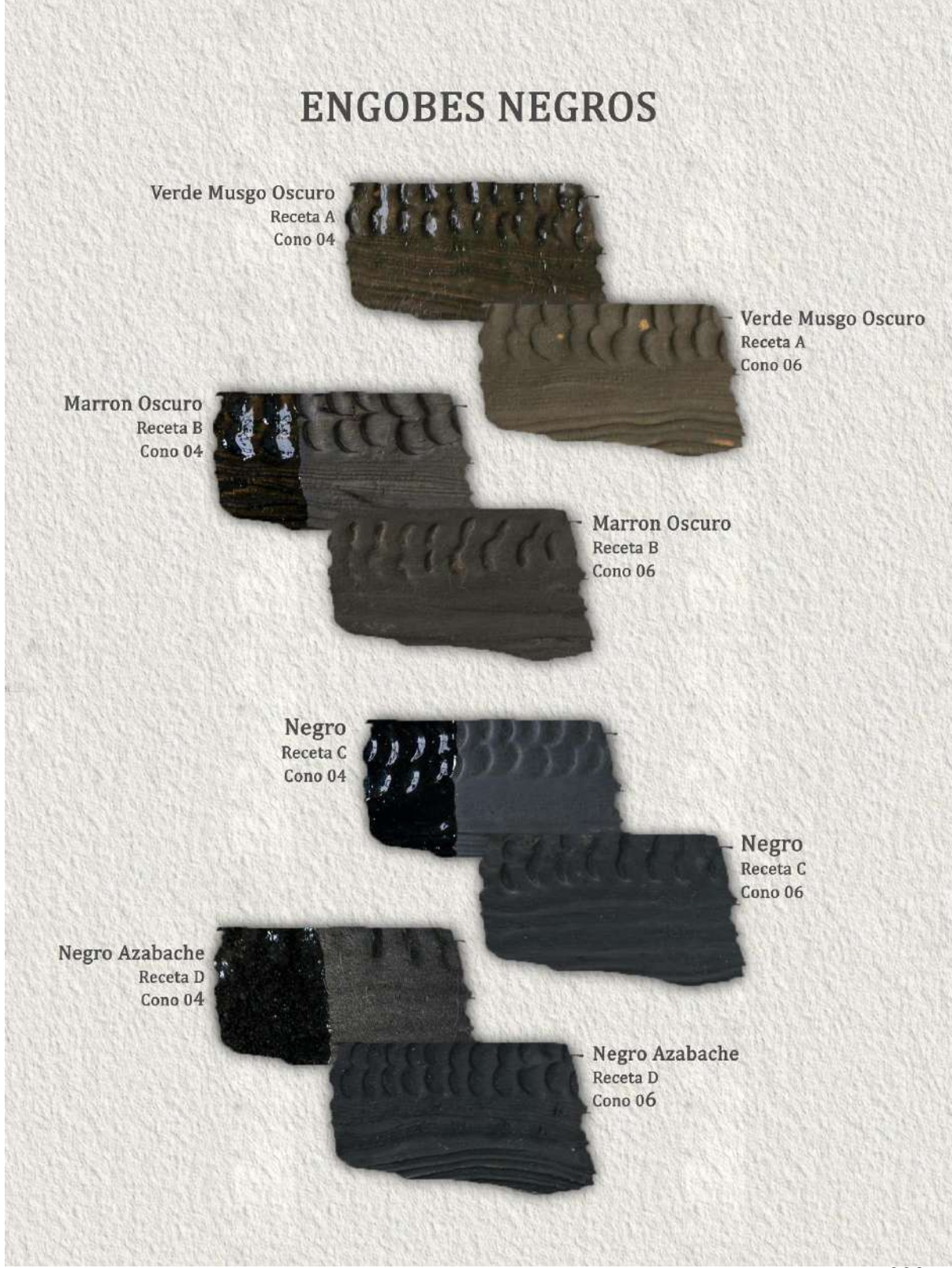

Imagen de la colección de la autora, **creado en Noviembre de 2022.**

## **Anexo 10 - Registro de Engobes Negros y Turquesas.**

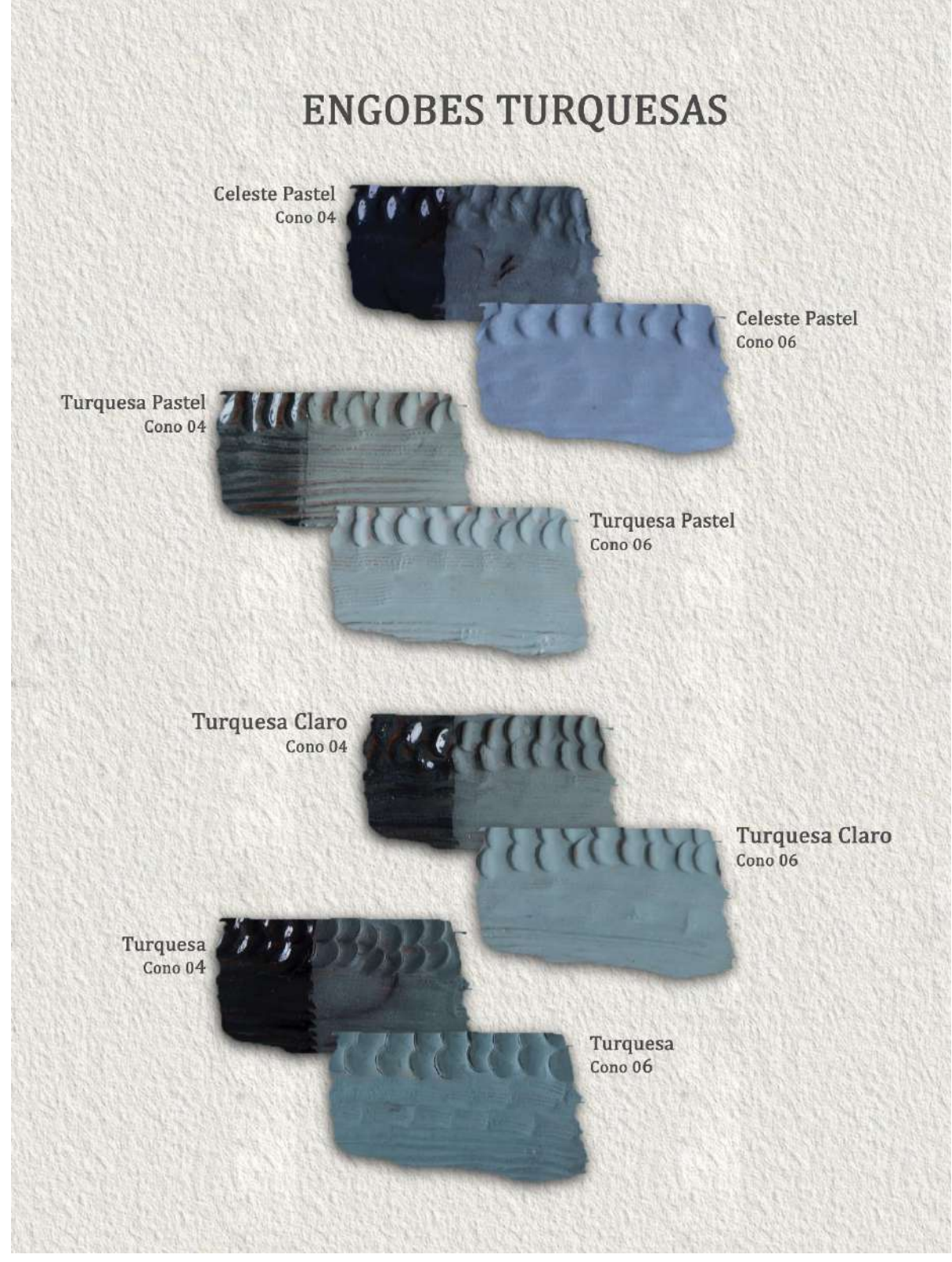

221 Imagen de la colección de la autora, **creado en Noviembre de 2022.**

### **Tabla 17**

## **Imagen de apertura.**

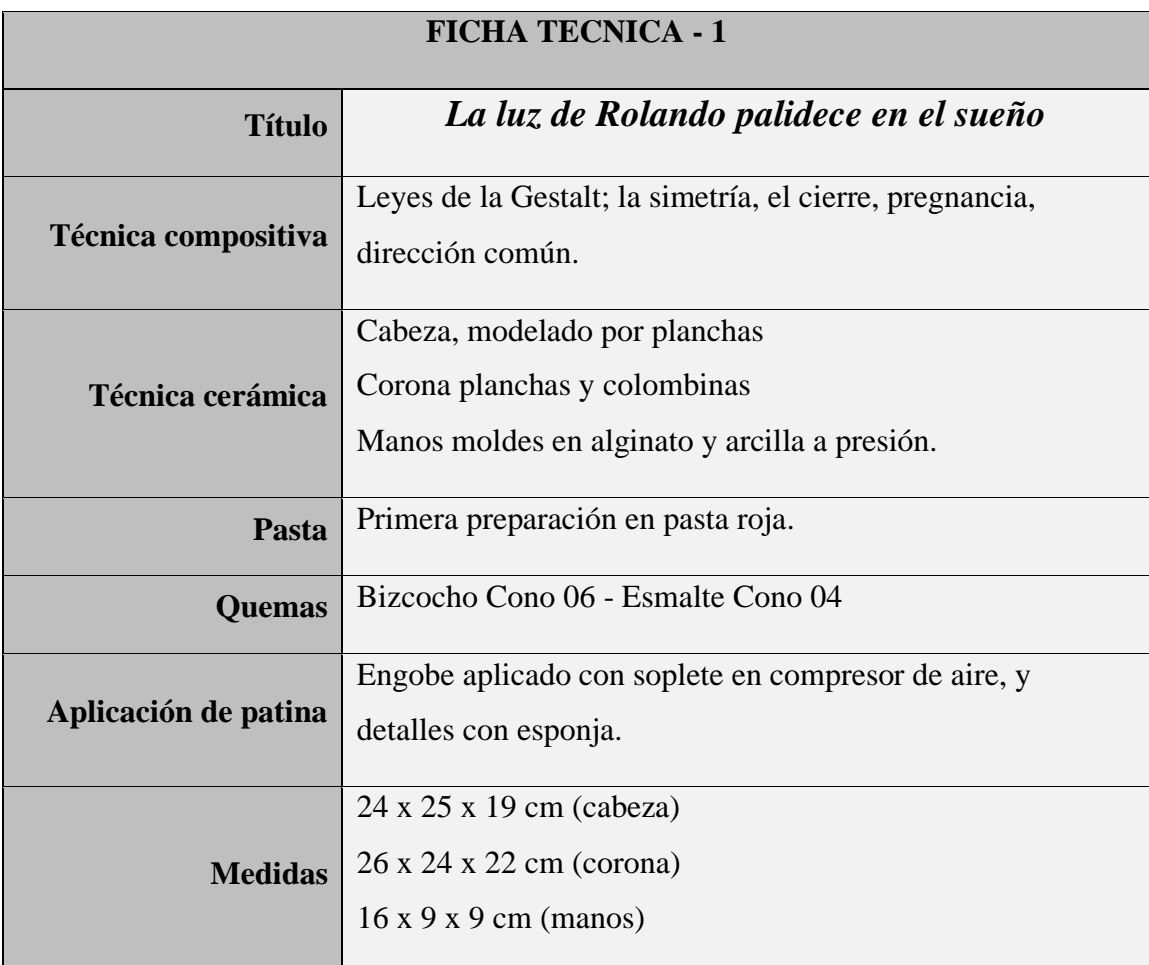

## **Tabla 18**

## **Declaración del tema.**

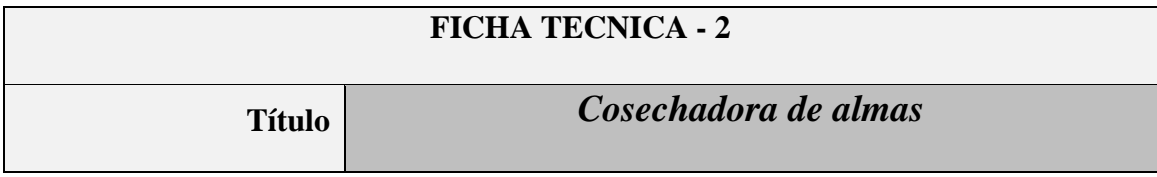

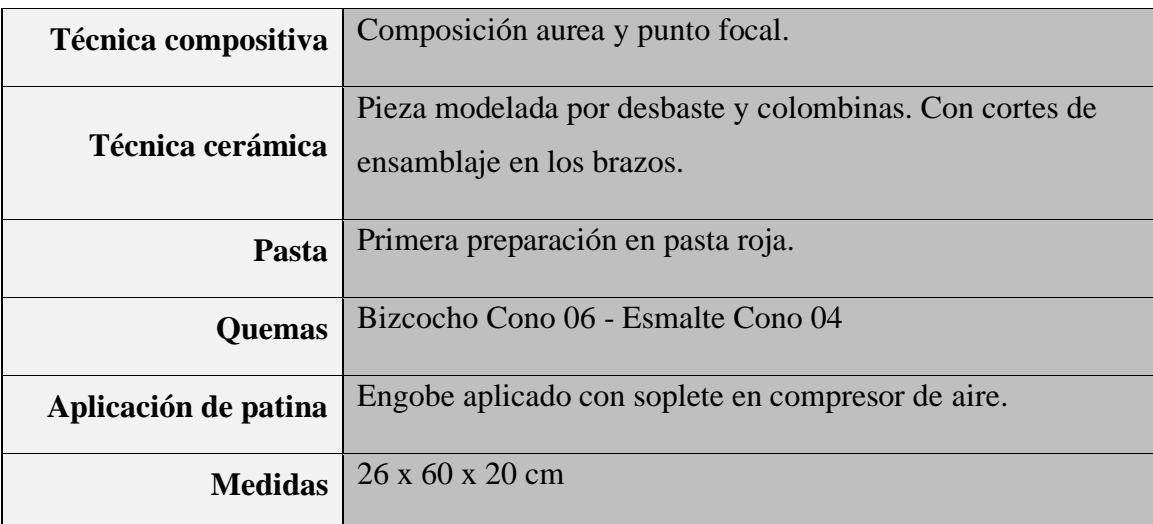

### **Tabla 19**

## **Planteamiento.**

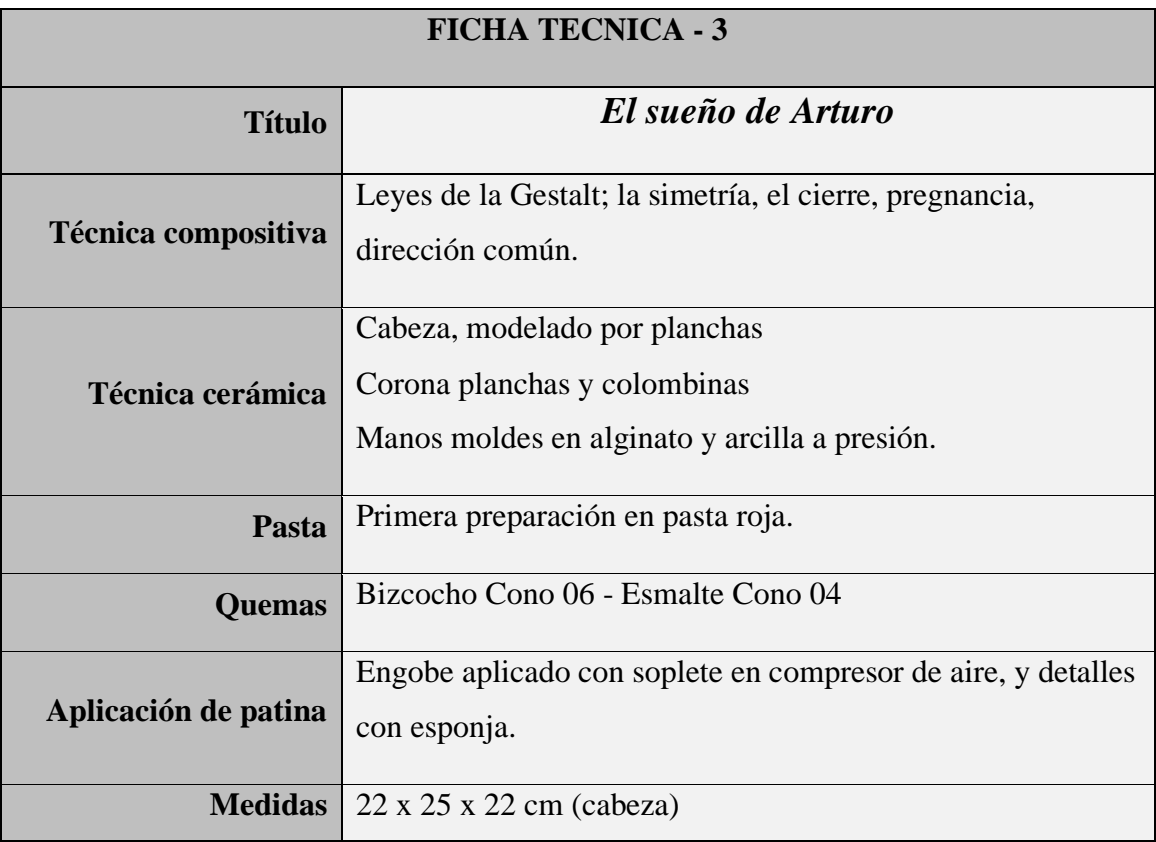

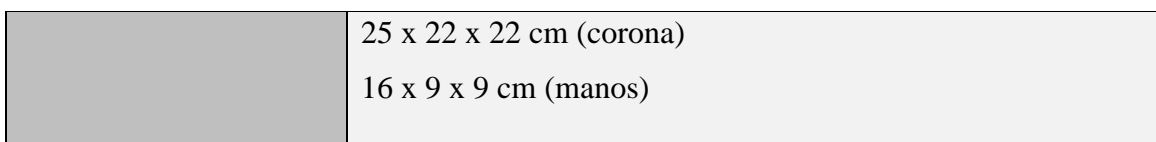

### **Tabla 20**

### **Catalizador.**

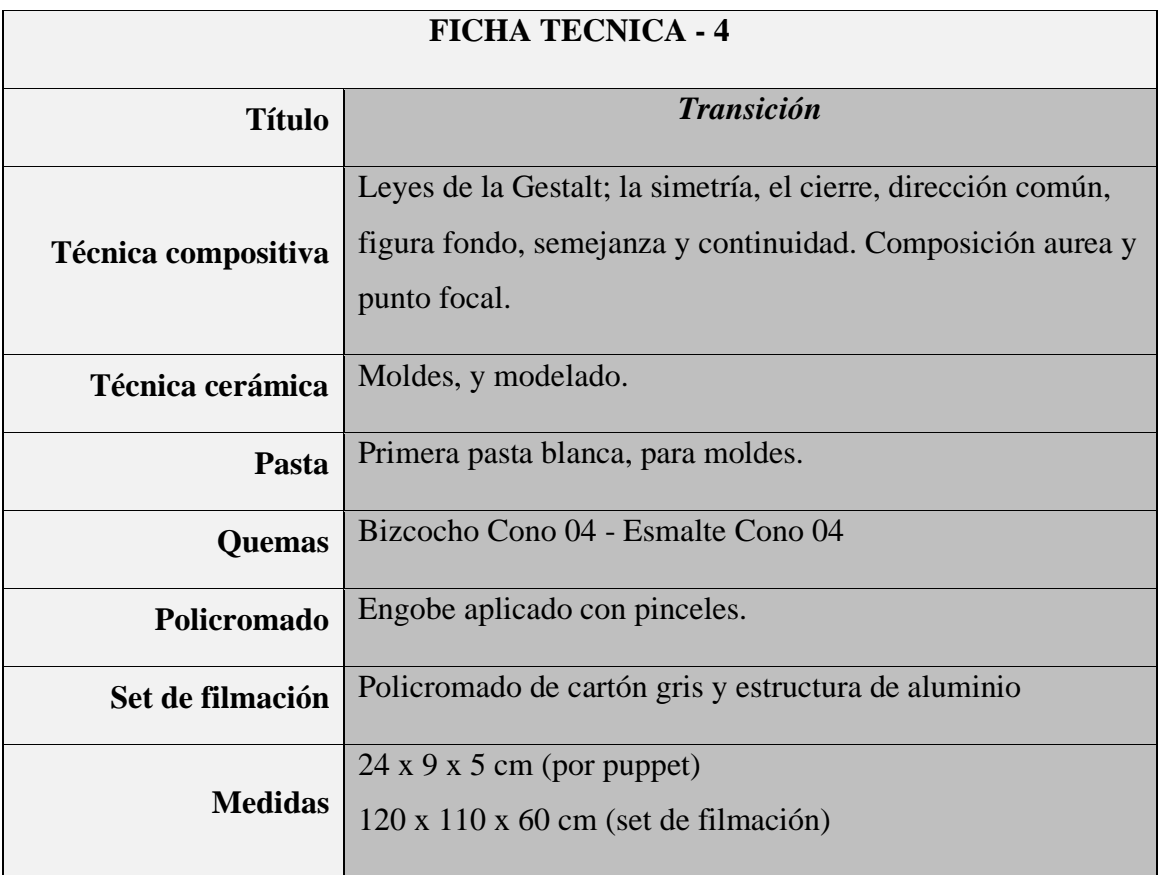

### **Tabla 21**

## **Trama B.**

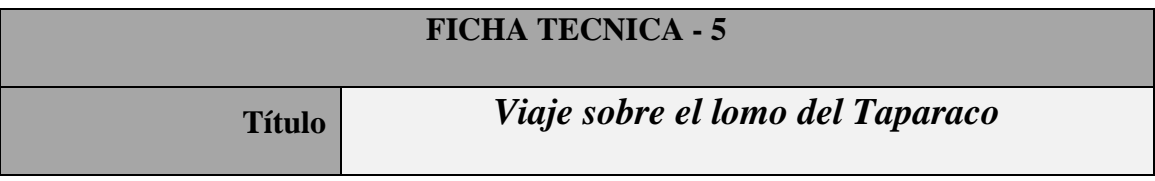

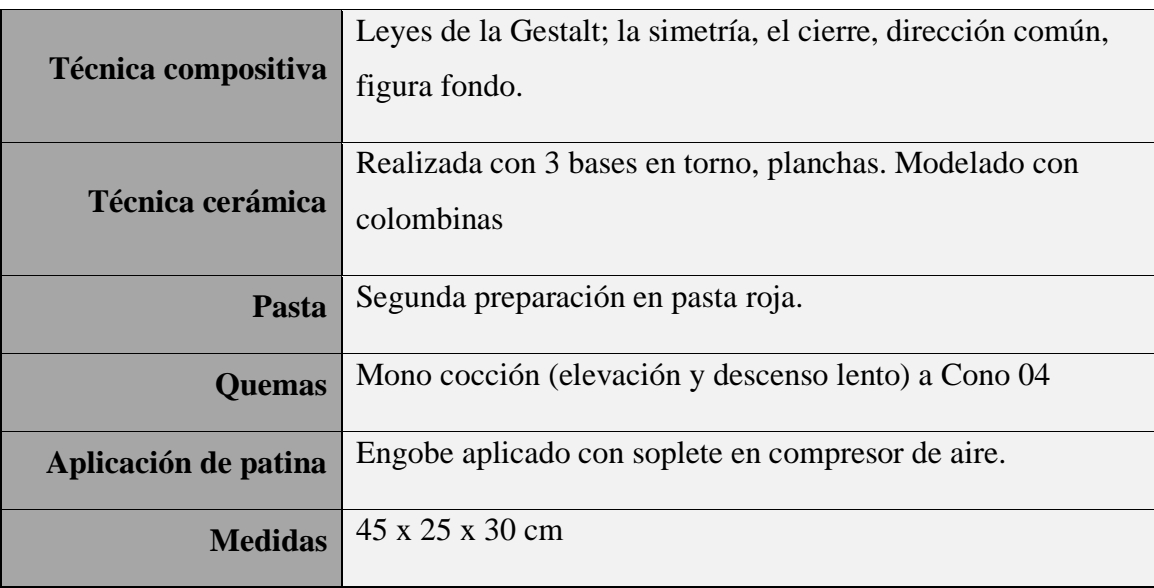

## **Tabla 22**

## **Juegos y risas.**

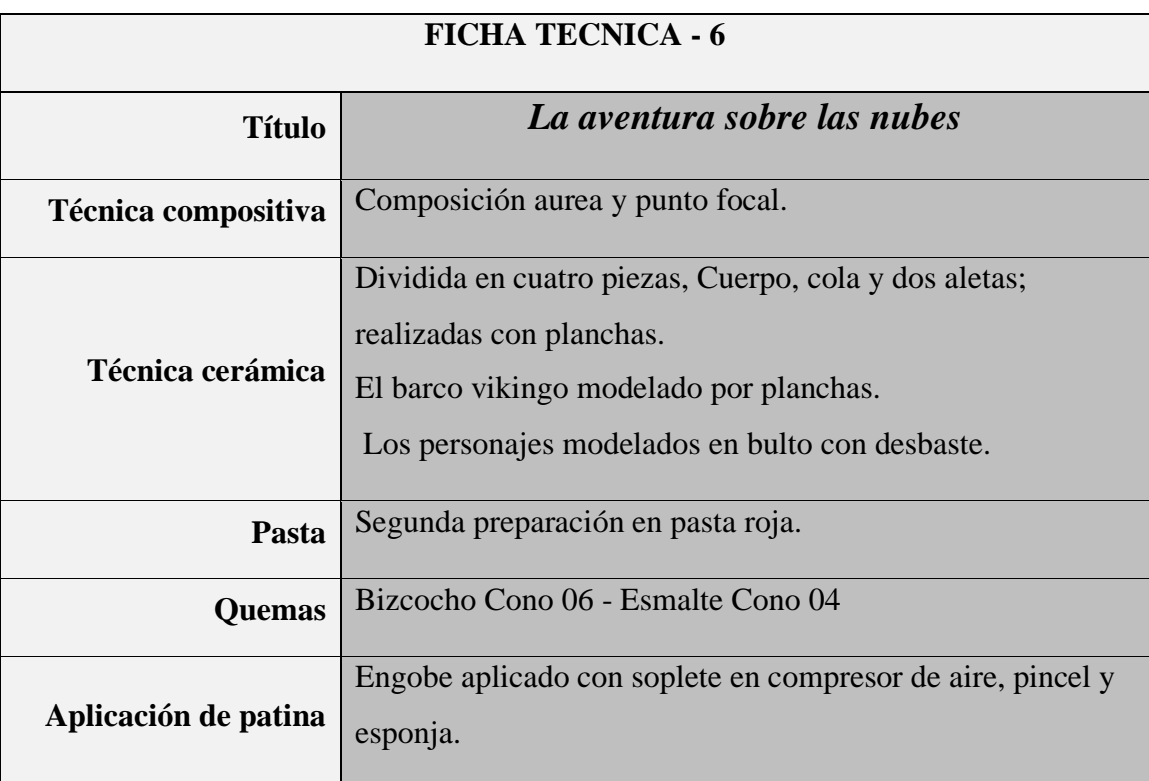

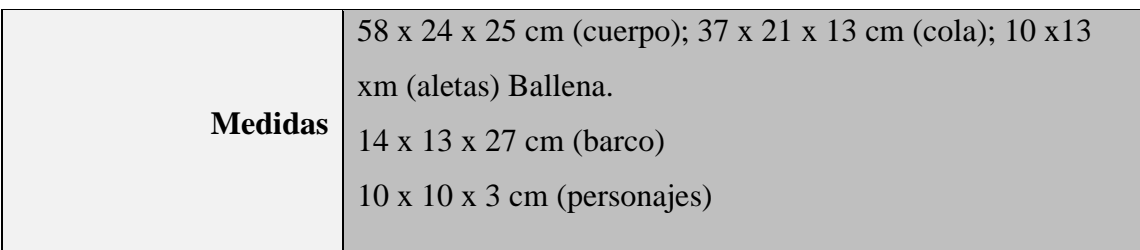

### **Tabla 23**

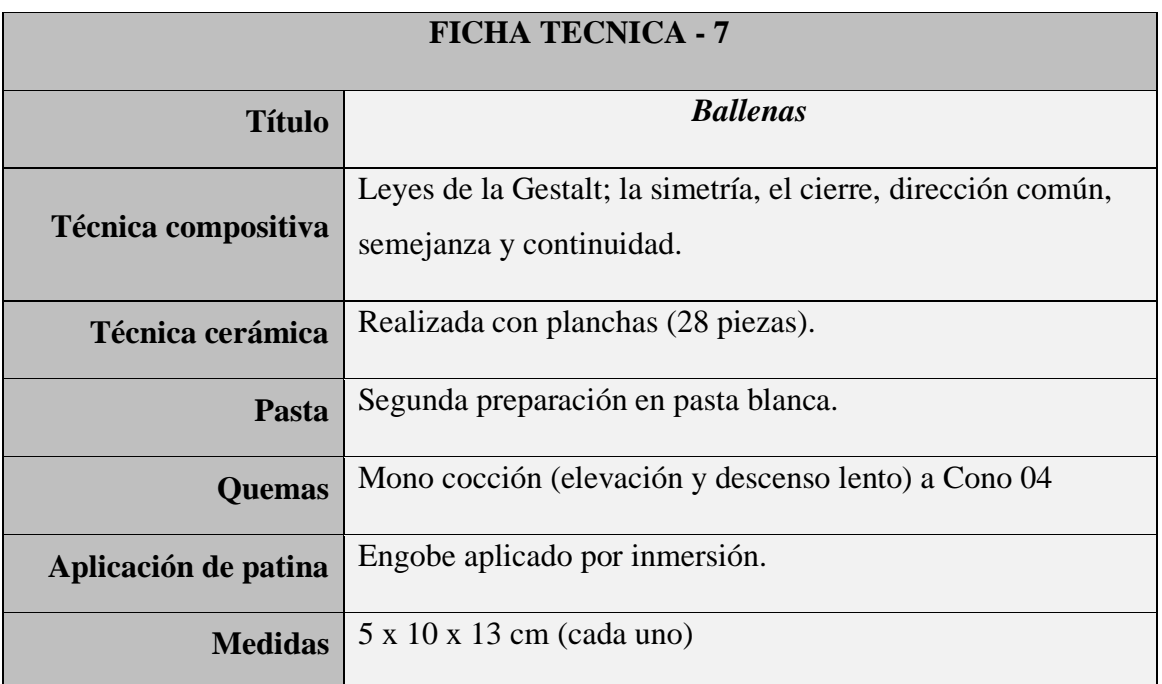

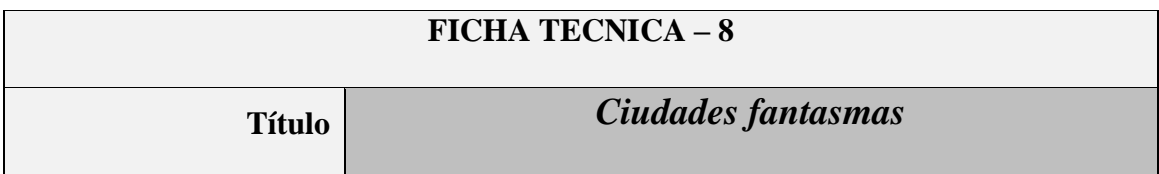

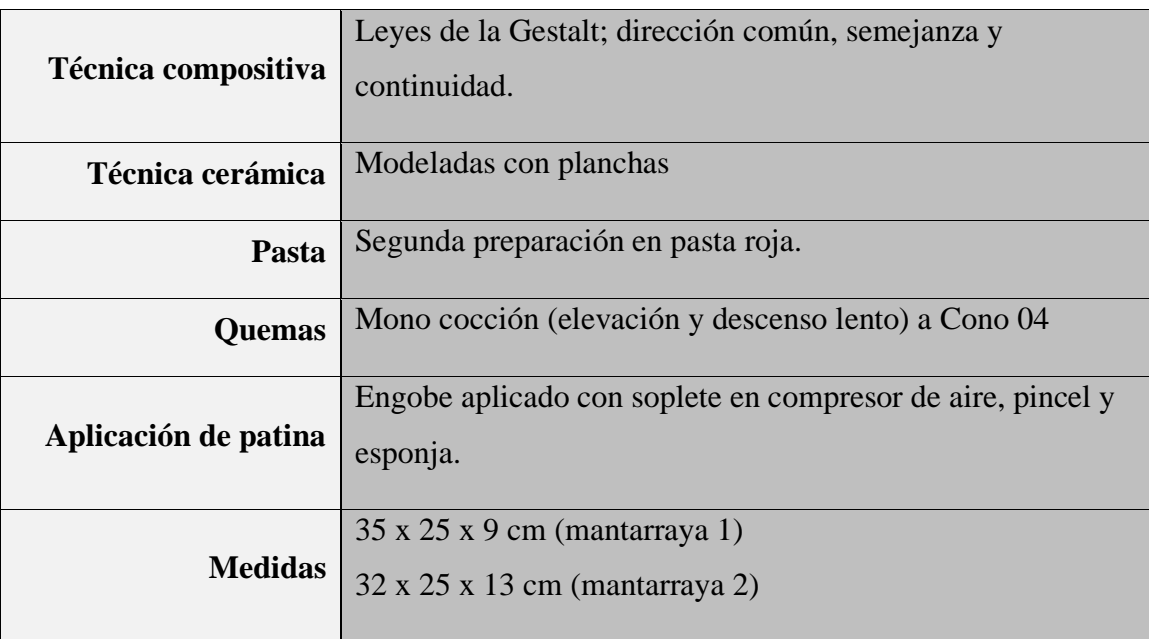

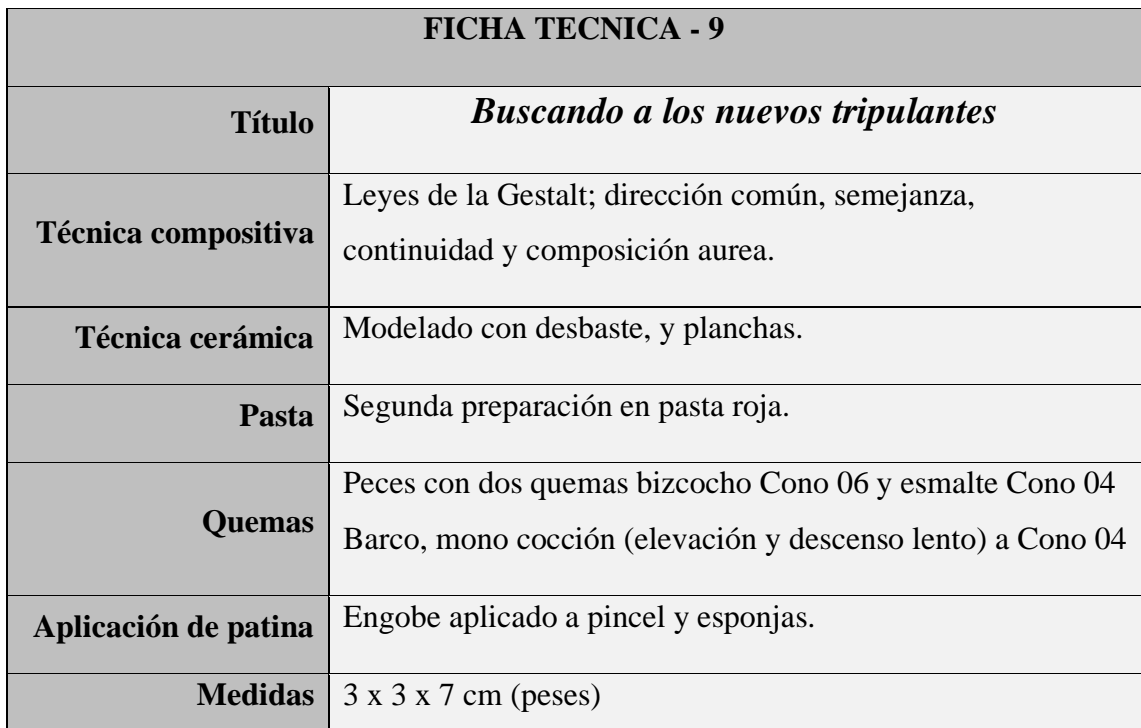

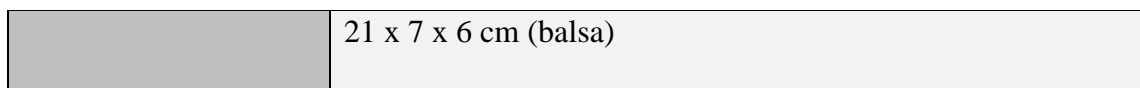

### **Tabla 26**

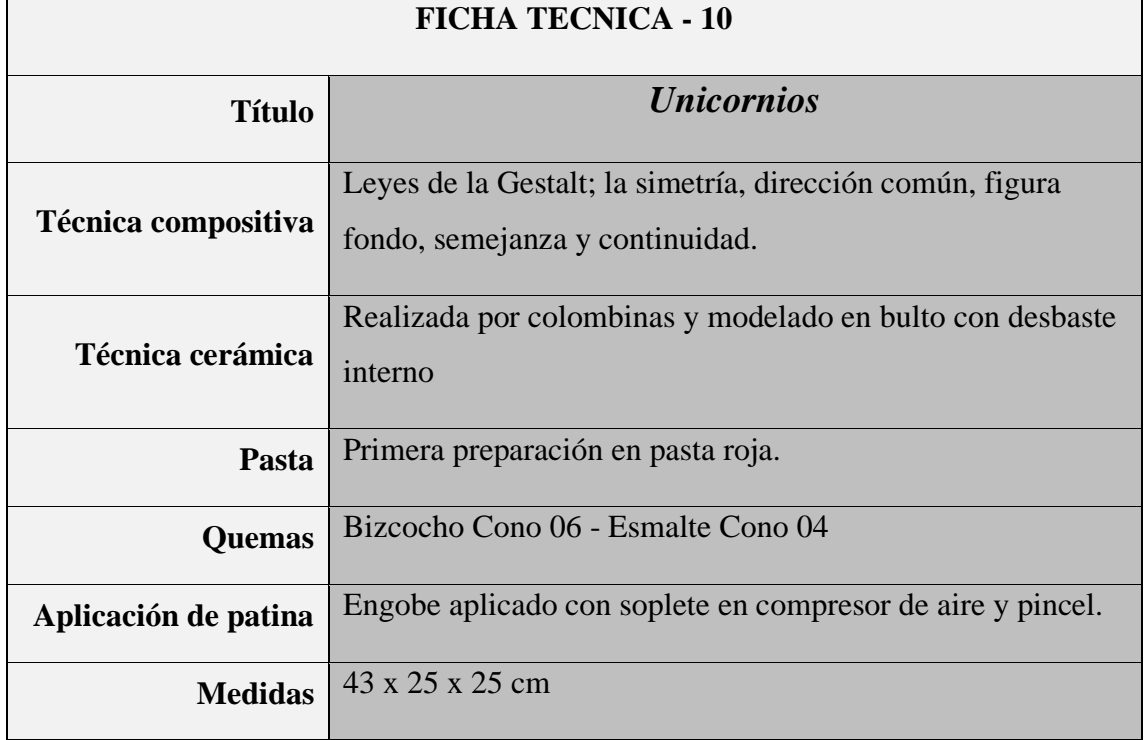

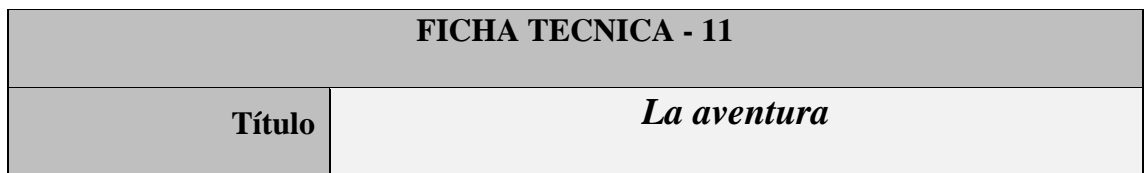

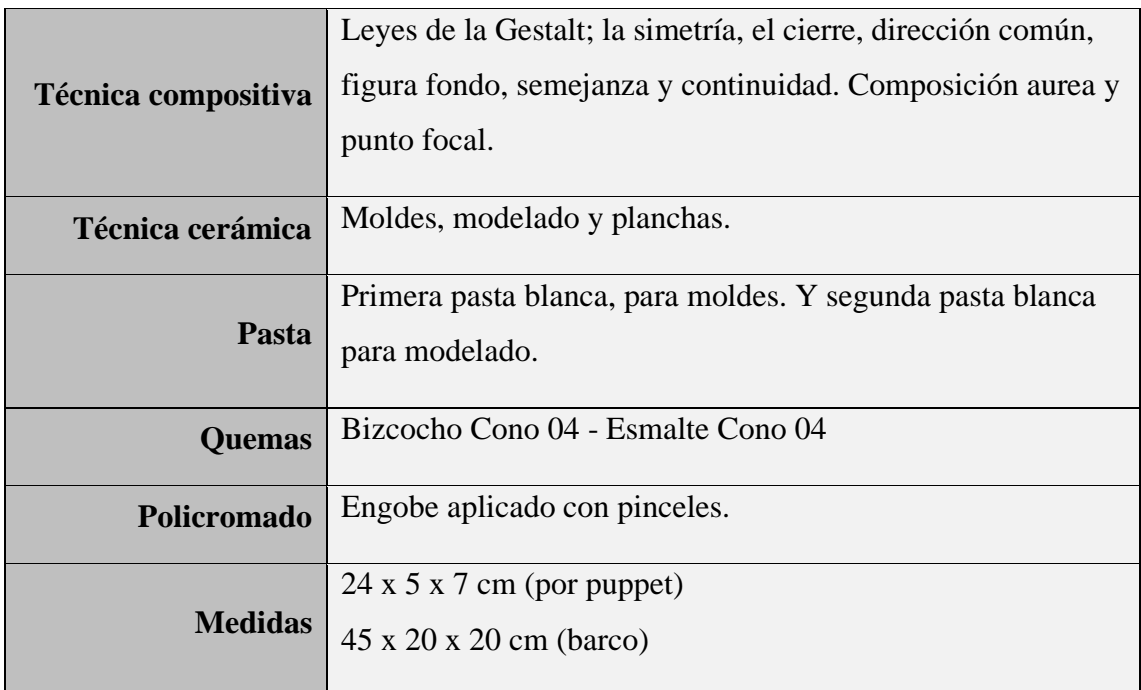

## **Tabla 28**

#### **Los malos estrechan el cerco.**

### **FICHA TECNICA - 12**

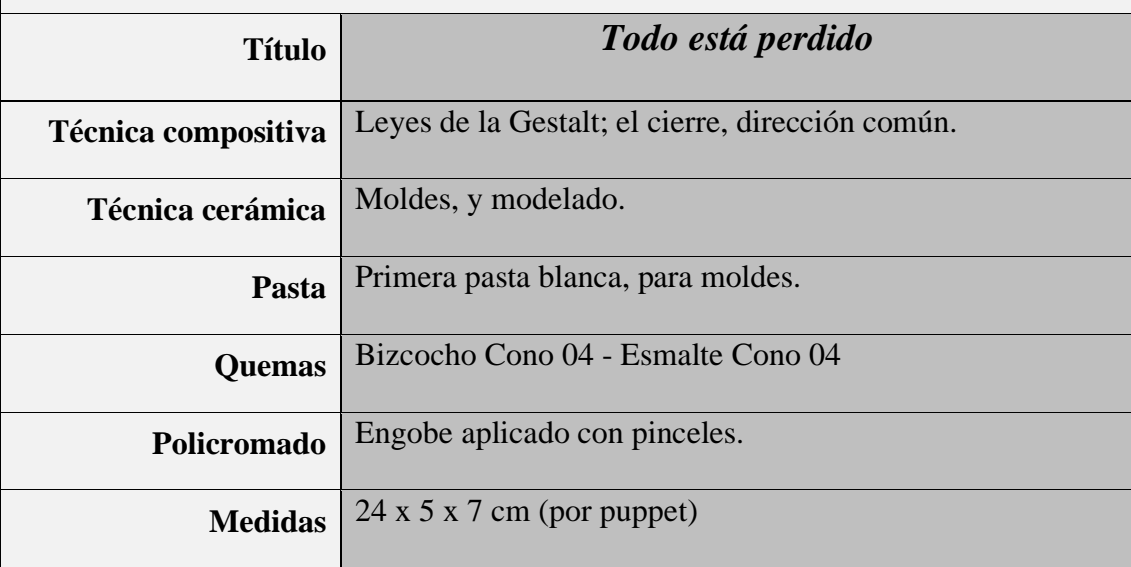

### **Tabla 29**

### **Noche oscura de alma.**

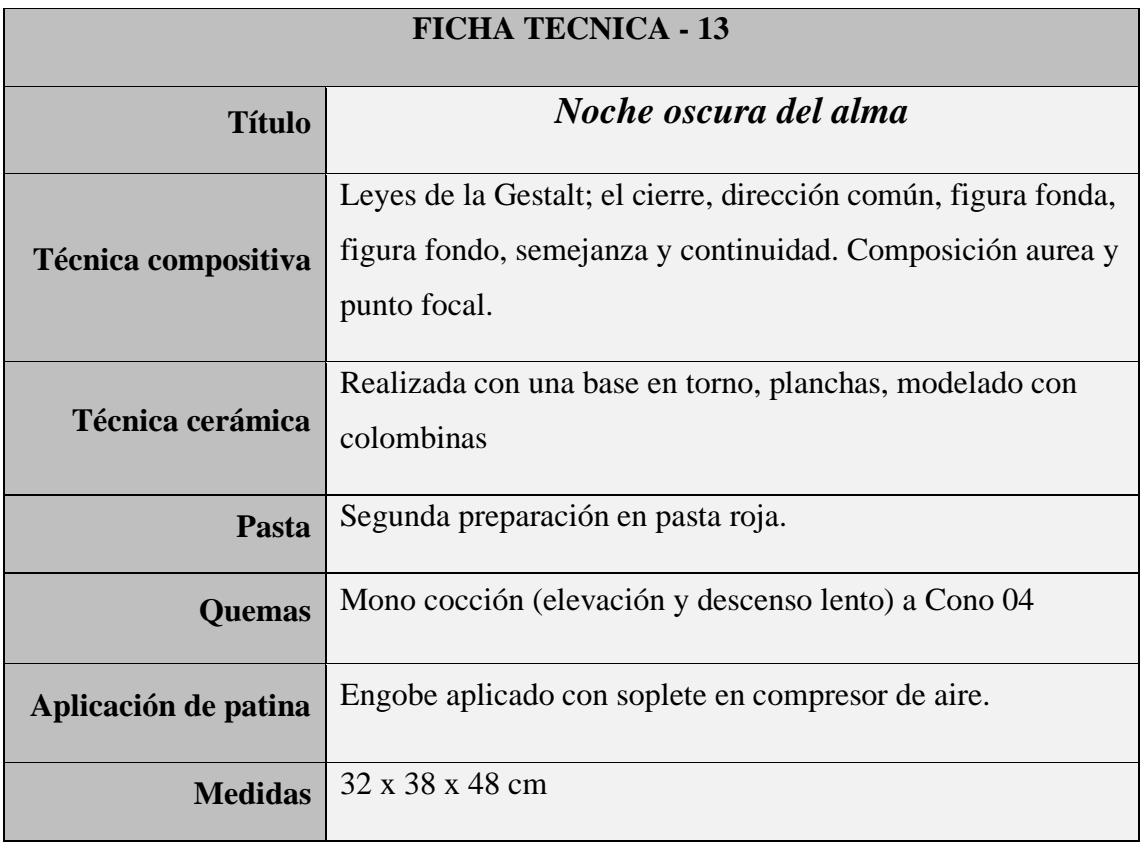

## **Tabla 30**

#### **Final.**

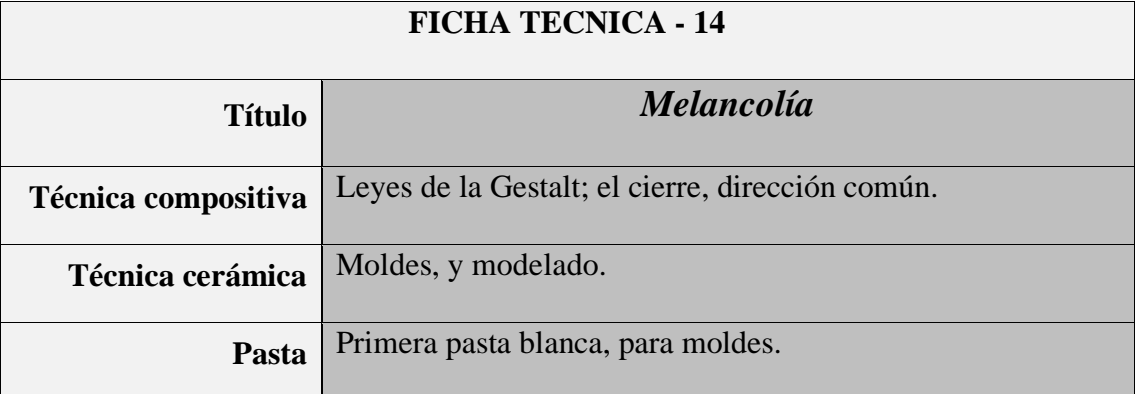
## **Anexo 11 – Fichas técnicas de esculturas**

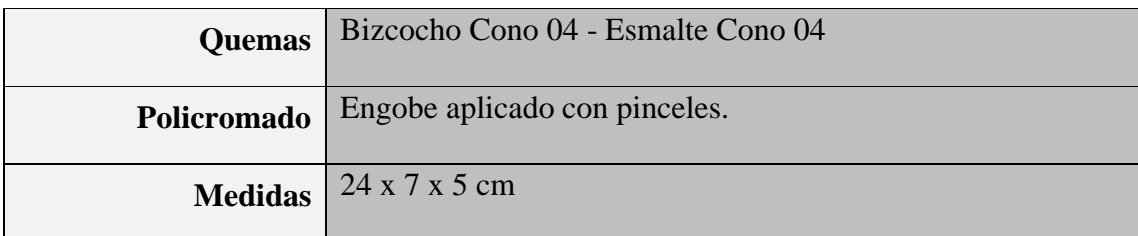

## **Tabla 31**

## **Imagen de cierre.**

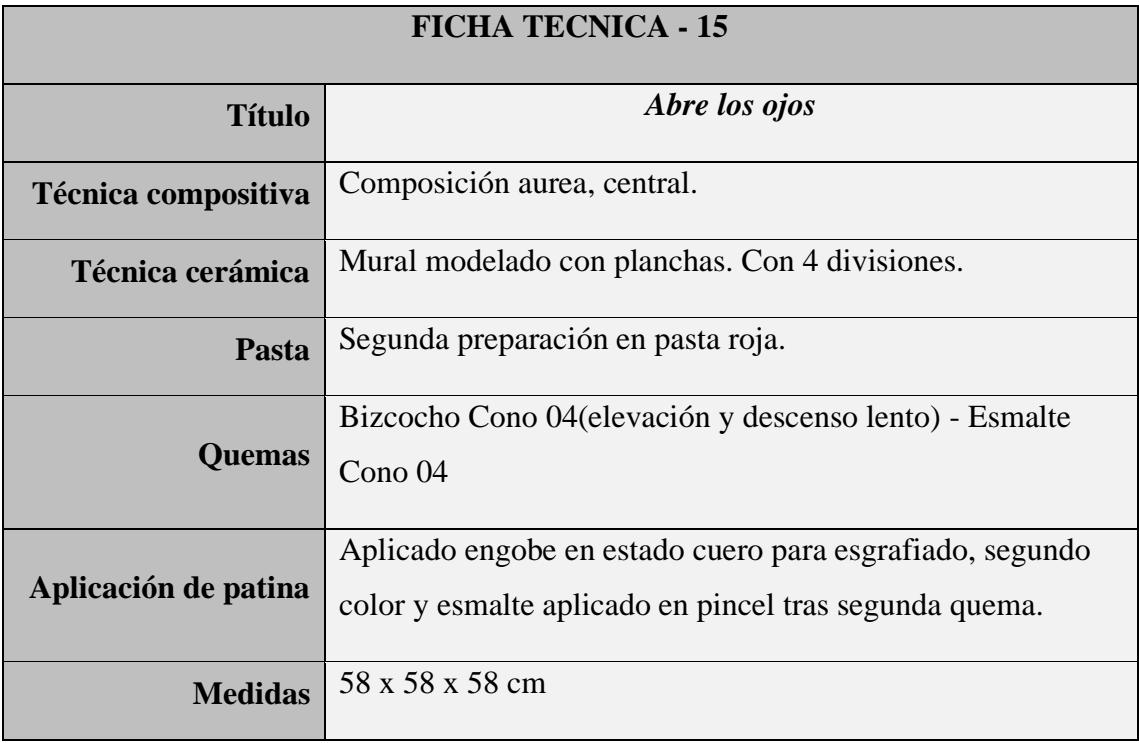